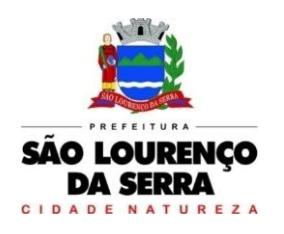

**www.saolourencodaserra.sp.gov.br**

# EDITAL PREGÃO PRESENCIAL Nº 34/2022 PROCESSO Nº 11187/2022 TIPO MENOR PREÇO

O Município de São Lourenço da Serra, Estado de São Paulo torna público, para conhecimento dos interessados, que fará realizar licitação na modalidade PREGÃO PRESENCIAL, do tipo MENOR PREÇO, objetivando a CONTRATAÇÃO DE EMPRESA PARA PRESTAÇÃO DE SERVIÇOS COM LICENCIAMENTO, INSTALAÇÃO E MANUTENÇÃO DE SOFTWARES ADMINISTRATIVOS E FINANCEIROS PARA A PREFEITURA MUNICIPAL DE SÃO LOURENÇO DA SERRA E SEUS DEPARTAMENTOS E CÂMARA MUNICIPAL DE SÃO LOURENÇO DA SERRA, em conformidade com o Decreto Federal nº 10.540/2020 e de acordo as condições e especificações descritas no Anexo I – Termo de Referência deste Edital, a qual será processada e julgada em conformidade com a Lei Federal n. 10.520/2002, Lei Complementar nº 123/06 – modificada pela LC. nº 147/14 e, subsidiariamente, pela Lei Federal 8.666/1993, Decreto Municipal nº 1.694/2017, Decreto Federal nº 10.540/2020 e demais normas complementares e disposições deste instrumento.

O recebimento dos envelopes 01 e 02, contendo as propostas de preços e os documentos de habilitação das empresas interessadas ocorrerá no dia 01 de dezembro de 2022, até as 08:30h via protocolo e a abertura dos envelopes propostas e documentos será no mesmo dia a partir das 09:00h. No Paço Municipal, situado na Praça 10 de Agosto, nº 305, Centro – 06890-000 – São Lourenço da Serra – São Paulo, onde se realizará a sessão pública, dirigida pelo Pregoeiro e sua equipe de apoio, designados pela Portaria nº 273/2022.

## I – DO OBJETO

1.1. O presente pregão ter por objeto a Contratação de empresa para prestação de serviços com licenciamento, instalação e manutenção de softwares administrativos e financeiros para a Prefeitura Municipal de São Lourenço da Serra e seus departamentos e Câmara Municipal de São Lourenço da Serra, em conformidade com o Decreto Federal nº 10.540/2020 e de acordo as condições e especificações descritas no Anexo I – termo de referência deste Edital, pelo período de 12 (doze) meses, podendo ser prorrogado, nos termos da legislação em vigor.

1.2. O Valor total estimado da presente licitação é de:

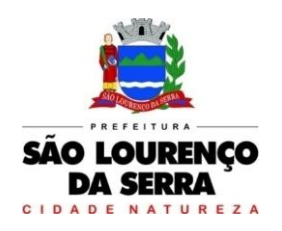

- $\checkmark$  Prefeitura Municipal: R\$ 624.240,00.
- $\checkmark$  Câmara Municipal: R\$ 112.200,00.

1.3 - A Administração rejeitará no todo ou em parte os serviços que estiverem em desacordo com a proposta apresentada pela empresa vencedora, devendo repará-los de imediato, sem qualquer ônus adicional a Administração.

1.4 – A empresa contratada exonerará a Administração Municipal de toda e qualquer responsabilidade relativa a danos ou mesmos prejuízos que sejam causados por terceiros e/ou por acidentes no decorrer do serviço contratado.

1.5 – Será admitida a subcontratação parcial dos serviços licitados, inclusive para fins de utilização de estrutura em Datacenter mediante autorização da Administração.

## II – DAS CONDIÇÕES DE PARTICIPAÇÃO

2.1 - Poderão participar deste Pregão as empresas que atenderem a todas as exigências deste Edital, representantes comerciais, desenvolvedores, inclusive quanto à documentação constante deste instrumento e seus anexos e ramo de atividade pertinente ao objeto licitado.

2.2 – Não poderão participar do certame pessoa físicas empresas reunidas sob a forma de consórcios, cooperativas, empresas que tenham sido declaradas inidôneas para licitar ou contratar com a Administração Pública ou que estejam cumprindo a sanção de suspensão do direito de licitar e contratar com o Município de São Lourenço da Serra.

2.3 - Poderão participar do certame, empresas que se encontre em recuperação judicial, desde que apresentem dentro do envelope "Habilitação", cópia autenticada do Plano de Recuperação já homologado pelo juízo competente e em plena vigor, sem prejuízo do atendimento a todos os demais requisitos de habilitação econômicos- financeira estabelecidos no edital, nos moldes da Súmula nº 50 do Tribunal de Contas do Estado de São Paulo.

## III – DO EDITAL DE LICITAÇÃO

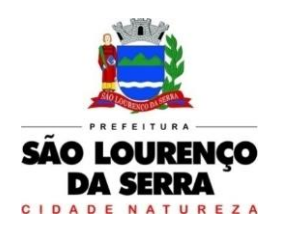

3.1 - O Caderno de Licitação composto de Edital e seus Anexos poderão ser adquiridos na Divisão de Suprimentos, localizada na sede da Prefeitura do Município de São Lourenço da Serra situada à Praça 10 de Agosto, nº 305 – Centro – 06890-000 – São Lourenço da Serra – São Paulo, até o último dia útil que anteceder a data designada para a abertura do certame, consultado no *sitio* [http://saolourencodaserra.sp.gov.br/novo/, o](http://www.saolourencodaserra.sp.gov.br/)u ainda, retirado, mediante requisição, pelo e-mail: [licitacao@saolourencodaserra.sp.gov.br;](mailto:licitacao@saolourencodaserra.sp.gov.br)

## IV– DA IMPUGNAÇÃO DO EDITAL

4.1 – Qualquer pessoa poderá impugnar os termos do Edital de Licitação perante o Município de São Lourenço da Serra, através do Protocolo Geral, no prazo de até 02 (dois) dias úteis antes da data fixada para recebimento das propostas.

4.1.1 - Caberá ao Diretor solicitante e equipe de licitação decidir sobre a impugnação no prazo de 24 (vinte e quatro) horas.

4.1.2 – Acolhida a impugnação ao ato convocatório, será designada nova data para a realização do certame.

## V – VISITA TÉCNICA

5.1 - Os licitantes poderão realizar visita técnica nas dependências da Prefeitura e Câmara Municipal para ciência quanto às peculiaridades do ambiente operacional e técnico, onde serão executados os serviços previstos no Anexo I - Termo de Referência.

5.2 - A visita deverá ser agendada na Divisão de Suprimentos, com antecedência mínima de 24 horas, por meio do telefone (11) 4687- 2700, e será realizada entre a publicação do edital e o último dia útil anterior à data de abertura do pregão, no horário de expediente, de segunda a sexta-feira em dias úteis.

5.3 - Após a vistoria, será fornecida uma declaração de que o licitante se encontra ciente e de acordo com as condições do serviço a ser executado. O processo de vistoria deverá ser conduzido por

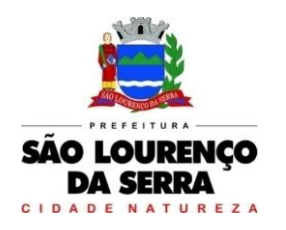

**www.saolourencodaserra.sp.gov.br**

Responsável Técnico devidamente indicado pela licitante, de forma que a empresa fique tecnicamente ciente e certificada que seus profissionais habilitados visitaram as instalações dos órgãos, tomaram conhecimento dos serviços a serem realizados e dos aspectos técnicos a serem considerados em sua execução nas características, exigências e competências descritas no edital, não sendo admitidas, em hipótese alguma, alegações posteriores de desconhecimento do ambiente tecnológico e dos serviços demandados, e de dificuldades técnicas não previstas.

5.4 - O responsável técnico entregará no ato da vistoria, para que conste do processo, a original do documento onde a empresa o nomeia como representante técnico hábil a realizar a vistoria.

5.5 - O documento de nomeação deverá, necessariamente, fazer menção ao número do pregão e nome dos órgãos licitantes.

5.6 - A Declaração será emitida em duas vias, sendo uma entregue ao licitante e outra anexada ao processo administrativo da licitação.

5.7 - A não realização da visita NÃO MOTIVARÁ A INABILITAÇÃO DA LICITANTE.

## VI – DA APRESENTAÇÃO DOS DOCUMENTOS PARA CREDENCIAMENTO, DA PROPOSTA DE PREÇOS E DOCUMENTOS DE HABILITAÇÃO.

6.1 - Os documentos para credenciamento, a proposta de preços e a documentação de habilitação serão apresentados ao Pregoeiro, no local, dia e hora determinados no preâmbulo deste edital, como segue:

## 6.2- DO CREDENCIAMENTO

6.2.1 - A empresa proponente deverá se apresentar para credenciamento junto ao Pregoeiro por um representante, devidamente munido de documento que o credencie a participar deste procedimento licitatório em nome da licitante (modelo Anexo X), respondendo por sua representada, comprovando os necessários poderes para formular verbalmente lances de preços, firmar declarações, desistir ou apresentar razões de recurso, assinar a ata e praticar todos os demais atos pertinentes ao presente certame, devendo, ainda, no ato de credenciamento, identificar-se exibindo a carteira de identidade

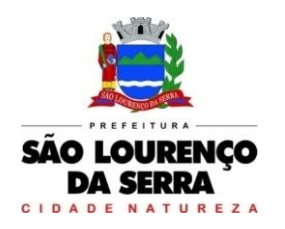

ou outro documento equivalente.

6.2.2 - O credenciamento far-se-á por um dos seguintes meios:

6.2.2.1 - Instrumento público ou particular de procuração, com firma reconhecida, com poderes para formular ofertas e praticar todos os demais atos pertinentes ao certame, em nome da empresa proponente, com prazo de validade em vigor, acompanhado do contrato social ou estatuto da empresa em vigência, e no caso de Sociedade Anônima, devidamente acompanhado de documentos de eleição de seus administradores;

6.2.2.2 - Instrumento particular de procuração com poderes para formular ofertase praticar todos os demais atos pertinentes ao certame, em nome da empresa proponente, acompanhado da Cópia autenticada do contrato social da empresa ou estatuto da empresa em vigência, no caso de Sociedade Anônima, devidamente acompanhado de documentos de eleição de seus administradores;

6.2.2.3 – Tratando-se de sócio, proprietário, dirigente ou assemelhado da empresa proponente, cópia do respectivo estatuto ou contrato social e ou requerimento de empresário devidamente registrados na Junta Comercial do Estado onde estiver estabelecida a pessoa jurídica, no qual estejam expressos seus poderes para exercer direitos e assumir obrigações em decorrência de tal investidura, no caso de Sociedade Anônima, devidamente acompanhado de documentos de eleição de seus administradores. 6.2.3 - Prova de inscrição no Cadastro Nacional de Pessoas Jurídicas (CNPJ), emitido via internet.

6.2.4 - Nenhuma pessoa, ainda que munida de procuração, poderá representar mais de uma empresa neste pregão, sob pena de exclusão sumária das representadas.

6.2.5 - Os documentos supracitados poderão ser apresentados no original, por qualquer processo de cópia autenticada por Cartório competente ou, ainda, por autenticação de membro da Divisão de Suprimentos, mediante a apresentação dos originais, e serão retidos para oportuna juntada noprocesso administrativo pertinente a esta licitação, devendo ser entregues separados dos demais envelopes de proposta de preços e habilitação.

6.2.5.1 - Os documentos necessários ao credenciamento apresentados com autenticação digital, só serão válidos acompanhados da respectiva certidão de autenticação digital ou outro documento apto

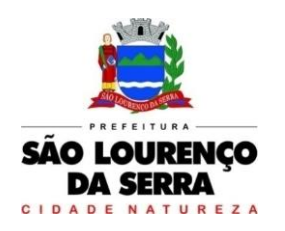

a comprovar a veracidade da autenticação.

6.2.6 – Juntamente com os documentos para credenciamento, deverá ser entregue declaração dando ciência de que a licitante cumprirá plenamente os requisitos de habilitação (ANEXO III – Modelo).

6.2.7 – Declaração conforme ANEXO V, informando que é uma MICROEMPRESA (ME) ou EMPRESA DE PEQUENO PORTE (EPP), para valer-se das prerrogativas da Lei Complementar nº. 123/06 – Modificada pela LC. nº 147/14.

## 6.3- DA PROPOSTA DE PREÇOS

6.3.1 - O envelope nº 01 deverá conter a proposta de preços que deverá ser elaborada em conformidade com o Anexo II e deverá ser digitada, impressa ou preenchida a mão de forma legível, em língua portuguesa, salvo quanto às expressões técnicas de uso corrente, sem rasuras, emendas, borrões ou entrelinhas, sem cotações alternativas, datada, rubricada e assinada pelo representante legal do licitante ou pelo procurador.

6.3.2 - Deverão estar consignados na proposta:

6.3.2.1 - A denominação, endereço/CEP, telefone/fax/e-mail e CNPJ do licitante e a data;

6.3.2.2 - Planilha de preços, conforme consta no Anexo II;

6.3.2.3 - Preços unitários para o serviço de implantação (em parcela única), unitários mensais, totais mensais, totais para 12 meses e total global em algarismos e ainda preço total mensal em algarismos e também por extenso para cada órgão, expressos em moeda corrente nacional, sem inclusão de qualquer encargo financeiro ou previsão inflacionária, incluindo, além do lucro, todas as despesas resultantes de impostos, taxas, tributos, frete e demais encargos, assim como todas as despesas diretas ou indiretas relacionadas com a integral execução do objeto da presente licitação;

6.3.2.4 - Prazo de validade da proposta de, no mínimo, 60 (sessenta) dias, contados da data de apresentação daproposta;

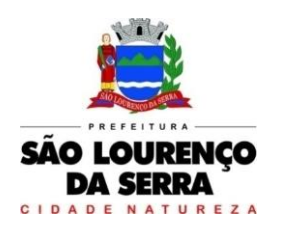

6.3.2.5 - Prazo de execução dos serviços de 12 (doze) meses consecutivos e ininterruptos, contados a partir da data de recebimento da Ordem de Serviços;

6.3.2.6 - Declaração impressa na proposta de que objeto ofertado atende todas as especificações exigidas no Temo de Referência - Anexo I.

6.3.2.8. - Os envelopes deverão ser entregues ao Pregoeiro no momento próprio da sessão pública, devidamente fechados e rubricados no fecho, contendo em sua parte externa: titulação de seu conteúdo (PROPOSTA DE PREÇOS), nome da empresa licitante, número do pregão e respectivo objeto.

6.3.2.9 - Não será admitida mais de uma cotação para o item, bem como cotação de quantidades inferiores às especificadas.

## 6.4 DA DOCUMENTAÇÃO DE HABILITAÇÃO

6.3.3 – O envelope deverá ser entregue ao Pregoeiro devidamente fechado e rubricado no fecho, no momento próprio da sessão pública, contendo em sua parte externa: titulação de seu conteúdo (DOCUMENTAÇÃO PARA HABILITAÇÃO), nome da empresa licitante, número do pregão e respectivo objeto.

## 6.4.2. Regularidade Fiscal e Trabalhista

6.4.2.1 - O envelope n. 2 deverá conter a DOCUMENTAÇÃO PARA HABILITAÇÃO abaixo relacionada:

6.4.2.2 - Prova de regularidade para com a Fazenda Federal – Dívida Ativa da União (Certidão de Regularidade Fiscal RFB/PGFN).

6.4.2.2.1 - O Licitante que possuir a Certidão Específica Previdenciária e a Certidão Conjunta PGFN/RFB, dentro do período de validade nelas indicados, poderá apresentá-las conjuntamente. Entretanto, se possuir apenas uma das certidões ainda no prazo de validade, terá que emitir a certidão

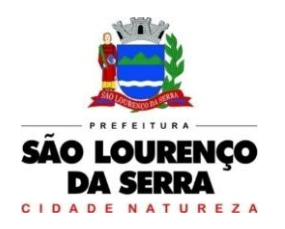

que entrou em vigência em 03 de novembro de 2014 e abrange todos os créditos tributários federais administrados pela RFB e PGFN.

6.4.2.3 – Prova de Regularidade de Débitos Tributários do Estado - Certidão Estadual (Regularidade Fiscal).

6.4.2.4 - Prova de Regularidade de Débitos Municipal (Tributos Mobiliários) do domicílio ou sede do licitante.

6.4.2.5 - Certificado de Regularidade Fundo de Garantia por Tempo de Serviço (FGTS) – dentro de sua validade.

6.4.2.6 - Prova de inexistência de débitos inadimplidos perante a Justiça do Trabalho, mediante a apresentação de certidão negativa, nos termos do Título VII - A da Consolidação das Leis doTrabalho, aprovada pelo Decreto-Lei no 5.452, de 1º de maio de 1943.", nos termos da Lei Federal nº.12.440/11.

6.4.2.7- Quanto às certidões que omitirem a data de seu vencimento, só serão aceitas as que forem expedidas em data das quais não tenham decorrido o prazo máximo de até 90 (noventa) dias retroativos à data da abertura dos envelopes de documentação.

## 6.4.3 - Qualificação Econômico-Financeira

6.4.3.1 - Certidão negativa de falência e recuperações judiciais e extrajudiciais expedida pelo distribuidor da sede da pessoa jurídica, em data não superior a 90 (noventa) dias da abertura da sessão púbica deste PREGÃO.

6.4.3.2. Poderão participar do certame, empresas que se encontrem em recuperação judicial, desde que apresentem, dentro do envelope "Habilitação", cópia autenticada do Plano de Recuperação já homologado pelo juízo competente e em pleno vigor, sem prejuízo do atendimento a todos os demais requisitos de habilitação econômico- financeira estabelecidos no edital, nos moldes da Súmula nº 50 do Tribunal de Contas do Estado de São Paulo;

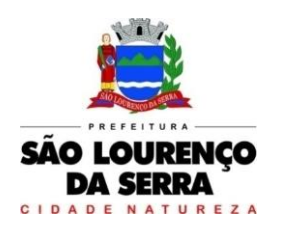

**www.saolourencodaserra.sp.gov.br**

## 6.4.4 - Qualificação Operacional

6.4.4.1 - Declaração de proteção ao menor, conforme Modelo que integra o ANEXO IV que acompanha este edital.

## 6.4.5 – Microempresas e Empresas de Pequeno Porte

6.4.5.1 - As microempresas e empresas de pequeno porte, por ocasião da participação neste certame, deverão apresentar toda a documentação exigida para fins de comprovação de regularidade fiscal, mesmo que esta apresente alguma restrição;

6.4.5.2 - Havendo alguma restrição na comprovação da regularidade fiscal, será assegurado o prazo de 05 (cinco) dias úteis, a contar do momento em que o proponente for declarado vencedor do certame, prorrogáveis por igual período, a critério do Pregoeiro, para a regularização da documentação, pagamento ou parcelamento do débito, e emissão de eventuais certidões negativas ou positivas com efeito de certidão negativa;

6.4.5.3 - A não regularização da documentação, no prazo previsto no subitem anterior implicará na decadência do direito à contratação, sem prejuízo das sanções legais, procedendo-se a convocação dos licitantes para, em sessão pública, retomar os atos referentes ao procedimento licitatório. Na hipótese de não contratação de empresas com direito de preferência, o objeto licitado será adjudicado em favor da proposta originalmente vencedora do certame.

## 6.4.6 - Disposições Gerais Sobre a Documentação De Habilitação

6.4.6.1 – Os documentos necessários à habilitação poderão ser apresentados no original ou por qualquer processo de cópia reprográfica autenticada por Cartório competente, ou mediante publicação em órgão de Imprensa Oficial (exceto as certidões emitidas pela internet, que poderão ser cópias simples), devendo, preferencialmente, ser relacionados, separados e colecionados na ordem estabelecida neste Edital.

6.4.6.2 - Os documentos necessários à habilitação apresentados com autenticação digital, só serão

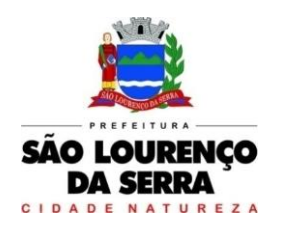

válidos acompanhados da respectiva certidão de autenticação digital ou outro documento apto a comprovar a veracidade da autenticação.

6.4.6.3 – Todos os documentos expedidos pela empresa deverão estar subscritos por seu representante legal ou procurador, com identificação clara do subscritor.

6.4.6.4 – Os documentos emitidos via Internet poderão ser conferidos pela Equipe de Apoio.

6.4.6.5 – Todos os documentos apresentados deverão estar em nome da licitante e, preferencialmente com nº do CNPJ e endereço respectivo;

6.4.6.6 – Não serão aceitos documentos cujas datas e caracteres estejam ilegíveis ou rasurados.

## VII – APRESENTAÇÃO DO SISTEMA

7.1 – A licitante vencedora deverá realizar, em Sessão a ser designada pelo Pregoeiro, em até 72 (setenta e duas) horas após sessão do Pregão, apresentação técnica do sistema que comprove o atendimento às exigências do ANEXO I –Termo de Referência. A comprovação será realizada através de apresentação do sistema sendo conduzida pelo Pregoeiro e sua Equipe de Apoio, sendo facultado o acompanhamento de representantes das demais participantes.

7.2 - A realização da apresentação será feita utilizando os parâmetros as funcionalidades previstas no Termo de Referência, devendo totalizar 80% (oitenta por cento) do atendimento aos requisitos de cada um dos módulos descritos no ANEXO I – Termo de Referência.

7.3 - Para fins da demonstração, a empresa deverá portar na sessão, equipamentos próprios (computadores, monitores, impressoras, mouses), nos quais a versão do software deverá estar devidamente instalada. Poderá, ainda, a licitante comparecer com técnicos devidamente capacitados para desenvolver as atividades de demonstração solicitadas pelo pregoeiro e equipe de apoio.

7.4 - O atendimento aos requisitos descritos no ANEXO I – Termo de Referência será objeto de relatório próprio que integrará a ata da sessão do Pregão.

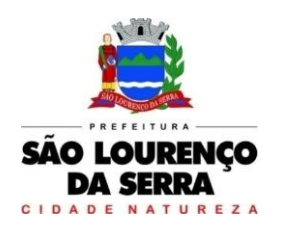

7.5 - O não atendimento dos requisitos integrados exigidos no item 7.2, implicará na desclassificação imediata da licitante, convocando-se a segunda colocada na ordem de classificação do menor preço global e assim sucessivamente, até que se verifique o atendimento dos requisitos do ANEXO I - Termo de Referência.

7.6 - Tendo a empresa atendido os requisitos deste edital na fase de habilitação e demonstração do sistema, o pregoeiro adjudicará o objeto da licitação a empresa vencedora.

## VIII - DO PROCEDIMENTO E JULGAMENTO DA LICITAÇÃO

8.1 - O pregão realizar-se-á de acordo com as exigências legais, as disposições já consignadas no presente e as que seguem;

8.2 - No dia, hora e local designado neste edital, os proponentes deverão apresentar ao Pregoeiro o CREDENCIAMENTO para a prática dos atos do certame, nos termos do subitem 6.2 deste edital.

8.3 - Aberta à sessão pública do pregão, com a conferência dos documentos de credenciamento dos representantes das empresas interessadas, serão recebidos pelo Pregoeiro os envelopes - PROPOSTA DE PREÇOS e DOCUMENTAÇÃO PARA HABILITAÇÃO.

8.4 – Verificada a regularidade formal dos envelopes, o Pregoeiro procederá à abertura dos envelopes das propostas de preço, que serão rubricadas e analisadas pelos membros da Equipe de Apoio.

8.4.1 - Após o credenciamento da última participante presente, não será admitida a participação de novas empresas proponentes.

8.4.2 - Serão desclassificadas as propostas que não atenderem às exigências essenciais deste edital e seus anexos, considerando-se como tais as que não possam ser atendidas na própria sessão pela proponente, por simples manifestação de vontade.

8.4.3 – As demais propostas serão classificadas provisoriamente em ordem crescente de preço.

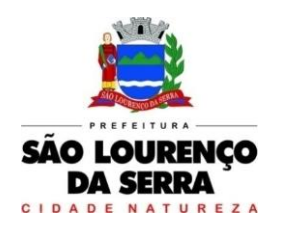

8.5 – Definida a classificação provisória será dado a conhecer às licitantes as propostas eventualmente desclassificadas, a respectiva fundamentação, os preços oferecidos por item nas propostas apresentadas e a ordem de classificação provisória destas.

8.5.1 - O Pregoeiro abrirá oportunidade para lances verbais ao representante da licitante cuja proposta tenha sido classificada de maior preço, e em seguida, observada a ordem de classificação provisória, aos representantes das demais licitantes cujas propostas tenham valor compreendido no intervalo de até 10% (dez por cento) superior em relação ao menor preço ofertado.

8.5.2 - Quando não forem verificadas no mínimo três propostas de preços nas condições definidas no subitem anterior, serão chamados a dar lances verbais os representantes das empresas que apresentaram as melhores propostas subsequentes, até o máximo de três, quaisquer que sejam os preços ofertados.

8.5.3 – O Pregoeiro abrirá oportunidade para a repetição de lances verbais, respeitadas as sucessivas classificações provisórias, até o momento em que não sejam ofertados novos lances de preços menores aos já existentes.

8.5.4 - Não serão aceitos lances cujos valores forem maiores ao último lance que tenha sido anteriormente ofertado, bem como dois lances do mesmo valor, prevalecendo, nesse caso, aquele que foi ofertado primeiro.

8.5.5 - Não poderá haver desistência dos lances ofertados, sujeitando-se a proponente desistente às penalidades constantes deste edital.

8.5.6 - Havendo propostas ou lances de uma ou mais Microempresas (ME) ou Empresas de Pequeno Porte (EPP) com valor até 5% (cinco por cento) superior ao da licitante de melhor oferta, não sendo esta ME ou EPP, a proposta de menor preço dentre as ME e EPP será considerada empatada com aquela, podendo o seu proponente apresentar proposta de preço inferior, e, não havendo o desempate, serão chamadas as demais ME ou EPP empatadas, na ordem de suas classificações, para o exercício do mesmo direito.

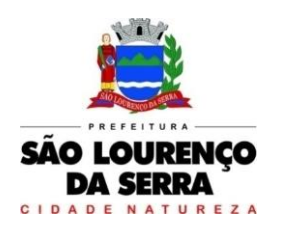

8.5.7 - Decorridos 05 (cinco) minutos da convocação inicial para que as MEs ou EPPs exerçam o direito de desempate, sem o exercício de tal direito pelas interessadas, ocorrerá a sua preclusão e a contratação da proposta originalmente mais bem classificada.

8.6 – Declarada encerrada a etapa competitiva, será anunciada a classificação definitiva das propostas exclusivamente pelo critério de menor preço global.

8.6.1 - Nesta oportunidade será verificada a compatibilidade do menor preço alcançado com os parâmetros de preços definidos pela Administração.

8.6.2 – Poderá ser negociado diretamente com a licitante que ofertou o menor preço para que seja obtido preço melhor.

8.7 – Concluída a fase de classificação das propostas, será aberto o envelope de documentação para habilitação da empresa proponente classificada em primeiro lugar.

8.7.1 – Sendo considerada inabilitada a proponente classificada em primeiro lugar, será aberto o envelope de documentação de habilitação da proponente classificada em segundo lugar, e assim sucessivamente, se for o caso, até a habilitação de uma empresa classificada, sem prejuízo de nova análise e negociação dos preços ofertados.

8.8 – Constatando-se o atendimento das exigências fixadas no edital, o Pregoeiro adjudicará o objeto do certame à licitante classificada e habilitada, declarada vencedora, encaminhando o processo à autoridade competente para homologação do procedimento a seu critério.

8.9 – Os envelopes contendo a documentação relativa à habilitação das licitantes desclassificadas poderão ser devolvidos aos seus representantes na própria sessão, salvo se houver, no momento oportuno, manifestação de interesse de interpor recurso ou tratando-se de desclassificação parcial, hipóteses em que ficarão retidos até posterior deliberação. Os envelopes das licitantes classificadas não declaradas vencedoras do certame permanecerão sob custódia, até a efetiva formalização da contratação da proponente adjudicatária.

8.10 – Da sessão pública deste pregão, lavrar-se-á ata circunstanciada na qual serão registrados todos os atos praticados, a qual, após ciência dos interessados, deverá ser assinada pelo Pregoeiro, demais membros da equipe de apoio e pelas licitantes presentes.

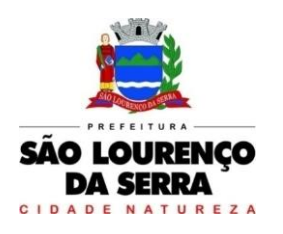

## IX– DO CRITÉRIO DE JULGAMENTO E ADJUDICAÇÃO

9.1 – No julgamento das propostas será considerado o critério de menor preço global, desde que atenda às exigências contidas no edital.

9.2 – O objeto desta licitação será adjudicado por menor preço, à licitante cuja proposta seja considerada vencedora.

9.3 – Serão desclassificadas as propostas que não atenderem às exigências deste edital, bem como aquelas que apresentarem preços excessivos, assim considerados aqueles que estiverem acima do preço de mercado, ou manifestamenteinexequíveis, nos termos do artigo 48 da Lei 8.666/93 e suas posteriores alterações.

## X – DOS RECURSOS ADMINISTRATIVOS

10.1 - No final da sessão pública do pregão qualquer licitante poderá manifestar imediata e motivadamente a intenção de recorrer, que ficará registrada na ata a que se refere o subitem 7.4 deste edital, sendo-lhe concedido no próprio ato o prazo de 03 (três) dias para apresentação das razões do recurso, ficando as demais licitantes desde logo intimadas para apresentar contrarrazões em igual número de dias, que começarão a correr do término do prazo da recorrente, sendo-lhes assegurada vista.

10.1.1 – As razões recursais deverão ser protocoladas no prazo supra, junto ao Município de São Lourenço da Serra, no endereço citado no preâmbulo do presente edital, sob pena de configurar desistência da intenção de recorrer manifestada na sessão pública e de aplicação das penalidades cabíveis.

10.2 - A falta de manifestação imediata e motivada da licitante de interpor recurso, conforme previsto no subitem 10.1, importará a decadência do direito para tanto e a adjudicação do objeto ao vencedordo item.

10.3 - O acolhimento do recurso importará a invalidação apenas dos atos insuscetíveis de aproveitamento.

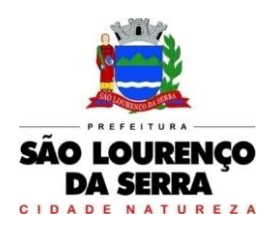

**www.saolourencodaserra.sp.gov.br**

### XI– DOS PREÇOS E DO RECURSO ORÇAMENTÁRIO

11.1 – Os preços devem incluir todos os custos, sem a eles se limitarem, exemplificados: encargos, impostos, fretes, embalagens, taxas, despesas diretas e indiretas, pedágios, tributos e demais contribuições pertinentes a execução dos serviços decorrentes do futuro contrato, constituindo os referidos preços nas únicas contraprestações do Município de São Lourenço da Serra, inclusive com a retirada e devolução dos equipamentos, postos no local indicado, carga e descarga, por conta e risco da empresa vencedora.

11.2 – Para cobrir as despesas oriundas com o objeto desta licitação será onerada a seguinte dotação orçamentária do programa para o exercício de 2022 e no que couber os subsequentes:

- $\checkmark$  Prefeitura Municipal: FICHA 27 Manutencao da Unidade
- Câmara Municipal: FICHA 27 Manutencao da Unidade

## XII– DO CONTRATO

12.1 - Será convocada a vencedora da licitação para assinar o contrato, no prazo de 05 (cinco) dias úteis a partir da data da convocação efetuada pelo Município de São Lourenço da Serra, formalizada através de correio eletrônico, ocasião em que as licitantes vencedoras deverão apresentar, além dos documentos já exigíveis por ocasião da habilitação, aqueles necessários à contratação, já atualizados, caso sejam solicitados por esta Administração.

12.2 – É facultado à Administração, quando o convocado não assinar o contrato dentro do prazo e nas condições estabelecidas, convocar as licitantes classificadas remanescentes, na ordem de classificação, para fazê-lo em igual prazo, preferencialmente, nas mesmas condições propostas pelo primeiro adjudicatário, ou revogar os itens, independentemente da aplicação da penalidade prevista neste edital.

12.3 – Na hipótese de convocação das licitantes classificadas remanescentes, deverão ser averiguadas as condições de habilitação destas.

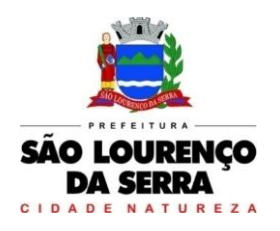

**www.saolourencodaserra.sp.gov.br**

12.4 - Farão parte integrante do contrato, independentemente de transcrição, o presente edital do Pregão nº 34/2022, seus anexos, a proposta comercial apresentada e os lances ofertados.

12.5 - O contrato poderá ser declarado rescindido pela CONTRATANTE independentemente de qualquer interpelação judicial e qualquer indenização, nos seguintes casos:

a) Falir, entrar em recuperação judicial ou extrajudicial ou deixar de cumprir os termos do plano de recuperação judicial, ou ainda, tiver sua firma dissolvida ou deixar de existir.

b) Transferir, no todo ou em parte, este contrato, sem prévia e expressa autorização da CONTRATANTE;

c) Infração de cláusulas contratuais;

d) Atrasar injustificadamente a implantação e manutenção do sistema;

e) Desatender às determinações regulares do Departamento solicitante e dos órgãos competentes;

f) Por conveniência da Administração;

g) Estiver praticando preços abusivos em relação ao mesmo item, cotado e/ou fornecidos perante outras Administrações Públicas;

h) Nas demais hipóteses previstas em Lei, de acordo com o artigo 78 da Lei 8.666/93 e suasposteriores alterações.

## XIII – DAS PENALIDADES

13.1- Em caso de inexecução parcial ou total das condições fixadas nesta licitação, erros ou atrasos na execução e quaisquer outras irregularidades não justificadas, serão aplicadas as sanções administrativas nos termos da Minuta de Contrato anexa ao presente Edital.

13.2 – As penalidades serão obrigatoriamente registradas no SICAF e, no caso de impedimento de licitar, o licitante deverá ser descredenciado por igual período, sem prejuízo das multas previstas no contrato e das demais cominações legais.

## XIV- DA VINCULAÇÃO DO CONTRATO AO EDITAL

14.1 - A empresa vencedora se obriga a cumprir todas as determinações e exigências contidas no edital do Pregão Presencial nº 34/2022 e seus anexos, que fica fazendo parte integrante e inseparável do contrato, independentemente de estarem aqui transcritas, sob pena de dar causa a rescisão e responder pelas multas e sanções previstas.

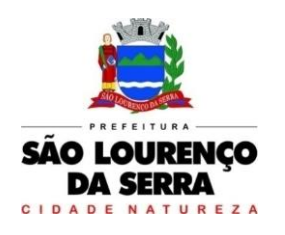

**www.saolourencodaserra.sp.gov.br**

## XV – DAS DISPOSIÇÕES GERAIS

15.1 – Nenhuma indenização será devida às proponentes pela elaboração e/ou apresentação de documentação relativa à presente licitação.

15.2 – A presente licitação somente poderá vir a ser revogada por razões de interesse público decorrente de fato superveniente devidamente comprovado, ou anulado no todo ou em parte, por ilegalidade, de ofício ou por provação de terceiros, mediante parecer escrito e devidamente fundamentado, nos termos do artigo 49 da LeiFederal nº 8.666/93.

15.3 – O pregoeiro, no interesse público, poderá sanar, relevar omissões ou erros puramente formais observados na documentação e proposta, desde que não contrariem a legislação vigente e não comprometa a lisura da licitação, sendo possível a promoção de diligência destinada a esclarecer oua complementar a instrução do processo.

15.4 - As informações administrativas e técnicas relativas à presente licitação poderão ser obtidas junto à Divisão de Suprimentos, no endereço e telefones citados no preâmbulo do presente edital.

15.4.1 - As dúvidas a serem dirimidas por telefone serão somente aquelas de ordem estritamente informal, os questionamentos emitidos por fax e e-mail, estarão disponíveis no site.

15.5 – Fica a licitante ciente de que a apresentação da proposta implica a aceitação de todas as condições deste Edital e seus anexos.

15.6 – As licitantes devem ter pleno conhecimento de todas as disposições constantes do edital, não podendo invocar qualquer desconhecimento como elemento impeditivo da formulação de sua proposta ou do perfeito cumprimento dos fornecimentos.

15.7 – As normas que disciplinam este pregão serão sempre interpretadas em favor da ampliação da disputa entre os interessados, sem comprometimento da segurança do futuro contrato.

15.8 - A licitante vencedora deverá manter, durante toda a execução do contrato, em compatibilidade com as obrigações assumidas, todas as condições de habilitação e qualificação exigidas na licitação.

15.9 - O ajuste, suas alterações e rescisão, obedecerão à Lei Federal n. 8.666/93 e suas alterações posteriores, demais normas complementares e disposições deste Edital, aplicáveis à execução dos

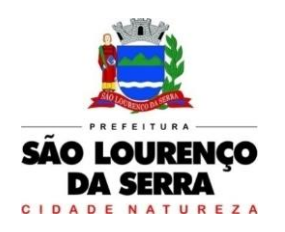

contratos e especialmente os casos omissos.

15.10 - Os casos omissos, não previstos neste edital, serão solucionados pelo Pregoeiro e sua equipe de apoio, ouvidos, se for o caso, os órgãos técnicos e especializados do Município de São Lourenço da Serra.

15.11 - Fica eleito o Foro da Comarca de Itapecerica da Serra, Estado de São Paulo, para dirimir qualquer conflito ou litígio desta relação contratual celebrado entre as partes, com renúncia expressaa qualquer outro por mais privilegiado que seja.

15.12 - E, para que chegue ao conhecimento dos interessados, expede-se o presente edital, que será publicado no Diário Oficial do Estado, na Imprensa de grande circulação, no quadro de licitações do Paço Municipal e divulgado no site: [www.saolourencodaserra.sp.gov.br.](http://www.saolourencodaserra.sp.gov.br/)

## XVI - DOS ANEXOS

- 16.1 Fazem parte integrante deste Edital os anexos abaixorelacionados:
	- 16.1.1 Anexo I Termo de Referência
	- 16.1.2 Anexo II Modelo de Proposta Comercial.
	- 16.1.3 Anexo III Modelo de Declaração de atendimento as exigências dehabilitação
	- 16.1.4 Anexo IV Modelo de Declaração de proteção ao menor.
	- 16.1.5 Anexo V Declaração de ME ou EPP.
	- 16.1.6 Anexo VI Minuta do Contrato.
	- 16.1.7 Anexo VII Termo de Ciência e Notificação.
	- 16.1.8 Anexo VIII Declaração de documentos a disposição do TCE/SP
	- 16.1.9 Anexo IV Cadastro dos responsáveis.
	- 16.1.10 Anexo X Modelo de Credenciamento.

São Lourenço da Serra, 18 de novembro de 2022.

#### Felipe Geferson Seme Amed

Prefeito

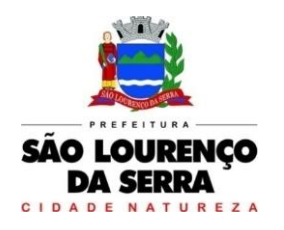

**www.saolourencodaserra.sp.gov.br**

#### PREGÃO PRESENCIAL Nº 34/2022

#### ANEXO I - TERMO DE REFERÊNCIA

OBJETO: contratação de empresa para prestação de serviços com licenciamento, instalação e manutenção de softwares administrativos e financeiros para a Prefeitura Municipal de São Lourenço da Serra e seus departamentos e Câmara Municipal de São Lourenço da Serra, em conformidade com o Decreto Federal nº 10.540/2020 e de acordo as condições e especificações descritas no Anexo I – termo de referência deste Edital, a qual será processada e julgada em conformidade com a Lei Federal n. 10.520/2002, Lei Complementar nº 123/06 – modificada pela LC. nº 147/14 e, subsidiariamente, pela Lei Federal 8.666/1993, Decreto Municipal nº 1.694/2017, Decreto Federal nº 10.540/2020 e demais normas complementares e disposições deste instrumento.

Contratação e implantação de softwares administrativos e financeiros composto pelos módulos integrados pela necessidade de operacionalizar e controlar de forma eficiente e integrada todo o processo de gestão administrativa do Município, devendo atender ao Decreto Federal nº 10.540/2020 – SIAFIC (Sistema Único Integrado de Execução Orçamentária, Administração Financeira e Controle) e suas alterações.

#### 1. CARACTERÍSTICAS TÉCNICAS EXIGIDAS

Os sistemas deverão ser instalados no servidor interno do órgão licitante.

Os Sistemas propostos deverão ser compatíveis para utilização em ambiente WEB e/ou Desktop e possuírem interface gráfica. Modelo Cliente/Servidor para multiusuário e rodar sobre o protocolo TCP-IP (Protocolo de Controle de Transmissão/Protocolo Internet), sem necessidade da oneração de links de internet, exceto quanto aos módulos que, por sua natureza ou finalidade, são exigidos expressamente em ambiente web. Estes poderão ser hospedados em datacenter próprio do contratado, ou de terceiros.

O acesso aos Sistemas que são em WEB deverá ser feito com segurança através do protocolo HTTPS, não sendo permitido o protocolo HTTP, por questão de segurança.

Os sistemas deverão ser modulares, ou seja, trabalharem de forma independentes uns dos outros, onde na eventual interrupção no licenciando de um dos sistemas não interferirá no funcionamento do outro.

Os sistemas de Portal da Transparência, Portal Web e ISSQN Web, devem estar desenvolvido em linguagem 100% WEB, que permita o funcionamento via web e deverá rodar a partir de um navegador.

Ser compatível com ambiente distribuído, permitindo a realização de tarefas concorrentes.

Utilizar em todo o Sistema o ano com quatro algarismos.

Prover o controle efetivo do uso do sistema, oferecendo total segurança contra a violação dos dados ou acessos indevidos às informações, através do uso de senhas por nível de acesso, considerando a função e papel ao qual ele pertença (Perfil). Deverá ainda oferecer segurança contra a violação dos dados ou acessos indevidos às informações, controlando:

- o acesso ao sistema através de uso de hierarquia de senhas, para as rotinas de consulta,

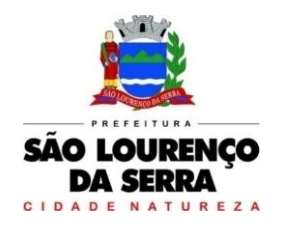

**www.saolourencodaserra.sp.gov.br**

inclusão, alteração ou exclusão;

- não permitir o acesso ao banco de dados com ferramentas de terceiros utilizando o usuário e senha do sistema;
- não permitir a alteração de dados por outro meio que não seja o sistema ou suas ferramentas.

O número de usuários, para os sistemas, deve ser ilimitado e não possuir limites de acesso a usuários simultâneos. O sistema deverá ainda permitir o cadastramento de grupos de usuários e permitir que sejam atribuídos os direitos semelhantes para vários usuários herdando, assim, os direitos atribuídos aos grupos;

Registrar um Log de utilização nas inclusões, atualizações e exclusões efetuadas pelos operadores autenticados no sistema, nos cadastros e movimentações, registrando todas as informações anteriores contidas nos campos e tabelas, permitindo também a consulta desses registros.

Deve possibilitar o acesso ao sistema pelos navegadores Mozilla Firefox 2 ou superior, Google Chrome 3 ou superior, Safari 4 ou superior ou Microsoft Internet Explorer 6 ou superior.

A solução deverá manter, durante toda a execução contratual, plena adequabilidade às normas legais e regulamentares de ordem federal e estadual.

O Banco de dados utilizado por esta municipalidade é o Microsoft SQL Server STD, e, pelo princípio da economicidade, a proponente que ofertar o sistema de outro fabricante, deverá arcar com o custo de licenciamento do Gerenciador de Banco de Dados, durante o período contratual;

O Sistema Operacional utilizado atualmente neste Município é o Microsoft Windows, e estações Windows 7 ou superior, portanto os sistemas oferecidos deverão ser compatíveis com esta plataforma;

Os sistemas propostos deverão registrar o histórico de utilização e transações dos usuários.

Os relatórios de operações realizadas pelos usuários nos cadastros dos módulos deverão conter todas as informações existentes no cadastro original, além das seguintes informações adicionais:

- Usuário de login no sistema;
- Data/hora da operação;
- Tipo de operação (Inserção, Exclusão, Alteração).

Os relatórios apresentados deverão estar no formato gráfico, para serem impressos em impressoras laser ou jato de tinta, possibilitando salvar os dados dos relatórios em formato texto, csv, ou xls, para utilização em planilha. Os arquivos exportados nestes formatos deverão ser editáveis e não meramente visualizáveis.

Impressão de relatórios com o Brasão do Municípío e personalizados da forma que for necessária e/ou solicitada e permitir a visualização de relatórios em tela antes de sua impressão;

Os sistemas deverão ser modulares, ou seja, trabalharem de forma independente uns dos outros. A eventual interrupção no licenciamento em um dos sistemas não interferirá no funcionamento do outro.

A solução deverá permitir realizar backup do banco de dados, com as seguintes funcionalidades:

- a) Permitir agendamento do backup;
	- b) Permitir efetuar a compactação e descompactação do backup realizado para fins de

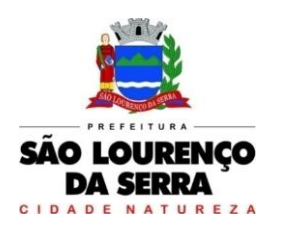

armazenamento, inclusive quando disparado pelo agendamento;

- c) Permitir efetuar o backup da base de dados enquanto os usuários estão trabalhando nos sistemas;
- d) Possibilitar o backup incremental (somente das alterações executadas);

Possuir integridade referencial implementada no próprio banco de dados; possibilidade de Log (auditoria) de todas as operações efetuadas por usuário (alterações, inclusões, exclusões);

O suporte técnico aos Sistemas contratados terá por base o atendimento de solicitações dos Departamentos atendidas pelo sistema, devem ser realizados por telefone ou e-mail. O atendimento será por telefone ou acesso remoto. Sempre que se fizerem necessárias, serão disponibilizadas viagens técnicas, a fim de prover solução ao problema levantado e que não pôde ser resolvido pelas modalidades de suporte anteriormente citadas.

#### 2. AMBIENTE NUVEM OFERTADO (DATACENTER):

A CONTRATADA deverá fornecer uma infraestrutura própria ou sublocada de alto desempenho necessária para implantação dos sistemas, bem como fornecer garantias de segurança para as transações em ambiente nuvem do objeto ora proposto, durante a vigência contratual, atendendo, no mínimo, os seguintes requisitos.

Será permitida a subcontratação dos serviços descritos neste item ambiente tecnológico para o sistema e seus subitens nos termos do artigo 72 da Lei 8.666/93.

O ambiente proposto deverá atender necessariamente aos seguintes requisitos:

- $\checkmark$  Servidores virtuais exclusivos para o cliente, virtualização mantido pela CONTRATADA e/ou SUBLOCADA;
- $\checkmark$  Servidores virtuais e softwares devidamente licenciados
- $\checkmark$  Discos com ilimitados IOPS:
- Estar localizado em território brasileiro com acessos viários;
- Serviço de Internet dedicado. Backbone capilarizado com múltiplas saídas e conexões com a Internet pública com total redundância;

3. Serviço de monitoramento no formato 24x7 com 10 (dez) serviços monitorados Em caso de alerta nas aplicações, a notificação será enviada por e-mail, com o chamado sendo aberto automaticamente;

Nível de Serviços (SLA)

- 99% (noventa e nove) para acesso à internet;
- $\checkmark$  98% (noventa e oito) para a infraestrutura do DataCenter.
- 99% (noventa e nove vírgula sete) para os servidores do DataCenter.

Backup Diário completo do servidor virtual, sendo 1 ponto por dia, com 3 dias de retenção, podendo ser restaurado todo o servidor virtual ou arquivos;

Antivirus e Firewall Virtual Dedicado.

Acesso ao ambiene por VPN Site to Site.

Certificações TIER SP3 IBX+.

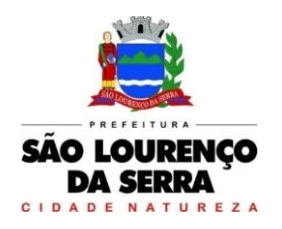

#### A - SERVIÇOS CORRELATOS E CONDIÇÕES DE SEU RECEBIMENTO.

Os serviços, objeto desta licitação, também compreendem:

#### 1. Migração das Informações em Uso.

A conversão/migração e o aproveitamento das informações são de responsabilidade da empresa proponente, com disponibilização dos mesmos pelo Município nos formatos e arquiteturas existentes atualmente, sendo de responsabilidade exclusiva da contratada todo o processo de engenharia para extração e transferência dos dados.

Este processo compreende a migração de todos os dados cadastrais e informações dos aplicativos em uso na entidade, devendo os mesmos serem disponibilizados pela CONTRATANTE nos seus respectivos bancos de dados. O prazo de conversão/migração do exercício atual é de 30 (trinta) dias corridos, contados do recebimento do banco de dados de cada órgão e de 90 (noventa) dias corridos para os 05 (cinco) ultimos exercícios anteriores de ambos os órgãos.

Ao final dos serviços de conversão, a comissão designada nos autos do processo fará testes visando à validação dos dados convertidos como condição essencial à liquidação e pagamento de tais serviços, sem prejuízo da aplicação de penalidades em caso de identificação futura de erros e incorreções, inclusive rescisão contratual.

#### 2. Implantação (Configuração e parametrização).

Acompanhamento dos usuários no prédio sede da Prefeitura e da Câmara Municipal, em tempo integral na fase de implantação do objeto.

Devendo-se iniciar após a data término da conversão/migração, onde terá um prazo de 20 (vinte) dias corridos, a disponibilização dos sistemas para o pleno funcionamento dos sistemas não poderá ultrapassar o prazo previsto para que Prefeitura e a Câmara não perca os prazos de envio de Prestação de Contas AUDESP ao Tribunal de Contas do Estado de São Paulo.

Na implantação dos sistemas acima discriminados, deverão ser cumpridas, quando couber, as seguintes etapas:

- Entrega, instalação e configuração dos sistemas licitados;
- Customização dos sistemas;
- Adequação de relatórios, telas, layouts e logotipos;
- Parametrização inicial de tabelas e cadastros;
- Estruturação de acesso e habilitações dos usuários;
- Adequação das fórmulas de cálculo para atendimento aos critérios adotados pelo Município;
- Ajuste de cálculo, quando mais de uma fórmula de cálculo é aplicável simultaneamente.

O recebimento dos serviços de implantação se dará mediante aceite formal e individual dos sistemas licitados, devendo ser obrigatoriamente antecedido de procedimentos de validação pelo secretário ou chefe de setor onde o sistema foi implantado, sendo que estes deverão ser formais e instrumentalizados em observância às exigências técnicas do edital.

Todas as decisões e entendimentos havidos entre as partes durante o andamento dos trabalhos e que impliquem em modificações ou implementações nos planos, cronogramas ou atividades pactuados, deverão ser previa e formalmente acordados e documentados entre aspartes.

A empresa contratada responderá pelas perdas, reproduções indevidas e/ou adulterações que por ventura venham a ocorrer nas informações da CONTRATANTE, quando estas estiverem sob sua responsabilidade.

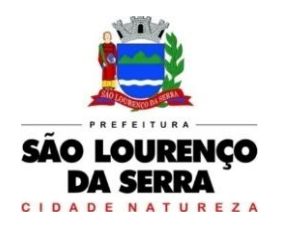

A empresa contratada e os membros da equipe guardarão sigilo absoluto sobre os dados e informações do objeto da prestação de serviços ou quaisquer outras informações a que venham a ter conhecimento em decorrência da execução das atividades previstas no contrato, respondendo contratual e legalmente pela inobservância desta alínea, inclusive após o término do contrato.

A Base de Dados assim como todo o seu conteúdo é de propriedade do Município, não podendo ser divulgado e/ou comercializado sem autorização expressa da contratante. A mesma deverá ser disponibilizada, quando solicitado pela contratante, em layout e formato definido pelo Município dentro do prazo de 7 (sete) dias úteis após a assinatura do Contrato.

#### 3. Treinamento e Capacitação.

A empresa contratada deverá apresentar o Plano de Treinamento ao Departamento de Informática, que deverá ser realizado dentro do prazo de implantação, compreendendo o uso das funções do sistema pertencente a sua área de responsabilidade, conhecimento sobre as parametrizações a serem usadas, uso das rotinas de segurança, de back-up e restores, rotinas de simulação e de processamento, conforme tabela abaixo:

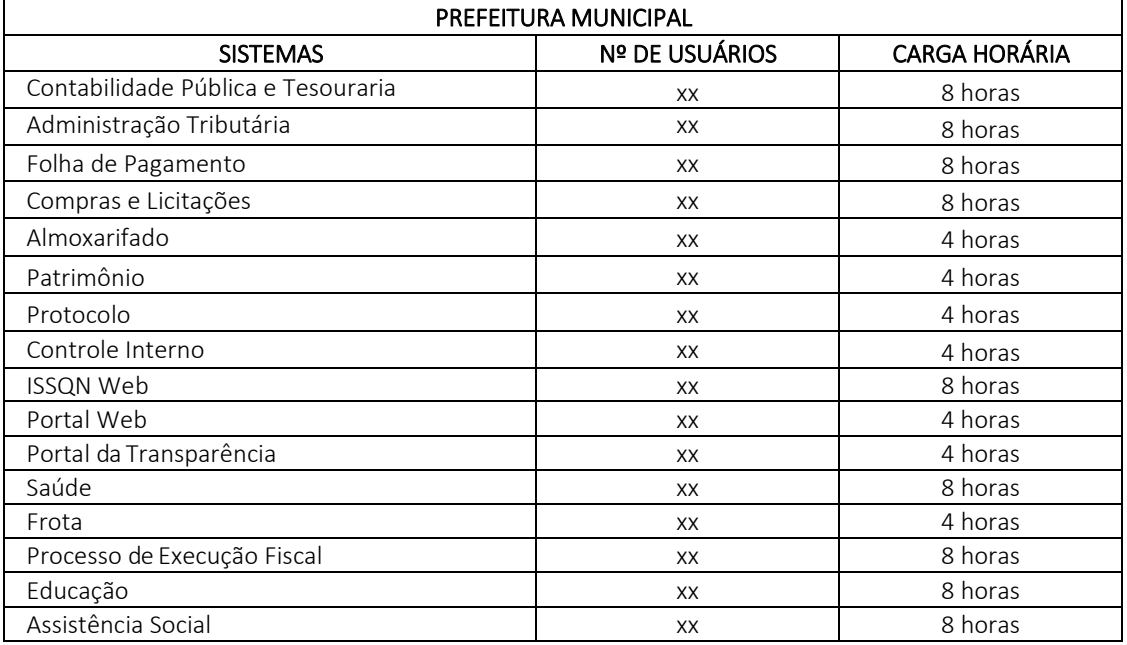

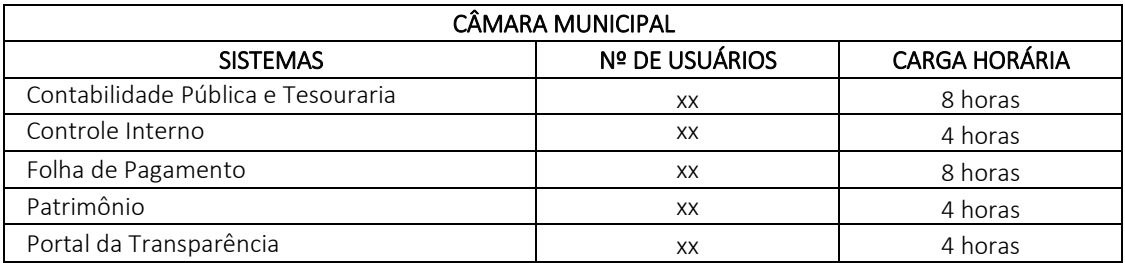

O treinamento para o nível técnico compreendendo: suporte aos Sistemas ofertados, nos aspectos relacionados ao gerador de relatórios e linguagem em que estes foram desenvolvidos, permitindo que a equipe técnica da Prefeitura e Câmara possam efetuar checklist de problemas ocorridos antes da abertura de chamado para suporte do proponente.

A contratante resguardar-se-á o direito de acompanhar, adequar e avaliar o treinamento contratado com instrumentos próprios, sendo que, se o treinamento for julgado insuficiente, caberá a contratada,

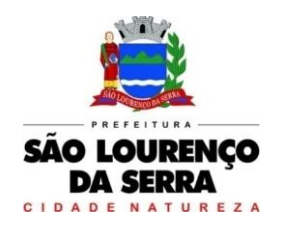

**www.saolourencodaserra.sp.gov.br**

sem ônus para o contratante, ministrar o devido reforço.

O recebimento dos serviços de treinamento se dará mediante aceite formal e individual dos sistemas licitados, devendo contemplar obrigatoriamente a ata dos treinamentos, assinadas pelos participantes, e relatório de serviços emitido pela empresa contratada.

Toda estrutura para o treinamento tais como computador, internet, mesas, cadeiras, e outros, serão fornecids pelos órgãos.

O prazo máximo para *realização do treinamento será de 15 (quinze) dias* contados a partir da entrega da fase anterior (migração/implantação) do respectivo módulo.

#### 4. Suporte Técnico.

O atendimento a solicitação do suporte deverá ser realizado na sede da Prefeitura ou Câmara, por técnico apto a prover o devido suporte ao sistema, com o objetivo de:

- Esclarecer dúvidas que possam surgir durante a operação e utilização dos sistemas;
- Auxílio na recuperação da base de dados por problemas originados em erros de operação, queda de energia ou falha de equipamentos, desde que não exista backup adequado para satisfazer as necessidades de segurança;
- Treinamento dos usuários da Administração Municipal na operação ou utilização do sistema em função de substituição de pessoal, tendo em vista demissões, mudanças de cargos,etc.,
- Elaboração de quaisquer atividades técnicas relacionadas à utilização dos sistemas após a implantação e utilização dos mesmos, como: gerar/validar arquivos para Órgão Governamental, Instituição Bancária, Gráfica, Tribunal de Contas, auxílio na legislação, na contabilidade e na área de informática, entre outros.

Será aceito suporte aos sistemas licitados via acesso remoto mediante autorização previa, sendo de responsabilidade da contratada o sigilo e segurança das informações, devendo ser garantido atendimento para pedidos de suporte telefônico no horário das 8h00min às 18h00min, de segunda a sexta-feira.

Os serviços de suporte técnico in loco, quando não for possível a solução do caso via acesso remoto, NÃO PODERÃO ONERAR A ADMINISTRAÇÃO MUNICIPAL, sendo de inteira responsabilidade da empresa contratada a remuneração do técnico bem como seu deslocamento, estadia e alimentação, além de todas as demais despesas que se façam necessárias para sua realização, exceto quando forem originários de problemas técnicos exclusivos da contratante, ou solicitação de treinamento de novos servidores.

#### 5. Dos Sistemas a serem Demonstrados e Implantados

#### Contabilidade Pública e Tesouraria

1. Contabilizar as dotações orçamentárias e demais atos da execução orçamentária e financeira.

2. Utilizar o Empenho para comprometimento dos créditos orçamentários, a Nota de Lançamento ou documento equivalente definido pela entidade pública para a liquidação de despesas e a Ordem de Pagamento para a efetivação de pagamentos.

3. Permitir que os empenhos globais e estimativos sejam passíveis de anulação parcial ou total, e que os empenhos ordinários sejam passíveis de anulação parcial ou total.

4. Possibilitar no cadastro do empenho a inclusão, quando cabível, das informações relativas ao processo licitatório, fonte de recursos, detalhamento da fonte de recursos, convênio e o respectivo contrato.

5. No momento da emissão da Nota de Empenho, permitir o cadastramento das retenções/descontos

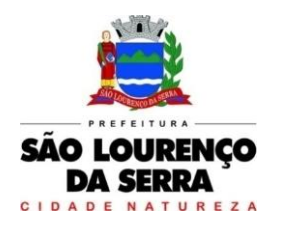

de receitas, com a opção de impressão automática da guia de receita e também da Nota de Despesa Extra-Orçamentária vinculada àquela retenção, quando for o caso.

6. Permitir a gestão do controle "Crédito Empenhado em Liquidação" com a automatização do reconhecimento das obrigações antes e entre as fases da execução orçamentária.

7. Permitir o controle de reserva das dotações orçamentárias possibilitando o seu complemento, anulação e baixa através da emissão do empenho.

8. Permitir a emissão de etiquetas de empenhos.

9. Permitir que imprima automaticamente a reserva de dotação sempre que finalizada, sem a necessidade de entrar em outra opção para impressão.

10. Opção de anulação das reservas orçamentárias de forma automática, no momento da elaboração do empenho.

11. Permitir a utilização de históricos padronizados e históricos com texto livre.

12. Permitir estorno de registros contábeis nos casos em que se apliquem.

13. Permitir a apropriação de custos na emissão do empenho, podendo utilizar quantos centros de custos sejam necessários por empenho/liquidação.

14. Permitir a reapropriação de custos a qualquer momento.

15. Permitir a informação de retenções na liquidação do empenho.

16. Permitir a utilização de sub empenhos para empenhos globais ou estimativos.

17. Permitir controle de empenho referente a uma fonte de recurso.

18. Controlar os saldos das dotações orçamentárias, não permitindo empenhar sem que exista saldo orçamentário disponível.

19. Controlar os saldos disponível por cotas mensais das dotações orçamentárias, não permitindo empenhar sem que exista saldo orçamentário disponível no mês a ser empenhado.

20. Permitir a assinatura digital dos empenhos, com utilização de Certificado Digital do Tipo A1 e ou validação por Usuário e Senha.

21. Disponibilizar os empenhos a serem assinados em portal web específico para acesso dos usuários cadastrados da entidade

22. Permitir que o usuário possa alertar/bloquear pagamentos e liquidações de empenhos que não foram assinados digitalmente.

23. Bloquear alterações dos empenhos assinados digitalmente.

24. Permitir controle dos recursos antecipados para os adiantamentos, devendo o sistema emitir empenhos para os repasses de recursos antecipados.

25. Cadastramento de Contratos da execução de despesa, com todas as informações necessárias para atendimento do Sistema Audesp e legislações pertinentes, relacionados ao processo administrativo origem, o qual deverá possuir todas as informações necessária para a gestão do mesmo.

26. Cadastramento dos Convênios de concessão e ou de recebimento, com todas as informações necessárias para atendimento do Sistema Audesp, provendo ao operador do sistema, informações gerenciais dos convênios da entidade.

27. Permitir o cadastramento prévio de "Históricos de Empenhos", para serem utilizados no momento do empenhamento da despesa, de livre opção do usuário, com o intuito de facilitar o cadastramento do mesmo tipo de despesa, durante o exercício.

28. Opção para preenchimento e posterior emissão do Termo de Ciência e Notificação para os processos que demandem informações para a Fase IV do Sistema Audesp;

29. Permitir controlar os repasses de recursos antecipados limitando o número de dias para a prestação de contas.

30. Permitir a utilização de Solicitação de Adiantamento, com as informações de Responsável pelo Adiantamento, Dotação, Destino, Motivo do Adiantamento e Acompanhantes (no caso de deslocamento)

31. Permitir a elaboração da Prestação de Contas dos Adiantamentos, com base no empenho emitido, podendo ser cadastradas as despesas realizadas com os recursos fornecendo ao gestor, meios para rejeição parcial/total de documentos fiscais de despesas realizadas com o recurso.

32. Permitir lançar a devolução de adiantamento, digitando apenas a data da devolução, a conta que foi

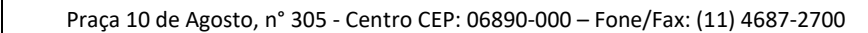

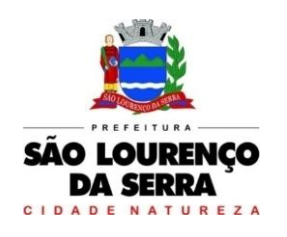

depositada a devolução e o valor devolvido, o próprio sistema deverá gerar e imprimir automaticamente uma nota de anulação no valor da devolução.

33. Cadastramento de fornecedores, obrigando os campos identificação e tipo conforme Sistema AUDESP, e quando a identificação for tipo 1 ou 2, obrigar o cadastramento do CPF ou CNPJ conforme o a identificação. Realizar a validação das informações digitadas, não permitindo o cadastramento de CPF ou CNPJ inválido.

34. Controlar no cadastro de fornecedor e não permitir incluir fornecedor em duplicidade de CNPJ/CPF verificando a duplicidade no cadastro, apresentado o código do fornecedor/credor já cadastrado.

35. Utilizar calendário de encerramento contábil para os diferentes meses, para a apuração e apropriação do resultado, não permitindo lançamentos nos meses já encerrados.

36. Possuir cadastro do Plano de Contas com todos os atributos definidos pelo PCASP (Plano de Contas Aplicado ao Setor Público).

37. Assegurar que as conta só recebam lançamentos contábeis no último nível de desdobramento do Plano de Contas utilizado.

38. Disponibilizar rotina que permita a atualização do Plano de Contas, das Naturezas de Receita e Despesa, dos eventos e de seus roteiros contábeis de acordo com as atualizações do respectivo Tribunal de Contas.

39. Possuir mecanismos que garantam a integridade dos procedimentos, bem como a qualidade, consistência e transparência das informações geradas pelo PCASP conforme definições realizadas na 8ª edição do MCASP (Manual de Contabilidade Aplicada ao Setor Público) da STN (Secretaria do Tesouro Nacional).

40. Possuir cadastro de LCP (Lançamentos Contábeis Padronizados) nos moldes definidos pelo MCASP.

41. Possuir cadastro de CLP (Conjunto de Lançamentos Padronizados) nos moldes definidos pelo MCASP.

42. Assegurar que a contabilização de todos os fatos administrativos ocorra através do uso dos Lançamentos Contábeis Padronizados (LCP) e do Conjunto de Lançamentos Padronizados (CLP).

43. Possuir mecanismo que configure todas as regras contábeis de integração entre os sistemas estruturantes de Administração de Receitas e Administração de Suprimentos (Compras e Materiais, Licitações e Patrimônio).

44. Assegurar que a escrituração contábil dos fatos administrativos atenda a NBC T 16.5 – Registro Contábil – do Conselho Federal de Contabilidade.

45. Assegurar que toda a movimentação contábil seja identificada por um Identificador de Fato Contábil.

46. Assegurar que cada registro contábil seja identificado por um número de controle que identifique, de forma unívoca, os registros eletrônicos que integram um mesmo lançamento contábil, atendendo assim a NBC T 16.5, item 13, alínea "f".

47. Possuir um cadastro de Retenções onde se defina a conta contábil da mesma, bem como se a mesma refere-se a uma retenção própria da entidade ou de terceiros.

48. Liquidação da Despesa, deverá conter obrigatoriamente os seguintes campos e condições:

- TIPO DOCUMENTO (NOTA FISCAL E OUTROS DOCUMENTOS)
- NÚMERO DO DOCUMENTO
- DATA DE EMISSÃO DO DOCUMENTO
- VALOR DO DOCUMENTO
- RESPONSÁVEL PELA LIQUIDAÇÃO
- DEVERÁ PERMITIR LANÇAR MAIS DE UM DOCUMENTO POR NOTA DE EMPENHO

 CONSISTIR A SOMA DOS DOCUMENTOS FISCAIS, NÃO PERMITINDO QUE ULTRAPASSE OU FIQUE ABAIXO DO VALOR DO EMPENHO A SER LIQUIDADO

49. No momento da liquidação da Nota de Empenho, permitir o cadastramento das retenções/descontos de receitas, quando for o caso.

50. Opção para preenchimento da Execução do Documento Fiscal, conforme Fase IV do Sistema Audesp, no momento concomitante à liquidação da despesa;

51. Permitir cadastrar os precatórios da entidade, controlando toda a sua execução.

52. Permitir acompanhar a contabilização das retenções, desde a sua origem até o seu recolhimento, possibilitando ao usuário saber em qual documento e data foi recolhida qualquer retenção, permitindo assim a sua rastreabilidade.

53. Permitir, no momento da emissão do documento extra, informar os empenhos orçamentários que tiveram retenções e que originaram o documento extra.

54. Opção para que a Nota de Empenho seja enviada automaticamente por email, para o fornecedor vinculado àquela despesa

55. Permitir que imprima automaticamente a nota de empenho sempre que finalizada, sem a necessidade de entrar em outra opção para impressão.

56. O Empenho deverá ser automaticamente relacionado ao Contrato de Despesa (Conforme tipos do Sistema Audesp) para envio ao Sistema Audesp, através da vinculação da despesa ao Processo Administrativo previamente cadastrado.

57. Na realização do empenho, o sistema não deverá permitir a finalização do mesmo se o Contrato relacionado ao mesmo estiver fora do prazo da execução contratual (contrato vencido) e ou o valor for superior ao contrato anteriormente cadastrado. Neste caso deverá permitir que seja realizada a prorrogação de prazo e complemento do valor necessário para o empenho.

58. Permitir a emissão de empenhos por lote de empenhos, podendo ser por data, tipo de empenho ou ambos dos pedidos de compras emitidos pelo Sistema de Compras/Licitações;

59. Permitir relacionar o empenho à dívida consolidada, através do código da Dívida, realizando as contabilizações necessárias e resgate da mesma nos controles do Anexo 16 da Lei 4.320/64;

60. O Empenho deverá ser automaticamente relacionado ao Convênio de repasse ou recebimento, após a vinculação da despesa à Aplicação da Fonte de Recursos (Parte Fixa e Variável).

61. Lançar Crédito adicional, equilibrando o tipo de recurso aos créditos correspondentes; vinculando o Crédito Adicional à uma legislação municipal, para posterior controle.

62. Possuir rotina de controle percentual das alterações orçamentárias, por legislação e artigos, podendo indicar quantos percentuais forem necessários para a gestão do usuário;

63. Permitir opção para alerta e ou bloqueio de alterações orçamentárias que estejam além dos limites estabelecidos na legislação municipal;

64. Permitir a impressão do Decreto (documento legal) para as alterações orçamentárias, ao final do lançamento do mesmo, através de documento modelo da entidade para publicação em meio oficial;

65. Por opção do usuário do sistema, os empenhos poderão ser emitidos de forma que as assinaturas possam ser setorizadas.

66. Demonstrativo dos Créditos Adicionais.

67. Demonstrativos dos Créditos Adicionais em comparação com a permissão na LOA para suplementações.

68. Demonstrativos dos Créditos Adicionais em comparação com o controle percentual por legislação e dispositivo legal, conforme parametrização do usuário;

69. Demonstrativo dos Créditos Adicionais, demonstrando as alterações ocorridas no Planejamento Orçamentário, com as informações até o nível de Programas, Projetos, Atividades e ou Operações Especiais.

70. Permitir a alteração de complementos de históricos de registros contábeis já efetuados.

71. Permitir o parcelamento de pagamento para despesas liquidadas em exercícios anteriores, realizando as contabilizações necessárias, mantendo a informação da despesa liquidada inalterada em relação à inscrição da despesa liquidada em exercícios anteriores.

72. Possibilitar a contabilização automática dos registros provenientes dos sistemas de arrecadação, gestão de pessoal, patrimônio público, licitações e contratos.

73. Permitir contabilizar automaticamente a reavaliação dos valores dos bens patrimoniais de acordo com o processo de reavaliação efetuado no sistema de patrimônio.

74. Permitir contabilizar automaticamente os valores de Depreciação, Amortização e Exaustão relativos aos bens patrimoniais.

75. Permitir que ao final do exercício os empenhos que apresentarem saldo possam ser inscritos em restos a pagar, de acordo com a legislação, e que posteriormente possam ser liquidados, pagos ou cancelados no exercício seguinte.

76. Permitir a verificação na liquidação da despesa de Materiais (Elementos de Despesa 30, 31 e 32) se foi realizado a devida entrada no Módulo de Administração de Materiais/Almoxarifado com o aproveitamento da informação do Documento Fiscal relacionado àquela entrada;

77. Permitir a verificação na liquidação da despesa de Equipamentos (Elemento de Despesa 52) se foi realizado a devida entrada no Módulo de Administração de Patrimônio com o aproveitamento da informação do Documento Fiscal relacionado aquele registro.

78. Permitir iniciar a execução orçamentária e financeira de um exercício, mesmo que não tenha ocorrido o fechamento contábil do exercício anterior, atualizando e mantendo a consistência dos dados entre os exercícios.

79. Permitir o parcelamento de pagamento para despesas liquidadas em exercícios anteriores, realizando as contabilizações necessárias, mantendo a informação da despesa liquidada inalterada em relação à inscrição da despesa liquidada em exercícios anteriores.

80. Possibilitar a transferência automática das conciliações bancárias do exercício para o exercício seguinte.

81. Possibilitar a transferência automática dos saldos de balanço do exercício para o exercício seguinte.

82. Possibilitar a reimplantação automática de saldos quando a implantação já tiver sido realizada de modo que os saldos já implantados sejam substituídos.

83. Emitir relatório contendo os dados da Saúde para preenchimento do SIOPS.

84. Emitir o Quadro dos Dados Contábeis Consolidados, conforme regras definidas pela Secretaria do Tesouro Nacional.

85. Permitir o atendimento a Lei de Transparência Pública nº 131, de 27 de maio de 2009, a qual estabelece regras para a divulgação de informações pormenorizadas das Contas Públicas na Home Page do Órgão Público.

86. Bloquear qualquer alteração no sistema das informações que foram disponibilizados no portal de transparência da entidade, evitando informações em duplicidade e ou alterações de resultados. O bloqueio deverá ser feito automaticamente sem a intervenção do operador do sistema.

87. Emitir todos os anexos de balanço, global e por órgão, fundo ou entidade da administração direta, autárquica e fundacional, exigidos pela Lei Nº 4320/64 e suas atualizações:

Anexo 1 – Demonstração da Receita e Despesa Segundo as Categorias Econômicas;

 Anexo 2 – Receita Segundo as Categorias Econômicas e Natureza da Despesa; Segundo as Categorias econômicas:

Anexo 6 – Programa de Trabalho;

 Anexo 7 – Demonstrativo de Funções, Programas e Subprogramas por Projetos e Atividades (adequado ao disposto na portaria 42/99 do Ministério do Orçamento e Gestão);

 Anexo 8 – Demonstrativo da Despesa por Função, Programas e Subprogramas, conforme o vínculo com os Recursos (adequado ao disposto na portaria 42/99 do Ministério do Orçamento e Gestão);

 Anexo 9 – Demonstrativo da Despesa por Órgãos e Funções (adequado ao disposto na portaria 42/99 do Ministério do Orçamento e Gestão);

- Anexo 10 Comparativo da Receita Orçada com a Arrecadada;
- Anexo 11 Comparativo da Despesa Autorizada com a Realizada;
- Anexo 12 Balanço Orçamentário;
- Anexo 13 Balanço Financeiro;
- Anexo 14 Balanço Patrimonial;
- Anexo 15 Demonstrativo das Variações Patrimoniais;
- Anexo 16 Demonstração da Dívida Fundada Interna;
- Anexo 17 Demonstração da Dívida Flutuante.

88. Emitir o Informe de Rendimentos Anual para os prestadores de serviços que tiveram retenção de impostos, conforme regras definidas pela Secretaria da Receita Federal.

89. Dispor de funcionalidade que possibilite filtros para a composição de valores utilizados na emissão de demonstrativos que envolvam Despesas, Receitas, Restos a Pagar ou Movimentação Contábil em geral.

90. Permitir a composição de valores de determinado Grupo de Fonte de Recursos ou Detalhamento da Fonte, e ainda, valores específicos relacionados à Saúde e Precatórios para utilização na emissão de demonstrativos.

91. Na digitação das receitas de transferências constitucionais que são destinadas ao Fundo de Manutenção e Desenvolvimento da Educação Básica-FUNDEB, ter opção para o usuário digitar a dedução da receita, concomitante ao lançamento da receita principal, sugerindo o valor e permitindo ao usuário realizar a alteração do mesmo.

92. Possibilitar a definição de um nível contábil ou uma categoria econômica específica, para a composição de um valor que será impresso em um demonstrativo.

93. Permitir gerar relatórios que possibilitem o preenchimento das informações das contas anuais do SICONFI conforme disposto na Portaria STN n. 86, de 17 de fevereiro de 2014, ou outras que a STN possa vir a editar.

94. Preenchimento automático e consolidado do SICONFI – Sistema de Informações Contábeis e Fiscais do Setor Público Brasileiro (Planilha DCA – Balanço Anual), da Secretaria do Tesouro Nacional, para transmissão pelo usuário no site de declarações do SICONFI.

95. Geração da Matriz de Saldos Contábeis-MSC/Siconfi conforme portarias e normas vigentes em formatos CSV e ou XBRL para atendimento das remessas mensais à Secretaria do Tesouro Nacional com vistas à atualização dos registros do Serviço Auxiliar de Informações para Transferências Voluntárias – CAUC;

96. Preenchimento automático e consolidado do SICONFI – Sistema de Informações Contábeis e Fiscais do Setor Público Brasileiro (Planilha RREO – Bimestral e Planilha RGF Quadrimestral), da Secretaria do Tesouro Nacional, para transmissão pelo usuário no site de declarações do SICONFI.

97. Permitir a gestão Cartas Fianças e ou Seguro-Garantias recebidos pelo setor financeiro para fins de licitação e contratação, com o cadastramento completo da informação do fornecedor, seguradora, objeto, garantia, datas de início e término;

98. Auditoria Lançamentos Liquidação x Almoxarifado;

99. Auditoria Lançamentos Liquidação x Patrimônio

#### Planejamento PPA

100. Permitir elaborar o PPA utilizando informações do PPA anterior.

101. Permitir a vinculação dos Programas e Ações de Governo aos Objetivos do Desenvolvimento Sustentável-ODS (Agenda 2030-ONU), relacionado ao Comunicado Audesp de 19/12/2019;

102. Preenchimento das informações para geração automática do Anexo I do PPA, devendo ser cadastrado sempre vinculado a uma Lei.

103. Permitir que o uso e a obrigatoriedade da Aplicação e Variação das Fonte de Recurso nas Despesas e nas Receitas sejam parametrizáveis pelo usuário, conforme documentação do Sistema Audesp.

104. Permitir que o uso e a obrigatoriedade do Detalhamento da Fonte de Recurso nas Despesas e nas Receitas sejam parametrizáveis pelo usuário.

105. Possuir integração entre os módulos PPA, LDO e LOA, com cadastro único das peças de planejamento como Órgão, Unidade, Função, Subfunção, Programa de governo, Ação de Governo, Subfunção de Governo.

106. Possuir tabela cadastral contendo todas as Naturezas da Receita de acordo com a legislação vigente (portarias atualizadas da Secretaria do Tesouro Nacional e dos Tribunais de Contas Estaduais e Municipais).

107. Possuir tabela cadastral contendo todas as Naturezas da Despesa de acordo com a

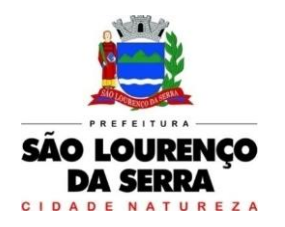

**www.saolourencodaserra.sp.gov.br**

legislação (portarias atualizadas da Secretaria do Tesouro Nacional e dos Tribunais de Contas Estaduais e Municipais).

108. Possibilitar a utilização de no mínimo três níveis para a composição da estrutura institucional.<br>109.

Possibilitar o armazenamento dos vários produtos resultantes do Plano Plurianual.

110. Manter um cadastro de programas de governo identificando os de duração continuada e os de duração limitada no tempo.

111. Permitir o estabelecimento de indicadores que permitam a avaliação dos programas.

112. Cadastro Individualizado de Indicadores para que não ocorra duplicidade.

113. Permitir realizar a Avaliação do Cumprimento das Metas dos Indicadores e Custos das Atividades executadas no exercício orçamentário, com a disponibilização da informação das Metas e Custos previstos na LDO, permitindo ao usuário a inserção manual dos valores executados e justificativas do não cumprimento das metas. A avaliação deverá estar publicada no Portal de Transparência após a conclusão;

114. Integrar os programas com suas respectivas ações de governo, bem como o enquadramento nas funções e Subfunções de governo, conforme a Portaria 42/99 MOG e as respectivas unidades responsáveis pela sua realização.

115. Possibilitar o estabelecimento de metas quantitativas e financeiras para s programas de governo e suas respectivas ações.

116. Permitir a vinculação de um mesmo programa em vários órgãos e unida es de governo.

117. Possibilitar a vinculação de uma mesma ação de governo para vários programas governamentais.

118. Possibilitar a Projeção das Receitas e das Despesas nas peças de planejamento.

119. Manter cadastro das leis e decretos que aprovam e alteram os itens do Plano Plurianual.

120. Permitir gerenciar as alterações efetuadas no decorrer da vigência do PPA, registrando estas alterações sem afetar os dados originais (armazenar os históricos).

121. Permitir que uma alteração legal do PPA tenha sua movimentação refletida automaticamente em uma ou duas LDO's.

122. Possuir cadastro das Transferências Financeiras contendo as Unidades Gestoras Concessoras e as Unidades Gestoras recebedoras dos recursos financeiros além da finalidade das transferências.

123. Emitir relatórios que identifique e classifique os programas de governo.

124. Emitir relatórios que identifique e classifique as ações governamentais.

125. Emitir relatório que demonstre as metas físicas e financeiras dos programas e ações de governo.

126. Emitir relatório que demonstre as fontes de financiamento da administração direta e indireta.

127. Emitir os Anexos I, II, III, IV, V e VI em conformidade com o estabelecido pelo TCE- SP.

128. Permitir que o uso e a obrigatoriedade do Detalhamento da Fonte de Recurso nas Despesas e nas Receitas sejam parametrizáveis pelo usuário.

#### Planejamento LDO

129. Permitir elaborar a LDO utilizando informações da LDO anterior ou do PPA em vigência.

130. Possuir integração entre os módulos PPA, LDO e LOA, com cadastro único das peças de planejamento como Órgão, Unidade, Função, Subfunção, Programa de Governo, Ação de Governo.

131. Permitir o cadastramento de metas fiscais consolidadas para emissão de demonstrativo da LDO, conforme modelo definido pela STN.

132. Possibilitar a Projeção das Receitas e das Despesas nas peças de planejamento.

133. Permitir gerenciar as alterações efetuadas no decorrer da vigência da LDO, registrando estas alterações sem afetar os dados originais (armazenar os históricos).

134. Permitir que uma alteração legal do PPA tenha sua movimentação refletida automaticamente em uma ou duas LDO.

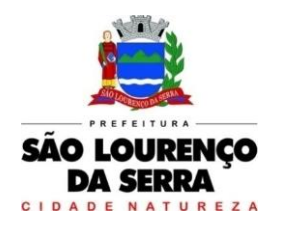

**www.saolourencodaserra.sp.gov.br**

135. Possuir cadastro das Transferências Financeiras contendo as Unidades Gestoras Concessoras e as Unidades Gestoras Recebedoras dos recursos financeiros além da finalidade das transferências.

136. Deve emitir o Anexo de Riscos Fiscais e Providências, que deverá ser apresentado na Lei de Demonstrativos Fiscais.

137. Diretrizes Orçamentárias, conforme determinado pela Portaria da STN que trata o Manual de Demonstrativos Fiscais.

138. Deve emitir o Demonstrativo de Metas Fiscais com as metas anuais relativas a receitas, despesas, resultado nominal e primário e montante da dívida pública, para o exercício da LDO e para os dois exercícios seguintes.

139. Deve emitir um demonstrativo com a avaliação do cumprimento das metas fiscais do exercício anterior, com a comparação entre as metas fixadas e o resultado obtido no exercício financeiro do segundo ano anterior ao ano de referência da LDO, incluindo a análise dos fatores determinantes para o alcance dos valores estabelecidos como metas.

140. Deve emitir demonstrativo das metas anuais, instruído com memória e metodologia de cálculo que justifiquem os resultados pretendidos, comparando-as com as fixadas nos três exercícios anteriores.

141. Deve demonstrar a evolução do patrimônio líquido, também nos últimos três exercícios, destacando a origem e a aplicação dos recursos obtidos com a alienação de ativos.

142. Emitir demonstrativo da situação financeira e atuarial do Regime Próprio de Previdência dos Servidores - RPPS.

143. Emitir demonstrativo da estimativa e compensação da renúncia de receita.

144. Emitir demonstrativo da margem de expansão das despesas obrigatórias de caráter continuado.

#### Orçamento e Planejamento LOA

145. Possuir integração entre os módulos PPA, LDO e LOA, com cadastro único das peças de planejamento como Órgão, Unidade, Função, Subfunção, Programa de Governo, Ação de Governo, Subfunção de Governo.

146. Permitir a gerência e atualização da tabela de Classificação Econômica da Receita e Despesa, da tabela de componentes da Classificação Funcional Programática, Fonte de Recursos, Grupo de Fonte de Recursos, especificadas nos anexos da Lei 4320/64 e suas atualizações.

147. Gerar a proposta orçamentária para o ano seguinte utilizando o orçamento do ano em execução e permitir a atualização do conteúdo e da estrutura da proposta gerada.

148. Permitir incluir informações oriundas das propostas orçamentárias dos órgãos da administração indireta para consolidação da proposta orçamentária do município, observando o disposto no artigo 50 inciso III da Lei Complementar 101/2000 (LRF).

149. Disponibilizar, ao início do exercício, o orçamento aprovado para a execução orçamentária.

150. Permitir elaborar a LOA utilizando informações do PPA ou da LDO em vigência.

151. Manter cadastro das leis e decretos que aprovam, alteram ou incluem os itens na LOA.

152. Permitir a abertura de créditos adicionais, exigindo informação da legislação de autorização e resguardando o histórico das alterações de valores ocorridas.

153. Permitir a atualização total através da aplicação de percentuais ou índices.

154. Permitir o bloqueio e desbloqueio de dotações, inclusive objetivando atender ao artigo 9 da Lei Complementar 101/2000 (LRF).

155. Possibilitar a Projeção das Receitas e das Despesas nas peças de planejamento.

156. Possuir cadastro das Transferências Financeiras contendo as Unidades Gestoras Concessoras e as Unidades Gestoras recebedoras dos recursos financeiros além da finalidade das transferências.

157. Permitir a Programação das Transferências Financeiras Concedidas e Recebidas para o exercício a que refere-se à LOA.

158. Permitir a Programação das Transferências Financeiras Concedidas e Recebidas para o

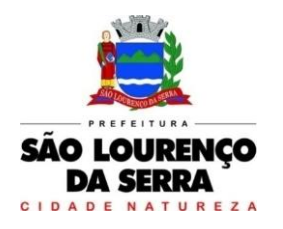

exercício que compreende a LOA.

159. Permitir que a Programação das Transferências Financeiras seja realizada de forma mensais sobre o valor total da transferência prevista no ano.

160. Possuir mecanismo de estorno da Programação Inicial das Transferências Financeiras.

161. Possuir mecanismo que adicione ou reduza o valor da Programação Inicial das Transferências Financeiras.

162. Permitir o controle do Cronograma Mensal de Desembolso, possibilitando a sua elaboração de forma automática de forma proporcional aos meses do ano ou a partir da informação manual das dotações previstas na LOA;

163. Permitir contabilizar o Cronograma Mensal de Desembolso conforme regras estabelecidas pelo Tribunal de Contas do Estado de São Paulo, possibilitando sua posterior geração para o AUDESP.

164. Permitir elaborar a Programação Financeira da Receita, possibilitando a sua elaboração de forma automática de forma proporcional aos meses do ano ou a partir da proporção mensal da execução orçamentária do exercício anterior.

165. Permitir contabilizar a Programação Financeira da Receita conforme regras estabelecidas pelo Tribunal de Contas do Estado de São Paulo, possibilitando sua posterior geração para o AUDESP.

166. Armazenar dados do orçamento e disponibilizar consulta global ou detalhada por órgão, fundo ou entidade da administração direta, autárquica e fundacional.

167. Emitir relatório da proposta orçamentária municipal consolidada (administração direta e indireta) conforme exigido pela Lei 4320/64, Constituição Federal e pela Lei Complementar 101/2000 (LRF).

168. Emitir todos os anexos de orçamento, global e por órgão, fundo ou entidade da administração direta, autárquica e fundacional, exigidos pela Lei 4320/64 e pela Lei Complementar 101/2000 (LRF).

169. Emitir relatório da proposta orçamentária consolidada (administração direta e indireta) conforme exigido pela Lei Complementar 101/2000 (LRF).

170. Emitir relatório da proposta orçamentária municipal Consolidada por Programa de Governo, destacando Ações Governamentais por Programa de Governo.

171. Emitir relatório com controle de percentuais sobre a proposta da LOA para cálculos da educação, saúde, pessoal, inativos e pensionistas do RPPS.

#### Informações ao TCE – SP

172. Emitir relatório da proposta orçamentária municipal consolidada (administração direta e indireta), conforme exigido pela Lei 4.320/64 e suas atualizações.

173. Emitir todos os anexos de orçamento, global e por órgão, fundo ou entidade da administração direta, autárquica e fundacional, exigidos pela Lei Nº 4.320/64 e suas atualizações:

174. Anexo 1 – Demonstração da Receita e Despesa Segundo as Categorias Econômicas;

175. Anexo 2 – Receita Segundo as Categorias Econômicas e Natureza da Despesa Segundo as Categorias econômicas;

176. Anexo 6 – Programa e Trabalho;

177. Anexo 7 – Demonstrativo de Funções, Programas e Subprogramas por Projetos e Atividades (adequado ao disposto na portaria 42/99 do Ministério do Orçamento e Gestão);

178. Anexo 8 – Demonstrativo da Despesa por Função, Programas e Subprogramas, conforme o vínculo com os Recursos (adequado ao disposto na portaria 42/99 do Ministério do Orçamento e Gestão);

179. Anexo 9 – Demonstrativo da Despesa por Órgãos e Funções (adequado ao disposto na portaria 42/99 do Ministério do Orçamento e Gestão).

180. Emitir todos os relatórios da contabilidade previstos na Lei 4.320/64, atendendo ao inciso III do Artigo 50 da Lei Complementar 101/2000 (LRF).

181. Anexo 10 – Comparativo da Receita Orçada com a Arrecadada;

182. Anexo 11 – Comparativo da Despesa Autorizada com a Realizada;

183. Anexo 12 – Balanço orçamentário;

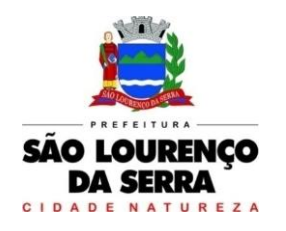

184. Anexo 13 – Balanço Financeiro;

185. Anexo 14 – Balanço Patrimonial;

#### Relatórios LRF (Lei de Responsabilidade Fiscal)

186. Emitir todos os Relatórios Resumidos da Execução Orçamentária da Lei de Responsabilidade, conforme modelos definidos pela Secretaria do Tesouro Nacional.

187. Emitir todos os Relatórios de Gestão Fiscal da Lei de Responsabilidade, conforme modelos definidos pela Secretaria do Tesouro Nacional.

188. Emitir relatórios de conferência das informações mensais relativas aos Gastos com Pessoal e Saúde.

189. Possuir integração com sistema de contabilidade pública, gerando automaticamente os relatórios fiscais a partir dos dados já contabilizados.

190. Por opção do usuário, permitir a geração do arquivo no layout definido pelo PRODESP, para atendimento da transparência pública e remessa dos arquivos pelo usuário através do "validador" do órgão estadual mencionado.

191. Emitir os relatórios abaixo, em conformidade com os Modelos/Layout de Demonstrativos disponibilizados pelo Sistema AUDESP:

- Relatórios LRF Demonstrativo de Apuração das Despesas com Pessoal
- Relatórios LRF Demonstrativo do Relatório de Gestão Fiscal
- Relatórios LRF Demonstrativo da RCL
- Relatórios LRF Demonstrativo das Disponibilidades Financeiras Orçamentárias
- Relatórios LRF Demonstrativo de Apuração do Cumprimento do Art. 42 da LRF
- Relatórios LRF Demonstrativo da Dívida Consolidada Líquida
- Ensino Quadro 1 Receitas de Impostos
- Ensino Quadro 2 Receitas Vinculadas
- Ensino Quadro 3 Despesas com Educação
- Ensino Quadro 4 Movimentação Financeira da Educação
- Ensino Quadro 5 Receitas do FUNDEB
- Ensino Quadro 5.1 Receitas de Exercícios Anteriores não Aplicadas
- Ensino Quadro 6 Recursos Próprios
- Ensino Quadro 8 Cálculo Estimado do Repasse Decendial no Trimestre
- Saúde Quadro 1 Receitas de Impostos
- Saúde Quadro 2 Receitas Vinculadas
- Saúde Quadro 3 Despesas com Saúde
- Saúde Quadro 5 Recursos Próprios

#### Integrações Contabilidade Requisitos Técnicos

192. Possuir integração em tempo real com movimentação oriunda da gestão de compras e licitações, efetivando a reserva de saldos da despesa orçamentária nos momentos propícios, de acordo com a Lei 8.666.1993 – Lei de Licitações e Contratos.

193. Preencher automaticamente o empenho a partir da identificação do pedido de compras, possibilitando o usuário a alterar a dotação sugerida pelo setor de compras, conforme necessidade do operador.

194. Vincular toda a despesa feita através do pedido, com os processos licitatórios, contratos e qualquer outra informação decorrente desta.

195. Possuir integração com movimentação oriunda da gestão de pessoal, possibilitando que ocorra a emissão de empenho orçamentário, os empenhos patronais, as retenções orçamentárias e extra orçamentárias, com possibilidade de especificação de históricos padronizados. Permitir que a escrituração contábil ocorra de acordo com o PCASP – Plano de Contas Aplicado ao Setor Público. Ter opção para efetivar a liquidação dos empenhos de maneira automática.

196. Permitir o empenho automático proveniente da Folha de Pagamento, relativo à

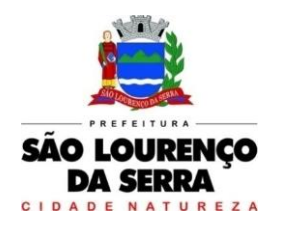

contabilização do pagamento de pessoal, encargos correspondentes, autônomos cadastrados no sistema de Folha de Pagamento. A integração deverá ser para qualquer tipo de cálculo realizado pelo sistema de administração de pessoal (Folha Mensal, Férias, Rescisões, Adiantamentos e outros).

197. Permitir que o operador escolha realizar a liquidação da despesa no momento da realização dos empenhos de folha de pagamento.

198. No Cadastro de fornecedores, possibilitar a vinculação ao código do funcionário se o mesmo for funcionário do órgão.

199. Rotina de registro financeiro das guias de arrecadação (parcelas de carnê de IPTU, ISS e outros documentos gerados pelo sistema tributário Municipal), através da integração dos sistemas. A citada integração deve ser exclusivamente via rede e em tempo real, sem remessa de dados, estando a guia disponível para registro a partir do momento da sua emissão no setor de tributos. A partir do registro no sistema de recebimentos, a baixa cadastral deverá ser feita no sistema tributário;

200. Rotina de registro financeiro dos lotes gerados pelo sistema de tributos (lotes eletrônicos de recebimento de baixa efetuados pelo banco), através da integração dos sistemas com registro de Guia numerada. A citada integração deve ser exclusivamente via rede e em tempo real, sem remessa de dados, estando a guia do lote disponível para registro a partir do momento da sua finalização no setor de tributos.

201. Disponibilização e relatório comparativo entre o sistema de recebimentos/contabilidade e sistema de gestão tributário, permitindo a comparação dos valores registrados no sistema tributário e o efetivamente contabilizado no sistema contábil.

202. No Cadastro de fornecedores, possibilitar a vinculação ao cadastro do contribuinte quando o mesmo for contribuinte do município.

#### Tesouraria

203. Permitir a configuração do formulário de cheque, pelo próprio usuário, de forma a compatibilizar o formato da impressão com os modelos das diversas entidades bancárias.

204. Possuir controle de talonário de cheques.

205. Permitir a emissão de cheques e respectivas cópias.

206. Conciliar os saldos das contas bancárias, emitindo relatório de conciliação bancária.

207. Permitir conciliar automaticamente toda a movimentação de contas bancárias dentro de um período determinado.

208. Possibilitar a geração de Ordem Bancária Eletrônica, ajustável conforme as necessidades do estabelecimento bancário. Possuir integração com sistema de arrecadação possibilitando efetuar de forma automática a baixa dos tributos pagos diretamente na tesouraria da entidade.

209. Geração de pagamentos eletrônicos, para realizar o envio através de interface disponibilizado pela instituição financeira para os pagamentos dos fornecedores, com a leitura do arquivo de retorno e baixa automática dos documentos envolvidos;

210. Possuir total integração com o sistema de contabilidade pública efetuando a contabilização automática dos pagamentos e recebimentos efetuados pela tesouraria.

211. Permitir agrupar diversos pagamentos a um mesmo fornecedor em um único cheque.

212. Permitir a emissão de Ordem de Pagamento.

213. Permitir que em uma mesma Ordem de Pagamento possam ser agrupados diversos empenhos para um mesmo fornecedor. Possibilitar a emissão de relatórios para conferência da movimentação diária da Tesouraria.

214. Permitir a emissão de cheques para contabilização posterior.

215. Emitir Ordem de Pagamento, relacionando em único documento quais documentos de despesas serão pagos, com campos específicos para autorização do pagamento, podendo ser informado as retenções/descontos necessários para cada despesa/empenho relacionado àquela ordem e também opção para informar a forma de pagamento daquela ordem.

216. Permitir a autenticação eletrônica dos recebimentos e pagamentos realizados pelo Caixa.

217. Permitir a realização da conciliação bancária das contas de forma manual ou automática.

218. Permitir o controle de Abertura e Fechamento do Caixa com Autenticadora Mecânica.

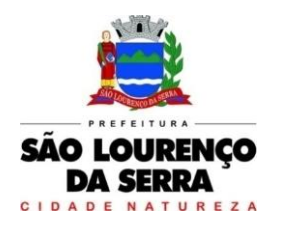

**www.saolourencodaserra.sp.gov.br**

219. Possuir total integração com o sistema de contabilidade pública efetuando a contabilização automática dos pagamentos e recebimentos efetuados pela tesouraria.

220. Possibilitar a impressão do movimento e do resumo da Autenticadora Mecânica

221. Assegurar que a Emissão das Ordens Bancárias efetuará uma Reserva Financeira nas contas bancárias envolvidas na operação.

222. Assegurar que a Geração das Ordens Bancárias efetuará a Devolução da Reserva Financeira das contas bancárias, bem como os pagamentos dos empenhos vinculados a OBE.

223. Possibilitar o processamento automático dos arquivos de retorno das Ordens Bancária Eletrônicas identificando os registros que foram efetivados e os que foram rejeitados pelo banco.

224. Assegurar que os registros rejeitados pelo banco tenham a movimentação de estorno do pagamento realizada na contabilidade, quando estes forem relativos a Ordem Bancária Eletrônica.

225. Permitir a visualização dos registros da Ordem Bancária nos empenhos que estiverem vinculados a mesma.

226. Possibilitar a visualização e impressão de todos os registros que são gerados através de Ordem Bancária Eletrônica.

227. Permitir a visualização e impressão de todos os registros que estão contidos no arquivo de retorno bancário gerados por Ordem Bancária Eletrônica.

228. Permitir a emissão de Ordem Bancária de Transferência para transações que envolvam as contas bancárias de uma mesma entidade.

229. Permitir a emissão de Cheque de Transferência para transações que envolvam as contas bancárias de uma mesma entidade.

230. Possibilitar a utilização de Artigo de Caixa para as operações financeiras.

231. Possibilitar a projeção de fluxo de caixa, com o cadastramento de indicadores de receita e despesa customizáveis pelos usuários e lançamentos dos valores previstos de receita e despesas para emissão de relatórios comparativos de previsão x execução financeira realizada.

232. Relatório de fluxo de caixa, onde conste o saldo da conta conforme boletim de caixa, deduzindo os valores de cheques emitidos não pagos, ordens de débito e transferências financeiras e demonstre o saldo líquido para ser utilizado.

#### Siafic

233. Das operações realizadas pelos Poderes e pelos órgãos e dos seus efeitos sobre os bens, os direitos, as obrigações, as receitas e as despesas orçamentárias ou patrimoniais do ente federativo;

234. Dos recursos dos orçamentos, das alterações decorrentes de créditos adicionais, das receitas prevista e arrecadada e das despesas empenhadas, liquidadas e pagas à conta desses recursos e das respectivas disponibilidades;

235. Perante a Fazenda Pública, da situação daqueles que arrecadem receitas, efetuem despesas e administrem ou guardem bens a ela pertencentes ou confiados;

236. Da situação patrimonial do ente público e da sua variação efetiva ou potencial, observada a legislação e normas aplicáveis;

237. Das informações necessárias à apuração dos custos dos programas e das unidades da administração pública;

238. Da aplicação dos recursos pelos entes federativos, agrupados por ente federativo beneficiado, incluído o controle de convênios, de contratos e de instrumentos congêneres;

239. Das operações de natureza financeira não compreendidas na execução orçamentária, das quais resultem débitos e créditos;

240. Das demonstrações contábeis e dos relatórios e demonstrativos fiscais, orçamentários, patrimoniais, econômicos e financeiros previstos em lei ou em acordos nacionais ou internacionais, necessariamente gerados com base nas informações referidas no inciso IX do caput do art. 2º;

241. Das operações intragovernamentais, com vistas à exclusão de duplicidades na apuração de limites e na consolidação das contas públicas;

242. Da origem e da destinação dos recursos legalmente vinculados à finalidade específica; e

243. Das informações previstas neste Decreto e na legislação aplicável.

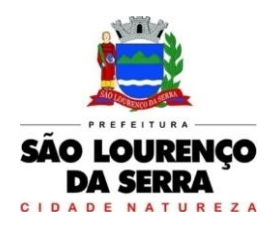

**www.saolourencodaserra.sp.gov.br**

#### Administração Tributária

1. Todas as taxas, impostos e contribuições deverão ser tratados pelo sistema, parametrizados de acordo com a legislação local, correção e índices, moedas, etc.

2. Permitir integração de dados de forma automática ou através de arquivos de intercâmbio de informações com os sistemas de ISSQN Web, Contabilidade, Compras e Licitação e Protocolo.

3. Permitir na visualização do cadastro do imóvel, do valor do metro quadrado do terreno, cuja parametrização poderá ser feita pelo usuário de acordo com a planta genérica do município, respeitando a amarração feita entre inscrição e valor metro quadrado na composição da inscrição cadastral.

4. Visualizar na ficha cadastral das características do terreno e suas respectivas respostas padrão com as parametrizações realizadas pelo usuário em tela adequada.

5. Possuir cadastros de ruas, bairros, moedas, atividades econômicas, planta de valores, de fiscais, documentos fiscais, cadastro único de contribuintes e de imobiliárias.

6. No cadastro das empresas, autônomos e profissionais liberais deverá ser possível informar como localização da empresa, no mínimo as seguintes opções: endereço do imóvel, que poderá estar integrado ao cadastro do sistema de IPTU, descrição do logradouro, número do prédio, código e descrição do bairro, complemento e CEP, ou a definir que será digitado pelo usuário.

7. Possuir crítica de cálculo de IPTU por cadastro inicial e final para que o usuário analise o motivo de não ter calculado o imposto.

8. Permitir no cadastro do imóvel, parcelamentos e reparcelamentos integrais e parciais das dívidas ativas, onde será possível informar a quantidade de parcelas, valor de entrada, data de vencimento da primeira parcela, deverá calcular automaticamente os honorários e custas conforme legislação.

9. Possibilitar a simulação em tela dos valores do parcelamento.

10. Permitir a impressão das opções de parcelamento conforme lei vigente no município.

11. Permitir a impressão do carnê nos padrões Arrecadações ou Ficha de Compensação, bem como a impressão de termo de acordo conforme modelo parametrizado pela Administração Municipal, permitindo selecionar aleatoriamente a impressão de modelos de documentos pré-cadastrados.

12. Disponibilizar a opção de imprimir ou não o carnê do parcelamento no momento da geração do acordo;

13. Deverá a rotina cancelar automaticamente o parcelamento anterior.

14.Ter configuração para mensagens de carnê.

15. Dispor de rotinas que permitam o controle de acesso dos usuários aos módulos e funções com a área de atuação de cada usuário no aplicativo.

16. Permitir composição da inscrição cadastral parametrizável pelo usuário, com quantidade de dígitos, conforme padrão utilizado no município (Exemplos: Setor, Quadra, Lote, Unidade e Face).

17. Possuir cadastro de imóvel urbano e rural, com a possibilidade de inserir campos numéricos (inteiros e decimais), datas e textos (observações) a qualquer momento.

18. No cadastro do imóvel rural permitir inserir informações relacionadas ao INCRA e planta de valores específicas para este tipo de imóvel, onde as informações possam também servir de subsídio para o cálculo do ITR.

19. Permitir cálculo de juros e multas de débitos correntes.

20. Permitir controle de isenção/imunidade, permitindo resumos por tipo de isenção/imunidade.

21. Permitir que a Planta de Valores seja totalmente configurável e podendo ser baseada na localização do imóvel.

22. Permitir vincular as receitas de várias taxas, impostos e Contribuição de Melhorias.

23. Permitir o controle de obras e construção civil, informando se for do tipo Ampliação/ Reforma, Construção ou Demolição.

24. Permitir o englobamento de imóveis, através do mesmo loteamento, para a emissão de 2ª via de carnês.

25. Ter o controle de emissão das guias eventuais.

26. Possibilitar a emissão parcelas através das telas de consultas.
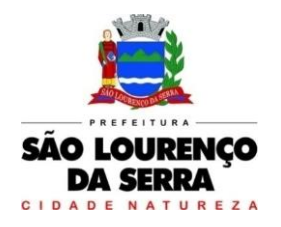

27. Emitir notificações de lançamentos.

28. Possibilitar a prorrogação de vencimento dos lançamentos.

29. Cadastrar as Averbações/Observações para empresas e imóveis.

30. Controlar a emissão de documentos impressos (forma de entrega e data entrega).

31. Possibilitar o lançamento de valores pagos a menor.

32. Controlar a execução fiscal da dívida ativa.

33. Possuir telas de consulta das informações contidas nos cadastros técnicos.

34. Calcular todos os impostos ou taxas, pertinentes a cada cadastro técnico utilizando dados implantados na tabela de parâmetros, ainda permitir cálculos ou recalculo individuais.

35. Emitir carnês dos tributos e dívida ativa, bem como segunda via, imprimindo opcionalmente algumas parcelas.

36. Emitir etiquetas e notificação de lançamentos da dívida, endereçadas aos contribuintes com pendências.

37. Possibilitar a consulta de lançamentos (dados financeiros) através do nome, parte do nome, CNPJ/CPF.

38.Emitir certidão negativa, positiva ou positiva com efeito negativa;

39. Emitir extrato da movimentação financeira do contribuinte (tributos pagos em abertos ou cancelados);

40. Gerar arquivos para a impressão dos carnês por terceiros (ex: em .txt).

41. Controlar a emissão e pagamento do ITBI.

42. Permitir gerar o ITBI.

43. Manter um cadastro de dias não úteis para fins de cálculo de juro/multa.

44. Permitir trabalhar com várias moedas no sistema, (UFIR, Reais, UFM) e com indexadores para intervalos de datas.

45. Possuir rotinas de movimentações e alterações de dívidas (anistias, cancelamentos, estornos, etc.).

46. Possuir relatórios com resumos de dívidas vencidas e a vencer, resumo da arrecadação, por tipo de dívida e por órgão arrecadador, de cancelamentos, de classificação da receita de acordo com plano de contas da Prefeitura, de pagamentos e de estorno de pagamento.

47. Possibilitar a integração com o sistema de contabilidade municipal, permitindo a disponibilização de forma automática para a autenticação dos pagamentos efetuados, sendo contabilizados posteriormente.

48. Emitir notificação de cobrança administrativa para os contribuintes devedores com parametrização do conteúdo da notificação.

49. Possuir rotina automatizada de inscrição dos tributos em dívida ativa.

50. O sistema deverá controlar as dívidas ativas, gerando informações sobre o ato da inscrição (livro, folha, data e número da dívida), com cálculos de atualizações, acréscimos legais e controle da execução fiscal.

51. Emissão dos livros de dívida ativa, notificação e etiquetas para os contribuintes.

52. Emissão da Certidão de Dívida Ativa e da Petição Inicial, através de única rotina para cobrança judicial.

53. Permitir baixas dos débitos automaticamente através de arquivos de arrecadação fornecidos pelos **Bancos** 

54. Relatório com a situação do contribuinte (dívida ativa e débitos correntes) com valores.

55. Conter rotina de parcelamento da Divida Ativa, podendo parcelar várias receitas, outros parcelamentos e dívidas executadas, conceder descontos legais, com valor mínimo já parametrizado para cada parcela.

56. Poder emitir uma guia unificada, relacionando todos os débitos, dividas ativa e parcelas de dividas que o contribuinte estiver devendo.

57. Possibilitar o cadastramento de fiscais, documentos fiscais, infrações, notificações.

58. Possibilidade de gerar notificações aos contribuintes.

59. Possibilitar a configuração de modelos de carnês pelo próprio usuário.

60. Possibilitar a integração com o sistema de tesouraria, efetuando baixa automática pelo pagamento

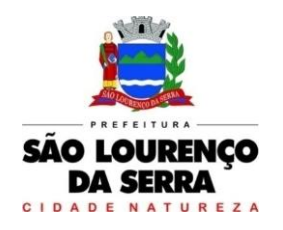

**www.saolourencodaserra.sp.gov.br**

de tributos e da dívida ativa.

61. Possibilitar a integração com o sistema de contabilidade, permitindo que os pagamentos efetuados seja lançados nas contas contábeis.

62. Geração de arquivos para execução judicial eletrônica, através de comunicação por meio de interfaces padronizadas disponibilizadas pelo sistema adotado pelo Tribunal de Justiça do Estado de São Paulo de maneira a possibilitar a interoperabilidade entre o sistema contratado e o do Poder Judiciário Paulista;

63. Poder integrar com o sistema do Tribunal de Justiça conforme manual de execução fiscal virtual, onde as certidões e petições são remetidas ao fórum por meio eletrônico e com assinatura digital.

64. Manter no histórico dos imóveis os valores calculados de cada exercício.

65. Possuir relatórios que listem os cadastros imobiliários e mobiliário.

66. Controlar os projetos para emissão Alvará de Construção e Habite-se.

67. Permitir desmembramentos de imóveis.

68. Possuir rotina para importar imagem da planta cartográfica do imóvel.

69. Possuir rotina de inscrição manual da dívida ativa de parcelas lançadas no exercício, por cadastro, podendo o usuário: informar o cadastro; data da inscrição; período de vencimento das parcelas não inscritas em dívida; livro; folha; observação do que se trata a inscrição; grupo de origem (IPTU, ISS, Contribuição de melhoria, etc.); selecionar o grupo de destino que serão inscritas as dívidas selecionadas no período.

70. Ter o controle para ME e EPP"s optantes pelo Simples Nacional, conforme Lei Complementar 123/2006.

71. Efetuar as baixas dos débitos através de leitora de código de barras;

72. Possibilitar o acesso aos contribuintes em ambiente de internet, através de " link" próprio no site oficial da Administração Municipal à módulo de consulta de informações e emissão de documentos. 73. Possibilitar aos contribuintes que acessarem esta funcionalidade o acompanhamento da respectiva situação do cadastro fiscal, permitindo consulta de débitos, emissão da Ficha Cadastral, carnês e certidões com valores atualizados.

74. Permitir aos contribuintes emitir e confirmar a veracidade das CND através do código de controle gerado automaticamente. (Certidão Negativa de Débitos Municipais: Certidão Negativa, Positiva ou Positiva com efeito de Negativa).

75. Permitir emissão do carnê IPTU via web.

76. Possibilitar emissão de guias de recolhimento de qualquer Tributo Municipal vencido ou não, parcelados ou reparcelados, com adicionais calculados, em guia no padrão estabelecido pelo Município (Ficha de Arrecadação ou Compensação) para o recolhimento.

77. Possibilitar emissão de guia unificada de qualquer tributo.

78. Possibilitar o acesso através dos seguintes navegadores Google Chrome 30 ou superior, Mozilla Firefox 25 ou superior, Microsoft Internet Explorer 9 a 11, Safari 6 ou superior.

79. Possibilitar aos contribuintes consultar os créditos tributários disponíveis do exercício vigente e anteriores.

80. Possibilitar o lançamento de guia de recolhimento do ITBI (imóveis urbanos e rurais).

81. Na rotina deverá obrigatoriamente informar a natureza da transação (Venda, Arrematação, Doação, Permutas, Isento e Outros).

82. Retornar automaticamente ao cidadão as alíquotas da parte financiada, parte não financiada e demais transações (conforme Legislação vigente);

83. Verificar e retornar automaticamente o preenchimento dos dados cadastrais do imóvel através de inscrição válida do cadastro imobiliário, inclusive valor venal territorial e predial;

84. Informar os dados do cartório, do comprador, fração da compra, valor total da transação e da parte financiada (caso exista);

85. Calcular o valor do ITBI (conforme Legislação vigente), com acréscimos monetários (multa, juros e correção) se houver, após imprimir a guia no padrão estabelecido pelo Município (Ficha de Arrecadação ou Compensação) para o recolhimento.

86. Permitir ao cidadão consultar e acompanhar os processos administrativos protocolados por ele, a

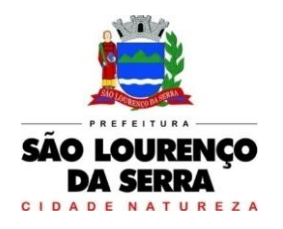

integração em tempo real com o sistema utilizado na Prefeitura.

87. Possibilitar aos contribuintes gerar o carnê de Imposto Territorial Urbano - IPTU para imóveis urbanos com possibilidade de pagamento em parcelas ou parcela única com aplicação de desconto conforme critérios do ente.

88. Permitir aos contribuintes emitir e confirmar a veracidade das CND através do código de controle gerado automaticamente. (Certidão Negativa de Débitos Municipais: Certidão Negativa, Positiva ou Positiva com efeito de Negativa).

89. Possibilitar aos contribuintes emitir a guia de pagamento de débitos de ISS.

90. Possibilitar aos contribuintes emitir a guia de pagamento de débitos diversos.

91. Possibilitar aos contribuintes solicitar a emissão de carnês via internet isentando o pagamento da taxa referente a emissão e impressão dos carnês.

92. Permitir a emissão de guias de pagamento de tributos municipais, permitindo emissão parcelada ou parcela única, com descontos e acréscimos, com valores atualizados.

93. Permitir configuração dos layouts das certidões municipais e alvarás conforme modelo específico da Prefeitura.

94. Permitir configuração dos alvarás de licença e localização, possibilitando condicionar a emissão à verificação do lançamento do exercício com a situação.

95. Permitir a emissão de boletos bancários na modalidade "Carteira com Registro" para pagamentos de tributos e demais receitas.

#### Escrituração Fiscal do ISS

96. O aplicativo de Escrituração Fiscal do ISS via internet deverá permitir a integração de dados de forma automática ou ainda através de arquivos de intercâmbio de informações com os sistemas de Tributação Pública, Controle de Notas Fiscais Eletrônicas via internet.

97. Possuir controle de acesso de Prestadores de Serviços, Tomadores de Serviços, Intermediários de Serviços, Contadores e Prefeitura Municipal nas respectivas funcionalidades considerando o perfil do usuário para o acesso a estas funcionalidades;

98. Para ter acesso às rotinas do sistema informatizado, deverá possuir um mecanismo de autocadastramento de usuários, através de um primeiro acesso, onde um e-mail poderá ser informado para encaminhamento das informações de identificação exclusiva e senha. Não sendo informado o email, o usuário deverá entrar em contato com o Setor responsável da Prefeitura, para receber a senha de acesso.

99. Visando a segurança, deverá existir uma tela para alteração da senha de acesso do usuário, onde será solicitada a senha antiga, a nova e a confirmação da mesma.

100. Possibilitar a emissão da autorização para impressão após deferida a solicitação de AIDF.

101. Possibilitar ao contribuinte a importação dos planos de conta para realização de suas declarações através de contas bancárias (Instituições Bancárias).

102. Possibilitar ao contribuinte a utilização do Plano Contábil das Instituições do Sistema Financeiro Nacional (COSIF) quando enquadrados por contas de serviço.

103. Possibilitar ao contribuinte a realização de todas as declarações de serviços prestados e tomados, de ISS retido de terceiros ou retidos por terceiros.

104. Permitir a retificação de declarações encerradas, resultando em uma nova guia de pagamento, ou gerando saldo para compensação em futuras declarações.

105. Possuir tela para o encerramento da escrituração, onde o sistema deverá somar todos os impostos provenientes de notas fiscais e guias avulsas de uma competência, para a geração de guia.

106. Possuir aderência à legislação referente ao Simples Nacional (Lei complementar 123/2006).

107. Possibilitar a emissão de guias de pagamento de acordo com os convênios bancários.

108. Possibilitar a emissão do Livro de Fiscal, contendo as declarações normais e retificadoras.

109. Possuir relatório de conferência de serviços declarados.

110. Possibilitar edição da lista de serviços conforme alterações na Lei 116/03.

111. Possibilitar o deferimento e indeferimento das solicitações de AIDF.

112. Possibilitar que declarações encerradas possam ser reabertas.

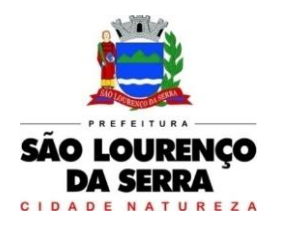

**www.saolourencodaserra.sp.gov.br**

113. Permitir o lançamento de Notas Avulsas para empresas (cuja atividade não exija emissão sistemática dos documentos fiscais), mas que necessitam fornecer documento fiscal aos seus tomadores de serviço.

114. Possibilitar e emissão pelos próprios contribuintes com acesso autorizado ao sistema a emissão de Guia Avulsa, em dois tipos: Lançamento do valor total do imposto devido, sem necessidade de informar a alíquota/item da lista de serviço e por Lançamento do valor total do faturamento das notas emitidas, com cálculo automático do imposto devido, após a escolha do item da lista de serviço.

115. Permitir o envio e recebimento de mensagens eletrônicas entre os usuários do sistema visando a interação dos fiscais com os contribuintes.

116. Possibilitar que os relatórios sejam gerados nos formatos PDF.

117. Permitir o encerramento mensal das declarações de serviços prestados e tomados.

118. Efetuar cruzamento de notas fiscais emitidas e recebidas, ou outros documentos de registro de prestação de serviços, fornecendo informações sobre as irregularidades encontradas;

119. Permitir o controle dos aspectos referentes ao conceito de substituto tributário, através de declaração com substituição tributária e relatórios.

120. Possibilitar a identificação dos maiores contribuintes por ano.

121. Permitir a emissão de notas avulsas.

122. Permitir o gerenciamento e controle do período de fiscalização do contribuinte.

123. O padrão da guia de recolhimento poderá ser ARRECADAÇÃO ou FICHA DE COMPENSAÇÃO;

124. As guias referentes ao mês/ano de competência, identificação que é guia de tomador, valor principal, taxa de expediente e constar o valor da multa, juros e correção quando houver acréscimos legais, que deverão ser calculados automaticamente, conforme legislação vigente no Município.

125. Quando o serviço for de construção civil, deverá conter ainda no canhoto, informações da(s) obra(s) e número da(s) nota(s) fiscais.

126. Visando facilitar a digitação dos dados, deverá possuir nesta tela a opção para importação das escriturações via layout único fornecido pela própria ferramenta.

127. Deverá existir tela para consulta dos lançamentos por mês/ano de competência, bem como número da nota ou CNPJ/CPF.

128. Quando o tipo da empresa for definido como Cartório, deverá ser possível cadastrar o plano de contas do Cartório, onde deverá ser informado: Código do plano, Descrição, Tipo da Conta (débito/crédito).

#### Folha de Pagamento

1. Permitir o cálculo das médias de horas extras que cada servidor tem direito a receber em férias, 13º salário ou rescisão de contrato;

2. Emitir os informes de rendimentos para fins de declaração à Receita Federal em qualquer época do ano, inclusive de anos anteriores, nos padrões da legislação vigente e gerar o informe em arquivos com extensão TXT e PDF;

3. Possibilitar a exportação automática dos dados para contabilização da folha de pagamento integrando com a contabilidade;

4. Permitir a geração da GEFIP/SEFIP mensalmente, inclusive a competência 13 corretamente sem precisar inserir nenhum dado manualmente;

5. Permitir rotinas de comparação da base de dados da Gefip/Sefip com a folha de pagamento automaticamente através do software;

6. Disponibilizar informações em arquivos conforme pedido pela fiscalização da receita ou previdência. Ex.: MANAD;

7. Permitir a geração de informações em atendimento a IN MPS/SRP 12/2006 (MANAD);

8. Permitir a geração de informações anuais como DIRF e RAIS, nos padrões da legislação vigente;

9. Possuir módulo de autônomos separado dos servidores/funcionários, porém acessando o mesmo banco de dados e com integração com a Contabilidade;

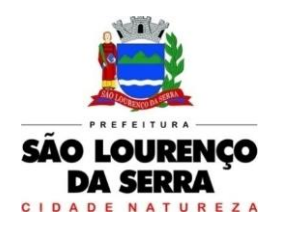

**www.saolourencodaserra.sp.gov.br**

10. Permitir o registro de autônomos no sistema de folha de pagamento com seus respectivos códigos de identificação de prestador de serviços;

11. Manter histórico para cada servidor/funcionário, com detalhamento de todos os pagamentos e descontos, permitindo consulta ou emissão de relatórios individuais ou globais;

12. Controlar e manter o registro das informações históricas, necessárias às rotinas anuais como de 13º salário e férias;

13. Permitir o registro e controle de convênios e empréstimos que tenham sido consignados em folha;

14. Deve permitir a configuração de quais proventos e descontos devem ser considerados como automáticos para cada tipo de cálculo (13º, férias, descontos legais, ATS etc.);

#### Rescisões, Férias e Contratos Funcionais

15. Emitir o Termo de Rescisão de contrato e disponibilizar em arquivos as informações de Guia rescisório do FGTS – GRRF, quando necessário;

16. Deve possibilitar cálculos de férias individuais, quando ocorre a venda dos 10 (dez) dias permitidos por Lei, transformando em abono pecuniário;

17. Permitir cálculo de rescisão e férias individual e coletiva;

18. Fazer cálculo de férias com falta;

19. Possuir rotina de cálculo de rescisões de contrato de trabalho (CLT) e/ou quitações de demissões conforme estatutos municipais, tanto individuais quanto coletivas ou complementares;

20. Manter o cadastro de todos os períodos aquisitivos de férias dos servidores desde a admissão até a exoneração;

21. Permitir o pagamento das férias integral ou proporcional a cada período de gozo lançado, com o respectivo 1/3 adicional e médias periódicas;

22. Emitir os avisos e recibos de férias;

23. Permitir o lançamento de um mesmo período de gozo para um grupo de servidores, facilitando este lançamento quando vários servidores vão sair de férias no mesmo período;

25. Cadastro de qualificação profissional, permitindo informar os seguintes dados: início e fim do curso, nível do curso, e instituição de ensino.

26. Permitir cadastro dos dados de pensionistas informando o CPF, qual o evento será cadastrado, podendo ainda informar o percentual deste evento, qual será a forma de pagamento e podendo ainda determinar o início e fim do benefício.

27. Controlar os dependentes de servidores realizando a sua baixa automática na época e nas condições devidas, verificando o tipo de regime;

28. Sistema deverá dispor no cadastro de funcionários, incluindo os dependentes e benefícios, com número do CPF, constando data de nascimento e de vacinação, certidão de nascimento, local de nascimento, escolaridade e outros.

29. Controlar o tempo de serviço efetivo, podendo refletir em diversos cálculos como (ATS, Sexta Parte e outros), verificando afastamentos que tenham influência na apuração dos períodos automaticamente;

30. Registrar e controlar a promoção e a progressão funcional dos servidores.

31. Controlar evolução funcional podendo ser ela horizontal ou vertical com variação de tempo e ainda verificar afastamento que tenha reflexo no período de direito, com emissão de relatórios com os servidores que obtiveram a respectiva evolução automaticamente;

32. Emitir relatório gerencial, contendo por unidade administrativa, as diversas formas de admissão, lotação atual, com seu respectivo salário, podendo ainda ser emitido de forma analítica e sintética;

33. O sistema deverá controlar automaticamente a quantidade de lançamentos de afastamentos conforme parâmetro determinado, ou seja, não permitindo 2 abonadas dentro do mês e 8 no ano. Possibilitando a criação de mais 10 afastamentos;

34. Prontuário para registro de todo e qualquer informação: portarias, licenças, punições;

35. Emissão de Total de Proventos e Descontos, podendo ser escolhidos os eventos, de forma analítica ou sintética;

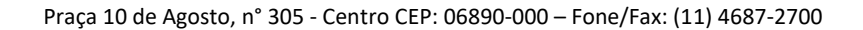

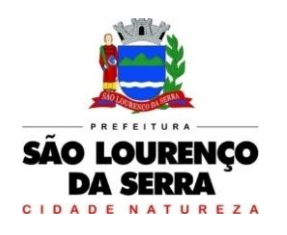

36. Permitir registrar leis de concursos públicos com suas respectivas datas de validade;

37. Possuir rotina de limitação de valores, mediante parametrização, obrigatoriamente limitar o cálculo dos proventos dos servidores à remuneração do prefeito municipal, deputado estadual, federal e outros parâmetros definidos em legislação pertinente, com o respectivo relatório de valor creditado e a diferença em função da limitação.

38. Deverá propiciar a limitação processando de duas formas:

 $\checkmark$  Reduzindo os valores de forma individualiza.<br> $\checkmark$  Anurando a redução e inserindo em um únic

 Apurando a redução e inserindo em um único evento de desconto do excesso verificado na rotina de cálculo.

39. Controlar e apoiar as atividades referentes ao pagamento de pessoal.

40. Processar o pagamento do pessoal ativo, inativo e pensionista, tratando adequadamente os diversos regimes jurídicos, adiantamentos salariais, férias, 13º salário, 14º salário, inclusive adiantamentos, rescisões, pensões e benefícios, permitindo recálculos e ainda possibilitar o cálculo de 13º e 14º serem feitos no mês de aniversário;

41. Processar cálculo de férias, abonos de férias, observando o regime contratual e seus respectivos percentuais com verbas distintas conforme os regimes; (CLT e EST), com eventos diferenciados por regime;

42. Emitir etiquetas de anotações de gozo de férias, cesta básica, reajuste salariais;

43. Possibilitar fazer manutenções nos dias de direitos de férias e licença prêmio, podendo ajustar saldos em períodos aquisitivos anteriores.

44. Processar cálculo de licença prêmio, com o controle dos dias de direito, deduzindo ou não os afastamentos por regime de contratação; (CLT e EST)

45. Controlar de forma automatizada os dias de direitos a gozo de férias observando suas faltas e ausências, conforme regime de contratação; (CLT, EST)

46. Controlar de forma automatizada os dias de direitos a gozo de férias de funções especiais como: (Operador de Raios-X e similares), com períodos diferenciados, ou seja, a cada 6 meses, 20 dias de direito a férias.

47. Emitir relatório por unidade administrativa informando por funcionário o período aquisitivo de férias, saldo de férias e data do início das últimas férias gozadas;

48. Possuir rotinas que permitam administrar salários, possibilitando reajustes globais e parciais e ainda por evento, sendo em percentual, ou valor;

49. Possuir rotina que permita controlar e ajustar valores de modo a satisfazer limites de piso, ou seja servidor que recebem abaixo do salário mínimo do município, onde o sistema deverá possuir uma rotina de cálculo automática para complemento deste valor.

50. Permitir a utilização ou não de centro de custo e situação funcional;

51. Gerar arquivo com dados cadastrais e financeiros para preenchimento da Planilha junto ao sistema do SIOPE, dos Profissionais da Educação.

52. Gerar automaticamente os valores relativos aos benefícios dos dependentes tais como salário família e auxílio creche;

53. Calcular e processar os valores relativos à contribuição individual e patronal para previdência, IRRF, FGTS, gerando os arquivos necessários para envio das informações ao órgão responsável;

54. Automatizar o cálculo de adicionais por tempo de serviço e a concessão, observando percentuais diferenciados, conforme regime contratual, com verbas distintas e com a possibilidade de impressão dos funcionários que no mês adquiriram o benefício após cálculo da folha;

55. Permitir cadastrar autônomo, bem como suas respectivas remunerações mensais recebidas, fazendo suas retenções (INSS, ISS, IRRF) de forma automática, podendo ser acumulativa, com emissão resumo p/empenho;

56. Dispor obrigatoriamente no sistema rotina que permite o cálculo de RRA, imposto de renda na fonte de rendimentos recebidos acumuladamente, conforme previsto nas Instruções Normativas 1127, 1145, 1170 e 1215 da Secretaria da Receita Federal, lançando de forma automática o valor a ser descontado em folha de pagamento.

57. Emitir relatórios que detalhem por entidade beneficiária ou seja, valores de previdência com os

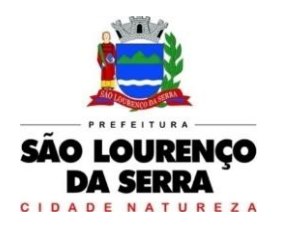

**www.saolourencodaserra.sp.gov.br**

valores patronal/retidos por funcionário, determinando o tipo de regime previdenciário RGPS/FGTS ou RPPS.

58. Emitir relatórios de encargos sociais dos regimes (RPPS e RGPS), incluído os autônomos e com suas respectivas guias para recolhimento, onde possa emitir com valor de passivo atuarial, podendo ainda incluir possíveis compensações;

59. Emissão de relatórios de prontuários, por tipo, por data, por funcionários e outras formas de agrupamentos;

60. Emitir relatórios de folha de pagamento de meses anteriores mantendo históricos dos funcionários do referido mês como (c/c, secretaria e outros);

61. Emitir folha de frequência observando a data de fechamento, demonstrando os sábados, domingos e feriados.

62. Emitir relação de dependentes com a possibilidade de escolha do tipo de dependentes, observando a idade dos filhos.

63. Emissão de relatórios bancários de todos os tipos de cálculos (inclusive autônomos e pensões judiciais), podendo ainda ser agrupados por banco;

64. Emitir relação de quadro de vagas;

65. Emitir planilha de lançamentos permitindo a escolha dos eventos que irão compor a planilha;

66. Emitir relatório das evoluções funcionais ocorridas por período, podendo ainda parametrizar a emissão do relatório após cálculo mensal;

67. Emitir relatório das substituições funcionais ocorridas por período;

68. Emitir relatório com a movimentação de pessoal no período: admitidos e demitidos;

69. Registrar os atos de elogio, advertência e punição aos servidores dentro do cadastro.

70. Emitir certidão por tempo de serviço, podendo incluir vínculos anteriores e também com modelo específico da contratante do tipo doc;

71. Permitir a geração de arquivos para crédito em conta corrente da rede bancária dos bancos: (Banco do Brasil, CEF, Santander, Bradesco, Sicredi e Itaú), com inclusão de pensões judiciais e rescisões, podendo ainda ser do tipo conta a débito, possibilitando ainda gerar por nível salarial, ou faixa liquida.

72. Possibilitar cálculo de adiantamento salarial, por datas para os mesmos funcionários várias vezes no mês, controlando o seu respectivo saldo;

73. Gerar arquivo de CAGED, obedecendo o layout do ministério do trabalho, com opções de geração diariamente/mensalmente;

74. Possibilitar inclusão de informações de múltiplos vínculos empregatícios, devendo agrupar os cálculos previdenciário e de IRRF e calcular o IRRF, de forma que ele possa ser demonstrado nos vários cadastros existentes ou ainda em um único cadastro conforme parametrização, e ainda com a possibilidade de incluir autônomos;

75. Anexo 19 (Antigo Anexo V, do tribunal de Contas); com exportação p/Excel.

76. Emissão ficha cadastral completa, com inclusão fotos, com seus respectivos dependentes, podendo incluir vínculos anteriores, e os históricos financeiros que o servidor obteve dentro do órgão.

77. Possuir simulador de aumento salarial, permitindo determinar o percentual a ser simulado. Podendo visualizar o resultado em tela;

78. Permitir cálculo de Vale Transporte, com a possibilidade de escolha de data de apuração dentro do mês ou por data de fechamento da folha;

79. Emissão de recibo de entrega de vale transporte;

80. Emissão de solicitação de vale transporte;

81. Emitir resumo para empenho, por tipo de cálculo de diversas formas como:

Geral, por departamento, por grupo de empenho e local de trabalho, com exportação automática para o sistema contábil quando for integrado;

82. Emitir Comparativo de Folha de Pagamento, permitindo a possibilidade de inserir um percentual para verificação de diferença de um mês para outro, com opção do bruto ou líquido;

83. Possibilitar inclusão de fotos, podendo ser inserida de forma individual ou geral;

84. Permitir demonstrar no relatório de ficha cadastral completa, para vínculo de pensão por morte, demonstrar quem é esposa (o) falecido.

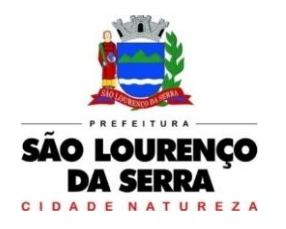

85. Possuir rotina que demonstre memória de cálculo, com sua representação matemática, (Adição ou subtração) seus eventos incidentes, para os proventos e descontos, emitindo o relatório com as composições de cálculo.

86. Possibilitar auditoria para verificação de atividades dos operadores da folha por período, por usuário e ainda por tipo de operação (inclusão, alteração, exclusão e consulta);

87. Possibilitar fazer manutenção de cálculos com inclusão ou exclusão de eventos ou ainda alterar valores de eventos com o recalculo automática dos encargos sociais, podendo bloquear para nova alteração;

88. Calcular de forma automática diferenças salariais em virtude de reajustes salariais ocorridas em meses anterior, podendo escolher sobre quais eventos vão incidir as diferenças;

89. Gerar o arquivo para SISCAA;

90. Gerar planilhas de autoria do Ministério de Previdência: Anexo VI, VII e VIII.

91. Controlar empréstimos consignados, mantendo históricos.

92. Gerar automaticamente o resumo para empenho de autônomos, podendo haver datas diferenciadas por autônomo, contemplado também a parte da empresa;

93. Emitir relação de funcionários em substituição, contendo nome, organograma, função, salário, data inicial e data final;

94. Emitir relação de eventos digitados ou calculados, contendo nome, código do evento, descrição do evento, base de cálculo, valor do evento, podendo escolher a ordem de impressão, por funcionário, organograma, função e vínculos e ainda a possibilidade de escolher data inicial e data final;

95. Gerar arquivo no formato .TXT, contendo dados cadastrais como PISPASEP, CPF, nome e data de nascimento, para cruzamento de dados, junto ao CNIS (Cadastro Nacional de Informações Sociais)

96. Possuir rotina que permita importar arquivo de retorno da qualificação cadastral para levantamento dos dados cadastrais.

97. Emitir Relatório de Qualificação Cadastral com as seguintes condições:

- ✓ Posição Atual<br>✓ Funcionários s
- Funcionários sem Restrições
- Funcionários com Restrições
- ← Funcionários pendentes de Retorno<br>← Sonvidores pendentes de Geração
- Servidores pendentes de Geração

98. Cadastro de Atos Normativos;

99. Cadastro de Agente Público;

100. Cadastro de cargos bem como os históricos de vagas constando desde a criação, aumentos e reduções, até sua extinção;

101. Cadastro de Funções;

102. Quadro de Pessoal atribuindo a cada cargo número de vagas Total, número de vagas Providas e Não Providas;

103. Cadastro de Lotação e seus históricos de Agentes Públicos;

104. Geração dos arquivos de remessa em atendimento a exigência do Atos de Pessoal;

105. Gerar arquivos de remessa definido pelo Tribunal de Contas do Estado de São Paulo no formato XML para atendimento ao Módulo Atos de Pessoal e Fase III dos seguintes arquivos:

Arquivo XML de Atos Normativos

- Arquivo XML de Agentes Públicos
- Arquivo XML de Cargos
- Arquivo XML de Funções
- Arquivo XML de Lotação de Agentes Públicos
- Arquivo XML de Quadro Pessoal
- Arquivo XML de Verbas Remuneratórias
- Arquivo XML de Aposentados e Pensionistas
- Arquivo XML de Folha Ordinária
- Arquivo XML de Resumo da Folha
- Arquivo XML de Folha de Pagamento Ordinária

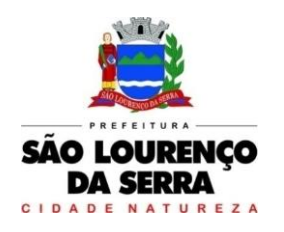

106. Possuir rotina de importação de dados de histórico de lotação, demonstrando em relatório no sistema, todo histórico já armazenado pelo tribunal de contas.

107. Permitir controle de envio dos arquivos para Audesp, controlando o ID do arquivo enviado anteriormente.

108. Permitir emissão de relatório de conferência no ato da geração dos arquivos, bem como rotina que permita a emissão a qualquer tempo dos relatórios de conferência de todos os arquivos gerados da Fase III do Atos de Pessoal;

#### Compras e Licitações

1. Possuir integração com o módulo de Contabilidade, Almoxarifado e Patrimônio, permitindo o cadastramento único de fornecedores, obrigando o preenchimento dos campos de identificação e classificação da empresa, inclusão dos dados do quadro societário da empresa, conforme projeto Audesp, verificando a validade do CPF/CNPJ informado, visando à integração aos módulos.

2. Possuir integração com o módulo de almoxarifado com cadastro único de unidades de medida, grupo e catálogo de materiais/serviços.

3. Possuir integração com o módulo de contabilidade para visualizar o saldo de dotação ao emitir solicitação de compras e serviços, e ao emitir ordens de empenho visualizar e validar o saldo, bloqueando a operação e informando o valor disponível caso o saldo não seja suficiente.

4. Possuir integração com o módulo de contabilidade para bloquear a geração de uma ordem de empenho com data anterior a última data utilizada para empenho, não permitindo desta forma, perder a ordem cronológica dos lançamentos.

5. Permitir o cadastro de materiais e serviços em tela única, sendo possível parametrização de até quatro níveis de classificação. (categoria, subcategoria, item e especificação técnica do item).

6. No cadastro de categorias ou subcategorias, permitir a vinculação dos planos contábeis aos grupos que terão controle de estoque, ou informar os que não contabilizam.

7. Permitir o cadastro de unidade de medida com as informações de sigla e descrição.

8. Permitir no cadastro de materiais e serviços, inativar um item que não será mais utilizado.

9. Permitir o cadastro de diversas especificações técnicas para um mesmo material, desde que a especificação não interfira no controle de estoque do almoxarifado.

10. Permite o bloqueio da alteração dos dados cadastrais dos materiais e serviços após vinculação em alguma movimentação.

11. Permitir no cadastro de Fornecedores identificar um Agricultor, inclusive definindo se o mesmo é pessoa física (agricultor individual) ou pessoa jurídica (cooperativa).

12. Permitir no cadastro de fornecedores a inclusão do quadro societário da empresa, identificando o representante legal da mesma.

13. Possuir tela para cadastramento das comissões de licitação, permitindo identificar o tipo de comissão, atribuição, cargo, natureza e documentos de cada membro e dados do ato normativo de nomeação.

14. Permitir o cadastro de objetos, validando se a mesma descrição já está cadastrada.

15. Permitir o cadastro das causas de inabilitação de fornecedores e de itens da licitação.

16. Permitir o cadastro dos tipos de julgamento das licitações.

17. Permitir o cadastro das prioridades de compras, podendo definir o tipo de prioridade em dias ou em horas.

18. Permitir o cadastro de status para controle da solicitação de compras e serviços.

19. Possuir relatórios cadastrais de fornecedores, produtos, objetos de licitação e catálogo de endereços.

20. Emitir solicitação de compras e serviços, demonstrando os materiais ou serviços solicitados, quantitativos, dotação e local de entrega. Permitindo a impressão da mesma, exibindo obrigatoriamente os campos do nome do solicitante, data e número da solicitação. Permitindo que as

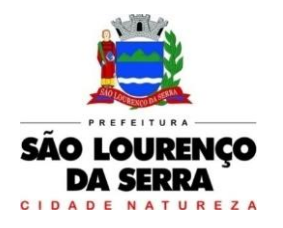

solicitações sejam emitidas por setores externos do órgão.

21. Possuir validação ao gravar a solicitação de compras e serviços, verificando se a categoria do material vinculado, está compatível a estrutura contábil selecionada.

22. Possuir validação ao vincular um material ou serviço na solicitação de compras e serviços, alertando o usuário se o mesmo já faz parte de um registro de preços ou de uma licitação.

23. Possuir solicitação de compras e serviços referente à licitação diferenciada por Cota, permitindo informar o percentual referente à cota reservada, onde ao gravar a ordem com o quantitativo a licitar, o sistema faça a quebra automática de acordo com o percentual estipulado.

24. Permitir a emissão de solicitações de registro de preços, através do número da ata, devendo já carregar os itens do fornecedor selecionado, exibindo o saldo dos itens, para emissão de pedidos de empenho de forma automatizada.

25. Possuir a validação na solicitação de registro de preços, onde o usuário só poderá emitir a solicitação para os itens com saldo.

26. Relatório da solicitação de compras e serviços filtrando por exercício e intervalo de solicitação.

27. Relatório demonstrativo das solicitações de compras em aberto por requisitante.

28. Dispor de rotina para abertura de cotação de preços, permitindo que sejam escolhidos os itens requisitados para compra, agrupando-os num mesmo processo, enviar para quantos fornecedores forem necessários, emitindo a carta de proposta da cotação, tanto impressa quanto em arquivo eletrônico.

29. Possuir meios para importação da proposta apresentada pelo(s) fornecedor(es).

30. Após importação das propostas, o sistema deverá possibilitar a impressão do mapa comparativo das propostas, para definição do andamento da compra ou abertura da licitação.

31. Permitir ainda a vinculação da cotação à licitação, importando os dados nela contidos, sem necessidade de nova digitação de itens e valores de referência.

32. Nas hipóteses previstas nos Art. 24 e 25 da Lei 8.666/1993, o sistema deverá possibilitar julgamento da cotação e a emissão da ordem de empenho.

33. Possuir relatório para controle de todas as cotações realizadas, podendo escolher a opção de cotações disponíveis e já vinculadas a ordem de empenho ou licitação.

34. Possuir única tela para cadastro dos processos de licitação, identificando as seguintes informações: número do processo, modalidade, tipo e classificação do objeto, conforme exigido no Audesp Fase IV, descrição do objeto, valor estimado, fornecedores, vinculação da comissão de licitação, número e data do edital, solicitações de compras, fornecedor quando for o caso e datas do processo.

35. Permitir inserir no cadastro da licitação, documentos, imagens e planilhas pertinentes ao processo licitatório.

36. Permitir identificar na abertura da licitação se a mesma é um registro de preços, maior desconto ou licitação diferenciada, podendo esta última ser dos tipos – exclusiva, cotas ou subcontratação (conforme Art. 48 da LC. 147).

37. Possuir na licitação diferenciada, as validações e alertas ao usuário com relação ao tipo de fornecedor informado e suas regras, de acordo com a opção selecionada, conforme exige a lei 147 em seu art. 48, exigindo que as solicitações sejam identificadas como aberta e reservada nos casos de Cota. 38. Possuir meios para declarar um processo licitatório deserto.

39. Possuir proposta eletrônica, para que as empresas informem valores e marcas e o sistema importe os mesmos a partir do arquivo gerado não modificado, sem a necessidade de redigitá-los.

40. Para os casos de licitação diferenciada por cota, o sistema deverá gerar uma planilha para cota aberta e outra para cota reservada (sendo esta última exclusiva para empresas ME/EPP).

41. Para os casos de licitação do tipo maior desconto, o sistema deverá exigir o preenchimento dos valores estimados para cada lote, ou seja, para cada catálogo exigido na licitação.

42. Permitir o cadastro da licitação por LOTE, exigindo o cadastro dos lotes na abertura da licitação, bem como a vinculação de cada item pertencente ao lote.

43. Possuir uma única tela para fazer o preenchimento e/ou importação da planilha referente à proposta de compras e ambos tenham os mesmos recursos.

44. Permitir no preenchimento da proposta que possa ser informada a condição de habilitação do

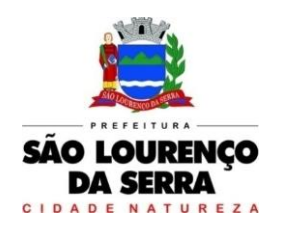

fornecedor, de acordo com as exigências do Audesp – Fase IV.

45. Permitir informar penalização para o fornecedor, definindo se o mesmo será apenas alertado sobre a penalização ou se o mesmo será bloqueado para qualquer tipo de compra.

46. Possuir controle de Fornecedores apenados, de forma que seja permitido identificar ao incluir um fornecedor no certame se o mesmo possui penalidades aplicadas e ainda permitir o controle do prazo da penalidade a ele atribuída.

47. Possuir acesso à Lei de Licitações e consulta de Fornecedores Apenados, tanto em âmbito Estadual quanto Federal.

48. Permitir realizar a adjudicação da proposta de forma automática, apresentando o melhor preço por item, demonstrando ao usuário quando houver empate, para que ele proceda com o sorteio, e também permitir a seleção por melhor preço global, solicitando ao usuário informar a fonte utilizada para obtenção dos valores de referência.

49. Possuir a homologação parcial dos itens, emitindo documento parcial de homologação para cada situação realizada.

50. Permitir o controle da Dispensa de Agricultura Familiar, permitindo a inclusão do cardápio, bem como os valores estimados para o edital, e ainda possuir rotina de classificação automática dos agricultores, de acordo com as regras do Manual da Agricultura Familiar – PNAE, conforme exigido na Lei 11.947 de junho/2009.

51. Possuir Ata da Chamada Pública da Agricultura Familiar, podendo a mesma ser editada pelo ente de acordo com a necessidade.

52. Relatório da economicidade nas licitações, levando em consideração o valor reservado e o valor adjudicado na licitação.

53. Relatório para apontamento das compras realizadas acima dos limites permitidos para cada modalidade, apresentando a justificativa informada para cada caso.

54. Emitir relatório para acompanhamento das licitações não homologadas, permitindo filtrar por modalidade de licitação e período, demonstrando a situação do processo.

55. Emitir relatório para acompanhamento das licitações canceladas, permitindo filtrar por modalidade de licitação e período, demonstrando o motivo do Cancelamento.

56. Deverá oferecer a possibilidade de emitir um documento com os dados da licitação para ser fixado no quadro de avisos.

57. Gerar anexo I do edital (planilha de itens), com opção de geração por item ou por lote.

58. Emitir relatório das licitações realizadas pelo critério de maior desconto, permitindo o controle de saldo por lote, e controle de todas as ordens de Empenho emitidas por item.

59. O cadastro do Pregão Presencial deverá ser adequado a legislação em vigor, lei 10.520/2002, possibilitando estabelecer requisitos de adequação como, critério de julgamento, podendo ser por item ou por lote, contemplando também o tipo de licitação Pregão Presencial por Maior Desconto.

60. No cadastro do Pregão Presencial, o sistema deverá realizar a importação automática dos itens a partir da solicitação de compras e serviços, evitando o retrabalho na digitação dos itens.

61. Permitir o cadastro do valor de redução entre os lances, podendo ser em valor ou porcentagem, onde seja possível barrar para que o mesmo não aceite valores superiores às reduções pré-definidas.

62. Possibilitar a alteração do valor de redução entre os lances a cada nova etapa de lances.

63. Possuir meios de geração de arquivo para preenchimento da proposta, permitindo a importação do arquivo, sem a necessidade da digitação item a item.

64. Possuir tela para credenciar os licitantes onde o sistema carregue automaticamente as informações dos mesmos já cadastrados, ou então, que inclua as informações ainda não cadastradas.

65. Permitir a paralisação do pregão, em diversas etapas do pregão, exibindo todo histórico na ata da sessão.

66. Permitir realizar a desclassificação do fornecedor ou de um item específico, que deverá constar automaticamente na ata da sessão.

67. Permitir a exclusão da proposta, caso esta tenha sido digitada de forma incorreta.

68. A classificação das propostas deverá atender aos incisos VIII e IX do Art. 4º da Lei 10.520/02.

VIII – no curso da sessão, o autor da oferta de valor mais baixo e os das ofertas com preços até 10%

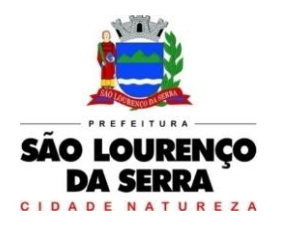

**www.saolourencodaserra.sp.gov.br**

(dez por cento) superior àquela poderão fazer novos lances verbais e sucessivos, até a proclamação do vencedor;

IX – Não havendo pelo menos 3 (três) ofertas nas condições definidas no inciso anterior, poderão os autores das melhores propostas, até o máximo de 3 (três), oferecer novos lances verbais e sucessivos, quaisquer que sejam os preços oferecidos;

69. O sistema deverá contemplar a LC 123/2006 aplicando automaticamente o critério de empate ficto, apresentando em destaque todos os licitantes contemplados por este dispositivo legal.

70. Permitir desfazer lances inseridos de forma indevida, obedecendo a ordem de lançamento.

71. O Sistema deverá proporcionar negociação entre a Administração e o licitante declarado melhor oferta, após a etapa de lances.

72. Permitir que o certame ou apenas itens específicos sejam declarados deserto, em caso de não comparecimento de licitantes.

73. Permitir o registro de toda e qualquer ocorrência na sessão, que posteriormente irá constar na ata da sessão.

74. Emissão da ata da sessão pública, permitindo a escolha do modelo da ata conforme a situação de conclusão do pregão, contendo todo histórico do andamento da sessão, bem como seu resultado incluindo o valor total adjudicado para o pregão.

75. Emitir relatório com informações resumidas do andamento da sessão do pregão, contendo apenas os resultados do certame.

76. Emitir relatório de classificação dos Licitantes credenciados.

77. Emitir relatório dos licitantes adjudicados para o pregão presencial.

78. Permitir o cadastro dos registros de preços a partir da licitação, carregando todos os dados automaticamente, solicitando apenas a informação de vigência do registro de preços em sua inclusão. Gerando ainda uma ata contrato para cada licitante.

79. Possuir meios de registrar o bloqueio da ata de registro de preços ou de um fornecedor específico, não permitindo realizar a emissão de ordens de empenho para a situação em bloqueio.

80. Permitir que sejam realizados para o registro de preços, os movimentos de reajuste de valor e aditamento de quantidades, respeitando as regras do decreto 7.892/2013, que regulamenta o registro de preços.

81. Emitir relatório das solicitações de registro de preços emitidas, vinculadas ou não às ordens de empenho, permitindo filtrar por licitação, fornecedor e número do registro de preços.

82. Possuir extrato do registro de preços por fornecedor.

83. Possuir extrato trimestral do registro de preços.

84. Possuir relatório de controle de saldo do registro de preços, demonstrando os materiais com quantidade e valor de saldo disponível para emissão de ordens de empenho, podendo visualizar os itens sem saldo e agrupar por licitante.

85. Possuir relatório demonstrando todas as movimentações ocorridas nos registros de preços, podendo ser filtrados por licitação, número da ata e tipos de movimentos.

86. Possuir listagem dos registros de preços, permitindo impressão com ou sem saldo, e ainda completa, visualizando dados das licitações, a numeração do registro de preço, e validade.

87. Permitir o registro da ordem de empenho em tela única, para todas as modalidades, podendo ser do tipo: entrega imediata, global e parcial, anulação da ordem global e da parcial.

88. Permitir ao emitir uma ordem de empenho global, que a mesma seja gerada apenas com a quantidade/valor do exercício orçamentário, sem onerar dotação indevida, ficando o saldo disponível para nova ordem posterior.

89. Possuir validação dos limites de cada modalidade, emitindo alerta ao usuário quando o mesmo for ultrapassado, e ainda, solicitar justificativa para prosseguir com a emissão da ordem de empenho.

90. Possibilitar ao fazer a emissão da ordem de empenho que a dotação seja alterada.

91. Ao realizar a emissão de uma ordem de empenho, o sistema deverá validar o saldo disponível no contrato ou processo, bloqueando a emissão caso não haja saldo disponível.

92. Ao emitir ordens de empenho de licitação por maior desconto, permitir vincular os itens a serem comprados com o catálogo licitado, validando o saldo disponível de cada lote.

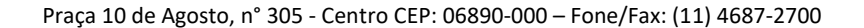

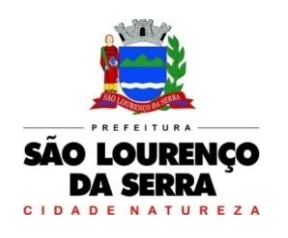

93. Permitir ao realizar a emissão de uma ordem de empenho referente à registro de preços, que seja informada a solicitação de registro, geradas pelos setores, carregando automaticamente todas as informações para emissão da ordem.

94. Possuir tela para informar o recebimento de notas fiscais entregues no setor de compras, que não sejam controladas pelo almoxarifado ou patrimônio.

95. Permitir na tela de recebimento de notas de fiscais, que sejam anexadas as notas fiscais ou a chave da nota para posterior consulta.

96. Permitir a reimpressão das ordens de empenho, escolhendo a impressão com ou sem itens, podendo identificar as ordens de empenho não liquidadas e as de registro de preços. Possuindo filtros de pesquisa por licitação, ordem inicial e final, período, fornecedor, tipo de ordem, material e usuário, permitindo a seleção de uma ou mais ordens.

97. Possuir controle de ordens não empenhadas integrado ao setor contábil, ordenando por período ou ordens de empenho, podendo filtrar por modalidade de licitação.

98. Possuir controle de saldo das ordens de empenho, podendo ser físico ou financeiro, demonstrando item a item o saldo disponível para consumo, permitindo filtrar por licitação, período e fornecedor.

99. Emitir listagem para a impressão das ordens de empenho de entrega imediata, podendo ser filtrado por período e fornecedor.

100. Emitir listagem para a impressão das ordens de anulação, podendo ser filtrado por licitação, material, período, fornecedor ou ordem de anulação.

101. Permitir o controle de todas as ocorrências do processo, controlando por data do fato ocorrido.

102. Possuir tela para finalização do processo, rescindindo todo saldo restante quando houver, e ainda, permitindo desfazer a finalização em caso de necessidade.

103. Permitir o cadastro e controle dos contratos por saldo físico e financeiro dos itens contratados, exigindo no cadastro o período de vigência e tipo de contratação, possibilitando ainda o controle de garantias exigidas, quando for o caso, com a opção de acompanhamento do histórico de movimentações e visualização de todos os empenhos emitidos para o contrato.

104. Exigir no cadastro do contrato os dados das cláusulas contratuais, identificação do gestor e veículos de publicação, bem como preenchimento dos dados do termo de ciência conforme exigência do Audesp Fase IV.

105. Permitir o controle de todas as ocorrências do contrato, controlando por data do fato ocorrido e possibilitando a inclusão nas ocorrências de documentos e imagens para registro do fato.

106. Permitir o cadastro e controle dos aditamentos de contrato contemplando os tipos de aditamento de quantidade, valor, prazo e renovação contratual, exigindo todos os dados necessários para envio ao Audesp Fase IV.

107. Possuir rotina para rescisão contratual, realizando automaticamente a supressão de saldo existente no contrato, devendo ainda, exigir justificativa da rescisão.

108. Possuir relatório para controle de saldo de contrato, permitindo visualizar valor original contratado, saldo de exercício anterior quando for o caso, valores no exercício, valores de aditamento, anulações contratuais, saldo para ordem de empenho e empenho, saldo a liquidar e pagar. Conter filtros por número de processo e contrato, período de vigência, licitante e material, podendo visualizar o saldo financeiro e físico dos contratos. Possibilitar impressão dos contratos por plano contábil (PCASP).

109. Possuir relatório para controle de saldo de processo, permitindo visualizar se o processo possui ou não contrato vinculado, exibindo os dados de valores originais de processo e contrato quando houver, valores movimentados no exercício, aditamentos, supressões e saldo para ordem de empenho ou contratação. Conter filtros por licitação, licitante, material e número de processo, podendo visualizar o saldo financeiro e físico dos processos.

110. Possuir relatório que demonstre todos os Aditamentos realizados em um Processo.

111. Possuir relatório de Processos que demonstrem os dados da licitação, itens, licitantes e valores adjudicados, bem com empenhos já emitidos.

112. Possuir relatório de contratos que demonstrem os dados contratuais, itens, licitantes e valores contratados, bem com empenhos já emitidos. Possuir filtros por período de vigência contratual,

intervalor de numeração, modalidade e fornecedor.

113. Gerar relatório de controle de vencimento de contratos/aditamentos, permitindo filtrar por intervalo de numeração de contrato e processo, período de vencimento, fornecedor e modalidade de licitação.

114. Gerar relatório de aditamento de contratos licitatórios, permitindo filtrar por intervalo de contratos, período de contratação, fornecedor, intervalo de processos e tipo de modalidade.

115. Possibilitar o controle dos contratos/aditamentos por período de vencimento, trazendo o relatório automaticamente ao efetuar o login e permitindo a configuração para envio de e-mail ao responsável pelo controle dos contratos.

116. Permitir a geração de arquivos de remessa definido pelo Tribunal de Contas do Estado de São Paulo no formato XML para atendimento ao Módulo Licitações e Contratos Fase IV dos seguintes arquivos: Licitações, Dispensas e Inexigibilidade (Compra Direta), Caronas, Ajustes, Exigência de Obras, Execução, Documento Fiscal, Pagamento e Termo Aditivo.

117. Possuir tela para inclusão de todos os dados exigidos para envio das licitações, dispensas e inexigibilidades ao AUDESP – FASE IV, devendo ser obrigatório os itens pertinentes a cada modalidade.

118. Possuir tela para inclusão das execuções das Notas Fiscais, com os dados exigidos pela Fase IV do Audesp.

119. Possuir controle das inconsistências de dados, através de impressão de relatório ou ainda ao tentar fazer a geração dos arquivos, impedindo que o usuário gere os pacotes com dados obrigatórios sem preenchimento.

120. Possuir relatório para controle dos dados disponíveis para envio ao Audesp, de acordo com a data selecionada.

121. Possuir controle do prazo de envio de cada pacote, demonstrando em relatório os pacotes que estão em atraso ou no prazo para envio.

122. Permitir a emissão de CRC (Certificado de Registro Cadastral), fazendo o controle da validade da documentação apresentada, e imprimindo o certificado com todos os dados para entrega ao fornecedor.

123. Emitir relatório para controle da validade dos documentos.

124. Possuir meios de acompanhamento de todo o processo de compra, desde a solicitação até o empenhamento, através do número de solicitação de compras e serviços emitida.

125. Possuir tela de consulta permitindo filtrar por solicitação de compra ou serviço e ordem de empenho, dotação, licitação, processo/ano, licitante, objeto, material e parâmetros para inserção do período inicial e final.

126. Possuir tela de consulta de dados referente aos empenhos, tais como números, datas, dotações e outros.

127. Permitir a consulta dos contratos firmados possibilitando a consulta por contrato, processo, ou fornecedor, e ainda, com possibilidade de filtrar o tipo de contratação ou tipo de objeto.

128. Possuir o controle das tarefas executadas pelos usuários do sistema, permitindo coletar informação de um único usuário ou de vários, filtrando por período, palavra chave e tipo de operação.

129. Possuir tela para realizar ajustes na solicitação de compras e serviços, mesmo que está esteja vinculada à cotação em aberto.

130. Permitir exclusão de ordens de empenho, desde que a mesma não esteja empenhada.

131. Possibilitar a troca do licitante no processo de licitação, em casos de rescisão de contrato, ou recusa de assinatura de contrato, passando o saldo disponível dos itens ao novo licitante selecionado, dando a opção ainda de exclusão, em caso de lançamento indevido.

132. Possuir tela para alteração de marcas registradas nas propostas do processo licitatório, caso haja necessidade após a homologação da mesma.

133. Possibilitar a exclusão de homologações parciais realizadas indevidamente, desde que, não haja movimentação posterior à homologação realizada.

134. Possuir relatório do total de materiais fornecidos, demonstrando a quantidade comprada e o valor total de cada material, podendo filtrar por licitação e período permitindo selecionar um ou diversos materiais.

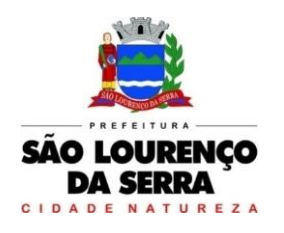

135. Possuir relatório correspondente às compras efetuadas por materiais, permitindo o filtro por licitação, período e materiais, podendo selecionar uma única categoria de materiais ou várias.

136. Relatório completo de fornecedores, demonstrando a situação atual do empenho, podendo selecionar o período inicial/final, com opções de exibir por ficha de despesa ou somente fichas orçamentárias, filtrando por fonte de recurso, fonte de recurso/aplicação/variação, unidade orçamentária ou modalidade de licitação, possuindo tipo analítico, sintético ou detalhado.

137. Relatório para verificar todas as licitações e compras direta enviadas para o Audesp Fase IV.

#### Almoxarifado

1. Possuir Integração com o Módulo de Contabilidade, Comprase Licitações e Patrimônio, permitindo o Cadastramento Único de Fornecedores, obrigando o preenchimento dos campos de Identificação e Tipo, conforme Projeto AUDESP, verificando a validade do CPF/CNPJ informado, visando à integração aos módulos.

2. Possuir Integração com o módulo de Compras e Licitações para o lançamento automático de Notas de Entrada (rotativas ou para estoque) a partir das Ordens de Empenho emitidas, além dos Cadastros de Unidades de Medida, Grupo e

#### Catálogo de Materiais/Serviços

3. Possuir Integração com o Módulo de Contabilidade, permitindo a vinculação dos Grupos de Materiais com os Planos Contábeis para atender as exigências do Projeto AUDESP, permitindo vincular os Planos de Entrada e Saída (PCASP), conforme exigências da nova Legislação Contábil.

4. Possuir total integração ao Sistema de Compras e Licitações, bastando informar o número da Ordem de Empenho, para carregar todos os dados da Ordem para o lançamento de Entrada ou Consumo Direto, sendo necessário informar apenas o número da Nota Fiscal e o Centro de Custo quando for o caso.

5. Permitir identificar no cadastro de Materiais, o Estoque Mínimo, Estoque Máximo e Ponto de Reposição, para Produtos de uso Contínuo/Diário, permitindo a Consulta em tela, bem como Emissão de Relatório com os dados parametrizados.

6. Permitir identificar no cadastro de Materiais os Itens que deverão ter controle de Validade.

7. Permitir no Cadastro de Materiais, inativar um Item que não será mais utilizado.

8. Permitir Consulta e Emissão de Relação do Catálogo de Materiais que deverá permitir carregar todos os Itens do Cadastro ou apenas os Itens de um Grupo pré-determinado, ou apenas os Itens em Estoque que possuam Saldo ou não.

9. Permitir informar nos Movimentos de Entrada de Material, a Data de Validade e os Lotes dos Materiais entregues, quando parametrizados para tal controle, visando controlar as Saídas dos mesmos por Data de Vencimento Crescente.

10. Emitir Relatório das Entradas dos Produtos com Lote e Validade, para controle e gerenciamento dos Produtos.

11. Emitir Relatório do controle de Vencimento dos Materiais, com opção de Materiais Vencidos, à Vencer ou por Período de Vencimento, podendo filtrar por Almoxarifado, Grupo de Materiais e Produtos, permitindo exibir valor unitário e podendo agrupar por Vencimento ou Grupo de Materiais.

12. Opção de Parametrização para impressão do Recibo, ao gravar os movimentos de Saída e Aplicação Direta, possibilitando que o usuário tenha um comprovante do lançamento caso haja necessidade de sua utilização posterior.

13. Processar as Requisições de Materiais, que podem ser geradas em todos os Setores/Departamentos do Órgão Público interligados por Rede Informatizada, visualizando Almoxarifado, Centro de Custo, Data da Requisição, Código Produto, Saldo Disponível, Quantidade, Unidade de Medida e Descrição do Produto, oferecendo a opção de visualizar a Impressão.

14. Possuir relatório para controle das Ordens de Compras ainda não lançadas no Almoxarifado, ou aquelas que ainda possuem Saldo para lançamento, nos casos de lançamentos parciais da Ordem de

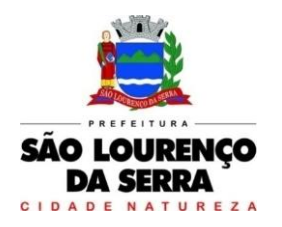

#### Compra.

15. Possuir relatório para Controle do Saldo disponível na Ordem de Compra lançada parcialmente no Almoxarifado.

16. Permitir na emissão da Requisição de Materiais, ao pesquisar o Item a ser solicitado, visualizar o Saldo Disponível em Estoque para cada Item, por Almoxarifado.

17. Deverá efetuar a Baixa Automática no Estoque através do Movimento de Saída utilizando uma Requisição de Materiais.

18. Possuir Cadastro de Centro de Custos, que serão utilizados na Distribuição de Materiais, para o controle do consumo, realizando a vinculação do Responsável do Centro de Custo, com a possibilidade de fazer a vinculação do Almoxarifado ao Órgão, Unidade Orçamentária, Função, Subfunção, Programa, Projeto Atividade, informando período de início do controle e código do Centro de Custo.

19. Emitir Relatório de Cadastro de Unidade de Medida, trazendo Descrição e Código.

20. Emitir Relatório de Cadastro de Almoxarifados.

21. Emitir Relatório de Cadastro de Grupos de Materiais, visualizando o Código, Descrição, Plano Contábil de Entrada e Plano Contábil de Saída, quando parametrizados.

22. Emitir Relatório do Cadastro de Fornecedores com opção de informações Básicas/Resumido (nome/município/telefone) ou informações Completas (nome/endereço completo/telefonefax/CNPJ/Inscrições Municipal e Estadual).

23. Emitir Relatório de Cadastro de Centros de Custo, permitindo selecionar Centro de Custo específico, vários ou todos, visualizando Descrição, Código e Responsáveis, e ainda possuir opção de impressão por Secretarias ou Fichas, quando parametrizado.

24. Emitir Relatório da Movimentação, por Almoxarifado e por Tipo de Movimento, podendo filtrar por Período Inicial e Final, Centro de Custo, Fornecedor, Item específico, com opção de Exibir Observações, permitindo selecionar alguns movimentos ou todos.

25. Emitir Relação do Consumo de Estoque, Mensal ou Anual, informando Almoxarifado, Centro de Custo, Unidade Orçamentária (quando Parametrizado), Grupo de Materiais e Itens, podendo selecionar um Grupo ou Item específico ou todos.

26. Emitir relatório de Controle de Recebimento de Materiais, com opções de filtrar Recebimentos em Atraso, Entregues e Não Entregues, e Recebimentos no Prazo, Entregues e Não Entregues, exibindo no relatório Fornecedor, Pedido, data do pedido, data prevista do recebimento, data do recebimento e dias de atraso quando for o caso.

27. Emitir Relatório de Materiais Controlados por Estoque Mínimo, ou Máximo ou Ponto de Reposição, permitindo filtrar por Almoxarifado, Grupo de Materiais e Itens, com opção de exibir valor unitário, e impressão por ordem Alfabética ou Numérica, trazendo os movimentos atualizados até a data informada.

28. O Movimento de Consumo Direto deve gerar uma Entrada e uma Saída com o mesmo valor, sem usar preço médio, para em caso de Estorno ou Exclusão do Movimento não causar alteração do preço médio alcançado nos demais movimentos.

29. Manutenção do Consumo Direto, permitindo alterar diversas informações (centro de custo, fornecedor, NF, item e valor) ou excluir o lançamento todo, desde que as informações não tenham sido enviadas ao AUDESP.

30. Controle de Usuários por Almoxarifado. Como trabalhamos com vários Almoxarifados o sistema deve permitir que seja informado em quais almoxarifados determinado usuário terá acesso a fazer lançamentos.

31. Permitir a Exclusão do último movimento realizado em determinado Almoxarifado ou último lançamento realizado em determinado Item, desde que tal movimento não esteja incluído naqueles enviados ao AUDESP, visando correção de eventual lançamento.

32. Tela de Acompanhamento de Todas as Atividades realizadas pelos Usuários do Sistema, permitindo filtrar por Período, Palavra Chave, Tipo de Operação, Usuário, apresentando como dados da Consulta à Data do Movimento, Tipo de Operação, Usuário, nome da estação de trabalho utilizada para a execução da tarefa e comando executado no sistema.

33. Emitir Relatório de Entrada de Materiais em Estoque adquiridos por Município, constando Valor

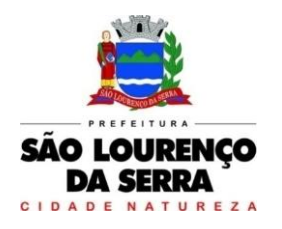

Total por Fornecedor mês a mês, Município sede do Fornecedor, visando gerenciar as Compras efetuadas dentro e fora do Município.

34. Emitir relatório do Controle de Validade dos Produtos, permitindo filtrar os produtos com vencimento até uma data Informada, com opção de exibir Valor ou Não, podendo filtrar por Grupo de Materiais, ou Produtos específicos, bem como por determinado Lote, podendo agrupar o relatório por Data de Validade ou Grupo de Materiais.

35. Tela para acompanhamento das Alterações e Implementações efetuadas no sistema, podendo visualizar em tela ou imprimir em forma de relatório, de acordo com a preferência do usuário.

36. Emitir Inventário por Almoxarifado, podendo escolher a Data desejada para a Posição do Estoque, trazendo os Valores atualizados até a data informada, com opção de visualização dos itens com ou sem valor, informando Almoxarifado, Grupo de Materiais e Itens, possibilitando a visualização dos Lotes, quando utilizado este controle nos itens.

37. Permitir gerenciamento integrado do Estoque de Materiais existentes nos diversos Almoxarifados, possibilitando emissão de Balancete de determinado Almoxarifado (escolher almoxarifado) ou Todos (não indicar almoxarifado), informando Grupo de Materiais e Itens, com as opções de Impressão do relatório Analítico ou Sintético, permitindo, no caso de Balancete para a Contabilidade a emissão dos dados por Grupo de Materiais conforme Planos Contábeis PCASP, para atendimento das exigências do Projeto AUDESP, podendo ainda nesta opção, detalhar os Tipos de Movimentos ou detalhar os Planos Contábeis de Saída.

38. Permitir Fechamento Mensal da Movimentação por Almoxarifado, bloqueando qualquer tipo de movimentação e Manutenção dentro do mês fechado.

39. Emitir relatório da Média de Consumo Mensal, filtrando por Almoxarifado, Centro de Custo, podendo selecionar um Determinado Grupo de Materiais e Produtos. Com opção de impressão do Valor Médio ou Valor Acumulado e Classificação dentro da Curva ABC, previamente parametrizada.

40. Emitir Etiqueta com Código de Barras, para melhor identificação de Material.

41. Tela para Arquivar Documentos Digitalizados, onde os mesmos ficarão salvos na base de dados, permitindo que o usuário possa acessá-los de qualquer máquina que tenha o sistema instalado.

42. Monitorar o Preço de todos os Itens de Material/Serviço adquiridos, utilizando este valor na formatação de Relatório de Controle Financeiro devidamente apropriado por Centro de Custo, permitindo visualizar mês a mês o valor do consumo por Item.

43. Possuir Movimento de Transferência entre Almoxarifados, devendo o usuário informar o Almoxarifado Atual e o Almoxarifado que será destinado, e os itens que serão transferidos.

44. Emitir relatório com os movimentos de Transferência de Entrada e Saída cada qual para o Almoxarifado correspondente, permitindo o controle das transferências realizadas entre os Almoxarifados.

45. Possuir relatório de Inconsistência de Lançamentos para conferência dos dados lançados no Almoxarifado e Incorporados no Balancete Contábil, exibindo as inconsistências para ajustes antes da incorporação e possíveis justificativas para Notas Explicadas ao Setor Contábil, com opção de Controle das Notas Liquidadas na Contabilidade e lançadas no Estoque, Liquidadas na Contabilidade e Não lançadas no Estoque, ou ainda, Não liquidadas na Contabilidade e lançadas no Estoque e lançadas no Estoque sem vínculo com Nota de Empenho.

46. Permitir cadastro dos veículos no Almoxarifado, podendo ser cadastro Geral ou Veículos por Centro de Custo, permitindo a vinculação dos mesmos nas saídas de materiais, permitindo também a impressão de relatórios de Controle de Consumo por Veículo, quando parametrizados.

#### Patrimônio

1. O sistema deve ser integrado aos módulos de contabilidade, compras e licitações e almoxarifado, realizando cadastramento único de fornecedores, ou seja, o fornecedor que for cadastrado no módulo Patrimônio deverá ser cadastrado nos demais supracitados, devendo ser obrigatório ainda o preenchimento dos campos de identificação e tipo, conforme projeto Audesp do TCESP, analisando a

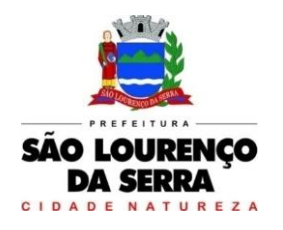

validade do CPF/CNPJ informado.

2. O sistema deve possuir identificação de doadores e seguradoras para controle dos bens patrimoniais. 3. O sistema deve ser integrado ao módulo de contabilidade, possibilitando a vinculação da classificação dos bens aos planos contábeis PCASP e aos planos de depreciação de acordo com as normas contábeis,

4. O sistema deve ser integrado aos módulos de contabilidade e compras e licitações, exigindo a vinculação dos empenhos e das ordens de compra gerados no momento de efetivar o cadastro da aquisição dos bens, demonstrando os dados do fornecedor da ordem.

5. O sistema deve possibilitar a integração com o módulo tributário, o que permitirá a consulta dos dados cadastrais dos bens imóveis referentes a sua aquisição pela Administração.

6. O sistema deve possuir gerenciamento da classificação de bens, onde eles são divididos em bens móveis, imóveis e natureza industrial, com gerenciamento individual de cada grupo de bem.

7. O sistema deve permitir a inserção do cálculo da depreciação dos bens, sendo por tipo de bem ou a cada bem de forma individualizada, informando o período para o cálculo, estimativa da vida útil dos bens e o valor residual em percentual.

8. Função para cadastrar diversos motivos para baixas de bens.

9. Função para cadastrar diversos motivos para envio de bens a manutenções

10. O registro do cadastro dos locais deve possuir campo para informar quem é o responsável por ele, e o sistema deve também permitir a criação e vinculação de sub-locais para um controle físico mais refinado dos bens.

11. O sistema deve controlar o saldo da ordem da compra ou empenho onde não seja possível efetivar a aquisição de bens com valor superior ao da ordem ou empenho.

12. Função para cadastrar os tipos de incorporações a se vincular na efetivação de sua entrada.

13. A movimentação dos bens no sistema deve ser realizada em tela única para celeridade dos procedimentos, sendo os movimentos de aquisição, incorporação, baixa, reavaliação de valor (podendo ser realizada em grupo, com filtro de tipo de bens, inserindo o valor de reavaliação e estado de conservação), transferência, saída para manutenção, retorno de manutenção e depreciação de bens. 14. Função para realizar o arquivamento de documentos referentes aos bens da Administração.

15. O sistema deve possibilitar que um movimento realizado de forma indevida possa ser excluído, ordenado por data em formato decrescente, a não ser que o fechamento mensal tenha sido enviado ao AUDESP.

16. Função para realização de consulta de bens com os filtros de período de aquisição/incorporação, faixa de bens, fornecedor, nota fiscal, ordem de compra, empenho, grupo do bem, tipo do bem e local.

17. Função para realização de consulta de bens através do número de nota fiscal, com filtro de período, fornecedor e o número da nota fiscal em si.

18. O sistema deve possuir um relatório único para relação dos bens com opções de relacioná-los por grupo, tipo, local, fornecedor, data de aquisição, data de baixa, possibilitando ainda filtrar as informações por período de aquisição/incorporação, os bens que estão ativos, os baixados, impressão com ou sem valor e ainda por descrição.

19. O sistema deve possuir relatório com informações para lançamento contábil, possibilitando a impressão por plano contábil, podendo ainda selecionar o grupo de bens, impressão do relatório por período com movimentos atualizados até a data inserida.

20. Função de impressão de etiquetas contendo identificação do bem, demonstrando o código e descrição do bem, local atual, número da nota fiscal que original sua aquisição e valor atual do bem.

21. Função de impressão de etiquetas constando código de barras, demonstrando o código, descrição do bem e o devido código de barras.

22. O sistema deve possuir geração de termo de envio de bem para manutenção, de acordo com o período de movimento e/ou fornecedor, possibilitando escolher um bem ou vários, demonstrando na relação o local do bem a ser retirado, motivo da manutenção, responsável pelo bem, informações sobre a empresa que fará a manutenção.

23. O sistema deve possuir geração de termo de devolução de bem em manutenção, de acordo com o período de movimento e/ou fornecedor, possibilitando escolher um bem ou vários, demonstrando na relação o local para o qual o bem deverá ser devolvido, resumo do conserto realizado, responsável pelo

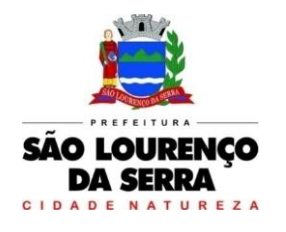

bem e informações sobre a empresa responsável pela realização da manutenção

24. O sistema deve possuir função de consulta de ações executadas por usuários no módulo, com filtro de período, usuário, tipo de movimentação e uso de palavras-chave, demonstrando no resultado a descrição de sua estação e a ação(ões) realizada(s) de acordo com os filtros utilizados.

25. O sistema deve possuir relatório demonstrativo de movimentação detalhada dos bens, possibilitando filtrar por período, agrupar por responsável/local, ou ainda por número de tombo e data de tombamento, ou ainda por tipo de movimento e palavra-chave.

26. O sistema deve possuir relatório demonstrativo de bens adquiridos/incorporados por período, possibilitando filtrar especificamente movimentos de aquisição e/ou incorporação.

27. O sistema deve possuir geração de termo de responsabilidade demonstrando automaticamente o responsável de acordo com o cadastro dos locais, código, descrição e valor do bem, possibilitando agrupar por responsável ou local, podendo ainda ser impresso de forma individual ou grupo de bens, facilitando a análise de bens por local.

28. O sistema deve possuir função para que sejam inseridas fotos de identificação para os bens, possibilitando assim o controle do estado de conservação do bem no período de uso de sua vida útil.

29. Função que permita a realização de manutenção das informações do cadastro da aquisição/incorporação de um bem, para manutenção de informações inseridas de forma indevida ou inacabada, a não ser que o fechamento mensal tenha sido informado ao AUDESP.

30. O sistema deve possuir rotina para lançamento e controle de informações relativo a obras em andamento, possibilitando a inclusão dos empenhos gerados para a obra, ao final dos lançamentos o sistema deve realizar a incorporação do bem imóvel, quando relativo a nova obra, ou lançar uma reavaliação, quando relativo à ampliação ou benfeitoria de imóvel já existente.

31. O sistema deve possuir relatório demonstrativo do andamento da obra.

32. O sistema deve possuir relatório demonstrativo das ordens de compras ainda não lançadas no módulo patrimônio, ou em casos de lançamentos parciais da ordem, demonstrar o saldo restante para o lançamento.

33. O sistema deve possuir relatório demonstrativo dos bens reavaliados e não reavaliados, para gerenciamento do inventário físico, o que trará facilidades na análise por parte do operador sobre os bens levados a valor justo e aqueles que necessitam passar por uma reavaliação.

34. O sistema deve possuir relatório demonstrativo de bens que foram depreciados, com filtro de mês inicial e final da depreciação e por bens, com possibilidade de agrupar por grupo de bens, classificação de bens ou por bem, demonstrando no relatório a data de movimento, data de depreciação, valor depreciado e o valor atual do bem.

35. O sistema deve possuir relação demonstrativa da conta corrente relativa aos bens, com filtro para apenas um bem ou uma faixa de bens, demonstrando toda movimentação relativa aos bens filtrados.

36. O sistema deve possuir impressão da ficha cadastral do bem, demonstrando todos os dados cadastrais do bem, valor, data de aquisição/incorporação, data e valor da última movimentação relativa a ele, com filtro por faixa de bens ou período de aquisição, possibilitando a impressão de um bem por página ou em formato sequencial.

37. O sistema deve possuir impressão da ficha de inventário do bem, demonstrando todos os dados cadastrais do bem, a imagem anexada aos bem (quando inserida), e disponibilidade de campos para preenchimento de pesquisa de preços a ser realizada (empresas, valor do orçamento e média do valor para reavaliação).

38. O sistema deve possuir geração de termo de transferência de bens, demonstrando o local anterior e o local da transferência do bem, a descrição e valor dos bens, assinatura dos responsáveis dos locais, podendo filtrar por período da realização da transferência, demonstrando ainda as informações atuais de acordo com a data informada.

39. O sistema deve possuir geração de termo de baixa de bens, podendo assim realizarmos o fechamento do inventário para os bens não localizados ou inservíveis, demonstrando o local onde o bem se encontra, os dados cadastrais do bem, a data e o motivo da baixa, a assinatura do responsável pelo bem, possibilitando filtrar por período de baixa, demonstrando ainda as informações atuais de acordo com a data informada.

40. O sistema deve possuir relatório de inventário relativo aos bens, com filtro de bens com e sem foto, possibilitando agrupar por plano contábil e por local e sub-local relativo aos bens, permitindo a impressão do relatório com data de geração anterior a data atual, demonstrando os movimentos atuais de acordo com a data informada.

41. O sistema deve possuir relatório demonstrativo dos bens por plano contábil, demonstrando os dados por plano contábil, com possibilidade de seleção de grupo de bens, com filtro por período, demonstrando os movimentos atuais de acordo com a data informada, demonstrando ainda o valor atual do bem.

42. O sistema deve possuir função de consulta das implementações, manutenções e melhorias que ocorrerem no módulo, trazendo as informações em tela e podendo também imprimir o resultado.

43. O sistema deve possuir relatório demonstrativo do cadastro dos tipos de bens, possibilitando a visualização dos bens vinculados a cada tipo de bem, demonstrando também a que plano contábil este tipo de bem está vinculado, o que trará facilidades e celeridade para conferência de bens em inventário.

44. O sistema deve possuir função para realização de auditoria de lançamentos gerando relação de inconsistência de lançamentos para conferência dos dados lançados no patrimônio e incorporados no balancete contábil, demonstrando as inconsistências para ajustes antes da incorporação e possíveis justificativas para notas explicadas ao setor contábil, com opção de controle das notas liquidadas na contabilidade e lançadas no patrimônio, liquidadas na contabilidade e não lançadas no patrimônio, ou ainda, não liquidadas na contabilidade e lançadas no patrimônio e lançadas no patrimônio sem vínculo com nota de empenho.

#### Protocolo

1. Trabalhar integrado com o Sistema de Tributos para Geração de Guia para recolhimento, utilizando as taxas já cadastradas no sistema Tributário.

2. Permite a Parametrização das Taxas Tributarias no Sistema de Protocolo, podendo o usuário definir o vencimento das Guias de duas maneiras:

3. Permite Alteração do vencimento da Guia emitida, para os Tributos indicados; ou permite a parametrização de Vencimento Automático, permitindo utilizar Dias Úteis ou Corridos de acordo com o Calendário cadastrado no Sistema Tributário, Cancelando Automaticamente as Guias, após termino dos Dias definidos.

4. Na Abertura de um Protocolo este deve aproveitar os dados informados na Guia (quando for o caso) como: requerente, assunto e detalhamento do assunto, bastando digitar o número da Guia para carregar estas informações.

5. Permitir a impressão automática do termo de Abertura, podendo o usuário, definir a quantidade de copias a ser impressa.

6. Permitir o Arquivamento de vários Protocolos de uma única vez para determinado Local de Arquivamento.

7. Emissão de Etiqueta de identificação para ser colocada na Capa ou Pasta do Documento, trazendo como informações o número do Processo, a data de Abertura, dados do requerente e assunto do Processo, permitindo parametrizar vários tipos de Etiquetas.

8. Permitir a criação de mais de um Volume de Protocolo, sendo necessário informar apenas o código do Protocolo original.

9. Permitir a Movimentação dos Processos de um setor para o outro em apenas um lançamento, sem a necessidade de enviar e depois receber o documento, sendo necessário informar apenas o código do Protocolo e o local para onde o processo será enviado. Permitindo a impressão do Termo de Transferência ao gravar a movimentação.

10. Permitir a impressão automática do termo de Tramitação, podendo o usuário, definir a quantidade de copias a ser impressa.

11. Permitir o Entranhamento/Desentranhamento de um Documento (Guia) no Protocolo, quando

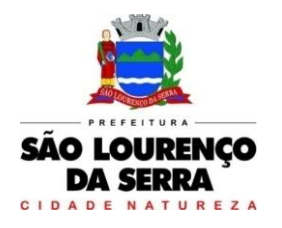

utilizar integração com o Sistema de Tributos.

12. Permitir identificar na Abertura de um Protocolo, o Tipo de Protocolo, diferenciando se é um protocolo interno ou externo (de um Requerente). (Parametrizável)

13. Permitir a Movimentação dos Protocolos on-line, não se faz obrigatória a emissão de guias de entrega e recebimento dos Protocolos, podendo as mesmas ser emitidas, uma vez que são recebidos através do sistema. (Parametrizável).

14. Emitir Guia de Entrega e Recebimento dos Processos Tramitados on-line entre os departamentos do órgão, apresentando todos os dados cadastrais do Processo e o Local para onde esta sendo enviado.

15. Permitir a exclusão de um Envio de Protocolo que ainda não foi recebido.

16. Permitir o pré-cadastramento de Requerentes (com validação de CPF/CNPJ), Locais, Assuntos, Roteiro do Protocolo, Logradouro e Tipo de Documento.

17. Emitir relatórios de todos os itens de cadastro.

18. Permitir o cadastro de Grupo de Assunto, possibilitando assim a amarração dos assuntos ao Grupo e o controle dos Processos por Grupo de Assunto. (Parametrizável)

19. Permitir que o Protocolo tenha um histórico de endereço e tenha mais de um requerente, sendo apenas um deles definido como Responsável(mantém todo o histórico).

20. Permitir que o Requerente tenha mais de um Endereço, mantendo um histórico e permitindo que seja selecionado qualquer um deles para ser o endereço do protocolo.

21. Permitir o cadastro de Roteiro de Processo, deixando que ao efetuar a movimentação do Protocolo o roteiro definido para cada assunto seja sugerido automaticamente pelo sistema, fazendo com que o usuário siga corretamente o tramite desejado, enviando apenas o Protocolo para o próximo local ou retornar ao local anterior para possíveis reparos. (Parametrizável)

22. Permitir a consulta de documentos relacionados ao protocolo através do código do Protocolo ou do Documento, trazendo como resultado os dados do Documento e o Requerente.

23. Permitir consulta de protocolo através de qualquer informação amarrada ao protocolo, trazendo no resultado da pesquisa os Protocolos, os dados dos documentos de cada protocolo, todas as movimentações deste, a estrutura dos Protocolos Apensos a ele e todos os endereços deste Processo.

24. Permitir a consulta dos Protocolos em um Terminal disponível para os requerentes, através do Código de Barras do Protocolo. Apresentando todos os dados cadastrais do Processo e toda movimentação deste.

25. Permitir consulta e emissão de Relatório de Protocolos Apensados/Juntados, trazendo toda a estrutura dos Protocolos Apensados/Juntados e na Consulta exibir os dados dos Documentos e Requerentes de cada Protocolo.

26. Emitir comprovante de Abertura do Protocolo com Código de Barras para ser entregue ao Requerente.

27. Relatório dos Protocolos que estão em um ou mais Locais selecionados a mais de determinados dias, permitindo filtrar por Protocolo, Requerente e Assunto, apresentando como resultado os dados do Processo, a data de Abertura, a data do último movimento e o total de Processos em cada Local.

28. Relatório de Protocolos que Tramitaram para um ou mais locais selecionados em um determinado período, permitindo filtrar por Protocolo, Requerente e Assunto, apresentando como resultado os dados do Processo, a data de Abertura, todas as movimentações do Processo no local e no período informado.

29. Relatório de Controle das Guias Eventuais emitidas, exibindo todas as Parcelas do Documento demonstrando as Datas de Vencimento, podendo controlar se as mesmas estão em Aberto, Pagas ou Canceladas.

30. Permitir que um ou mais processos sejam Apensados/Juntados a outros, fazendo com que somente o principal seja movimentado e já carregue os demais, evitando que se esqueça de movimentar um dos processos. A qualquer momento deve permitir que seja "retirado" um processo Apensado/Juntado, ou que se inclua novos processos.

31. Relatório para enviar Comunicado ao Requerente trazendo os dados de endereço do cadastro de requerente, porém permitindo alterar, possuindo dados de Capa (para correio) e dados do Remetente. (Parametrizável).

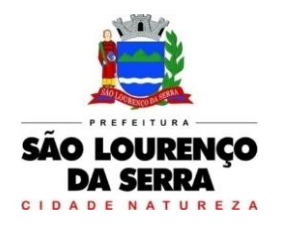

32. Relação de Protocolos por Tipo de Movimento (Abertura, Tramitação, Arquivamento/Reabertura), trazendo como resultado os dados cadastrais do Processo e as movimentações deste no período informado.

33. Relação de Protocolos por Assunto, permitindo a impressão na forma sintética (apenas a quantidade por assunto) ou analítica (todos os protocolos).

34. Relação de todos os protocolos relacionados a um determinado Requerente, permitindo selecionar uma faixa de requerentes e um período, trazendo todos os protocolos relacionados ao requerente escolhido.

35. Permitir a Manutenção de todos os dados pertinentes aos Protocolos e aos Documentos.

36. Permitir a Exclusão de tramitações do Protocolo, em ordem decrescente de data, bloquear a exclusão de um movimento, quando o Protocolo informado estiver Apenso/Juntado a outro, sendo necessário o Desapensamento deste antes da exclusão.

37. Permitir o controle das permissões de cada usuário por Tipo de movimento (Parametrizável)

38. Permitir o controle dos Locais de Envio e Recebimento dos Protocolos, bem como os Locais de Arquivamento por usuário, podendo este receber apenas os Protocolos destinados a seu setor. (Parametrizável)

39. Controle das atividades dos usuários, permitindo o controle das tarefas realizadas por cada usuário em determinado período, apresentando a data e a tarefa executada por cada usuário, trazendo as informações atualizadas dentro do período informado.

## Controle Interno

1. A solução de prover para o controle interno, tela cadastral das informações a serem monitoradas nos trabalhos de auditoria, perícia e verificação, baseados no Manual Básico - O Controle Interno do Município, publicado em Fevereiro/2015, de autoria do Tribunal de Contas do Estado de São Paulo, com no mínimos os seguintes assuntos:

- Plano Plurianual (PPA)
- Lei de Diretrizes Orçamentárias LDO
- Lei Orçamentária Anual LOA
- Plano Municipal de Resíduos Sólidos, de Saneamento Básico e de Mobilidade Urbana
- Enfoque Operacional
- Gestão da Receita Municipal
- Gestão da Dívida Ativa
- Aplicação de Recursos na Educação
- A eficiência do Controle Social da Educação
- Aplicação em Ações e Serviços de Saúde
- Gestão de Precatórios Judiciais
- Despesas Gerais
- Encargos Sociais
- Execução Orçamentária
- Repasses a Entidades do Terceiro Setor
- Licitações e Contratos
- Pessoal
- Tesouraria
- Almoxarifado
- Bens de Caráter Permanente
- Transparência
- Exame específico das Câmaras de Vereadores
- Exame Específico do Regime Próprio de Previdência Social

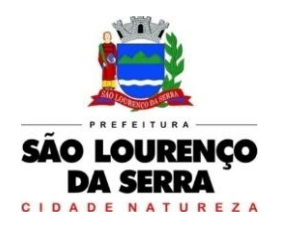

2. O questionário com as informações de monitoramento (quesitos de análise), deve ser previamente preenchido, podendo o usuário complementar as informações necessárias.

3. Possuir controle dos relatórios de controle interno por data, podendo ser classificados em status: Relatório Pendente, Impresso, Concluído e ou Cancelado.

4. Possuir navegação simplificada sobre os vários assuntos definidos, para respostas aos quesitos previamente cadastrados.

5. Para cada assunto, previamente cadastrado, deverão existir diversos quesitos a serem respondidos, podendo o usuário complementar as informações necessárias;

6. Possuir tela que exiba os cadastros dos assuntos e quesitos;

7. Possuir status dos monitoramentos elaborados: pendente, impresso, atendido, concluído e cancelado

8. Gravar o monitoramento (última posição de dados) automaticamente sem a necessidade de salvar em local específico, ao sair da tela o sistema realiza inclusão do monitoramento num acervo em sequência cronológica.

9. Possuir tela para a realização de cadastros com assuntos e quesitos, permitindo escolher o tipo de resposta, se afirmativa ou negativa e, campos específicos: com data, com texto, com valor, com percentual, com dados de uma lei, com número, com percentual, com dia/mês;

10. Permitir cadastros de grupos por setor;

11. Permitir seleção de setor na tela do monitoramento;

12. Permitir informar um período a ser monitorado na tela de monitoramento;

13. Relacionar o período digitado, na tela do monitoramento, como sendo mensal, bimestral, trimestral, quadrimestral, semestral ou anual;

14. Indicadores de execução orçamentária para indicação dos resultados da execução orçamentária, apontando mensalmente tal resultado, em valores nominais, percentuais e gráficos de acompanhamento.

15. Indicadores financeiros para acompanhamento dos principais repasses de receita, podendo estes ser escolhido pelo usuário em valores nominais, percentuais e gráficos de acompanhamento.

16. Indicador financeiro para acompanhamento das suficiências do caixa, inclusive com a segregação por fontes de recursos em valores nominais, percentuais e gráficos de acompanhamento.

17. Indicador financeiro para acompanhamento da aplicação na educação em valores nominais, percentuais e gráficos de acompanhamento.

18. Indicador financeiro para acompanhamento da aplicação na saúde em valores nominais, percentuais e gráficos de acompanhamento.

19. Indicador financeiro para acompanhamento do gasto com despesa de pessoal em valores nominais, percentuais para acompanhamento.

20. Após selecionar os assuntos e quesitos permitir que durante a navegação seja possível desmarcar questões selecionadas, evitando que o usuário volte no início da operação.

21. Possibilidade de imprimir, cancelar, excluir e concluir a Auditoria sem mudar de tela;

22. Possibilidade de concluir monitoramento por lote (por período, setor, assunto, ou número do monitoramento);

23. Permitir delegar aos usuários do sistema (com permissão limitada) as respostas do monitoramento que foi previamente elaborado pelo controlador interno (administrador do sistema);

24. Campos específicos para informar o título do monitoramento, data, data limite para resposta (nos casos de delegação de resposta à usuários) e seleção de notificação (quantos dias antes do vencimento do prazo para resposta);

25. A delegação de respostas do monitoramento deverá ser verificada pelo usuário responsável pela resposta, ao acessar o SICI-Sistema Informatizado de Controle Interno, menu Monitoramento, que estará disponível, segundo permissão de usuário;

26. Possibilidade ainda de envio automático de e-mails dos monitoramentos que serão delegados aos responsáveis para posterior resposta;

27. Possibilidade de o controlador interno acompanhar o andamento dos monitoramentos delegados pelo status do monitoramento e também recebimento automático de e-mail quando o usuário responsável concluir as respostas.

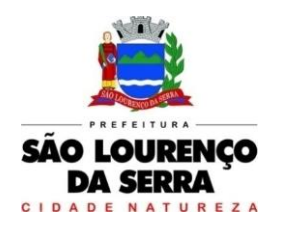

**www.saolourencodaserra.sp.gov.br**

28. Possibilidade ao controlador de se aprofundar no monitoramento delegado, com a opção de contestação e argumentação das respostas;

29. Possibilidade de anexar documentos de apoio, com imagens ou \*.pdf, tanto no início do monitoramento, quanto na contestação e argumentação;

30. Os documentos de apoio inseridos durante o monitoramento deverão ser também enviados por emails na forma de anexos, e poderá partir tanto do controlador quanto do usuário responsável pela resposta;

31. Possibilidade de incluir nos monitoramentos uma Introdução e Conclusão sobre o que se pretende monitorar;

32. Tanto a introdução, quanto a conclusão deverão compor os relatórios que serão enviados via email;

33. Status específicos para controle da argumentação e contestação durante o monitoramento

34. Possibilidade de normatizar um procedimento integrando um monitoramento ou não;

35. Possuir sugestão de normativa;

36. Possuir cadastro de normativa, com tópicos, matérias, tarefas e sub-tarefas, possuir ainda campos com exemplos sobre o preenchimento desses tópicos;

37. Para controle das instruções normativas possuir status: pendente, impresso, concluído e cancelado; 38. Na sugestão de normativa permitir escolher um usuário e delegar a sugestão para futura implementação;

39. A delegação de sugestão de normativa deverá ser enviada via e-mail e também estar disponível na estação de trabalho do usuário responsável;

40. Possibilidade impressão das sugestões de normativas e instrução normativa;

41. O software deverá dispor de sugestões e instruções normativas previamente cadastras nas áreas de:

- Assistência Social;
- Compras;
- Contabilidade;
- Educação;
- Engenharia;
- Patrimônio;
- Recursos Humanos;
- Saúde;
- Tesouraria;
- Transporte;
- **•** Tributos

42. Em todas estas áreas deverão existir sugestões de atividades para implantação de normas previamente cadastradas;

43. Possibilidade de informar uma data limite para que o usuário possa implementar as sugestões normativas sugeridas pelo controlador;

44. Possibilidade de na instrução normativa informar ementa, autoria, mandato e texto de introdução com campos para pesquisa de cada item destes.

45. Possuir tela para cadastro de prestação de contas de adiantamentos sendo possível informar todos os dados relativos a essa despesa (informações do empenho, destino, motivo, data da prestação de contas, detalhamento da viagem/deslocamento) e ainda a possibilidade de rejeição de documentos fiscais, podendo imprimir a prestação de contas nesta mesma tela.

46. Possuir tela para realização de auditoria de adiantamentos de viagem, com as seguintes especificações:

- $\checkmark$  Status da auditoria: pendente, impresso, concluído e cancelado;<br> $\checkmark$  Permitir notificação do responsável pelo adiantamento por e-ma
- Permitir notificação do responsável pelo adiantamento por e-mail;

 Campo para informar data limite para apresentação de defesa ou justificativas pelo responsável do adiantamento;

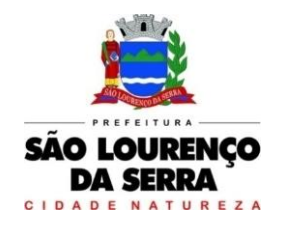

**www.saolourencodaserra.sp.gov.br**

 $\checkmark$  e possibilidade de selecionar assuntos pré-elaborados relativo a essa auditoria;<br> $\checkmark$  e possibilidade de cadastrar novos quesitos para a auditoria de adiantamentos:

Possibilidade de cadastrar novos quesitos para a auditoria de adiantamentos;

 $\checkmark$  Possiblidade de respostas dos assuntos selecionados, contendo campos para informar a folha do processo que está sendo auditado, para digitar observações e, possibilidade de selecionar processos do Tribunal de Contas que já obtiveram julgamento análogo àquele assunto da auditoria, visando respaldar o trabalho do controlador interno.

 $\checkmark$  Possibilidade de impressão da auditoria na mesma tela;<br> $\checkmark$  Possibilidade de Parecer da Prestação de Contas do

 Possibilidade de Parecer da Prestação de Contas do Adiantamento podendo selecionar itens favoráveis e desfavoráveis na elaboração do parecer, com campo para informar datas de impressão e baixa de responsabilidade e, seleção do tipo do parecer, favorável, favorável com ressalvas, ou desfavorável;

 **V** Possibilidade de cadastrar novos itens para emissão de parecer;<br>**V** Possibilidade do parecer;

 $\checkmark$  Impressão do parecer;<br> $\checkmark$  Navegação simplificada

Navegação simplificada sobre o questionário

47. Possuir tela para realização de Auditoria de Compras e Licitações, com as seguintes especificações:

 $\checkmark$  Status da auditoria: pendente, impresso, atendido, concluído e cancelado;<br> $\checkmark$  Possibilidade, selecionar, aleatoriamente, via, pesquisa, qualquer, proces

 Possibilidade selecionar aleatoriamente, via pesquisa, qualquer processo de compras, existente na base de dados que está integrada com o Sistema de Compras e Licitações para realização de auditoria;

 $\checkmark$  Após seleção do processo a ser auditado, exibir na tela informações do processo (número, ano, sequência, modalidade, comissão e objeto);

 Campos específicos para informar a data, data limite para resposta (nos casos de delegação de resposta à usuários) e seleção de notificação (quantos dias antes do vencimento do prazo para resposta);

 Assuntos e quesitos de auditoria pré-elaborados podendo selecioná-los de acordo com a necessidade e especificidade da entidade;

 $\checkmark$  equesitos com indicação do dispositivo legal visando respaldar os trabalhos do controlador interno;

 Permitir funcionalidade de argumentação e contestação para que o controlador possa se aprofundar na auditoria de licitação com possibilidade de anexar documentos (\*.pdf) e/ou imagens;

**√** Permitir o cadastro de novos assuntos e quesitos para a auditoria de licitação;<br>√ Navegação simplificada sobre o questionário;

 $\checkmark$  Navegação simplificada sobre o questionário;<br> $\checkmark$  Campos específicos para indicar a numeração

 Campos específicos para indicar a numeração ou intervalo das folhas do processo que está sendo auditado e para registrar observações pertinentes;

 $\checkmark$  Possibilidade de anexar imagens e documentos (\*.pdf) que servirão para instruir a auditoria e também as respostas;

 Permitir delegar aos usuários do sistema (com permissão limitada) as respostas da Auditoria de Licitações que será previamente elaborada pelo controlador interno (administrador do sistema);

 $\checkmark$  A delegação de respostas da Auditoria de Licitação deverá ser verificada pelo usuário responsável pela resposta, ao acessar o SICI-Sistema Informatizado de Controle Interno, menu Suprimentos

 $\checkmark$  compras, que estará disponível, segundo permissão de usuário;<br> $\checkmark$  enssibilidade ainda de envio automático de e-mails das Audito

 Possibilidade ainda de envio automático de e-mails das Auditorias de Licitação que serão delegados aos responsáveis para posterior resposta;

 Possibilidade de o controlador interno acompanhar o andamento das Auditorias de Licitação delegadas, pelo status da Auditoria e, também pelo recebimento automático de e-mail, quando o usuário responsável concluir as respostas.

 $\checkmark$  Possibilidade de imprimir, cancelar, excluir e concluir a Auditoria sem mudar de tela;

 Gravar Auditoria de Licitação (última posição de dados) automaticamente sem a necessidade de salvar em local específico, ao sair da tela o sistema realiza inclusão do monitoramento num acervo em sequência cronológica.

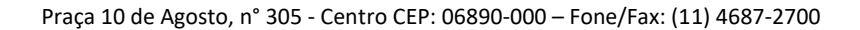

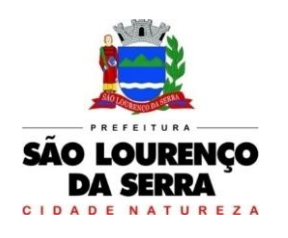

48. Possuir calendário de obrigações da entidade, do ano civil, podendo ser visualizados os eventos agendados, por dia, por semana, por mês, ou somente as datas dos eventos em um determinado mês;

49. Principais obrigações contábeis da entidade (agendamentos) previamente cadastradas (calendário Audesp, publicações da LRF, obrigações fiscais, etc);

50. Possibilidade de vincular uma determinada obrigação da entidade (evento) a um servidor específico que será notificado automaticamente via e-mail, pelo sistema, em data ou período a ser parametrizado pelo controlador interno;

51. Possibilidade de cadastramento de novos agendamentos (obrigações), com campos específicos para data, evento, descrição do evento, combo para notificação, podendo parametrizar o número de dias que o sistema avisará o responsável sobre aquele evento com determinada frequência (única vez, semanal, decendial, quinzenal, mensal, bimestral, trimestral, quadrimestral, semestral ou anual) a ser determinada pelo usuário;

52. Ao acessar o sistema, e quando houver agendamentos previstos, o usuário (controlador interno) deverá ser avisado se deseja enviar as notificações da Agenda.

53. Possuir tela para cadastro de responsáveis com atribuições específicas na entidade;

54. Após finalizar um Monitoramento ou Auditoria de Licitações, cuja responsabilidade de respostas tenha sido delegada a um determinado usuário, o sistema deverá incluir automaticamente na Agenda um novo Evento, na data em que foi preenchida como "Data limite", estabelecida pelo controlador para resposta do responsável e a partir daí o sistema seguirá as notificações ao responsável conforme parametrizado.

55. Visualização em tela de indicadores de execução orçamentária e financeira, em tempo real, tabelados e em gráficos, mensalmente demonstrados, em valores nominais e percentuais, acompanhados das análises vertical e horizontal e com possibilidade de ser demonstrados dentro de um determinado período, ou a última posição atualizada, com as seguintes visões:

- ✔ Receita<br>✔ Resulta
- $\checkmark$  Resultado primário<br> $\checkmark$  Resultado nominal
- Resultado nominal
- Créditos adicionais
- **√** Fundeb<br>✔ Fducacã
- ✔ Educação<br>✔ Saúde
- ✔ Saúde<br>✔ <sub>Result</sub>
- **✓ Resultado da execução (superávit ou déficit), e**<br>✓ Despesa com pessoal
- Despesa com pessoal

56. Relatório de Informação da Lei de Responsabilidade Fiscal no layout dos "Demonstrativos" publicados pelo Sistema Audesp à saber

- $\checkmark$  Demonstrativo de Apuração das Despesas com Pessoal<br> $\checkmark$  Demonstrativo do Relatório de Gestão Fiscal
- Demonstrativo do Relatório de Gestão Fiscal
- Demonstrativo da Receita Corrente Líquida
- **✓ Demonstrativo das Disponibilidades Financeiras Orçamentárias**<br>✓ Demonstrativo de Bestos a Pagar
- Demonstrativo de Restos a Pagar
- Demonstrativo de Apuração do Cumprimento do Art. 42 da LRF

57. Relatório de Informação da Educação no layout dos "Demonstrativos" publicados pelo Sistema Audesp, a saber:

- **√** Quadro 1 Receitas de Impostos<br>✔ Quadro 2 Receitas Vinculadas
- Quadro 2 Receitas Vinculadas
- √ Cuadro 3 Despesas com Educação<br>√ Cuadro 4 Movimentação Financeir
- ✔ Quadro 4 Movimentação Financeira da Educação<br>✔ Ouadro 5 Receitas do FUNDEB
- $\checkmark$  Quadro 5 Receitas do FUNDEB<br> $\checkmark$  Quadro 5.1 Receitas de Exercíc
- Quadro 5.1 Receitas de Exercícios Anteriores não Aplicadas FUNDEF
- Quadro 6 Recursos Próprios
- Quadro 8 Cálculo Estimado do Repasse Decendial no Trimestre
- 58. Relatório de Informação da Saúde no layout dos "Demonstrativos" publicados pelo Sistema Audesp,

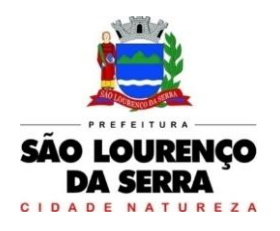

a saber:

- Quadro 1 Receitas de Impostos
- Quadro 2 Receitas Vinculadas
- **✓** Quadro 3 Despesas com Saúde<br>✓ Quadro 5 Becursos Próprios
- Quadro 5 Recursos Próprios

59. Relatório para Consultas das informações transmitidas ao Sistema Audesp, a saber:

- $\checkmark$  Balancete Contas Contábeis;<br> $\checkmark$  Balancete Contas Correntes
- $\checkmark$  Balancete Contas Correntes, podendo ser definido qual(is) conta- corrente(s) para consulta;<br> $\checkmark$  Demonstrativo da Despesa Empenhada por Fonte de Recursos:
- **√ Demonstrativo da Despesa Empenhada por Fonte de Recursos;<br>√ Demonstrativo da Execução Financeira por Fontes de Recursos**
- Demonstrativo da Execução Financeira por Fontes de Recursos

60. Relatórios de Planejamento, contendo informações do Plano Plurianual, Lei de Diretrizes Orçamentárias e Lei Orçamentária Anual com suas diversas alterações, bem como as informações cadastrais (Órgãos, Unidades Orçamentárias, Unidades Executoras, Programas e Ações);

61. Relatório da Execução Orçamentária e Financeira da Saúde, baseados no Sistema de Informações sobre Orçamentos Públicos em Saúde – SIOPS, podendo ser emitidos bimestralmente;

62. Relatórios de Execução Orçamentária do Município, nos moldes do Relatório Resumido da Execução Orçamentária – RREO, no formato do layout definido pela Secretaria do Tesouro e portarias vigentes;

63. Relatórios de Gestão Fiscal do Município, nos moldes do "Relatório de Gestão Fiscal – RGF", no formato do layout definido pela Secretaria do Tesouro Nacional e portarias vigentes;

64. Relatórios que permitam o acompanhamento e verificação dos convênios recebidos e concedidos pela entidade;

65. Relatório para acompanhamento da Ordem Cronológica de Pagamentos;

66. Balancete da Receita com as informações da receita orçamentária e extraorçamentária;

- 67. Balancete da Despesa com as informações da receita orçamentária e extraorçamentária;
- 68. Razão dos Fornecedores;
- 69. Razão das Contas Bancárias;

70. Saldos Disponíveis por Fonte de Recursos;

71. Relação de Adiantamentos e responsáveis.

- 72. Relatório dos Processos e saldos dos Processos;
- 73. Listagem das Licitações;
- 74. Gráfico de Licitação por modalidade;

75. Relatório dos Contratos (Vencimentos, Controle dos Saldos, Extratos);

76. Relatório de Auditoria contábil para verificação de notas de empenhos liquidadas e que não foram registradas no setor de almoxarifado;

77. Relação de Movimentos de entradas no almoxarifado que não utilizaram empenho (doações);

78. Resumo Contábil das entradas e saídas do almoxarifado em formato de "balancete" com a codificação do plano contábil já utilizando e segregando os movimentos baseados no Plano de Contas Aplicado ao Setor Público;

79. Inventário dos Estoques que poderá ser emitido a qualquer momento para possíveis perícias/auditoria nos materiais estocados, podendo este ser emitido para todos os locais de almoxarifado existente ou individualizado;

80. Balancetes de Almoxarifado e Contábil, mensal e por período.

81. Gráficos das Auditorias do Almoxarifado.

82. Relatório de Auditoria contábil para verificação de notas de empenhos liquidadas e que não foram registradas no setor de patrimônio (bens não registrados);

83. Relação de Movimentos de entradas no patrimônio que não utilizaram empenho (doações);

84. Resumo Contábil das aquisições, desincorporações, depreciações, ajustes e reavaliações dos bens patrimoniais, agrupados com a codificação do plano contábil já utilizando e segregando os movimentos baseados no Plano de Contas Aplicado ao Setor Público;

85. Inventário dos Bens que poderá ser emitido a qualquer momento para possíveis perícias/auditoria nos registros do imobilizado, podendo este ser emitido para todos os bens ou individualizado; 86. Relatório de Depreciação de bens.

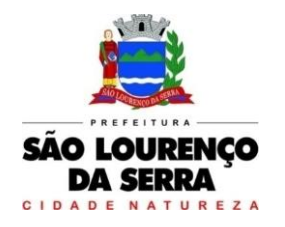

#### **www.saolourencodaserra.sp.gov.br**

87. Gráfico das Auditorias do Patrimônio

88. Balancete comparativo entre valores registrados na contabilidade e valores baixados no setor tributário;

- 89. Balancete de Receita, baseado nas informações obtidas a partir do setor tributário;
- 90. Relatório com os lançamentos efetuados na tesouraria e não registrados no setor tributário.
- 91. Relatório de Admissão e Demissões
- 92. Relatório para acompanhamento das Horas Extras para funcionários comissionados;
- 93. Cadastros (quadro de vagas);
- 94. Dados gerados Audesp;
- 95. Rotinas mensais (funcionários, encargos, empenhos);
- 96. Rotinas anuais (financeiro);
- 97. Simulação de aumento salarial;
- 98. Relatórios diversos de funcionários;

99. Gráficos;

100. Auditoria sobre ganhos a maior em relação ao Dirigente Municipal.

101. Possuir tela para cadastro dos membros do controle interno.

102. Possuir tela para exibir de forma automatizada resultado do cálculo da execução orçamentária (déficit ou superávit)

103. Possuir tela para cadastramento dos Conselhos de Acompanhamento e Controle Social e Classes Representativas.

104. Possuir tela para cadastro do segmento de faixa de habitantes (EC 58/2009)

105. Possuir tela para cadastro dos subsídios do Deputado Estadual (art. 29, VI da CF)

106. Possuir tela para cadastro do número de população da Municipalidade

107. Possuir tela para exibir de forma automática a base de cálculo do repasse à Câmara dos Vereadores – Receita Tributária Ampliada do Município.

108. Permitir emitir relatórios de todas as telas de cadastros

109. Possuir tela para cadastro de Introdução e Conclusão avulso

110. O software deverá prover tela específica para elaboração de anexos do plano operativo do sistema de controle interno, contendo:

- $\checkmark$  Numeração automática dos anexos<br> $\checkmark$  Campos específicos para informaçõ
- Campos específicos para informações do plano de ação
- √ campos específicos para informações do detalhamento desse plano de ação<br>√ Previsão de início e encerramento
- $\checkmark$  Previsão de início e encerramento<br> $\checkmark$  Descrição dos objetivos
- 
- √ Descrição dos objetivos<br>√ Descrição das etapas a s Descrição das etapas a serem desenvolvidas
- Servidores e setores envolvidos na operação
- Horas trabalhadas x custo
- Impressão dos anexos

#### ISSQN Web

1. Deverá permitir a integração de dados de forma automática ou ainda através de arquivos de intercâmbio de informações com os sistemas de Tributação Pública e Escrituração Eletrônica do ISS via internet.

2. Deverá ser integrado com as rotinas de escriturações fiscais.

3. Deverá possibilitar geração da nota fiscal de serviços eletrônica, de forma on line, com validade iurídica.

4. Permitir ao prestador de serviço personalizar a nota fiscal eletrônica com sua logomarca.

- 5. Controlar solicitações pendentes para emissão eletrônica de notas fiscais de serviços.
- 6. Permitir cancelamento de notas fiscais eletrônicas, informando o tomador do serviço por e-mail.
- 7. Possibilitar envio automático da nota fiscal eletrônica para o e-mail do tomador.

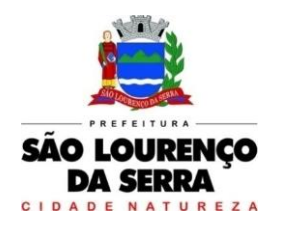

**www.saolourencodaserra.sp.gov.br**

8. Permitir a substituição de uma nota fiscal eletrônica por várias, e de várias notas fiscais eletrônicas por uma, cancelando automaticamente a nota substituída.

9. Permitir ao Fisco regulamentar as alíquotas dos serviços tributáveis.

10. Possibilitar geração de crédito na emissão da nota fiscal eletrônica para o tomador.

11. Possibilitar consulta do prestador e tomador do serviço ao crédito gerado na emissão da nota fiscal eletrônica.

12. Permitir a parametrização da data padrão para o vencimento dos boletos a serem lançados, parametrização do brasão da Prefeitura, do Valor da Taxa de Expediente, do Valor da UFIR.

13. Permitir a parametrização de dois convênios bancários diferentes, um para cada modalidade de lançamento (Prestador, Tomador).

14. Permitir o cadastramento de novos usuários com possibilidade de vinculação de um usuário/senha a um ou mais contribuintes/empresas.

15. Visando a segurança e facilidade na utilização do sistema, deverá possuir rotina que permita vincular o acesso de cada grupo de usuário às funcionalidades do sistema (Telas).

16. Emitir guia de recolhimento do ISS das notas fiscais eletronicamente emitidas.

17. Possibilitar consulta da situação do lote de RPS via web service.

18. Emitir relatório de notas fiscais eletrônicas por contribuinte.

19. Emitir relatório de imposto anual lançado por atividade/serviço.

20. Emitir relatório de notas fiscais eletrônicas canceladas.

21. Emitir relatório de notas fiscais eletrônicas substituídas.

22. Emitir relatório com escrituração sem encerramento.

23. Emitir relatório que demonstre os maiores emitentes de notas fiscais eletrônica de serviço.

24. Emitir relatório que demonstre a quantidade de notas fiscais eletronicamente emitidas no exercício.

25. Emitir relatório que demonstre o valor do ISS arrecadado nas notas fiscais eletrônicas emitidas.

26. Deverá possuir rotina para emissão de certificado de encerramento fiscal no formato ".PDF" a cada mês encerrado.

27. Permitir a emissão do livro fiscal mensal e anual, emitindo também os meses sem movimento/escrituração e sem encerramento.

## Portal Web

#### Módulo ITBI

1. Módulo online para lançamento de Guia de recolhimento do ITBI (imóveis urbanos e rurais), que permita: Informar a natureza da transação (Venda, Arrematação, Doação, Permutas, Isento e Outros), retornando automaticamente ao cidadão as alíquotas da parte financiada, parte não financiada e demais transações (conforme Legislação vigente); Verificar e retornar automaticamente o preenchimento dos dados cadastrais do imóvel através de inscrição válida do cadastro imobiliário, inclusive valor venal territorial e predial; Informar os dados do cartório, do comprador, fração da compra, valor total da transação e da parte financiada (caso exista); Calcular o valor do ITBI (conforme Legislação vigente); Permitir acréscimos monetários (multa, juros e correção); Imprimir a ficha de compensação (duas vias) juntamente com a guia contendo os dados relativos à Prefeitura, cartório, comprador, transmitente, imóvel e características.

2. Este módulo deverá realizar integração em tempo real com os dados cadastrais do sistema atualmente utilizado pela Prefeitura e das guias de lançamento geradas pelo módulo online para posterior baixa do sistema na Prefeitura.

#### Módulo 2ª Via

3. Módulo online que permita ao cidadão emitir a 2ª via de parcelas vigentes no exercício corrente dos tributos IPTU, ISS/TAXAS e DÍVIDA ATIVA. Este módulo deverá realizar integração em tempo real com os dados cadastrais e financeiros do sistema atualmente utilizado na Prefeitura.

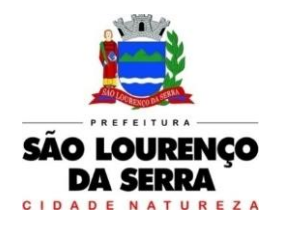

## Módulo Protocolo

4. Módulo online que permita ao cidadão consultar e acompanhar os processos administrativos protocolados por ele. Este módulo deverá realizar a integração em tempo real com o sistema utilizado na Prefeitura.

## Módulo Certidão

5. Módulo online que permita ao cidadão emitir certidão negativa de débitos e valor venal do imóvel com disponibilização de tela para conferência da veracidade das certidões emitidas pelo módulo e certidões da mesma espécie emitidas pela Prefeitura. Este módulo deverá realizar a integração em tempo real com os dados cadastrais e financeiros do sistema atualmente utilizado na Prefeitura.

## Módulo Alvará

6. Módulo online que permita a impressão de Alvará ao contribuinte que possui a autorização de licença para o funcionamento. O documento deve conter um código individual que possa ser consultado no sistema com o objetivo de confirmar sua autenticidade.

#### Módulo Regularização Cadastral

7. Módulo online que permita a atualização dos dados cadastrais mobiliário e imobiliário. Este módulo deverá realizar a integração em tempo real com os dados cadastrais do sistema atualmente utilizado na Prefeitura.

# Portal da Transparência

1. Permitir a integração de dados de forma automática ou ainda ou através de arquivos de intercâmbio de informações com os sistemas de Contabilidade Pública, Compras e Licitações e Folha de Pagamento.

2. Deverá conter funcionalidade para aumento da granularidade das informações exibidas, contendo a opção de efetuar consulta de todas as unidades de forma consolidada.

3. Relacionar documentos com o processo de licitação.

4. Cadastro de usuários administradores com acesso na área administrativa da aplicação on-line.

5. Atualiza as informações automaticamente, bem como permitir alimentação manual de dados complementares.

6. Permitir consulta de Receitas, Despesas, Licitações e quadro de pessoal.

7. Permitir download em PDF do Cronograma de ações da Portaria STN Nº 828/2011.

8. Permitir download de anexos em PDF (Receita e Despesa por categoria de econômicos, Despesa por programa de trabalho, Balanço Financeiro, Balanço Patrimonial, Variações Patrimoniais).

9. Possuir cadastro de usuários administradores com acesso na área administrativa do aplicativo.

10. Permitir ativar modo de alto contraste para facilitar acesso a deficientes visuais.

11. Permitir a exibição das remunerações salarias dos servidores.

12. Permitir a entidade escolher se deseja exibir ou omitir as informações salariais.

13. Permitir que a entidade disponibilize relatórios conforme a sua necessidade.

14. A aplicação on-line deverá permitir identificar os servidores efetivos que ocupam um cargo comissionado através de um filtro parametrizável.

15. Permitir exportar em formato CSV as informações do Portal da Transparência, utilizando filtros disponibilizados para cada série de dados.

16. A aplicação on-line deve rodar em protocolo de comunicação seguro, denominado de HTTPS.

17. Ambiente para a execução e controle do Serviço de Informação do Cidadão SIC, conforme determina a Lei 12.527/2011.

18. Demonstrar as informações institucionais da entidade contendo, brasão, horário de atendimento, telefone e endereço.

19. Contador de acessos que demonstre no acumulado os acessos gerais e das principais áreas como despesas, receitas, recursos humanos, compras e licitações e contas públicas.

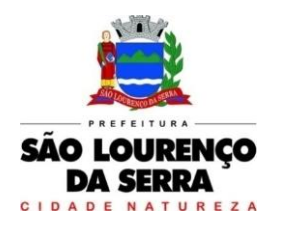

**www.saolourencodaserra.sp.gov.br**

20. Perguntas frequentes e glossário sobre o órgão ou entidade além de conter as principais questões referentes as leis de transparência e acesso à informação.

21. Autonomia para criar e nomear diretórios, onde possam ser inseridos documentos nas extensões PDF, Word, JPG e Excel.

22. Demonstrar Despesas Orçamentárias, detalhando o empenho minimamente com a estrutura orçamentária, função, subfunção, natureza da despesa, modalidade da licitação, fornecedor, programa de governo, fonte de recurso, aplicação, número de empenhos, datas de pagamentos, número de documentos fiscais e histórico das despesas.

23. Pesquisar as Despesas Orçamentárias por período, por unidade orçamentária, programa de governo, modalidade licitatória, fornecedor/credor além de escolher por despesas pagas, empenhadas ou liquidadas.

24. Demonstrar Despesa Extra Orçamentária, detalhando o fornecedor, data de emissão, valores de débito e crédito e ficha.

25. Pesquisar as Despesas Extra Orçamentárias, por período, fornecedor e ficha.

26. Demonstrar Restos à pagar, detalhando o empenho de restos à pagar minimamente com a função, sub função, natureza da despesa, fonte de recurso, aplicação, fornecedor, número de empenhos, datas de pagamentos, número de documentos fiscais e histórico das despesas.

27. Pesquisar Restos à pagar por exercício origem do restos à pagar, fornecedor, fonte de recurso, unidade orçamentária, além de escolher por despesas pagas, empenhadas ou liquidadas.

28. Demonstrar Despesas com Adiantamento e Diárias, detalhando o minimamente o fornecedor, número da ficha, unidade orçamentária, unidade executora, função, subfunção, programa, ação, natureza, fonte de recurso, aplicação, modalidade, número de empenhos, datas de pagamentos, liquidações.

29. Para Adiantamento demonstrar ainda o destino e motivo, dados da prestação de contas e histórico do adiantamento.

30. Para Diárias demonstrar ainda o cargo e histórico da diária.

31. Pesquisar as Despesas com Adiantamento e Diárias por período, por unidade orçamentária, fonte de recurso, por programa, fornecedor além de escolher por despesas pagas, empenhadas ou liquidadas.

32. Demonstrar as Receitas Orçamentárias, minimamente com o código da receita, conforme cadastro extraorçamentário da entidade, descrição da receita, ficha, código, data do movimento, valores creditados, debitados, previstos e acumulados.

33. Pesquisar as Receitas Orçamentárias por período, por receita e tipo.

34. Demonstrar as Receitas Extra Orçamentárias, minimamente com o código da receita, conforme cadastro extraorçamentário da entidade, descrição da receita, conta contábil, data do movimento, valores creditados, debitados, previstos e receita acumulada.

35. Pesquisar as Receitas Extra Orçamentárias por período e classificação da receita.

36. Disponibilizar dados dos repasses e transferências contendo o código do repasse, descrição, conta contábil, data do movimento, valores previstos, transferidos e devolvidos, bem como o acumulado.

37. Pesquisar os repasses e transferências por período e código repasse.

38. Demonstrar dados relativos a calamidades públicas contendo Despesas Orçamentária, Receita Orçamentária, Licitações, Contratos e Demais Publicações que se façam necessárias.

39. Demonstrar os dados dos servidores públicos onde serão divulgadas informações sobre os servidores da entidade como o nome, matrícula, local de trabalho, cargo/função, situação e remunerações.

40. Demonstrar através de parametrização, caso seja o desejo da entidade, os tipos de cálculos de acordo com a ficha financeira da entidade, como por exemplo: 13º Salário, Férias, Rescisão, Adiantamentos e Cálculo Abono Pasep.

41. Possibilidade de demonstrar, caso seja o desejo da entidade o recibo detalhado de pagamento.

42. Pesquisar as remunerações por cargo/função, vínculo, nome e organograma.

43. Em licitações e compras demonstrar minimamente, a modalidade da licitação, número do processo licitatório, processo administrativo, finalidade/objeto, justificativa, valor do processo licitatório, órgão,

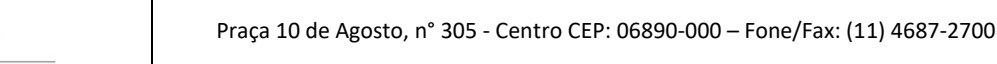

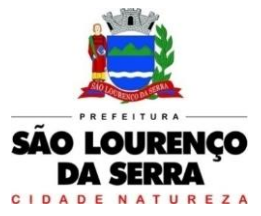

unidade orçamentária, descrição de itens Material/Serviços, unidade de medida, quantidade solicitada, valor unitário, valor total, fornecedor/credor adjudicado.

44. Ainda em licitações demonstrar detalhes do empenho vinculado a licitação, com dados da emissão da nota contendo: tipo de empenho, data de emissão, valor, número da nota, sequencia ano, número de ficha, elemento, sub elemento, fonte de recurso, aplicação, variação, fundo, fornecedor, modalidade de licitação, processo, número de contrato, convênio, entrega,

45. Demonstrar dados dos itens da nota com as seguintes informações: descrição, unidade de medida, quantidade, valor unitário, valor total.

46. Demonstrar dados da liquidação com as seguintes informações: data e vencimento da mesma, tipo de documento, número do documento, data de emissão, valor, responsável.

47. Possibilidade de anexar os registros lançados no sistema daquela licitação, como editais e contratos. 48. Pesquisar as licitações e compras por período, modalidade licitatória, número do processo licitatório, ano da licitação, número e ano do processo, objeto/finalidade e registro de preço.

49. Divulgar os balancetes demonstrativos de receitas e despesas separados por mês com opção de visualizar em PDF e CSV.

50. Divulgar os contratos e seus aditivos contendo minimamente a modalidade da licitação, número do processo licitatório, número e ano do contrato, vigência do contrato, valor global, fundamento legal, número do contrato, data da assinatura, objeto, fornecedor/credor adjudicado, CNPJ, valor total, número do processo administrativo, data de publicação, data de término.

51. Detalhamento da unidade contratante e itens com as seguintes informações: CNPJ, unidade orçamentária, descrição de material/serviços, unidade de medida, quantidade, valor unitário, valor total.

52. Detalhamento dos aditamentos com as seguintes informações: justificativa, datas de início, fim, assinatura e publicação, nos itens demonstrar o número do contrato, sequência do aditivo, valor do aditamento, possuir tipo e número do empenho, a sequência da anulação, nota extra, a data de emissão e o valor.

53. Os contratos provenientes de Licitação ou não, serão apresentados, bem como seus aditamentos com a possibilidade de anexar os registros lançados no sistema daquele contrato ou aditamento.

54. Pesquisar os contratos por período, modalidade da licitação, número do processo licitatório, ano da licitação, número do contrato, ano do contrato, número e ano do processo, objeto/finalidade.

# Saúde

1. Controlar o registro das informações necessárias para movimentação dos processos na área de Saúde.

#### Cadastro de Pessoas:

2. Permitir o cadastramento e controle de pessoas, com informações como: data de nascimento, nome, sexo, nome do pai e mãe, RG, CPF, estado civil, raça, profissão, local de trabalho, carteira de trabalho, ocupação, renda mensal, nacionalidade, naturalidade, cartão C.N.S., endereço completo, título de eleitor, certidão de nascimento, nível escolar, situação conjugal, necessidades especiais, religião, identificar se é cidadão (pessoa residente no município) ou cliente (não residente no município);

3. Permitir a importação de foto ou integração direta (sem softwares alternativos) com a webcam para identificação da pessoa;

4. Permitir o cadastramento de vários telefones para a mesma pessoa, sendo celular, residencial, comercial e outros para localiza-la;

5. Permitir cadastrar e alterar o Número do Prontuário;

6. Permitir visualizar no Cadastro da Pessoa, Data, Hora, Unidade e Profissional dos Atendimentos Médicos, Vacinas Aplicadas, Ficha de Cadastro Individual e Cadastro Domiciliar do e-SUS, Agendamento de Exames, Agendamentos de Consultas, Agendamentos de Veículos, Agendamento de Guias,

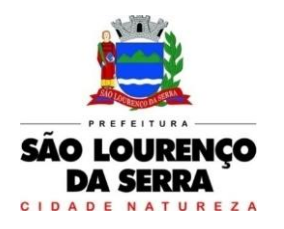

Agendamento de Odontologia, Projetos e Visitas da Assistência Social;

7. Permitir informar a Data do Óbito da Pessoa, com as seguintes informações: Data do Óbito, Cartório, Número da Certidão de Óbito, Causa da Morte através do CID e Campo de Observação;

8. Permitir o Acesso ao Histórico de Mudanças de Imóveis da Pessoa;

9. Gerar Log para Controle do Cadastro de Pessoas com Data e Nome do Usuário e o Tipo de Ocorrência, com Visualização em Histórico;

Cadastro de Imóveis:

10. Efetuar o Controle cadastral de imóveis para o endereço do cadastro de Pessoas;

11. Permitir o cadastramento de Bairro, com as seguintes informações: Descrição do Bairro e a Localização (Interna ou Externa);

12. Permitir o cadastramento de Logradouro, com as seguintes informações: Descrição do Logradouro, Tipo de Logradouro e Localização (Interna ou Externa);

13. Permitir o cadastramento de Imóveis, com as seguintes informações: Descrição do Bairro, Descrição do Logradouro, Tipo do Imóvel, Proprietário (Urbano, Rural, Comercial), Número do Imóvel, Complemento, CEP;

#### Cadastros da Saúde:

14. Permitir o cadastramento das Unidades de Saúde, com as seguintes informações: Descrição, Secretaria, Endereço, CNPJ, CNES, Telefone e email;

15. Permitir o cadastramento de Motivos de Cancelamentos, com as seguintes informações: Descrição do Motivo de Cancelamento e campo de Observação;

16. Permitir o cadastramento de Competências, com as seguintes informações: Descrição da Competência, Data Inicial e Final da Competência, Mês e Ano da Competência;

17. Permitir o cadastramento de Convênios, com seguintes informações: Descrição do Convênio, Endereço, Bairro, Cidade, Telefone e Fax, Valor da CH (Convenio Hospitalar);

18. Permitir o cadastramento de Especialidades, com as seguintes informações: Código e Descrição da Especialidade, permitindo vincular as Unidades que realizam os atendimentos referentes a essa Especialidade;

19. Permitir o cadastramento de Exames, com as seguintes informações: Descrição do Exame, Procedimento e Laudo do Exame;

20. Permitir o cadastramento de Feriados, com as seguintes informações: Mês, Dia e Descrição do Feriado;

21. Permitir o cadastramento de Laudos de Raio X, com as seguintes informações: Nome do Paciente, Matrícula, Data, Idade, Exame, Médico Solicitante, Médico Encaminhado, CID, Tipo de Exame (Normal ou Alterações), Descrição do Laudo do Exame;

22. Permitir o cadastramento de Profissionais, com seguintes informações: Nome do Profissional, Endereço, Bairro, Cidade, Estado, CEP, CPF, RG, Órgão Emissor do RG, Estado Emissor do RG, Data de Emissão do RG, Telefone Residencial, Telefone Comercial, Telefone Celular, Data de Nascimento, Sexo, Nome da Mãe, Cidade e Estado da Naturalidade, Nacionalidade (País e Data de Entrada no Brasil), Ocupação, Escolaridade, Número do Conselho Regional, Órgão Emissor e Estado do Conselho Regional, Número do CNS (Cartão SUS), Unidades de Atendimento, Especialidades do Profissional, CBO e Procedimento do Atendimento, de acordo com a Tabela Unificada S.U.S.;

23. Permitir o cadastramento de Necessidades Especiais, com as seguintes informações: Descrição e Observação;

24. Permitir o cadastramento de Tipos de Atendimento com as seguintes informações: Código e Descrição do Atendimento e Observações, com as opções de Atendimento: Ambulatorial, Internações e Centro de Saúde;

25. Permitir o cadastramento de Vacinas, com as seguintes informações: Descrição e Validade (anos);

#### Agendamento de Consultas:

26. Controlar as vagas e horários disponíveis de consultas das Unidades de Saúde por Profissionais e Especialidades;

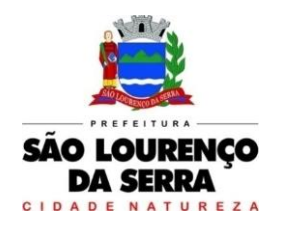

**www.saolourencodaserra.sp.gov.br**

27. Permitir efetuar o Agendamento e Controle por Vagas e Horários de Consultas, divididas por Unidade de Saúde, Especialidade e Profissional, com Geração de Histórico das Vagas Agendadas para o Paciente e envio de sms;

28. Permitir gerar as Agendas de Consultas do Profissional por período determinado, com opções de Bloqueio e Liberação de vagas por período, histórico do motivo de Bloqueios e Liberações;

29. Permitir exigir a senha do Usuário no Agendamento da Consulta;

30. Bloquear o Agendamento de Consultas com data anterior à data vigente;

31. Permitir Ativar/Inativar o Cadastro do Profissional, para não ser utilizado nos Agendamentos de Consultas;

## Agendamento de Exames:

32. Controlar as vagas e horários disponíveis de exames das Unidades de Saúde por Exame e Profissionais;

33. Permitir efetuar o Agendamento e Controle por Vagas e Horários de Exames, divididas por Unidades de Saúde por Exame e Profissionais, com Geração de Histórico das Vagas Agendadas para o Paciente;

34. Permitir gerar as Agendas de Exames por Período determinado, com opções de Bloqueio e Liberação de Vagas por Período, Histórico do motivo de Bloqueios e Liberações;

35. Permitir exigir a senha do Usuário no Agendamento de Exame;

36. Bloquear o Agendamento de Exames com data anterior à data vigente;

37. Permitir Ativar/Inativar o Cadastro do Profissional, para não ser utilizado nos Agendamentos de Exames;

## Agendamento de Guias de Especialidades:

38. Controlar o agendamento de guias de consultas e especialidades externas, gerando histórico das guias por paciente, com relatórios das guias cadastradas e agendadas;

39. Permitir o cadastramento de quantidade de Vagas por Especialidades e por Competência;

40. Permitir cadastrar a Guia de Especialidade com os dados do nome do Paciente, Endereço, Telefone, Data da Guia, Hora, Data e Hora da Inclusão da Guia, Médico Solicitante, Especialidade, Unidade da Saúde Solicitante, Setor Cadastrador, Status da Guia (Prioridade, Urgência, Comum e ou Retorno), Orientações Médicas, Observações, Histórico e Quadro Clínico, Resultado dos Exames, Hipótese Diagnóstica e Tratamento Prévio;

41. Efetuar Bloqueio para o cadastramento de Guias da mesma Especialidade que já constem para o Paciente a qual ainda não está agendada, otimizando o Controle das Vagas ofertadas por Especialidade; 42. Permitir o Agendamento da guia de Especialidade, com os Dados da Unidade de Saúde Encaminhada, Médico Encaminhado, Data e Hora Agendada, Vaga e Competência utilizada;

43. Permitir Excluir a Guia do Paciente informando o Motivo e Observação da Exclusão;

44. Permitir Visualizar o Histórico das Guias de Especialidades cadastradas e Agendadas por Paciente, contendo as seguintes informações: Número da Guia, Prioridade, Data da Guia, Unidade e Médico Solicitante, Especialidade, Unidade e Médico Encaminhado e Data e Hora de Agendamento;

#### Agendamento de Veículos:

45. Controlar o agendamento de veículos, com relatórios para confirmação de presença de pessoas;

46. Permitir o cadastramento de Veículos da Saúde, com as seguintes informações: Descrição do Veículo, Placa, Tipo de Combustível utilizado, Responsável pelo Veículo, Secretaria, Quantidades de Assentos disponíveis para os agendamentos;

47. Permitir o cadastramento do Destino, com as seguintes informações: Descrição, Endereço Completo, Telefone, Distância KM e Pessoa para contato;

48. Permitir o cadastramento de Ponto de Coleta dos Veículos, contendo a seguinte informação: Descrição;

49. Permitir o Agendamento por Veículo, Dia da Viagem, Motorista, Hora de Saída do Veículo Vaga por Paciente, Destino do Paciente, Ponto de Coleta do Paciente, informando se utiliza Vale Alimentação, gerando Histórico da Viagem agendada para o Paciente;

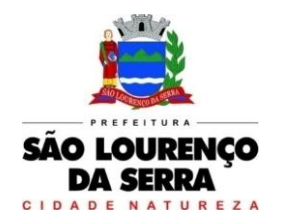

50. Permitir inclusão do acompanhante do Paciente na viagem;

51. Permitir a Confirmação da Presença do Paciente e para Histórico das Viagens e Veículos Agendados;

## Atendimento Ambulatorial:

52. Controlar o Movimento de Atendimentos Médicos e de Enfermagem, Aplicações de Vacinas e Teste do Pezinho;

53. Permitir o registro do Atendimento para os Pacientes, com Lançamento de dados em Histórico, informando o Paciente, Número de Prontuário, Data e Hora do Atendimento, Tipo de Atendimento, Tipo de Ficha (Ambulatorial, Enfermagem, Odontológica), permitindo selecionar o Profissional do Atendimento através de sua Descrição (nome), Procedimento, Especialidade e CBO;

54. Permitir o Registro do Atendimento de Enfermagem para os Pacientes, com lançamento de dados em Histórico, informando o Paciente, Data e Hora do Atendimento, resultados de Temperatura, Altura, Peso, Perímetro Torácico, Perímetro Cefálico, Perímetro Abdominal, Dextro, Pressão Arterial, Pulso, Frequência Cardíaca, Frequência Respiratória, Saturação %, Alergia, Profissional, CBO, Especialidade, Procedimento, Quantidade, CID, de acordo com a Tabela Unificada S.U.S.;

55. Efetuar Bloqueios nos Procedimentos conforme a Tabela Unificada SUS;

56. Permitir o Registro de Aplicações de Vacinas por Paciente, com dados do Profissional, Especialidade, Vacina, Data de Agendamento, Data de Aplicação, Data da Próxima Aplicação (dose), Lote e Data da Validade da Vacina;

57. Permitir o Registro do Teste do Pezinho por Paciente, com dados do Número do Exame, Lote, Método e Resultado do Exame, Data da Coleta da Amostra e Data de Emissão do Resultado;

58. Permitir o Registro de Declaração de Comparecimento para Consultas Médicas;

59. Permitir o Registro de Atestado para Consultas Médicas;

60. Permitir Ativar/Inativar o Cadastro do Profissional, para não ser utilizado nos Atendimentos e Procedimentos;

#### Atendimento e-SUS:

61. Efetuar o lançamento e controle dos atendimentos efetuados em conformidade com as Fichas CDS do e-SUS versão 1.3.

- 62. Permitir o cadastramento e controle da Ficha de Cadastro Individual;
- 63. Permitir o cadastramento e controle da Ficha de Cadastro Domiciliar;
- 64. Permitir o cadastramento e controle da Ficha de Atendimento Individual;
- 65. Permitir o cadastramento e controle da Ficha de Atendimento Odontológico Individual;
- 66. Permitir o cadastramento e controle da Ficha de Atividade Coletiva;
- 67. Permitir o cadastramento e controle da Ficha de Procedimentos;
- 68. Permitir o cadastramento e controle da Ficha de Visita Domiciliar;
- 69. Permitir o cadastramento e controle da Ficha de Avaliação de Elegibilidade e Admissão;

70. Permitir o cadastramento e controle da Ficha Complementar – Síndrome Neurológica por Zica/Microcefalia;

- 71. Permitir o cadastramento e controle da Ficha de Vacinação;
- 72. Permitir o cadastramento e controle da Ficha de Marcadores de Consumo Alimentar.

#### Integração e-SUS:

73. Efetuar a geração dos arquivos das Fichas do e-SUS a partir da versão 1.3.9 (thirft RAS e Cidadão)

74. Permitir gerar o arquivo das Fichas de Atendimentos e Cadastrados por Competência e Unidade de Atendimento;

75. Permitir gerar o arquivo do Cidadão por Competência;

#### Farmácias e Almoxarifado:

76. Efetuar o controle de Materiais Hospitalares, Insumos, Produtos de Limpeza e Produtos para o Almoxarifado. Controle de Medicamentos doados a pacientes, por Local de Estoque, com relatórios gerenciais de movimentações dos estoques;

77. Permitir o cadastramento e controle de acesso por usuário no Local de Estoque, com as seguintes informações: Descrição, Responsável pelo Local, Secretaria e Unidade da Saúde;

78. Permitir o cadastramento de Fornecedores de Medicamentos, Materiais Hospitalares, Insumos, Produtos de Limpeza e Produtos, com dados cadastrais como: CNPJ, Inscrição Estadual, Razão Social, Nome Fantasia, Endereço, Contato e Endereço Eletrônico;

79. Permitir o cadastramento de Grupos por Tipo de Item que participa (Medicamentos, Materiais Hospitalares, Insumos, Produtos de Limpeza e Produtos), com as seguintes informações: Descrição e Campo de Observações;

80. Permitir o cadastramento de Sub Grupos, com as seguintes informações: Descrição e Grupo que pertence;

81. Permitir o cadastramento dos Tipos de Psicotrópicos, com a seguinte informação: Descrição;

82. Permitir o cadastramento de Tipos, por Tipo de Item que participa (Medicamentos, Materiais Hospitalares, Insumos, Produtos de Limpeza e Produtos), com as seguintes informações: Descrição e Campo de Observações;

83. Permitir o cadastramento de Medicamentos, Materiais Hospitalares, Insumos, Produtos de Limpeza e Produtos, com as seguintes informações: Descrição, Grupo, Sub Grupo, Tipo, Unidade, Via de Uso, Ativo e Composição;

84. Permitir a movimentação de Entrada e Saída de Medicamentos, Materiais Hospitalares, Insumos, Produtos de Limpeza e Produtos com Lote e Validade através de lançamentos de documentos por Notas Fiscais, com as seguintes informações: Tipo de Movimentação (Entrada ou Saída), Número da Nota Fiscal, Data de Emissão e Movimentação, Natureza da Operação, Fornecedor, Tipo de Movimento BNDASAF, Valor Bruto, Desconto e Valor total da Nota Fiscal, permitindo incluir todos os Itens da Nota Fiscal em uma única operação.

85. Permitir a movimentação de Entrada e Saída Medicamentos, Materiais Hospitalares, Insumos, Produtos de Limpeza e Produtos com Lote e Validade através de lançamentos de documentos por Requisições, com as seguintes informações: Tipo de Movimentação (Entrada, Saída ou Perda), Número do Documento, Data da Movimentação, Usuário Solicitante, Tipo de Movimento BNDASAF, permitindo incluir todos os itens da Requisição em uma única operação.

86. Permitir a movimentação de Entrada e Saída de Medicamentos, Materiais Hospitalares, Insumos, Produtos de Limpeza e Produtos com Lote e Validade através de transferências entre Locais de Estoque, com as seguintes informações: Unidade de Origem, Unidade de Destino, Usuário Solicitante, Tipo de Movimento BNDASAF, Data da Inclusão e Data da Baixa, permitindo incluir todos os itens da Transferência em uma única operação;

87. Permitir a movimentação de Entrada de Medicamentos, Materiais Hospitalares, Insumos, Produtos de Limpeza e Produtos com Lote e Validade através de Inventário Inicial, Tipo de Movimento BNDASAF, permitindo incluir todos os itens com os Saldos reais e atualização em uma única operação;

88. Permitir o Cadastramento e Controle de Medicamentos doados por Paciente, com geração de Histórico, Bloqueio de Medicamento já doado mediante Posologia, com os dados de Lote, Validade e Código de Barras;

89. Permitir a utilização de Leitor de Código de Barras nas Movimentações de Estoque;

#### Entrega de Medicamentos:

90. Efetuar o Controle de Receitas de Medicamentos que serão entregues no domicílio do Paciente, gerando Etiquetas para Identificação e Relatório de Entregas;

91. Permitir o Cadastramento e Controle de Medicamentos doados por Paciente, com geração de Histórico, Bloqueio de Medicamento já doado mediante Posologia, com os dados de Lote, Validade e Código de Barras e marcação de Receita para Entrega;

92. Permitir Gerar Etiquetas para Identificação das Receitas dos medicamentos a serem entregues em Domicilio, por período, com a Descrição da Farmácia, Nome do Paciente, Número da Receita Eletrônica e Endereço do Paciente;

93. Permitir informar a Data da Entrega da Receita e Medicamentos dentro de um período, com a visualização do Número da Receita Eletrônica, Data da Receita, Nome do Paciente, Medicamentos,
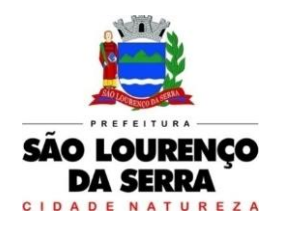

Quantidade, Lote e Validade;

94. Permitir visualizar a Data de Entrega da Receita e Medicamentos dentro de um período, com o Número da Receita Eletrônica, Data da Receita, Nome do Paciente, Medicamentos, Quantidade, Lote e Validade;

95. Permitir gerar Relatório para Entrega de Receitas, com as informações da Descrição da Farmácia, Nome do Paciente, Data e Número da Receita Eletrônica, Endereço do Paciente, Descrição dos Medicamentos e Quantidade, nome do Responsável, campos para Assinatura e Data de Recebimento, podendo ser emitido por Período e Ordem de Bairro e Beneficiários, ou Bairro e Logradouro, ou somente Bairro;

96. Webservice Base Nacional de Dados de Ações e Serviços da Assistência Farmacêutica no SUS (BNDASAF).

97. Permitir integração com o Webservice da Base Nacional de Dados de Ações e Serviços da Assistência Farmacêutica no SUS (BNDASAF), gerando e efetuando a transmissão de arquivos XML com a informações necessárias referentes à entradas, saídas e dispensações dos medicamentos aos pacientes nas Unidades Farmacêuticas, dispensado o uso do HÓRUS;

# Processo de Medicamentos de Alto Custo:

98. Efetuar o Controle do período de Tratamento e Emissão de Laudo de Solicitação de Alto Custo, com Relatórios Gerenciais dos cadastros efetuados;

99. Permitir o cadastramento e controle do Processo de Alto Custo contendo as seguintes informações: Data da Solicitação, Tipo de Processo (Novo ou Renovação) Paciente, Unidade Solicitante, Médico Solicitante, Especialidade, Responsável pelo Preenchimento, Período do Tratamento, Peso, Altura, Hemofilia, Inibidor, Diagnóstico, Anamnese, Alterações Laboratoriais, Tratamentos Prévios, Tratamento de Glaucoma, Medicamentos Solicitados (Tabela SUS), CID Primário e Secundário, Quantidade para o 1, 2 e 3 meses do Tratamento e Posologia;

# Odontologia:

100. Controlar o Agendamento e Tratamento Dentário dos Pacientes, possibilitando inclusão de imagens para identificação do Paciente e do Tratamento;

101. Permitir o cadastramento das Tonalidades dos Dentes, com a seguinte informação: Descrição;

102. Permitir o cadastramento das Cores dos Dentes, com a seguinte informação: Descrição;

103. Permitir o cadastramento das Faces dos Dentes, com as seguintes informações: Descrição e a Posição (Frente, Direita, Esquerda, Central e Traz);

104. Permitir o cadastramento dos Tipos de Dentes, com a seguinte informação: Descrição;

105. Permitir o cadastramento dos Dentes, com as seguintes informações: Descrição, Tipo de Dente, suas Faces e Imagem utilizada no Quadrante do Odontograma;

106. Permitir o cadastramento do Odontograma, com as seguintes informações: Descrição, Quadrante, Dente e a Posição;

107. Permitir o cadastramento e movimentação do Tratamento Dentário com a Descrição do Paciente, Data de Início, Data de Término, Data de Cancelamento, Cor dos Dentes, Formas dos Dentes, Tonalidades, Pressão Arterial, Tempo de Coagulação Sanguínea, Tempo de Sangramento, Descrição da Sensibilidade a Anestesia, Descrição da Sensibilidade a Antibióticos e Anotações Gerais;

108. Permitir informar o Odontograma no Tratamento Dentário, identificando os dentes e suas faces por quadrante, com Tratamentos Pendentes e Efetuados;

109. Identificar o Paciente no Tratamento Dentário através de Imagem Digital;

110. Permitir efetuar o acompanhamento do Tratamento Dentário com imagens digitais, informando a descrição da Imagem e Observações, podendo ser importada ou capturada através de câmera digital (webcam);

111. Permitir o Agendamento de Consultas Odontológicas para o Tratamento Dentário, por Unidade de Saúde e Profissional;

112. Triagem de Atendimentos (para Unidades de Pronto Atendimento):

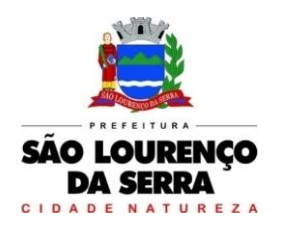

113. Efetuar a Triagem e Escala (Classificação) de Manchester para Atendimentos dos Pacientes.

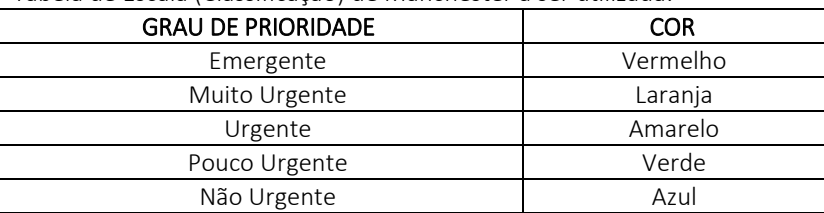

Tabela de Escala (Classificação) de Manchester a ser utilizada:

114. Permitir informar (Sim/Não) se o Paciente possui Tosse, o tipo de Condução que efetuou o Socorro (Própria, Samu/Bombeiros, Polícia/Viaturas, Ambulância 192), o Nome do Acompanhante e a Placa da Viatura, com a Classificação de Manchester automática como Azul no momento da geração da FAA do Paciente pela recepção;

115. Permitir cadastrar o Procedimento Automático para a Triagem por Unidade de Atendimento, Profissional, CBO, Procedimento (Tabela Unificada SUS) e Quantidade;

116. Permitir efetuar a Triagem de Atendimento por Período, com a visualização do Número da FAA, Data do Atendimento, Nome do Paciente, Data de Atendimento, podendo alterar a Classificação de Manchester, o Profissional e lançar os Procedimentos Automáticos, e os resultados de Temperatura, Altura, Peso, Perímetro Torácico, Perímetro Cefálico, Perímetro Abdominal, Dextro, Pressão Arterial, Pulso, Frequência Cardíaca, Frequência Respiratória, Saturação %, Alergia e Observações;

117. Permitir ao término da Triagem imprimir uma nova FAA com os dados do lançamento da Enfermagem;

118. Após o Atendimento do Paciente pelo sistema do Médico, permitir na Tela de Triagem a Impressão por seleção da Guia de Encaminhamento, Encaminhamento Local, Ficha de Atendimento Ambulatorial (FAA), Receitas, SADT, Declaração, Atestado, Procedimento APAC;

# Prontuário Eletrônico:

119. Efetuar os Atendimentos dos Pacientes com a visualização das Consultas e Procedimentos Anteriores e geração do Prontuário Eletrônico;

120. Liberar o acesso somente para o Profissional da Área com Login e Senha;

121. Trazer os Pacientes a serem Atendidos pelo Profissional por Ordem de Chegada, caso seja Unidade de Pronto Atendimento que utilize a Triagem, trazer também pela ordem da Escala (Classificação) de Manchester;

122. Permitir visualizar o Histórico de Atendimentos do Paciente, com os dados, Descrição do Exame Clínico, Diagnóstico, Conduta a ser Seguida, C.I.D. Principal e Secundário;

123. Permitir o Profissional informar a Descrição do Exame Clínico, Diagnóstico, Conduta a ser Seguida, C.I.D. Principal e Secundário;

124. Permitir cadastrar e emitir Guias de Exames Complementares SADT, contendo as seguintes informações: Descrição e Número do CNES da Unidade Requisitante, Nome do Paciente, Idade, Número do RG e CPF do Paciente, Data de Nascimento, Sexo, Cor, Nome da Mãe e do Pai, Endereço do Paciente, Data de Solicitação, Descrição e Código do Procedimento Solicitado, Nome e CRM do Médico Solicitante;

125. Permitir informar Dados Específicos para as Especialidades Básicas (Pediatria, Ginecologia e Clínico Geral);

126. Permitir cadastrar e Emitir guias de Encaminhamentos contendo as seguintes informações: Descrição e CNES da Unidade Solicitante, CNS do Paciente, Número de Matrícula, Nome do Paciente, Sexo, Data de Nascimento, Idade, Número do RG e CPF do Paciente, Naturalidade, Nome do Pai e Mãe, Endereço do Paciente, Telefone, Descrição da História Pregressa e Quadro Clínico, Diagnóstico ou Hipótese Diagnóstica e Exames Realizados;

127. Permitir cadastrar e emitir guias de Laudo para Solicitação/Autorização de Procedimento

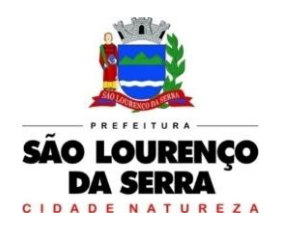

Ambulatorial contendo as seguintes informações: Descrição e CNES da Unidade Solicitante, Nome do Paciente, Número do Prontuário, CNS do Paciente, Data de Nascimento, Sexo, Raça, Nome da Mãe, Telefone de Contato, Nome do Responsável, Telefone de Contato do Responsável, Endereço Completo do Paciente, Código, Descrição e Quantidade do Procedimento Solicitado (Principal), Código, Descrição e Quantidade do Procedimento Solicitado (Secundário), Código e Descrição do CID Principal, Código do CID Secundário, Código do CID Causas Associadas, Nome e Documento (CPF ou CNS) do Profissional Solicitante e Data da Solicitação;

128. Permitir prescrever os Medicamentos da Rede Municipal efetuando a busca do saldo em Estoque da Farmácia Central, informando a Quantidade Prescrita, Tipo de Posologia, Orientação do uso e se é Controle Especial (Sim/Não);

129. Permitir prescrever Medicamentos que não constam na Rede Municipal, informando a Unidade, Quantidade Prescrita, Tipo de Posologia, Orientação de uso e se é Controle Especial (Sim/Não);

130. Permitir efetuar o lançamento de Procedimentos com o cruzamento da Tabela Unificada SUS;

131. Permitir efetuar o Lançamento de Procedimentos Adicionais sem vínculo com a Tabela Unificada SUS, com a Descrição e Custo;

132. Permitir cadastrar e emitir Declaração de Comparecimento;

133. Permitir cadastrar e emitir Atestado Médico;

134. Permitir cadastrar e emitir Guia de Encaminhamento Local;

135. Permitir visualizar os Atendimentos de Enfermagem;

136. Permitir visualizar a Carteira de Vacinas;

137. Permitir visualizar os Medicamentos doados através das Unidades de Saúde;

138. Emitir ao Finalizar os Atendimentos os seguintes impressos com os dados da consulta: Ficha de Atendimento Ambulatorial (FAA), Pedidos de Exames (SADT), Guias de Encaminhamentos e Receitas;

## Receita Avulsa:

139. Permitir prescrever Receitas Avulsas, contendo as seguintes informações: Descrição da Unidade de Saúde, Profissional, Paciente, Medicamentos da Rede Municipal efetuando a busca do saldo em Estoque da Farmácia Central, informando a Quantidade Prescrita, Tipo e Posologia e se é Controle Especial (Sim/Não);

140. Emitir o Receituário ao término do atendimento, contendo as seguintes informações: Data da Receita, Nome do Paciente, Prontuário, RG, CPF, Endereço, Medicamento, Quantidade, Tipo e Posologia, Identificação (Nome e CRM) e Assinatura do Profissional;

## Faturamento:

141. Integração (on-line) do faturamento com BPA Magnético e integração com E-SUS AB, geração das fichas para o programa E-SUS já atendendo a PEC 21.

142. Permitir o cadastramento de Procedimentos S.U.S. com informações como: Código, Nome, Grupo, Subgrupo, Tipo de Financiamento, Complexidade, Quantidade Máxima, Valor, Autorização, Idade inicial e Idade final;

143. Permitir o cadastramento do Órgão de Destino, com as seguintes informações: Descrição e Tipo do Órgão (Estadual ou Municipal);

144. Permitir o cadastramento do Órgão Responsável pelo BPA Magnético, com as seguintes informações: Descrição, SIGLA, CNPJ, Cidade e Estado, para Geração e Exportação direta do Faturamento para o Programa BPA Magnético;

145. Permitir a Importação da Tabela Unificada SUS e suas Validações (tabelas secundárias) que são, Idade, Tipo de Registro, Complexidade, CBO do Profissional, Código de Origem, CID e Serviço/Classificação;

146. Permitir ao lançar um Procedimento S.U.S. efetuar as Validações necessárias para não gerar erro na exportação para o BPA Magnético;

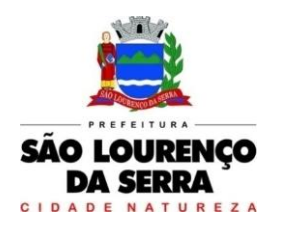

147. Permitir informar o Horário de Término do Atendimento na conferência das Consultas Lançadas para fechamento do Faturamento;

148. Permitir efetuar o Lançamento de Procedimentos como BPA-I para a Unidade de Centro de Especialidade Odontológica que efetue atendimento a Pacientes que possuem Necessidade Especial conforme regra estabelecida na Portaria 911 de 29 de Agosto de 2012;

149. Gerar o Fechamento e Exportação direta (on-line) para o Programa BPA Magnético por Competência e Unidade Municipal, em conformidade com a Portaria 257 de 12 de março de 2013, sem o uso de arquivos texto deixando assim a Importação mais segura;

150. Permitir efetuar o Lançamento das Fichas de "Cadastro Individual", "Cadastro Domiciliar", "Visita Domiciliar", "Atividade Coletiva", "Procedimentos", "Atendimento Individual", "Atendimento Odontológico".

151. Gerar a Exportação das Fichas para o programa E-SUS (PEC 21) com relatórios de inconsistências permitindo que as fichas sejam corrigidas antes do envio.

## Emitir sob solicitação os relatórios:

## Cadastros:

152. Relação de Bairros, contendo as seguintes informações: Código e Nome do Bairro, totalizando no final o número de bairros cadastrados;

153. Relação de Logradouros, contendo as seguintes informações: Código e Nome do Logradouro, totalizando no final o número de logradouros cadastrados;

154. Relação de Imóveis contendo as seguintes informações: Código, Proprietário, Financiadora, Endereço e Número, Bairro, Complemento, CEP e Tipo do Imóvel, totalizando no final o número de imóveis cadastrados;

155. Relação de Cadastros Efetuados (Resumido) contendo as seguintes informações: Nome do Cadastrador e Quantidade de Inclusão e Total, utilizando como filtros o Período, Data de Inclusão ou de Alteração e Secretaria;

156. Relação de Cadastros Efetuados (Detalhado) contendo as seguintes informações: Data de Nascimento e Nome da Pessoa, Nome da Mãe, Endereço e Nome do Cadastrador, utilizando como filtros o Período, Data de Inclusão ou de Alteração e Secretaria;

157. Impressão dos Dados Básicos de Cadastro de Pessoas;

158. Relação de Aniversariantes utilizando como filtros o Dia e o Mês, contendo as seguintes informações: Data de Nascimento e Nome da Pessoa, Idade, Endereço, e Telefone, totalizando a quantidade de aniversariantes do dia e mês selecionado;

159. Relação Simples dos Equipamentos que utilizam o Sistema, contendo as seguintes informações: Código do Patrimônio, Nome do Equipamento, Domínio, Número do IP, Setor, Unidade Municipal, totalizando no final a quantidade de equipamentos.

160. Relação Detalhada dos Equipamentos que utilizam o Sistema, contendo as seguintes informações: Código do Patrimônio, Descrição, Domínio, Número do IP, Setor, Unidade Municipal, Placa Mãe, Placa de Rede, Hard-Disk, Memória, Fonte, Mouse, Monitor, Processador, Placa de Vídeo, Modem, Som, e CD-ROM, totalizando no final a quantidade de equipamentos.

161. Impressão de Etiquetas de mala direta para envio de correspondências, contendo as seguintes informações: Nome da Pessoa e Endereço Completo.

162. Relação de Competências, contendo as seguintes informações: Código, Descrição, Data Inicial e Final, Mês e Ano, totalizando no final o número de competências cadastradas;

163. Relação de Convênios, contendo as seguintes informações: Código e Descrição do Convênio, totalizando no final o número de convênios cadastrados;

164. Relação de Especialidades, contendo as seguintes informações: Código, Descrição da Especialidade, totalizando no final o número de especialidades cadastradas;

165. Relação de Exames, contendo as seguintes informações: Código, Descrição do Exame, totalizando no final o número de exames cadastrados;

166. Relação de Feriados, contendo as seguintes informações: Dia, Mês e Descrição do Feriado, totalizando no final o número de feriados cadastrados;

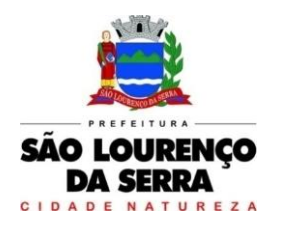

**www.saolourencodaserra.sp.gov.br**

167. Relação de Motivos de Cancelamento de Agendamentos, contendo as seguintes informações: Código e Descrição do Motivo, totalizando no final o número de motivos de cancelamento cadastrados;

168. Relação de Necessidades Especiais, contendo as seguintes informações: Código e Descrição da Necessidade Especial, totalizando no final o número de necessidades especiais cadastrados;

169. Relação de Tipos de Atendimento: contendo as seguintes informações: Código e Descrição do Tipo de Atendimento, totalizando no final o número de tipos de atendimentos cadastrados;

170. Relação de Unidades Municipais (Simples), contendo as seguintes informações: Código, Nome da Unidade, se possui Rede, se possui Fibra Óptica, se utiliza Rádio, se possui Linha, se a Unidade está Ativa, totalizando no final o número de Unidades cadastradas;

171. Relação de Unidades Municipais (Completo), contendo as seguintes informações: Nome da Unidade, Nome e Especialidade do Profissional, Bloqueio da Agenda (Sim/Não), Paciente Presente (Sim/Não) Dia da Semana, Data da Consulta e Horário, Data que Marcou e Horário, Nome de quem Agendou, Tipo de Consulta e Nome do Paciente utilizando como filtro a Secretaria, Unidade de Atendimento, Especialidade, Profissional da Saúde e Período;

172. Relação de Vacinas, contendo as seguintes informações: Código e Descrição da Vacina, totalizando no final o número de vacinas cadastradas;

173. Relação de Profissionais, contendo as seguintes informações: Secretaria, Código, Descrição do Profissional, Especialidade, CRM, Cartão SUS e Status (Ativo/Inativo), totalizando no final o número de Profissionais cadastrados;

174. Relação de Profissional por Unidade, contendo as seguintes informações: Unidade de Saúde, Nome do Profissional, Especialidade e CBO do Profissional;

175. Relação de Procedimentos SUS, contendo as seguintes informações: Código do Procedimento e Descrição do Procedimento, totalizando no final a quantidade de procedimentos cadastrados;

## Agendamentos:

176. Agenda Completa do Profissional, contendo as seguintes informações: Nome do Médico, Nome da Unidade de Atendimento, Data e Hora do Agendamento, Data e Hora da Consulta, Número do Prontuário e Nome da Pessoa, Data de Nascimento, Telefone para contato, Responsável pelo Agendamento e Unidade que solicitou o Agendamento, totalizando no final o número de consultas agendadas, utilizando como filtro Unidade de Destino, Especialidade, Nome do Médico, Responsável pelo Agendamento, Período de data do Agendamento ou de Consulta;

177. Consultas Médicas Agendadas por Locais de Produção, contendo as seguintes informações: Local de Produção, Data e Hora da Consulta, Unidade de Destino, Nome do Paciente, Especialidade, Médico e CRM, utilizando como filtro por Unidade Solicitante, Unidade de Destino da Consulta, Médico, Tipo de Atendimento e Período;

178. Comprovante de Marcação de Consulta, contendo as seguintes informações: Nome da Pessoa, Número do Prontuário, Data e Hora da Consulta, Nome do Médico, Especialidade, Descrição e Endereço do Local de Atendimento e Assinatura do Responsável pelo Agendamento;

179. Comprovante de Marcação de Exame, contendo as seguintes informações: Nome da Pessoa, Número do Prontuário, Data e Hora do Exame, Descrição do Exame, Descrição e Endereço do Local de Atendimento e Assinatura do Responsável pelo Agendamento;

180. Comprovante de Agendamento (Transporte), contendo as seguintes informações: Nome da Pessoa, Data e Hora do Agendamento, Descrição e Endereço do Local de Destino, Nome do Acompanhante e Assinatura do Responsável pelo Agendamento;

181. Exames Agendados contendo as seguintes informações: Unidade de Saúde, Nome do Profissional, Número do Conselho, Data e Hora do Agendamento, Data e Hora do Exame, Número do Prontuário e Nome do Paciente, Data de Nascimento, Telefone de Contato, Nome do Responsável pela marcação do Exame e Descrição do Exame, utilizando como filtro por Unidade de Destino, Exame, Profissional, Responsável pela marcação do Exame e Período;

182. Relação de Agendamento de Veículo, contendo as seguintes informações: Descrição do

Veículo, Data do Agendamento, Hora de Saída, Nome do Paciente, Endereço Completo, Ponto e Hora de colete do Paciente, Destino, Hora e Setor da Consulta, Nome do Acompanhante, totalizando no final o número de Usuários;

183. Lista de Confirmação, contendo as seguintes informações: Descrição do Veículo, Data da Viagem, Hora de Saída, Motorista, Nome do Paciente, Endereço Completo, Ponto e Hora de colete do Paciente, Destino, Hora e Setor da Consulta, Nome do Acompanhante, Confirmação da Presença (Sim/Não), Confirmação do Atendimento (Sim/Não), totalizando no final o número de Usuários;

184. Relação de Quantidade de Pacientes Transportado por Cidades, contendo as seguintes informações: período, Cidade, Estado, Quantidade de Pacientes, Quantidade de Acompanhantes, utilizando como filtros o período e Cidade;

185. Relação de Demanda Reprimida, contendo as seguintes informações: Especialidade, Quantidade de Guias Agendadas e Quantidade de Demandas Reprimidas, utilizando como filtro a Especialidade, Mês e Ano;

186. Comprovante de Agendamento da Guia de Especialidade, contento as seguintes informações: Número da Guia, Local e Endereço do Agendamento, Data do Agendamento, Médico, Procedimento Autorizado (Especialidade), Nome e Endereço do Paciente, Data da Solicitação, Endereço de Entrega da Guia, Telefone do Paciente;

187. Comprovante de Cadastramento da Guia de Especialidade, contento as seguintes informações: Número da Guia, Especialidade, Nome e Endereço do Paciente, Data de Nascimento, RG, Nome do Pai e da Mãe do Paciente, Telefone, CNS, Data e Hora da Solicitação, Unidade e Médico Solicitante, Data de Inclusão, Endereço a ser entregue a Guia, Setor de Cadastramento e Status da Guia; 188. Relação de Guias de Especialidade, contendo as seguintes informações: Número, Status da Guia, Data e Hora da Guia, Data e Hora da Solicitação, Data e Hora do Agendamento, Data e Hora da Inclusão da Guia, Nome do Paciente, Data de Nascimento, Telefone do Paciente, Unidade e Médico Solicitante, utilizando como filtro o Nome do Paciente, Unidade Solicitante, Médico Solicitante, Unidade Encaminhada, Especialidade, Setor Cadastrador, Busca por: Guias Agendadas, Guias Incluídas, Guias Excluídas, Tempo de Espera do Agendamento, Guias Não agendadas, Status da Guia, Tipo de Usuário (Cidadão ou Flutuante) e Período, totalizando no final a quantidade de Guias;

## Atendimento Ambulatorial:

189. Gráfico e Estatísticas de Atendimentos por Especialidade, contendo as seguintes informações: Unidade de Saúde, Código e Descrição da Especialidade, Quantidade de Atendimento, utilizando como filtro o Período, Unidade de Saúde e Médico;

190. Gráfico e Estatísticas de Atendimento por Profissional, contendo as seguintes informações: Unidade de Saúde, Código e Descrição do Profissional, Quantidade de Atendimento, utilizando como filtro o Período, Unidade de Saúde e Médico;

191. Gráficas e Estatísticas por Doenças e Faixa Etária, contendo as seguintes informações: Unidade de Saúde, Código e Descrição do CID, Faixa Etária e Quantidade de Atendimentos por Idade, utilizando como filtro o Período, Unidade de Saúde, Médico e Faixa Etária;

192. Gráfico e Estatísticas por Doenças, contendo as seguintes informações: Unidade de Saúde, Código e Descrição do CID, Quantidade de Atendimentos, utilizando como filtro o Período, Unidade de Saúde e Médico;

193. Gráfico e Estatísticas de Atendimentos por Profissional X Especialidades, contendo as seguintes informações: Unidade de Saúde, Código e Nome do Profissional, Código e Descrição da Especialidade, Quantidade de Atendimento, utilizando como filtro o Período, Unidade de Saúde e Médico;

194. Gráfico e Estatísticas de Atendimentos por Profissional, Especialidades e Tipo de Atendimento, contendo as seguintes informações: Unidade de Saúde, Código e Nome do Profissional, Código e Descrição da Especialidade, Código e Descrição do Tipo de Atendimento, Quantidade de Atendimento, utilizando como filtro o Período, Unidade de Saúde e Médico;

195. Gráfico e Estatísticas Atendimento por Tipo de Consulta, contendo as seguintes informações: Unidade de Saúde, Código e Descrição do Tipo de Consulta, Quantidade de Atendimento,

utilizando como filtro o Período, Unidade de Saúde e Médico;

196. Gráfico e Estatísticas de Atendimentos por Faixa Etária e Sexo, realizando um comparativo de quantas pessoas foram atendidas separas por Sexo e Faixa Etária, utilizando como filtro o Período, Unidade de Saúde e Médico;

197. Gráfico e Estatísticas de Atendimento por Tipo de Atendimento, contendo as seguintes informações: Unidade de Saúde, Código e Descrição do Tipo de Atendimento, Quantidade de Atendimento, utilizando como filtro o Período, Unidade de Saúde e Médico;

198. Gráfico e Estatísticas de Atendimentos por Municípios, contendo as seguintes informações: Unidade de Saúde, Município, Total de Atendimento por Município e Total de Atendimento na Unidade de Saúde, utilizando como filtro a Unidade de Saúde, o Município e Período;

199. Evolução de Atendimentos por Municípios, contendo as seguintes informações: Unidade de Saúde, Município, Total de Atendimento no Município entre os horários 07:00 as 19:00 e 19:00 as 07:00 (turnos) e Total de Atendimento na Unidade de Saúde, utilizando como filtro a Unidade de Saúde, o Município e Período;

200. Evolução de Atendimentos por Municípios e Bairros, contendo as seguintes informações: Unidade de Saúde, Município, Total de Atendimento por Bairro entre os horários 07:00 as 19:00 e 19:00 as 07:00 (turnos), Total de Atendimento no Município e Total de Atendimento na Unidade de Saúde, utilizando como filtro a Unidade de Saúde, o Município e Período;

201. Relação de Média de Idade dos Pacientes Atendidos, contendo as seguintes informações: Unidade de Saúde, Número do Atendimento, Descrição da Especialidade, Nome do Profissional, Nome do Paciente, Idade do Paciente, Média de Idade no Período, utilizando como filtro a Unidade de Saúde, Procedimento Utilizado, Profissional, CBO, Especialidade, CID, Caráter de Atendimento, Paciente, Responsável pelo Lançamento do Atendimento, Período e Idade Inicial e Final;

202. Relação de Produção do Profissional, contendo as seguintes informações: Unidade de Saúde, Código e Nome do Profissional, Especialidade, Quantidade de Dias Trabalhados e Quantidade de Atendimentos realizados, utilizando como filtro a Unidade de Saúde, Profissional, Especialidade, CID e Período;

203. Relação Agrupado por Profissional e Procedimento, contendo as seguintes informações: Unidade de Saúde, Código e Nome do Profissional, Código e Descrição do Procedimento e Quantidade, utilizando como filtro a Unidade de Saúde, Profissional e Competência;

204. Relação de Tempo de Atendimento, contendo as seguintes informações: Unidade de Saúde, Nome do Profissional, Especialidade, Número do Atendimento, Nome do Paciente, Idade, Data de Nascimento, Sexo, Raça do Cidadão, Data e Hora do Início do Atendimento, Data e Hora do Término do Atendimento, Quantidade de Atendimento e Tempo do Atendimento, totalizando no final a quantidade de Atendimentos por Especialidade, Profissional, Unidade de Saúde;

205. Estatística Anual de Atendimentos, contendo as seguintes informações: Período, Unidade de Saúde, Nome do Profissional, Quantidade de Atendimento Mensal e Total;

206. Estatística Anual de Profissionais por Procedimentos, contendo as seguintes informações: Período, Unidade de Saúde, Nome do Profissional, Descrição do Procedimento, Quantidade de Procedimento Mensal e Total;

207. Estatística Anual de Procedimentos, contendo as seguintes informações: Período, Unidade de Saúde, Código e Descrição do Procedimento, Quantidade de Procedimento Mensal e Total;

208. Relação de Vacinas, contendo as seguintes informações: Data de Nascimento e Nome do Paciente, Idade, Descrição da Vacina, Data de Agendamento, Data de Aplicação, Data da Próxima Aplicação, Lote, Data de Validade, Nome do Profissional e Período;

## Atendimento e-SUS:

209. Relação de Produção e-SUS da Ficha de Cadastro Individual (Resumido), contendo as seguintes informações: Descrição e Número do CNES da Unidade Municipal, Período, Nome, CNS, CBO e INE do Profissional, Status, Data de Envio, Excluído (Sim/Não), Quantidade, Total da Unidade e Total Geral, utilizando como filtro a Unidade Municipal, Profissional, Digitador, CBO, Período e Status (Não Enviados, Enviados, Excluídos, Todos);

210. Relação de Produção e-SUS da Ficha de Cadastro Individual (Detalhado), contendo as seguintes informações: Descrição e Número do CNES da Unidade Municipal, Período, Nome, CNS, CBO e INE do Profissional, Número da Ficha, Nome e CNS do Paciente, Data do Atendimento, Status, Data de Envio, Excluído (Sim/Não), Total do Profissional, Total da Unidade e Total Geral, utilizando como filtro a Unidade Municipal, Profissional, Digitador, CBO, Período e Status (Não Enviados, Enviados, Excluídos, Todos);

211. Relação de Produção e-SUS da Ficha de Cadastro Domiciliar (Resumido), contendo as seguintes informações: Descrição e Número do CNES da Unidade Municipal, Período, Nome, CNS, CBO e INE do Profissional, Status, Data de Envio, Excluído (Sim/Não), Quantidade, Total da Unidade e Total Geral, utilizando como filtro a Unidade Municipal, Profissional, Digitador, CBO, Período e Status (Não Enviados, Enviados, Excluídos, Todos);

212. Relação de Produção e-SUS da Ficha de Cadastro Domiciliar (Detalhado), contendo as seguintes informações: Descrição e Número do CNES da Unidade Municipal, Período, Nome, CNS, CBO e INE do Profissional, Número da Ficha, Endereço do Imóvel, Data, Status, Data de Envio, Excluído (Sim/Não), Total do Profissional, Total da Unidade e Total Geral, utilizando como filtro a Unidade Municipal, Profissional, Digitador, CBO, Período e Status (Não Enviados, Enviados, Excluídos, Todos);

213. Relação de Produção e-SUS da Ficha de Atendimento Individual (Resumido), contendo as seguintes informações: Descrição e Número do CNES da Unidade Municipal, Período, Nome, CNS, CBO e INE do Profissional, Status, Data de Envio, Excluído (Sim/Não), Quantidade, Total da Unidade e Total Geral, utilizando como filtro a Unidade Municipal, Profissional, Digitador, CBO, Período e Status (Não Enviados, Enviados, Excluídos, Todos);

214. Relação de Produção e-SUS da Ficha de Atendimento Individual (Detalhado), contendo as seguintes informações: Descrição e Número do CNES da Unidade Municipal, Período, Nome, CNS, CBO e INE do Profissional, Número da Ficha, Nome e CNS do Paciente, Data, Status, Data de Envio, Excluído (Sim/Não), Total do Profissional, Total da Unidade e Total Geral, utilizando como filtro a Unidade Municipal, Profissional, Digitador, CBO, Período e Status (Não Enviados, Enviados, Excluídos, Todos);

215. Relação de Produção e-SUS da Ficha de Atendimento Odontológico (Resumido), contendo as seguintes informações: Descrição e Número do CNES da Unidade Municipal, Período, Nome, CNS, CBO e INE do Profissional, Status, Data de Envio, Excluído (Sim/Não), Quantidade, Total da Unidade e Total Geral, utilizando como filtro a Unidade Municipal, Profissional, Digitador, CBO, Período e Status (Não Enviados, Enviados, Excluídos, Todos);

216. Relação de Produção e-SUS da Ficha de Atendimento Odontológico (Detalhado), contendo as seguintes informações: Descrição e Número do CNES da Unidade Municipal, Período, Nome, CNS, CBO e INE do Profissional, Número da Ficha, Nome e CNS do Paciente, Data, Status, Data de Envio, Excluído (Sim/Não), Total do Profissional, Total da Unidade e Total Geral, utilizando como filtro a Unidade Municipal, Profissional, Digitador, CBO, Período e Status (Não Enviados, Enviados, Excluídos, Todos);

217. Relação de Produção e-SUS da Ficha de Atividade Coletiva (Resumido), contendo as seguintes informações: Descrição e Número do CNES da Unidade Municipal, Período, Nome, CNS, CBO e INE do Profissional, Status, Data de Envio, Excluído (Sim/Não), Quantidade, Total da Unidade e Total Geral, utilizando como filtro a Unidade Municipal, Profissional, Digitador, CBO, Período e Status (Não Enviados, Enviados, Excluídos, Todos);

218. Relação de Produção e-SUS da Ficha de Atividade Coletiva (Detalhado), contendo as seguintes informações: Descrição e Número do CNES da Unidade Municipal, Período, Nome, CNS, CBO e INE do Profissional, Número da Ficha, Nome e CNS do Paciente, Data, Status, Data de Envio, Excluído (Sim/Não), Total do Profissional, Total da Unidade e Total Geral, utilizando como filtro a Unidade Municipal, Profissional, Digitador, CBO, Período e Status (Não Enviados, Enviados, Excluídos, Todos);

219. Relação de Produção e-SUS da Ficha de Procedimentos (Resumido), contendo as seguintes informações: Descrição e Número do CNES da Unidade Municipal, Período, Nome, CNS, CBO e INE do Profissional, Status, Data de Envio, Excluído (Sim/Não), Quantidade, Total da Unidade e Total Geral, utilizando como filtro a Unidade Municipal, Profissional, Digitador, CBO, Período e Status (Não Enviados, Enviados, Excluídos, Todos);

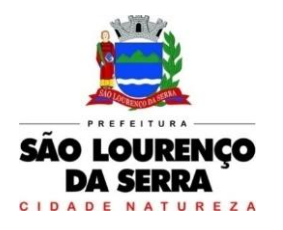

220. Relação de Produção e-SUS da Ficha de Procedimentos (Detalhado), contendo as seguintes informações: Descrição e Número do CNES da Unidade Municipal, Período, Nome, CNS, CBO e INE do Profissional, Número da Ficha, Nome e CNS do Paciente, Data, Status, Data de Envio, Excluído (Sim/Não), Total do Profissional, Total da Unidade e Total Geral, utilizando como filtro a Unidade Municipal, Profissional, Digitador, CBO, Período e Status (Não Enviados, Enviados, Excluídos, Todos);

221. Relação de Produção e-SUS da Ficha de Visita Domiciliar (Resumido), contendo as seguintes informações: Descrição e Número do CNES da Unidade Municipal, Período, Nome, CNS, CBO e INE do Profissional, Status, Data de Envio, Excluído (Sim/Não), Quantidade, Total da Unidade e Total Geral, utilizando como filtro a Unidade Municipal, Profissional, Digitador, CBO, Período e Status (Não Enviados, Enviados, Excluídos, Todos);

222. Relação de Produção e-SUS da Ficha de Visita Domiciliar (Detalhado), contendo as seguintes informações: Descrição e Número do CNES da Unidade Municipal, Período, Nome, CNS, CBO e INE do Profissional, Número da Ficha, Nome e CNS do Paciente, Data, Status, Data de Envio, Excluído (Sim/Não), Total do Profissional, Total da Unidade e Total Geral, utilizando como filtro a Unidade Municipal, Profissional, Digitador, CBO, Período e Status (Não Enviados, Enviados, Excluídos, Todos);

## Farmácias e Almoxarifado:

223. Relação de Cadastro de Medicamentos, Materiais Hospitalares, Insumos, Produtos de Limpeza e Produtos, contendo as seguintes informações Código e Descrição do Item, com o total cadastrado do item;

224. Extrato de Conferência por tipo de item: Medicamentos, Materiais Hospitalares, Insumos, Produtos de Limpeza e Produtos. Por tipo de Extrato: Geral, Apenas Estoque, Apenas sem Estoque e Estoque Mínimo, contendo as seguintes informações: Código, Descrição do Item, Saldo Atual do Estoque e Estoque Mínimo (estipulado pelo administrador), utilizando filtro por Grupo e/ou Subgrupos, ordenando o Extrato por Alfabeto ou Código;

225. Relação de Doações efetuadas por pacientes, contendo as seguintes informações: Nome do Paciente, Número da Receita, Nome do Medicamento, Data de Entrega do Medicamento, Quantidade Prescrita, e Quantidade Doada, Local de Retirada do Medicamento (Farmácia) e o Responsável pela doação do Medicamento;

226. Relação de Movimentações de Entradas e Saídas por tipo de item: Medicamentos, Materiais Hospitalares, Insumos, Produtos de Limpeza e Produtos, por período, utilizando filtro por itens, grupos, subgrupos, tipos e receitas atendidas, contendo as seguintes informações (Resumido): Local do Estoque, Código e Descrição do Item, Saldo Anterior, Quantidade de Entrada, Quantidade de Saída, Quantidade de Perdas, Quantidade do Saldo de Estoque do Item e Valor Calculado do Estoque;

227. Relação do Livro dos Psicotrópicos por período, contendo as seguintes informações: Nome do Medicamento, Local de Atendimento, Nome do Paciente, Movimentações de Entrada, Saída e Perdas, Saldo de Estoque do Medicamento, Campo para Assinatura do Responsável e Campo de Observação;

228. Relação de Receitas Atendidas (Resumido) por período, contendo as seguintes informações: Descrição da Farmácia, Data de Atendimento, Beneficiários, Responsável;

229. Relação de Receitas Atendidas (Detalhado) por período, contendo as seguintes informações: Descrição da Farmácia, Data de Atendimento, Beneficiário, Número da Receita, Descrição do Medicamento, Quantidade Prescrita, Quantidade Doada, Responsável;

230. Relação de Receitas Atendidas (Completo) por período, contendo as seguintes informações: Descrição da Farmácia, Data de Atendimento, Beneficiário, Endereço, Telefone, Número da Receita, Descrição do Medicamento, Quantidade Prescrita, Quantidade Doada, Responsável;

231. Relação de Receitas Atendidas (Entrega) por período, contendo as seguintes informações: Descrição da Farmácia, Data, Beneficiário, Número da Receita, Descrição do Medicamento, Quantidade Doada, Responsável, Campos para Informar a data de Recebimento e Assinatura;

232. Relação de Receitas Atendidas (Resumido por Bairro) por período, contendo as seguintes informações: Descrição da Farmácia, Período, Nome do Bairro e Quantidade, Total Geral;

233. Relação de Receitas Atendidas (Detalhado por Bairro) por período, contendo as seguintes

informações: Descrição da Farmácia, Período, Nome do Bairro, Nome do Paciente, Número da Receita, Itens da Receita, Quantidade do Item e Médico;

234. Relação de Receitas Atendidas (Resumido por Bairro e Cidade) por período, contendo as seguintes informações: Descrição da Farmácia, Período, Cidade, Estado, Nome do Bairro e Quantidade, Total Geral;

235. Relação de Receitas Atendidas (Detalhado por Bairro e Cidade) por período, contendo as seguintes informações: Descrição da Farmácia, Período, Cidade, Estado, Nome do Bairro, Nome do Paciente, Número da Receita, Itens da Receita, Quantidade do Item e Médico;

236. Relação de Movimentações de Entradas e Saídas por tipo de item: Medicamentos, Materiais Hospitalares, Insumos, Produtos de Limpeza e Produtos, por período, utilizando filtro por itens, grupos, subgrupos, tipos e receitas atendidas, contendo as seguintes informações (Detalhado): Local do Estoque, Código e Descrição do Item, Tipo de Movimentação, Número do Documento, Quantidade Movimentada por Item e Quantidade de Saldo do Estoque;

237. Relação de Movimentações de Entradas e Saídas por tipo de item: Medicamentos, Materiais Hospitalares, Insumos, Produtos de Limpeza e Produtos, de Notas Fiscais, contendo as seguintes informações: Tipo de Documento, Número do Documento, Tipo de Movimentação, Fornecedor, Data da Emissão do Documento, Data da Movimentação, Descrição do Item, Quantidade, Lote, Validade e Valor Total (Item), utilizando filtros de Item, Fornecedor, Período e Tipo de Movimento; 238. Relação de Movimentações de Entradas e Saídas por tipo de item: Medicamentos, Materiais Hospitalares, Insumos, Produtos de Limpeza e Produtos, de Requisições, contendo as seguintes informações: Tipo de Documento, Número do Documento, Tipo de Movimentação,

Solicitante, Data da Emissão do Documento, Data da Movimentação, Descrição do Item, Quantidade, Lote e Validade, utilizando filtros de Item, Solicitante, Período e Tipo de Movimento; 239. Estatísticas da Farmácia, por Farmácia, contendo as seguintes informações: Quantidade de Atendimentos, Quantidade de Unidade de Medicamentos, Quantidade de Pacientes, Quantidade de Itens de Atendimentos, utilizando filtro de Período e Tipo de Gráfico (Barras, Linhas, Linhas e Barras,

Pizza);

240. Relação de Estoque por Lote e Validade por tipo de item: Medicamentos, Materiais Hospitalares, Insumos, Produtos de Limpeza e Produtos, por período, contendo as seguintes informações: Local do Estoque, Código e Descrição do Item, Lote, Validade e Saldo em Estoque;

241. Etiqueta por Lote e Validade por tipo de item: Medicamentos, Materiais Hospitalares, Insumos, Produtos de Limpeza e Produtos, por período;

242. Recibo de Fornecimento de Medicamentos com o Número da Receita Eletrônica, Unidade Dispensadora (Farmácia), Código e Descrição do Medicamento, Lote, Unidade, Quantidade, Observações informada na Receita, campos para Assinaturas do Paciente, Dispensador e Digitador;

# Alto Custo:

243. Emissão do Laudo de Solicitação, Avaliação e Autorização de Medicamento, contendo as seguintes informações: Descrição e Número do CNES da Unidade de Saúde Solicitante, Nome Completo e Data de Nascimento do Paciente, Endereço do Paciente, Peso e Altura do Paciente, Nome da Mãe do Paciente, Descrição do Medicamento e Quantidade Solicitada para o 1º, 2º e 3º Mês do Tratamento do Paciente, CID 10, Diagnóstico do Paciente, Anamnese do Paciente, Nome e CNS do Médico Solicitante, Data de Solicitação, Raça do Paciente, CNS do Paciente, Email do Paciente e Telefone de Contato do Paciente;

244. Emissão do Laudo de Solicitação, Avaliação e Autorização de Medicamento (Solicitação de Medicamentos – Tratamento de Glaucoma), contendo as seguintes informações: Descrição e Número do CNES da Unidade de Saúde Solicitante, Nome Completo do Paciente, Nome da Mãe do Paciente, Peso e Altura do Paciente, Descrição do Medicamento e Quantidade Solicitada para o 1º, 2º e 3º Mês do Tratamento do Paciente, CID 10, Diagnóstico do Paciente, Anamnese do Paciente, Nome e CNS do Médico Solicitante, Data de Solicitação, Raça do Paciente, CNS do Paciente, Email do Paciente e Telefone de Contato do Paciente;

245. Emissão do Laudo de Solicitação, Avaliação e Autorização de Medicamento (Avaliação

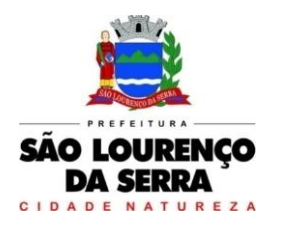

Técnica), contendo as seguintes informações: Nome e CNS do Paciente Solicitante, Descrição do Medicamento Solicitado, e Código e Descrição do CID-10;

246. Emissão de Receita do Medicamento Solicitado no Alto Custo, contendo as seguintes informações: Descrição e Endereço da Unidade Solicitante, Nome e Endereço do Paciente Solicitante, Número do Prontuário do Paciente Solicitante, Nome e Número do CRM do Médico Solicitante, Descrição e Quantidade do Medicamento Solicitado e Posologia;

247. Emissão do Formulário 13, contendo as seguintes informações: Nome do Paciente, CNS, Nome da Mãe, Sexo, Data de Nascimento, Estado Civil, Endereço, Bairro, Município, CEP, Estado (UF), Telefone, RG, Unidade Solicitante, Nome do Médico Responsável, CRM, Cidade, Estado (UF), Local de Trabalho, Telefone e Especialidade;

248. Emissão de Protocolo, contendo as seguintes informações: Descrição do Medicamento, Quantidade, Posologia, Nome do Paciente, RG, CNS, Sexo, Idade, Endereço, Bairro, Cidade, CEP, Telefone, Nome do Médico Responsável, CRM, Endereço, Bairro, Cidade, CEP, Telefone;

249. Relação de Processos Cadastrados de Alto Custo, contendo as seguintes informações: Período, Unidade Solicitante, Número do Lançamento, Data do Lançamento, Período da Duração do Tratamento, Nome do Paciente, Número do Prontuário, Endereço, Telefone, Descrição e Código do Medicamento, Quantidade do 1º, 2º e 3º Mês; utilizando o filtro de Paciente, Unidade e Período;

250. Relação de Processos de Alto Custo à Vencer, contendo as seguintes informações: Período, Unidade, Número do Lançamento, Data, Nome do Paciente, Número do Prontuário, Descrição e Código do Medicamento Solicitado, Quantidade do 1º, 2º e 3º Mês, Período do Tratamento; utilizando o filtro de Paciente, Unidade e Período;

251. Relação Simples de Processos Cadastrados de Alto Custo, contendo as seguintes informações: Período, Unidade Solicitante, Nome do Paciente, Descrição e Código do Medicamento Solicitado, Quantidade do 1º, 2º e 3º Mês, utilizando o filtro de Paciente, Unidade e Período;

252. Relação para Conferência de Retirada na DRS, contendo as seguintes informações: Período, Nome do Paciente, Data de Nascimento, Descrição e Código do Medicamento Solicitado, Quantidade do 1º, 2º e 3º Mês, utilizando o filtro de Paciente;

#### Laudo de Raio X:

253. Emissão do Laudo de Raio X, contendo as seguintes informações: Nome da Unidade de Saúde, Data do Laudo, Nome do Paciente, Matrícula, Data de Nascimento, Médico que solicitou o exame, Exame Realizado, Nome e Número do Conselho do Médico Responsável pelo Laudo;

#### Odontologia:

254. Relação de Consultas Odontológicas Agendadas, contendo as seguintes informações: Unidade de Saúde, Código e Nome do Profissional, Data e Hora da Consulta, Data e Hora da Marcação da Consulta, Número do Prontuário do Paciente, Data de Nascimento e Nome do Paciente, Responsável que realizou o Agendamento, totalizando no final a quantidade de consultas agendadas;

255. Relação de Faces de Dentes, contendo as seguintes informações: Código e Descrição, totalizando no final o número de faces cadastradas;

256. Relação de Formas dos Dentes, contendo as seguintes informações: Código e Descrição, totalizando no final o número de formas cadastradas;

257. Relação de Cores dos Dentes, contendo as seguintes informações: Código e Descrição, totalizando no final o número de cores cadastradas;

258. Relação de Tipos de Dentes, contendo as seguintes informações: Código e Descrição, totalizando no final o número de tipos de dentes cadastrados;

259. Relação de Tipos de Tonalidades Dentárias, contendo as seguintes informações: Código e Descrição, totalizando no final o número de tonalidades dentárias cadastradas;

260. Relação de Cadastro de Odontogramas, contendo as seguintes informações: Código e Descrição, totalizando no final o número de Odontogramas cadastrados;

261. Relação de Dentes, contendo as seguintes informações: Código e Descrição, totalizando no final o número de dentes cadastrados;

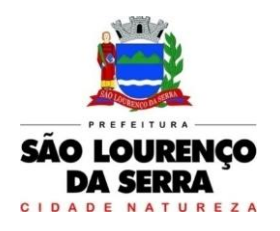

## Faturamento:

262. Relação de Produção Ambulatorial (BPA-C), contendo as seguintes informações: Descrição e Número do CNES da Unidade Municipal, Período, Código do Procedimento, CBO, Idade (quando obrigatório para o Procedimento), Quantidade de Procedimento Lançado, Situação de Conferencia (Sim ou Não) e Situação de Faturamento (Sim ou Não), totalizando no final os procedimentos lançados por Total Geral, Total de Conferidos e Não Conferidos, Total de Faturados e Não Faturados, utilizando como filtro a Unidade Municipal, Procedimento, Especialidade, Profissional, CBO, Competência, Tipo de Conferência e Faturamento;

263. Relação de Produção Ambulatorial Completa (BPA-I), contendo as seguintes informações: Descrição e Número do CNES da Unidade Municipal, Período, Código e Descrição do Profissional, Cartão SUS do Profissional, Número do Atendimento, Cartão SUS e Nome do Paciente, Data de Nascimento, Sexo, Raça, Código IBGE do Município do Paciente, CBO, Código e Quantidade do Procedimento, CID, Caráter de Atendimento, Situação de Conferencia (Sim ou Não) e Situação de Faturamento (Sim ou Não), totalizando no final os procedimentos lançados por Total Geral, Total de Conferidos e Não Conferidos, Total de Faturados e Não Faturados, utilizando como filtro a Unidade Municipal, Procedimento, Especialidade, Profissional, CBO, Competência, Tipo de Conferência e Faturamento;

264. Relatório de Produção Ambulatorial agrupando os BPA-C e BPA-I, contendo as seguintes informações: Descrição e Número do CNES da Unidade Municipal, Competência, Código, Descrição e Quantidade do Procedimento, Valor Unitário e Total, Situação de Conferencia (Sim ou Não) e Situação de Faturamento (Sim ou Não), com a Quantidade Geral de Procedimento Conferidos e Não Conferidos, Quantidade Geral de Faturados e Não Faturados e Valores Totais, utilizando como filtro a Unidade Municipal, Procedimento, Especialidade, Profissional, CBO, Competência, Tipo de Registro, Conferência e Faturamento;

265. Relação de Produção dos Procedimentos Particulares, contendo as seguintes informações: Unidade de Saúde, Descrição e Código do Procedimento, Quantidade de Procedimentos Lançados, Valor Unitário do Procedimento e Valor Total dos Procedimentos Lançados, utilizando como filtro o Procedimento, Unidade de Saúde e Período, totalizando no final quantidade total de procedimentos e valor total dos procedimentos;

266. Relação de Produção Detalhada dos Procedimentos Particulares, contendo as seguintes informações: Unidade de Saúde, Número do Atendimento, Nome do Paciente, Idade, Data de Nascimento, Sexo, Raça, Data do Atendimento, CBO, Descrição e Código do Procedimento, Quantidade e Valor Unitário do Procedimento, utilizando como filtro o Procedimento, Unidade de Saúde e Período, totalizando no final quantidade total de procedimentos e quantidade total de procedimentos por profissional;

267. Relação de Demanda Financeira, contendo as seguintes informações: Descrição do Município e Estado, Unidade de Saúde, CNES, Descrição e Código do Procedimento, Quantidade e Valor Unitário do Procedimento, Valor Total, Quantidade de Procedimentos por CBO, Valor por CBO, Quantidade de Atendimento da Farmácia vinculada a Unidade de Saúde e Valor Total do Município utilizando como filtro a Unidade de Saúde e Competência;

## Prontuário Eletrônico:

268. Impressão do Prontuário Eletrônico, contendo as seguintes informações: Período, Nome do Paciente, Prontuário, Endereço, Bairro, Cidade, Estado (UF), CEP, Data de Nascimento, RG, CPF, Cartão SUS (CNS), Unidade de Atendimento, CNES, Data e Hora do Atendimento, Número do Atendimento, Nome do Profissional, Número do Conselho, Especialidade, Cartão SUS (CNS) do Profissional, Código e Descrição do Procedimento, Quantidade, Diagnóstico (para os atendimentos Médico), Observações (para os atendimentos de Enfermagem), Resultados da Pressão, Altura, Peso, Dextro e Temperatura (para os atendimentos de Enfermagem), Data da Impressão, Nome do Responsável pela Impressão, Número do Conselho do Responsável pela Impressão, campos para Assinatura do Paciente e do Responsável pela Impressão, em conformidade com a Resolução COFEN 429/2012, utilizando como filtro o Período, Unidade, Paciente e Profissional;

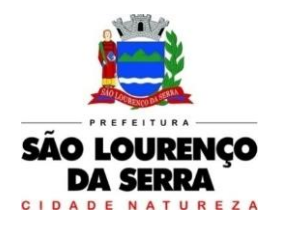

**www.saolourencodaserra.sp.gov.br**

## Frota

- 1. Possuir cadastro de bairros contendo: Descrição.
- 2. Possuir cadastro de caçamba contendo: Nome, quantidade e valor da locação.
- 3. Possuir cadastro de centro de custo contendo: Descrição, responsável e cargo do responsável.
- 4. Possuir cadastro de cidades contendo: Descrição.
- 5. Possuir cadastro de cores de veículos contendo: Descrição.
- 6. Possuir cadastro de corretoras contendo: Descrição, responsável e telefone.

7. Possuir cadastro de destinos contendo: Descrição, cidade, endereço, número, complemento, bairro, cep e telefone.

- 8. Possuir cadastro de estados contendo: Sigla e descrição.
- 9. Possuir cadastro de grupo de produtos contendo: Descrição.

10. Possuir cadastro de imóveis contendo: Nome do logradouro, número, complemento, bairro, cep e cidade.

11. Possuir cadastro de logradouros contendo: Tipo do logradouro, título e descrição.

- 12. Possuir cadastro de mecânicos contendo: Descrição.
- 13. Possuir cadastro de prestadora contendo: Descrição, CNPJ/ CPF, endereço, responsável e telefone.
- 14. Possuir cadastro de produtos contendo: Grupo do produto, subgrupo do produto e descrição.
- 15. Possuir cadastro de seguradora contendo: Descrição.
- 16. Possuir cadastro de serviços contendo: Descrição.
- 17. Possuir cadastro de subgrupo de produtos contendo: Grupo do produto e descrição.
- 18. Possuir cadastro de tipo de tacógrafo contendo: Descrição.
- 19. Possuir cadastro de tipo de combustível contendo: Descrição, preço atual e bicombustível (sim/não)
- 20. Possuir cadastro de tipo de logradouro contendo: Descrição.
- 21. Possuir cadastro de tipo de motorista contendo: Descrição.
- 22. Possuir cadastro de tipo de ocorrência contendo: Descrição.
- 23. Possuir cadastro de tipo de revisão contendo: Descrição.
- 24. Possuir cadastro de tipo de telefone contendo: Descrição.
- 25. Possuir cadastro de tipo de tributo contendo: Descrição.
- 26. Possuir cadastro de tipo de veículo contendo: Descrição.
- 27. Possuir cadastro de título de logradouro contendo: Descrição.
- 28. Possuir cadastro de unidade de medida contendo: Sigla e descrição.
- 29. Possuir cadastro de pessoas contendo: Data de nascimento, nome, endereço e telefone.

30. Possuir cadastro de veículos contendo: Data da aquisição, data da garantia, placa, ano de fabricação e modelo, marca, modelo, agrupamento, tipo, combustível, renavam, identificação, cor do veículo, centro de custo, tipo de marcador, tipo de pneus, capacidade do tanque, capacidade do cárter, numeração do chassi, modelo dos filtros de ar, combustível e óleo e permitir anexar imagens do veículo e do documento.

31. Conter cadastro de máquinas e equipamentos contendo: Nome, data de aquisição, data de garantia, agrupamento, combustível, tipo, número de identificação e centro de custo.

32. Conter locação de caçamba contendo: Data e hora da solicitação, dados do solicitante como: Nome, endereço, número, bairro, complemento, cidade, cep e telefone.

33. Conter relatório de veículos cadastrados possuindo os seguintes filtros: veículo, agrupamento, tipos de relatório simplificado ou detalhado, tipo de veículo e permitindo ordenação por código, descrição ou identificador.

34. Relatório de abastecimentos lançados no período com os tipos de relatórios simplificado, simplificado por agrupamento de veículo, simplificado por agrupamento de secretaria, detalhado, média por abastecimento, gráfico simplificado e quilometragem por abastecimento, podendo filtrar por motorista, prestadora, informar o veículo e tipo de combustível.

35. Relatório de Roteiros lançados por período podendo filtrar por veículo, motorista, destino, cidade, motivo e centro de custo.

36. Relatório de revisões por veículos no período podendo efetuar a busca pela data da revisão ou pela

data da próxima revisão, permitindo informar o veículo e o tipo de revisão.

37. Relatório de multas por veículos no período podendo efetuar a busca pela data da multa, data do vencimento ou data do pagamento, agrupar por motorista ou veículo, permitindo informar o veículo e o motorista.

38. Relatório de ocorrências por veículos no período contendo os modelos simplificado, detalhado, permitindo agrupar por veículo, secretaria, prestador e possuir os filtros de veículo, ocorrência, motorista, prestador e secretaria.

39. Relatório de ordens de serviço no período tendo como opção de filtro abertura, conclusão, encaminhamento para o setor de compras, encaminhamento para oficina externa e cancelamento, tipo de relatório simplificado e detalhado, agrupamento por veículo, grupo, prestadora e mecânico, podendo informar veículo, máquina, setor, prestador e mecânico.

40. Permitir registrar abastecimentos com informações do veículo, prestador, motorista, combustível a ser utilizado, centro de custo, litragem, valor por litro, valor total e quilometragem.

41. Permitir registrar ordem de serviço com informações do veículo, prestador, motorista, mecânico, produtos a serem utilizados, serviços a serem realizados no veículo, data de abertura da Ordem de Serviço, data de encaminhamento para o setor de compras (se necessário) e data de encaminhamento para oficina externa (se necessário), data da conclusão e número do pedido de compras, se houver.

42. Controlar as trocas de óleo efetuadas nos veículos, identificando o tipo da troca (caixa, diferencial, motor ou torque), possibilitando a emissão do relatório por período, veículo, fornecedor, material e pelo tipo da troca.

43. Permitir o cadastro de licenciamentos dos veículos com informação da data/valor do licenciamento e seguro obrigatório, possibilitando a emissão do relatório por período e veículo.

44. Controlar funcionários que possuem carteira de habilitação e também o vencimento destas, possibilitando ainda a emissão de relatório das carteiras de habilitação vencidas e a vencer.

45. Possuir o cadastramento de "Solicitação de veículos" possuindo data e hora da solicitação, data e hora da saída, data e hora do retorno, destino, motivo da viagem e possuir campo para observações.

46. Permitir no cadastro de veículos inserir informações do seguro contendo: Seguradoras e apólices de seguros, corretora, data de início e fim do seguro.

47. Possuir controle de roteiros, contendo os seguintes campos: Veículo, destino, motivo da viagem, centro de custo, quilometragem de saída e de chegada, nome do motorista e data/hora de saída e chegada e campo para observações gerais.

48. Possibilitar a emissão de relatório de despesas dos veículos em determinado período, podendo efetuar a busca por data de vencimento ou data de pagamento, possuindo campos para informar o veículo e a despesa.

49. Possuir parametrização de alertas, em dias, para seguros, despesas, multas, vencimento de CNH, lic. Coletivo, lic. Escolar, lic. Urgência, controle de tacógrafo, em dias e/ou quilometragem para revisões e ocorrências.

50. Conter relatório de alertas com os tipos de alerta: CNH, lic. Coletivo, lic. Escolar, revisões, lic.urgência, pontos CNH, seguros, despesas, ocorrências, multas, despesas de máquinas, ocorrências de máquinas e todos.

51. Emitir relatório de balancete de veículos sintético no período possuindo as informações de quilometragem inicial, final e total dos roteiros, quilometragem inicial, final, total e litros dos abastecimentos e os valores das despesas, ocorrências, multas, revisões, abastecimentos, ordens de serviço e total geral.

52. Emitir relatório de balancete de veículos analítico no período possuindo as informações detalhadas de cada abastecimento, revisão, ocorrência, roteiros e ordens de serviços e seus totais.

53. Possuir o cadastro dos funcionários contendo: Nome e tipo de cadastro.

54. Possuir relatório de custo médio de manutenção possuindo as informações de valor/quilometragem (R\$ / Km), valor da manutenção e quilômetros rodados.

55. Permitir o registro das multas sofridas com o veículo, podendo informar: Data da multa, descrição da multa, data do vencimento, nome do motorista, recurso (sim/não), descrição do recurso, data do pagamento, valor da multa, órgão autuador, número do auto de infração, número da notificação,

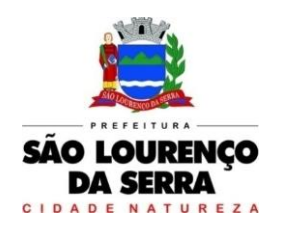

número do empenho, pontos, data do vencimento da pontuação e baixa (sim/não).

56. Permitir controle das revisões realizadas e previstas no veículo, informando a quilometragem da revisão e da próxima a ser realizada.

57. Possuir controle de tacógrafo contendo: Veículo, placa, chassi, tipo de tacógrafo, número de série do tacógrafo, data da instalação, data da aferição, tipo de certificado, número do certificado preliminar, data da emissão, data do vencimento e número do certificado definitivo.

# Processo de Execução Fiscal

1. Com o objetivo de viabilizar a integração da licitante com o Tribunal de Justiça do Estado de São Paulo, através de meio eletrônico na tramitação de processos judiciais, permitindo a comunicação de atos e transmissão de peças processuais, abrangendo o ajuizamento de ações, recebimento de intimações/citações bem como o peticionamento intermediário, com consequente redução dos trabalhos manuais, diminuição do uso de papel e aumento da celeridade na tramitação dos processos, observadas premissas constantes do manual "Padrão de Integração entre o Tribunal de Justiça do Estado de São Paulo e Instituições Conveniadas via Web Service" o sistema deverá:

2. Permitir comunicação por meio de interfaces padronizadas disponibilizadas pelo sistema adotado pelo Tribunal de Justiça do Estado de São Paulo de maneira a possibilitar a interoperabilidade entre o sistema contratado e o do Poder Judiciário Paulista;

3. Permitir integração com arquitetura baseada em serviços (Web Services) acessíveis por meio de chamadas SOAP (Simple Object Access Protocol), por meio da internet, utilizando documentos em formatos XML e PDF para troca de informações;

4. Permitir a compactação ZIP e codificação em base 64 de documentos em formato PDF, possibilitando o tráfego de informações dentro da requisição SOAP;

5. Permitir a utilização de protocolos criptografados, infraestrutura de chave pública e protocolização digital, garantindo a integridade de documentos eletrônicos e sua validade jurídica, de acordo com a Lei nº 11.419/06 e medida provisória 2.200/2, de 24 de agosto de 2001, com adoção de técnicas de assinatura digital, protocolização digital de documentos e conexão segura HTTPS, fundamentada a segurança em criptografia na transmissão de dados; integridade de conteúdo de documentos; autenticidade que permita comprovar a origem e autoria de um determinado documento; não repúdio quanto à autoria da assinatura digital aposta; e irretroatividade, evitando a geração de documentos de forma retroativa no tempo;

6. Permitir a utilização de certificados digitais padrão ICP Brasil, nos modelos A1 e A3, para assinatura de documentos eletrônicos e atendimento de definições apresentadas manual "Padrão de Integração entre o Tribunal de Justiça do Estado de São Paulo e Instituições Conveniadas via Web Service";

7. Permitir acesso ao Web Service do sistema adotado pelo TJ/SP por meio do uso de protocolo HTTPS (HyperText Transfer Protocol Secure), como forma de garantir a identidade do servidor da licitante onde haja sido estabelecida a conexão;

8. Permitir realizar todas as chamadas ao Web Service dentro de uma mesma sessão, sendo que uma sessão seja identificada por cookie (JSESSIONID), que precisará estar presente em todas as requisições dessa sessão;

9. Permitir iniciar sessão Web Service do sistema adotado pelo TJSP, utilizando identificação por meio de certificado digital autorizado pela ICP Brasil, de modo a possibilitar acesso aos demais serviços disponibilizados pelo TJSP;

10. Permitir aposição de assinatura digital da licitante, por certificado padrão ICP Brasil, em todos os documentos XML enviados de maneira integrada ao TJSP;

11. Permitir utilização de documentos XML padronizados que contenham a especificação da codificação de caracteres, cabeçalho, corpo da mensagem e assinatura digital padrão xmldsig para descrever as solicitações realizadas pela licitante junto ao Web Service do TJ/SP;

12. Permitir o envio de documentos digitais em formato PDF, compactados em formato ZIP e codificados em base 64 para tráfego por meio de mensagem SOAP;

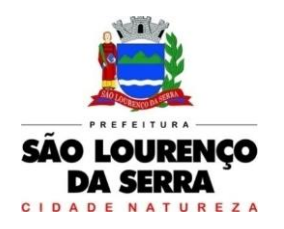

13. Permitir acesso utilizando certificação digital da licitante, realizando o envio de requisição SOAP de logon ao Web Service do TJSP, com consequente envio de mensagem SOAP com desafio devidamente assinado e posterior resposta SOAP confirmando início da sessão junto ao TJSP.

# Ajuizamento Eletrônico de Processos

14. O sistema deverá possuir ferramenta que realize o ajuizamento eletrônico de processos respeitando a Lei Federal nº 11.419/2006 e a Lei Federal nº 13.105/2015 (Novo Código de Processo Civil) e demais regulamentações aplicáveis ao Processo Eletrônico no Estado de São Paulo, permitindo a geração de arquivos XML e arquivos PDF em atendimento às premissas constantes do manual "Padrão de Integração entre o Tribunal de Justiça do Estado de São Paulo e Instituições Conveniadas via Web Service". Nesse sentido deverá:

15. Permitir assinatura digital em lote de petições iniciais, CDA e demais documentos através de certificado digital padrão ICP-Brasil, com vistas a garantir a autenticidade, a integridade e a validade jurídica de documentos, de acordo com a Lei Federal nº 11.419/06 e demais regulamentações aplicáveis ao Processo Eletrônico no Estado de São Paulo;

16. Possuir conversor próprio de documentos para o formato PDF, de modo a atender às regras estabelecidas pelo Tribunal de Justiça do Estado de São Paulo;

17. Permitir o acesso ao Web Service do Tribunal de Justiça de São Paulo através de certificado digital, assinando o desafio retornado, utilizando os algoritmos RSA e SHA1, conforme as regras do "Padrão de Integração entre o Tribunal de Justiça do Estado de São Paulo e Instituições Conveniadas via Web Service", de modo a possibilitar a troca de informações e documentos nos formatos XML e PDF;

#### Peticionamento Intermediário Eletrônico

18. O sistema deverá possuir ferramenta que realize o peticionamento intermediário eletrônico respeitando a Lei Federal nº 11.419/06 e a Lei Federal nº 13.105/2015 (Novo Código de Processo Civil) e demais regulamentações aplicáveis ao Processo Eletrônico no Estado de São Paulo, permitindo a geração de arquivos XML e arquivos PDF em atendimento às premissas constantes do manual "Padrão de Integração entre o Tribunal de Justiça do Estado de São Paulo e Instituições Conveniadas via Web Service". Nesse sentido deverá:

19. Permitir assinatura digital em lote de petições e documentos através de certificados autorizados pela ICP-Brasil, com vistas a garantir a autenticidade, a integridade e a validade jurídica de documentos, de acordo com a Lei Federal nº 11.419/06 e demais regulamentações aplicáveis ao Processo Eletrônico no Estado de São Paulo;

20. Possuir conversor próprio de documentos para o formato PDF, de modo a atender às regras estabelecidas pelo Tribunal de Justiça do Estado de São Paulo;

21. Permitir o acesso ao Web Service do Tribunal de Justiça de São Paulo através de certificado digital, assinando o desafio retornado, utilizando os algoritmos RSA e SHA1, conforme as regras do "Padrão de Integração entre o Tribunal de Justiça do Estado de São Paulo e Instituições Conveniadas via Web Service", de modo a possibilitar a troca de informações e documentos nos formatos XML e PDF;

## Citações E Intimações Eletrônicas

22. Considerando que no processo eletrônico as intimações serão realizadas através da integração do sistema Tribunal de Justiça de São Paulo ao sistema contratado, este deverá:

23. Permitir acesso Web Service da licitante junto ao TJSP para solicitar, de maneira automatizada, a quantidade e relação das intimações que estivem aguardando ciência, permitindo a recepção de arquivo XML contendo o número de intimações disponíveis e uma lista de citações/intimações que estarão aguardando ciência por parte da instituição, com indicação de número do ato, processo, foro, vara, classe, assunto do processo e data de disponibilização da citação/intimação, observadas as definições do "Padrão de Integração entre o Tribunal de Justiça do Estado de São Paulo e Instituições Conveniadas via Web Service";

24. Permitir a solicitação automatizada de intimações aguardando ciência, possibilitando o recebimento e a ciência da respectiva intimação, informando o sistema adotado pelo TJSP para início da contagem

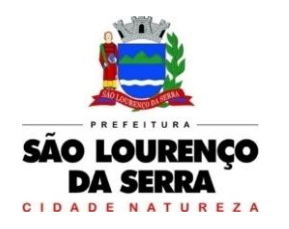

**www.saolourencodaserra.sp.gov.br**

de prazo;

# Educação

## Cadastro de Pessoas:

1. Permitir o cadastramento e controle de pessoas, com informações como: data de nascimento, nome, sexo, nome do pai e mãe, RG, CPF, estado civil, raça, profissão, local de trabalho, carteira de trabalho, ocupação, renda mensal, nacionalidade, naturalidade, cartão C.N.S., endereço completo, título de eleitor, certidão de nascimento, nível escolar, situação conjugal, necessidades especiais, religião, identificar se é cidadão (pessoa residente no município) ou cliente (não residente no município);

2. Permitir a importação de foto ou integração direta (sem softwares alternativos) com a webcam para identificação da pessoa;

3. Permitir o cadastramento de vários telefones para a mesma pessoa, sendo celular, residencial, comercial e outros para localiza-la;

4. Permitir o Acesso ao Histórico de Mudanças de Imóveis da Pessoa;

5. Gerar Log para Controle do Cadastro de Pessoas com Data e Nome do Usuário e o Tipo de Ocorrência, com Visualização em Histórico.

#### Cadastro de Imóveis:

6. Permitir o cadastramento de Bairro, com as seguintes informações: Descrição do Bairro e a Localização (Interna ou Externa);

7. Permitir o cadastramento de Logradouro, com as seguintes informações: Descrição do Logradouro, Tipo de Logradouro e Localização (Interna ou Externa);

8. Permitir o cadastramento de Imóveis, com as seguintes informações: Descrição do Bairro, Descrição do Logradouro, Tipo do Imóvel, Proprietário (Urbano, Rural, Comercial), Número do Imóvel, Complemento, CEP;

## Cartão de Identificação:

9. Permitir o Controle, Solicitação e Impressão do Cartão de Identificação, através do próprio sistema com dados cadastrais como: Data de Solicitação, Nome do Solicitante, Data de Previsão de Entrega, Número da Via Solicitada, Data da Montagem, Nome do Montador, Data da Entrega e Nome do Entregador, imprimindo os dados cadastrais no cartão como: Nome da Pessoa, Código de Barras Identificador e Data de Nascimento;

## Educação: (Cadastros)

10. Permitir o Cadastramento de Unidades Municipais, com as seguintes informações: Descrição, Secretaria, Endereço, CNPJ, Telefone e e-mail;

11. Permitir o Cadastramento das Escolas Municipais ou Creches com as seguintes informações: Nome, Endereço, Telefone, Fax, Diretor, Coordenador, Coordenador pedagógico, Secretária, Diretoria, Número de Autorização, Unidade Municipal, Site e E-mail;

12. Permitir o Cadastramento de Cargos dos Professores com a seguinte informação: Descrição;

13. Permitir o Cadastramento de Cursos Escolares com a seguinte informação: Descrição;

14. Permitir o Cadastramento de Disciplinas: com as seguintes informações: Descrição da Disciplina, Abreviação, Ordem no Boletim e Observações;

15. Permitir o Cadastramento de Ensinos com a seguinte informação: Descrição;

16. Permitir o Cadastramento de Menções com as seguintes informações: Descrição, Abreviação, Média Mínima Numérica, Média Mínima Letra, Máximo de Faltas em %, Média Mínima da Recuperação e tendo as opções de utilizar Letras para as Notas e Aprovação Automática;

17. Permitir o Cadastramento de Grupos de Creches com as seguintes informações: Sigla do Grupo, Descrição, Idade Inicial e Idade Final;

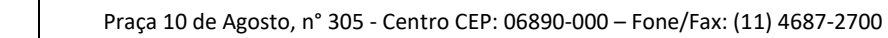

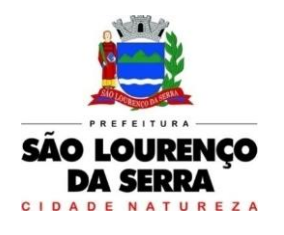

18. Permitir o Cadastramento de Projetos Sociais: com as seguintes informações: Nome do Projeto, Secretária, Responsável, tendo as opções do Projeto Municipal, Projeto Estadual e Projeto Federal;

19. Permitir informar a Escola, Classe, Período, Professor e Sala que participa de Projeto Social;

20. Permitir o Cadastramento de Qualificações, com a seguinte informação: Descrição;

21. Permitir o Cadastramento de Resultados Finais, com a seguinte informação: Descrição;

22. Permitir o Cadastramento de Salas de Aula, com as seguintes informações: Número e Descrição da Sala, Escola Responsável e Observações;

23. Permitir o Cadastramento de Séries, com a seguinte informação: Descrição, permitindo informar quais Disciplinas serão utilizadas pela Série e a Carga Horária das Disciplinas;

24. Permitir o Cadastramento de Turnos, com as seguintes informações: Descrição, Horário Inicial e Final;

25. Permitir o Cadastramento de Necessidades Especiais, com a seguinte informação: Descrição;

26. Permitir o Cadastramento de Bancos, com as seguintes informações: Descrição e Código do Banco;

#### Professores e Classes escolares: (Educação)

27. Permitir o Cadastramento e Controle dos Professores, com as seguintes informações: Nome Completo, Sexo; Data de Nascimento, Estado Civil, Nome do Conjugue, Quantidade de Dependentes, Endereço Completo, Local de Nascimento, E-mail, Telefone para contato, Tipo (Estadual/Municipal) e Função (E I, PEB I ou PEB II);

28. Permitir o Cadastramento dos Professores, com dados para Ficha 100 como: Data de Início, Número de Registro, Número do CPF, Número do RG, Data de Emissão do RG, Órgão Emissor, Estado, Modalidade, Cargo/Função-Atividade, Padrão, PIS/PASEP, Conta Bancária, Categoria, Órgão de Classificação, Unidade Administrativa, Unidade de Despesa, N.1, Acumulo de Cargo (Sim/Não);

29. Permitir o Cadastramento e Controle da Grade Escolar dos Professores, com as seguintes informações: Calendário Escolar, Disciplina, Classe, Escola, Sala de Aula e Menção, sendo acumulativos para cada Calendário Escolar;

30. Permitir o Cadastramento do Calendário Escolar, com as seguintes informações: Ano do Calendário, Nome, Tipo de Calendário (Anual ou Semestral), Data de Geração, Datas de Homologações do Diretor da Escola, Supervisor de Ensino e Dirigente Regional, Data inicial e Data final dos Bimestres permitindo que o sistema calcule os dias letivos automaticamente, podendo ser alterados os dias letivos para comemorações festivas, feriados, entre outros;

31. Permitir o Cadastramento dos Itens do Calendário Escolar, com as seguintes informações: Descrição e Tipo (dia regular ou não);

32. Permitir o Cadastramento de Classes Escolares, com as seguintes informações: Descrição, Ano, Grau, Turma, Professor Responsável (orientador), Escola, Sala de Aula, Série, Turno, Código do Tipo de Ensino, Código PRODESP, Curso/Habilitação e Observações;

33. Permitir o Cadastramento e Controle dos horários de Aulas da Classe Escolar, com as seguintes informações: Dia da Semana, Sequencia da Aula no dia da semana, Turno da Classe, Disciplina, Horário de início da Disciplina, Tempo de duração da aula;

34. Permitir o Cadastramento do Apoio Escolar, com as seguintes informações: Nome do Aluno, Disciplina, todos os dias da semana com parametrização (Sim/Não), Horário de início e termino do Apoio Escolar;

35. Permitir o Cadastramento e Controle da Agenda Pessoal, com as seguintes informações: Nome do Usuário, Mês, Dia, Hora e Detalhes do Compromisso, sendo parametrizável para que outros usuários acessem essa Agenda para consultas e possíveis alterações;

36. Permitir o Cadastramento e Controle da Agenda de Contatos, com as seguintes informações: Nome do Contato, Apelido, Endereço Completo, E-mail, Telefones e Observações, sendo parametrizável se o contato estará restrito apenas para o Usuário ou para todos da Rede Municipal Escolar;

#### Matrículas, Consolidados, Boletins e Histórico Escolares:

37. Permitir o Registro e Controle de Matrículas Escolares com as seguintes informações: Aluno, Calendário Escolar, Escola; Série, Período (turno), Tipo de Curso, Tipo de Transporte utilizado, Ensino,

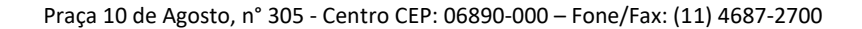

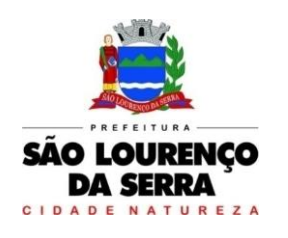

Classe Escolar, R.A., Número de Matrícula, Número de Chamada, Dados de Transferência (Data de recebimento, Estado (UF), Cidade, Escola do Aluno, Data de expedição, Estado (UF), Cidade, Escola do Aluno), Situação do Aluno (Ativo/Inativo), sendo acumulativo para cada Calendário Escolar;

38. Permitir a Transferência Eletrônica dos dados do Aluno entre Escolas do mesmo município, com Data e Hora de Transferência, Escola recebida, Classe recebida, Calendário Escolar, Série, Ensino, Número da Matricula, Número de chamada e R.A.;

39. Permitir o Registro e Controle de Boletins Escolares, com as seguintes informações: Escola, Classe Escolar, Calendário Escolar, Aluno, Número de Chamada, R. A., Matrícula, Lançamento das Notas e Faltas por Bimestre, Média final e Tipo do Resultado Final, com cálculo automático da Média através do Consolidado;

40. Permitir o Registro e Controle do Consolidado Escolar, com as seguintes informações: Descrição, Escola, Classe Escolar, Calendário Escolar, Disciplina, Professor, Lançamento das Notas e Faltas por Bimestre, com cálculo automático da Média através da parametrização feita no controle de Menção Escolar, gerando os Boletins, Históricos e Ficha Individual dos alunos da Classe registrada no Consolidado;

41. Permitir a Interação entre as Unidades Escolares através de um gerenciador de Mensagens do próprio Sistema, avisando o Usuário que possui Novas Mensagens, se já foram lidas, podendo excluí-las mantendo sempre um histórico das Mensagens, visualizando Gráficos das Mensagens Enviadas e Recebidas;

42. Permitir a manutenção no Histórico Escolar por Aluno para correções de Notas e Faltas, Inclusões de dados de outras Escolas como: Nome da Escola, Calendário, Série, Município, Disciplinas, Notas, Faltas, Resultado Final, Carga Horária e Observações;

43. Permitir o Registro de Advertência de Alunos, com as seguintes informações: Nome do Aluno, Escola, Classe Escolar, Número de Chamada, Número do R.A., Data, Número Aula, Disciplina, Professor, Tipo de Advertência (Ocorrência, Suspensão, Advertência ou Transferência Compulsória), Motivo e Observações;

44. Emitir: Declaração de Matrícula do Aluno, Declaração de Conclusão, Declaração de Escolaridade, Declaração de Transferência, Declaração de Transporte do Aluno, Ficha do Empregador e Histórico Escolar em documento do Word, para que o Usuário possa complementar as informações se necessário;

# Transporte Escolar: (Educação)

45. Permitir o Cadastramento dos Tipos de Transporte, com a seguinte informação: Descrição;

46. Permitir o Cadastramento de Transportadoras, com as seguintes informações: Nome da Transportadora, Endereço, Telefone e Contato;

47. Permitir o Cadastramento de Linhas por Transportadora, com as seguintes informações: Descrição da Linha, Nome da Transportadora e Nome do Motorista;

48. Permitir o Cadastramento de Rotas, com as seguintes informações: Descrição, Destino, Linha, Transportadora, Quantidade de Veículos, Quilometragem percorrida, Período (Turno) e Tipo da Rota (Urbana/Rural);

49. Permitir o Registro e Controle de Transportadora, Linha e Rota no cadastro do Aluno, permitindo a emissão de Carteira de Transporte Escolar com dados como: Nome do aluno, Tipo de Transporte, Endereço do Aluno, Transportadora, Escola, Percurso, Período (Turno), Ensino e Campo para foto;

50. Permitir o Cadastramento e Controle mensal dos Passes dos Alunos, com as seguintes informações: Nome do Aluno, Escola Matriculada, Ensino e Mês de referência do Passe Escolar, tendo um histórico dos passes emitidos pelo próprio Sistema;

51. Permitir o Controle Simplificado de Carteira de Transporte Universitário, por Aluno, Turno, Curso, Ensino, Instituição, Município, Bolsista (Sim/Não), Ativo/Inativo, Banco, Agência, Conta, Valor, com período;

52. Permitir o Lançamento de Valores de Bolsa de Transporte Universitário, por Instituição, Ensino, Curso, Competência (ano/mês) valor padrão (mesmo valor para todos no mesmo lançamento), podendo ser informado o valor Individual;

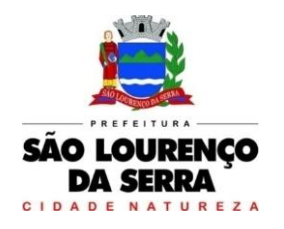

# Lista de Espera de Creche:

53. Permitir o Cadastramento e o Lançamento de Quantidade de Vagas de Grupos de Creches por Unidade Escolar;

54. Permitir o Cadastramento dos Tipos de Movimentações ou Ocorrência (Inclusão na lista, Baixa na lista, Inclusão na creche) na Lista de Espera de Creches;

55. Permitir o Registro e Controle da Criança na Lista de Espera de Creches, por Tipo de Movimentação, com o Nome da Unidade Escolar (Creche), Grupo, Data e Hora de inclusão, a Ocorrência (Movimentação), o Nome do Solicitante, Campo de observação, gerando automaticamente o Número da Inscrição por Creche e posição na Lista de Espera em cada Inscrição e Movimentação;

## Bibliotecas:

56. Permitir o Cadastramento de Editoras, com as seguintes informações: Descrição e Observações;

57. Permitir o Cadastramento de Autores, com as seguintes informações: Descrição e Observações;

58. Permitir o Cadastramento de Temas (Assuntos), com as seguintes informações: Descrição e Observações;

59. Permitir o Cadastramento de Tipos de Obras, com as seguintes informações: Descrição e Observações;

60. Permitir o Cadastramento e Controle de Bibliotecas, com a seguinte informação: Descrição, tendo o acesso e a movimentação somente pelo Usuário cadastrado para determinada Biblioteca, sendo parametrizável se a Biblioteca utiliza Leitor de Barras para Identificação da Obra e do Aluno, facilitando a locação;

61. Permitir o Cadastramento e Controle de Obras, com as seguintes informações: Descrição, Editora, Autor, Tipo de Obra, Assunto (tema), Número de Exemplar, Número da Estante, Número da Prateleira, Status da Obra (Ativo/Inativo) e Observações do estado da Obra;

## Locação de Obras:

62. Permitir a Locação da Obra, informando a Obra (através de Leitor de Barras), Pessoa, Data de Locação, Prazo, Data de entrega. Permitir estornar a locação, bloquear a locação para Pessoas com entregas em atraso;

63. Permitir verificar a posição da Obra em outras Bibliotecas da Rede Municipal no momento da Locação;

64. Gerar o Histórico da movimentação da Obra;

65. Gerar o Histórico das locações por Pessoa, com a movimentação de todas as Bibliotecas da Rede Municipal;

66. Permitir a Pesquisa de Obras Cadastradas por Nome, Editora, Assunto e Autor do Livro;

67. Permitir a Pesquisa de Editoras cadastradas;

68. Permitir a pesquisa de Autores cadastrados

69. Permitir a pesquisa de Tipos de Obras cadastrados;

70. Permitir a pesquisa de Temas (Assuntos) cadastrados;

71. Permitir a pesquisa de Locação de Obras por Nome da Pessoa, Código de Barras, Nome da Obra, Número da Obra, Número do Movimento, Autor, Editora, Tipo da Obra, Data de Locação, Data de Devolução, Data de Estorno e Data de Vencimento.

## Emitir sob solicitação os relatórios:

## Cadastros:

72. Relação de Bairros, contendo as seguintes informações: Código e Nome do Bairro, totalizando no final a quantidade de bairros cadastrados;

73. Relação de Logradouros, contendo as seguintes informações: Código e Nome do Logradouro, totalizando no final a quantidade de logradouros cadastrados;

74. Relação de Imóveis contendo as seguintes informações: Código, Proprietário, Financiadora, Endereço e Número, Bairro, Complemento, CEP e Tipo do Imóvel, totalizando no final a quantidade de imóveis cadastrados;

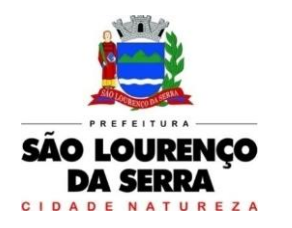

**www.saolourencodaserra.sp.gov.br**

75. Relação de Cadastros Efetuados (Resumido) contendo as seguintes informações: Nome do Cadastrador e Quantidade de Inclusão e Total, utilizando como filtros o Período, Data de Inclusão ou de Alteração e Secretaria;

76. Relação de Cadastros Efetuados (Detalhado) contendo as seguintes informações: Data de Nascimento e Nome da Pessoa, Nome da Mãe, Endereço e Nome do Cadastrador, utilizando como filtros o Período, Data de Inclusão ou de Alteração e Secretaria;

77. Impressão dos Dados Básicos de Cadastro de Pessoas;

78. Relação de Aniversariantes utilizando como filtros o Dia e o Mês, contendo as seguintes informações: Data de Nascimento e Nome da Pessoa, Idade, Endereço, e Telefone, totalizando a quantidade de aniversariantes do dia e mês selecionado;

79. Relação Simples dos Equipamentos que utilizam o Sistema, contendo as seguintes informações: Código do Patrimônio, Nome do Equipamento, Domínio, Número do IP, Setor, Unidade Municipal, totalizando no final a quantidade de equipamentos.

80. Relação Detalhada dos Equipamentos que utilizam o Sistema, contendo as seguintes informações: Código do Patrimônio, Descrição, Domínio, Número do IP, Setor, Unidade Municipal, Placa Mãe, Placa de Rede, Hard-Disk, Memória, Fonte, Mouse, Monitor, Processador, Placa de Vídeo, Modem, Som, e CD-ROM, totalizando no final a quantidade de equipamentos.

81. Impressão de Etiquetas de mala direta para envio de correspondências, contendo as seguintes informações: Nome da Pessoa e Endereço Completo.

82. Relação de Classes Escolares contendo as seguintes informações: Código, Descrição da Classe, Nome da Escola, Turno, Grau e Turma, totalizando no final a quantidade de classes escolares cadastradas;

83. Relação de Unidades Municipais (Simples), contendo as seguintes informações: Código, Nome da Unidade, se possui Rede, se possui Fibra Óptica, se utiliza Rádio, se possui Linha, se a Unidade está ativa, totalizando no final a quantidade de Unidades cadastradas;

84. Relação de Aulas dos Professores, contendo as seguintes informações: Nome do Professor, Nome da Escola, Descrição da Classe, Disciplina, Calendário Escolar e Tipo de Menção utilizada na Classe, utilizando como filtro a Escola, Professor e Calendário, totalizando no final a quantidade de aulas lançadas para o professor;

85. Relação de Horários de Aulas da Classe, contendo as seguintes informações: Nome da Escola, Código da Classe, Descrição da Classe, Dia da Semana, Sequencia da Aula, Turno da Classe, Horário Inicial da Aula, Tempo de Duração da Aula, Ano Letivo, Nome do Professor, Disciplina da Aula, utilizando como filtro a Escola, Classe e Calendário totalizando no final a quantidade de aulas lançadas para a classe;

86. Relação de Menções Escolares contendo as seguintes informações: Código, Descrição da Menção e Abreviação, totalizando no final a quantidade de menções escolares cadastradas;

87. Relação de Necessidades Especiais, contendo as seguintes informações: Código, Nome da Necessidade Especial, totalizando no final a quantidade de necessidades especiais cadastrados;

88. Relação de Professores, contendo as seguintes informações: Código, Nome do Professor, Município do Endereço, Telefone para Contato, E-mail do Professor, totalizando no final a quantidade de professores cadastrados;

89. Relação de Salas de Aula (Ambiente Físico), contendo as seguintes informações: Código, Nome da Sala, totalizando no final a quantidade de salas de aula cadastradas;

90. Relação de Séries Escolares contendo as seguintes informações: Código, Descrição da Série, totalizando no final a quantidade de séries escolares cadastrados;

91. Relação de Tipos de Cursos, contendo as seguintes informações: Código, Nome do Curso, totalizando no final a quantidade de cursos escolares cadastrados;

92. Relação de Disciplinas, contendo as seguintes informações: Código, Nome da Disciplina, totalizando no final a quantidade de disciplinas cadastradas;

93. Relação de Tipos de Ensinos, contendo as seguintes informações: Código, Descrição do Ensino, totalizando no final a quantidade de tipos de ensinos cadastrados;

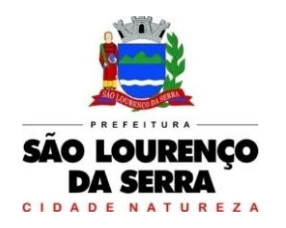

94. Relação de Tipos de Resultado Final, contendo as seguintes informações: Código, Descrição do Resultado e se permite o movimento de Transferência, totalizando no final a quantidade de resultados finais cadastrados;

95. Relação de Tipos de Turnos, contendo as seguintes informações: Código, Descrição do Turno, totalizando no final a quantidade de tipos de turnos cadastrados;

Relação de Bancos, contendo as seguintes informações: Descrição e Código do Banco;

#### Alunos:

96. Relação para Conselho de Classe, contendo as seguintes informações: Descrição da Classe, Professor Orientador, Turma, Número de Chamada do Aluno, Número de Matricula, Nome do Aluno, Nome do Responsável pelo Aluno, Campo para Assinatura do Responsável pelo Aluno, podendo ser emitido por Calendário Escolar, Classe e Ensino;

97. Relação de Alunos por Classe para Portal da Educação, contendo as seguintes informações: Descrição da Classe, Professor Orientador, Turma, Número de Chamada do Aluno, Número do Registro do Aluno na Prodesp (R.A.), Nome do Aluno, Nome do Responsável pelo Aluno, Campo para anotação do E-mail do Responsável pelo Aluno, podendo ser emitido por Calendário Escolar, Classe e Ensino;

98. Relação de Alunos por Classe, contendo as seguintes informações: Descrição da Classe, Professor Orientador, Turma, Número de Chamada do Aluno, Número do Registro do Aluno na Prodesp (R.A.), Data de Nascimento, Idade do Aluno, Nome do Aluno, Sexo do Aluno, Raça do Aluno, Situação do Aluno (Ativo ou Inativo), utilizando filtro de Alunos com transferência e Raça do Aluno, podendo ser emitido por Calendário Escolar, Classe e Ensino;

99. Relação de Alunos por Classe Completa, contendo as seguintes informações: Descrição da Classe, Professor Orientador, Turma, Número de Chamada do Aluno, Número do Registro do Aluno na Prodesp (R.A.), Data de Nascimento, Idade do Aluno, Nome do Aluno, Sexo do Aluno, Raça do Aluno, Nome do Responsável, Endereço Completo, Telefone e Situação do Aluno (Ativo ou Inativo), utilizando filtro de Alunos com transferência e Raça do Aluno, podendo ser emitido por Calendário Escolar, Classe e Ensino;

100. Relação de Quantidade de Alunos por Classe, contendo as seguintes informações: Calendário Escolar, Tipo de Ensino e Período de Aula, utilizando filtro de Alunos com transferência e Raça do Aluno; 101. Relação Resumida de Alunos com Necessidades Especiais, contendo as seguintes informações: Descrição da Deficiência, Quantidade de Alunos, podendo ser emitido por Calendário Escolar e Tipo de Necessidade Especial;

102. Relação Detalhada de Alunos com Necessidades Especiais, contendo as seguintes informações: Descrição da Classe, Professor Orientador, Turma, Número de Chamada do Aluno, Número do Registro do Aluno na Prodesp (R.A.), Data de Nascimento, Idade do Aluno, Nome do Aluno, Sexo do Aluno e Necessidade Especial do Aluno, podendo ser emitido por Calendário Escolar, Classe, Ensino e Tipo de Necessidade Especial;

103. Relação de Faltas por Percentual, contendo as seguintes informações: Série, Turma, Período, Professor, R.M., Número de Chamada do Aluno, Número do Registro do Aluno na Prodesp (R.A), Disciplinas e Percentual por Bimestre, podendo ser emitido por Calendário Escolar, Classe e Ensino;

104. Relação de Notas Vermelhas, contendo as seguintes informações: Série, Turma, Período, Professor, R.M., Número de Chamada do Aluno, Número do Registro do Aluno na Prodesp (R.A), Disciplinas e Notas por Bimestre, podendo ser emitido por Calendário Escolar, Classe e Ensino;

## Movimentações:

105. Emissão da Identidade de Estudante por Calendário, Classe e Ensino, ou individual pelo número do R.A. do Aluno;

106. Emissão das Filipetas do Consolidado por Classe e Bimestre, contendo as seguintes informações: Bimestre, Ano Letivo, Série da Classe, Turma da Classe, Disciplinas, Professor responsável pela Disciplina da Classe Escolar, Identificação do Aluno por Número de Chamada, Notas e Faltas do Aluno;

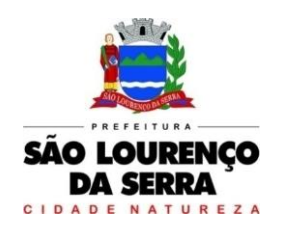

107. Emissão de Boletins por Escola, Calendário Escolar e Classe, contendo as seguintes informações: Nome do Aluno, Classe Escolar do Aluno, Número de Chamada do Aluno, Calendário Escolar, Disciplinas da Classe Escolar, Notas e Faltas do Aluno separadas por Bimestre;

108. Emissão de Ficha Individual por Escola, Calendário Escolar e Classe, contendo as seguintes informações: Nome do Aluno, Data de Nascimento do Aluno, Número de Chamada do Aluno, Sexo do Aluno, Número do Registro do Aluno (R.A.), Número de Matricula do Aluno, Calendário Escolar, Turno da Classe, Tipo de Ensino da Classe, Série Escolar; Turma, Disciplinas, Notas e falta do Aluno separadas por Bimestre, Média Final do Aluno e Espaço de Assinatura para Diretor e Secretario da Escola;

109. Emissão de Gráficos e Analises do Rendimento das Classes Escolares, utilizando como filtro a Classe Escolar, Calendário e Bimestre;

110. Emissão do Comprovante de Transferência Externa, contendo as seguintes informações: Dados da Escola, Nome do Aluno, Número do Registro do Aluno (R.A.), Data de Nascimento, Série e Ensino, Data da Transferência e campos para Assinatura do Responsável pelo Aluno, Assinatura do Diretor da Escola e Assinatura do Secretário da Escola;

111. Emissão do Comprovante de Transferência Interna, contendo as seguintes informações: Dados da Escola, Nome do Aluno, Número do Registro do Aluno (R.A.), Data de Nascimento, Nome do Pai do Aluno, Nome da Mãe do Aluno, Endereço do Aluno, Série Matriculada, Ensino Matriculado, Data da Transferência e campos para Assinatura do Responsável pelo Aluno, Assinatura do Diretor da Escola e Assinatura do Secretário da Escola;

112. Emissão do Histórico Escolar do Aluno;

113. Emissão do Resultado Final por Classe Escolar, contendo as seguintes informações: Calendário Escolar, Classe Escolar, Série da Classe Escolar, Turma da Classe Escolar, Nome dos Alunos, Números de Matricula dos Alunos, Número de Chamadas dos Alunos, Registro dos Alunos (R.A.), Disciplinas da Classe Escolar, Notas dos Alunos, Resultados Finais dos Alunos, Espaço para Assinatura do Diretor e Secretario;

## Transporte Escolar:

114. Emissão da Carteira de Transporte Universitário, contendo as seguintes informações: Nome do Aluno, RG do Aluno, Data de Nascimento do Aluno, Telefone do Aluno, Nome da Instituição, Nome do Curso, Período da Aula e Cidade de Destino, utilizando como filtro o Período, Número da Carteira e Nome do Aluno;

115. Relação de Instituições Cadastradas, contendo as seguintes informações: Código da Instituição, Nome da Instituição e Tipo de Instituição;

116. Relação de Transporte Universitário por período, contendo as seguintes informações: Unidade Formadora, Cidade, Nome do Aluno, Telefone de Contato e Curso;

117. Relação de Linhas Cadastradas contendo as seguintes informações: Número da Linha, Descrição e Transportadora;

118. Relação de Passes de Alunos por Tipo de Transporte, Ensino, Escola, Mês de Referência e Quantidade de Passes por Aluno, contendo as seguintes informações: Nome do aluno, Escola, Tipo de Ensino, Mês e Ano de Referência;

119. Relação de Rotas Cadastradas contendo as seguintes informações: Descrição, Destino, Nome da linha, Quantidade de Veículos e Quilometragem do Percurso;

Relação de Tipos de Transportes cadastrados, contendo as seguintes informações: Código e Descrição dos tipos de transportes;

120. Relação de Transportadoras Cadastradas, contendo as seguintes informações: Código, Nome da Transportadora e Contato;

121. Relação de Transporte Escolar por Tipo de Transporte, Linha, Ano Letivo, Escola, Rota, agrupado por Escola ou Ensino, Contendo as seguintes informações: Nome da Escola, Nome do Aluno, Série, Período, Endereço, Tipo de Ensino, Descrição da Linha e Descrição da Rota;

122. Relatório para Depósito de Transporte de Alunos, contendo as seguintes informações: Referência (Competência), Ensino, Instituição, Cidade, Estado, Curso, Nome do Aluno, RG, Banco, Agência, Conta e Valor, podendo ser emitido através dos filtros de Instituição, Ensino, Curso, Competência e Banco;

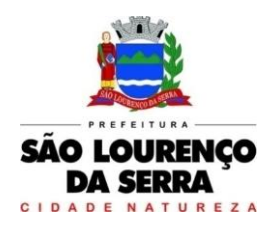

#### Creches:

123. Comprovante de Inscrição na Lista de Espera contendo as seguintes informações: Nome da Creche, Nome do Cidadão, Data de Nascimento do Cidadão, Grupo, Data e Hora da inscrição, em 2 (duas) vias, com o Campo de Assinatura no canhoto do Comprovante;

124. Lista de Espera de Creche, contendo as seguintes informações: Unidade Escolar, Nome do Cidadão, Ordem do Cidadão na Lista, Data de Nascimento do Cidadão, Idade do Cidadão, Telefone do Cidadão, Data e Hora da inclusão do Cidadão na Lista, utilizando como filtro a Unidade Escolar, Grupo e Período, totalizando no final a quantidade de Cidadão na Lista de Espera.

125. Relação de Demanda reprimida, contendo as seguintes informações: Unidade Escolar, Nome do Cidadão, Data de Nascimento do Cidadão, Idade do Cidadão, Telefone do Cidadão, Sequência do Cidadão na Lista de Espera e Quantidade de Inscrições Realizadas por Cidadão, utilizando como filtro a Unidade Escolar, Grupo e Período, totalizando no final a quantidade de Pessoas, quantidade de Inscrições e a média de Inscrições por Pessoa.

126. Relação de Tipos de Grupos cadastrados, contendo as seguintes informações: Sigla do Tipo de Grupo, Descrição do Tipo de Grupo, Idade Inicial e Idade Final, totalizando no final a quantidade de tipos de grupos cadastrados;

127. Relação de Tipos de Movimentações cadastradas, contendo as seguintes informações: Código da Movimentação, Descrição da Movimentação, totalizando no final a quantidade de movimentações cadastradas;

128. Relação por tipo de Movimentação na Lista de Espera, contendo as seguintes informações: Unidade Escolar, Tipo de Grupos, Data e Hora da Movimentação, Identificação do Cidadão, Nome do Cidadão, Idade do Cidadão, Tipo de Movimentação, utilizando como filtro a Unidade Escolar, Grupo, totalizando no final o Total de Grupos citados na lista, Total de Cidadão na Lista;

129. Termo de Desistência da Lista de Espera, contendo as seguintes informações: Nome do Cidadão, Número da Inscrição, Município, Data da Desistência, Espaços para Assinaturas do Coordenador, da Testemunha e do Funcionário e Espaço para Assinatura do Responsável pelo Cidadão no canhoto do documento;

## Biblioteca:

130. Gerar e Emitir Etiquetas de Código de Barras da Obras cadastradas por Biblioteca ou Obra individual, contendo as seguintes informações: Código da Obra, Nome da Obra e Código de Barra;

131. Relação de Quantidade de Locações por Pessoas, contendo as seguintes informações: Número de Identificação do Cidadão, Nome do Cidadão, Idade do Cidadão, Telefone do Cidadão e Quantidade de Locações do Cidadão, utilizando como filtro o Período, totalizando no final a quantidade de locações realizadas;

132. Relação de Locações por Obras x Pessoas, contendo as seguintes informações: Número da Locação, Nome da Biblioteca, Data da Locação, Data do Vencimento, Data da Devolução, Data do Estorno (se houver), Nome do Cidadão, Código da Obra e Nome da Obra, utilizando como filtro a Obra, Nome do Cidadão, Tipo da Obra, Obras Devolvidas, Obras em Atraso, Obras Estornadas e Período, totalizando no final a quantidade de locação;

133. Relação de Autores cadastrados, contendo as seguintes informações: Código do Autor e Nome do Autor, totalizando no final a quantidade de autores cadastrados;

134. Relação de Bibliotecas cadastradas, contendo as seguintes informações: Código da Biblioteca, Identificação da Biblioteca, Usuários Cadastrados na Biblioteca, totalizando no final a quantidade de usuários cadastrados na Biblioteca;

135. Relação de Editoras cadastradas, Código da Editora e Nome da Editora, totalizando no final a quantidade de editoras cadastradas;

136. Relação de Obras cadastradas, contendo as seguintes informações: Código da Obra, Descrição da Obra, Número da Estante em que se localiza a Obra e número da Prateleira em que se localiza a Obra;

137. Relação de Temas cadastrados, Código do Tema e Descrição do Tema, totalizando no final a quantidade de temas cadastrados;

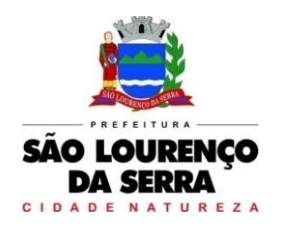

**www.saolourencodaserra.sp.gov.br**

138. Relação de Tipos de Obras cadastradas, Código do Tipo de Obra, Descrição do Tipo de Obra, totalizando no final a quantidade de tipos de obras cadastradas.

# Assistência Social

# Cadastro de Pessoas:

1. Permitir o cadastramento e controle de pessoas, com informações como: data de nascimento, nome, sexo, nome do pai e mãe, RG, CPF, estado civil, raça, profissão, local de trabalho, carteira de trabalho, ocupação, renda mensal, nacionalidade, naturalidade, cartão C.N.S., endereço completo, título de eleitor, certidão de nascimento, nível escolar, situação conjugal, necessidades especiais, religião, identificar se é cidadão (pessoa residente no município) ou cliente (não residente no município);

2. Permitir a importação de foto ou integração direta (sem softwares alternativos) com a webcam para identificação da pessoa;

3. Permitir o cadastramento de vários telefones para a mesma pessoa, sendo celular, residencial, comercial e outros para localiza-la;

4. Permitir informar a Data do Óbito da Pessoa, com as seguintes informações: Data do Óbito, Cartório, Número da Certidão de Óbito, Causa da Morte através do CID e Campo de Observação;

5. Permitir o Acesso ao Histórico de Mudanças de Imóveis da Pessoa;

6. Gerar Log para Controle do Cadastro de Pessoas com Data e Nome do Usuário e o Tipo de Ocorrência, com Visualização em Histórico;

7. Permitir a importação do XML dos dados do cadastro único (CadÚnico).

8. Permitir o cadastro de gestantes com informações como: Unidade municipal; Data de "início e término" do acompanhamento, Data da "Dum". Data do parto. Campo de Observações e histórico da gestante.

# Cadastro de Imóveis:

9. Permitir o cadastramento de Bairro, com as seguintes informações: Descrição do Bairro e a Localização (Interna ou Externa);

10. Permitir o cadastramento de Logradouro, com as seguintes informações: Descrição do Logradouro, Tipo de Logradouro e Localização (Interna ou Externa);

11. Permitir o cadastramento de Imóveis, com as seguintes informações: Descrição do Bairro, Descrição do Logradouro, Tipo do Imóvel, Proprietário (Urbano, Rural, Comercial), Número do Imóvel, Complemento, CEP;

## Cartão de Identificação:

12. Permitir o Controle, Solicitação e Impressão do Cartão de Identificação, através do próprio sistema com dados cadastrais como: Data de Solicitação, Nome do Solicitante, Data de Previsão de Entrega, Número da Via Solicitada, Data da Montagem, Nome do Montador, Data da Entrega e Nome do Entregador, imprimindo os dados cadastrais no cartão como: Nome da Pessoa, Código de Barras Identificador e Data de Nascimento;

## Cadastros da Assistência Social:

13. Permitir o Cadastramento de Despesas Mensais, com as seguintes informações: Descrição e Opção se a Despesa abate na Renda Per Capita;

14. Permitir o Cadastramento de Tipos Documentos Pessoais, com as seguintes informações: Descrição e Abreviação;

15. Permitir o Cadastramento de Funções de Empregos, com a seguinte informação: Descrição;

16. Permitir o Cadastramento de Grupos de Projetos Sociais, com as seguintes informações: Descrição e Número de Cota Máxima;

17. Permitir o Cadastramento de Grau de Parentescos, com a seguinte informação: Descrição;

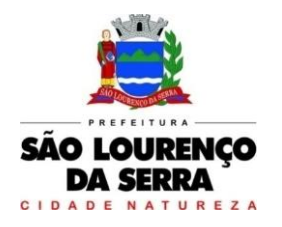

**www.saolourencodaserra.sp.gov.br**

18. Permitir o Cadastramento de Projetos Sociais, com as seguintes informações: Descrição do Projeto, Secretaria, responsável pela Secretaria, Grupo do Projeto Social e Tipo (Municipal, Estadual ou Federal);

19. Permitir o Cadastramento de Cota e Valor por período no Projeto Social;

20. Permitir o Cadastramento de Hora Inicial, Hora Final e Dia da Semana no Projeto Social;

21. Permitir o Cadastramento de Tipos de Receitas Mensais, com a seguinte informação: Descrição;

22. Permitir o Cadastramento de Doenças, com a seguinte informação: Descrição;

23. Permitir o Cadastramento de Vícios, com a seguinte informação: Descrição;

24. Permitir o cadastramento de Necessidades Especiais, com as seguintes informações: Descrição e Observação;

25. Permitir o Cadastramento de Unidades Municipais, com as seguintes informações: Descrição, Secretaria, Endereço, CNPJ, Telefone e email;

26. Permitir o Cadastramento e Controle de Produtos (Doações), com as seguintes informações: Descrição, Status (Ativo/Inativo), Unidade de Medida, Doação Direta e Não Bloqueada;

27. Permitir o cadastramento de Fornecedores de Produtos, com as seguintes informações: CNPJ, Inscrição Estadual, Razão Social, Nome Fantasia, Endereço, Contato e Endereço Eletrônico;

28. Permitir o Cadastramento e Controle de Cotas Mensais por Fornecedores, com as seguintes informações; Ano e Mês de Referência, e Valor;

29. Permitir o Cadastramento de Vulnerabilidades, com a seguinte informação: Descrição;

30. Permitir o Cadastramento de Curso, com as seguintes informações: Descrição, Professor, Data de Início e Término, Quantidade Máxima de Participantes, Dia e Hora;

31. Permitir o Cadastramento de Religião, com as seguintes informações: Descrição;

## Famílias:

32. Permitir o Cadastramento e Controle da Composição Familiar, com identificação do Responsável da Família, Data de início e fim na Composição e Nível de Parentesco dos integrantes;

33. Permitir o Cadastramento e Controle do Projeto Social na Composição Familiar com dados da Descrição do Projeto, Data de Inclusão, Alteração e Exclusão, Cota, Valor, com Histórico do motivo de inclusão e exclusão do Projeto;

34. Permitir o Cadastramento e Controle dos Documentos dos Integrantes da Família, permitindo informar o Tipo, o Número de identificação do Documento, Data e Local de Emissão;

35. Permitir o Cadastramento e Controle dos Empregos dos Integrantes na Composição Familiar, permitindo informar a Descrição do Emprego, Valor Salarial, Data Inicial e Final no Emprego;

36. Permitir o Cadastramento e Controle das Receitas dos Integrantes na Composição Familiar, permitindo informar a Descrição e Valor da Receita, Status (Ativo/Inativo);

37. Permitir o Cadastramento e Controle das Despesas Mensais na Composição Familiar, permitindo informar a Descrição e Valor da Despesa, Status (Ativo/Inativo);

38. Permitir o Cadastramento e Controle das Doenças dos Integrantes da Família, permitindo informar a Doença, a Data de início e cura da Doença;

39. Permitir o Cadastramento e Controle dos Vícios dos Integrantes da Família, permitindo informar o Vicio, Data de início e fim do Vicio;

40. Permitir o cadastramento e controle de Dados para Análise da situação da Residência, onde deverá constar o Tipo de Moradia, Situação do Domicilio, Abastecimento de Água, Energia, Número de Cômodos, Número de Pessoas na Família, Quantidade de Filhos, Escolaridade, se possui Veículo, Município de Origem, Município onde Vota, Data de Início e Tempo de Residência no Município;

41. Permitir Ativar/Inativar o Cadastro do Integrante da Família, informando o motivo da Alteração da Situação Cadastral;

42. Permitir Informar a Data de Óbito, Cartório de Registro, Número da Declaração, Causas (CID-10) e Observações do Integrante da Família;

43. Permitir o Cadastramento e Controle das Visitas Domiciliares, informando a Data e Hora da Visita, Técnico Responsável, os Problemas Encontrados, Desenvolvimento do Caso, Parecer Técnico, Procedimentos tomados e Encaminhamentos, possibilitar também informar a data da próxima Visita;

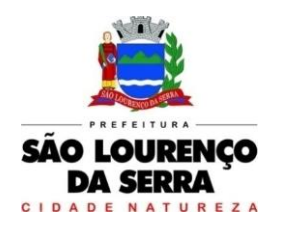

44. Permitir o Cadastramento e Controle de Acompanhamento de Conselho Tutelar, onde deverá constar o Período do Acompanhamento (Data de início e fim), responsável, os Problemas Encontrados, Desenvolvimento, Parecer Técnico, Procedimentos tomados e Encaminhamentos;

45. Permitir o Cadastramento e Controle de Vulnerabilidades, informando a Vulnerabilidade, Data Inicial e Final, Técnico e Observações;

46. Permitir selecionar o Perfil de Famílias Inseridas no mês, Forma de Acesso e Tipo de Encaminhamento em conformidade com o PAIF (Proteção e Atendimento Integral à Família);

47. Permitir imprimir Cartão SUAS (Sistema Único de Assistência Social) por integrante da Família, com o número da Inscrição da Família, Nome, Data de Nascimento, Data de Emissão e Validade (1 ano), RG, CPF e NIS;

48. Permitir a Inscrição em Cursos, informando o Curso, o Interessado, Data de Inclusão e Saída;

49. Permitir o controle de Frequência de Cursos, selecionando o Curso, informado a data e confirmando a presença dos Interessados;

## Doação de Benefícios:

50. Permitir o Registro e Controle de Requisições de Benefícios a Pessoas, podendo efetuar Doação Direta, Doação Pendente para Analise e Doação Indeferida, informando a Unidade Municipal, a Aplicação da Doação, os Itens da Requisição, Unidade, Quantidade, Valor Unitário e Valor Total, gerando Histórico por pessoa atendida;

51. Permitir Disponibilizar a Aprovação das Doações somente pelo Assistente Social ou Usuário Qualificado;

52. Permitir o Cancelamento de Doações somente pelo Assistente Social ou Usuário Qualificado, obrigando a informar o Motivo da Ocorrência;

53. Permitir o Registro e Controle das Doações por Cotas e por Fornecedor;

54. Permitir o Registro e Impressão de Parecer Social, informando a Data, o Nome e Endereço do Solicitante, Nome do Favorecido, Nome e Cargo do Remetente, Nome e Cargo do Destinatário, a Solicitação e o Parecer;

55. Permitir o Registro de Atendimentos em Grupo, informando a Data, o Programa (Projeto Social), Atividade, Grupo de Atividade, Técnico Responsável, Unidade de Atendimento, os Participantes e o Histórico Comum;

## Emitir sob solicitação os relatórios:

#### Cadastros:

56. Relação de Bairros, contendo as seguintes informações: Código e Nome do Bairro, totalizando no final o número de bairros cadastrados;

57. Relação de Logradouros, contendo as seguintes informações: Código e Nome do Logradouro, totalizando no final o número de logradouros cadastrados;

58. Relação de Imóveis contendo as seguintes informações: Código, Proprietário, Financiadora, Endereço e Número, Bairro, Complemento, CEP e Tipo do Imóvel, totalizando no final o número de imóveis cadastrados;

59. Relação de Cadastros Efetuados (Resumido) contendo as seguintes informações: Nome do Cadastrador e Quantidade de Inclusão e Total, utilizando como filtros o Período, Data de Inclusão ou de Alteração e Secretaria;

60. Relação de Cadastros Efetuados (Detalhado) contendo as seguintes informações: Data de Nascimento e Nome da Pessoa, Nome da Mãe, Endereço e Nome do Cadastrador, utilizando como filtros o Período, Data de Inclusão ou de Alteração e Secretaria;

61. Impressão dos Dados Básicos de Cadastro de Pessoas;

62. Relação de Aniversariantes utilizando como filtros o Dia e o Mês, contendo as seguintes informações: Data de Nascimento e Nome da Pessoa, Idade, Endereço, e Telefone, totalizando a quantidade de aniversariantes do dia e mês selecionado;

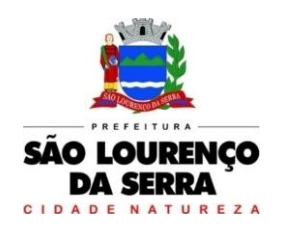

63. Relação Simples dos Equipamentos que utilizam o Sistema, contendo as seguintes informações: Código do Patrimônio, Nome do Equipamento, Domínio, Número do IP, Setor, Unidade Municipal, totalizando no final a quantidade de equipamentos.

64. Relação Detalhada dos Equipamentos que utilizam o Sistema, contendo as seguintes informações: Código do Patrimônio, Descrição, Domínio, Número do IP, Setor, Unidade Municipal, Placa Mãe, Placa de Rede, Hard-Disk, Memória, Fonte, Mouse, Monitor, Processador, Placa de Vídeo, Modem, Som, e CD-ROM, totalizando no final a quantidade de equipamentos.

65. Impressão de Etiquetas de mala direta para envio de correspondências, contendo as seguintes informações: Nome da Pessoa e Endereço Completo.

66. Relação de Necessidades Especiais, contendo as seguintes informações: Código e Descrição da Necessidade Especial, totalizando no final o número de necessidades especiais cadastrados;

67. Relação de Unidades Municipais (Simples), contendo as seguintes informações: Código, Nome da Unidade, se possui Rede, se possui Fibra Óptica, se utiliza Rádio, se possui Linha, se a Unidade está ativa, totalizando no final o número de Unidades cadastradas;

68. Relação de gestantes, (Detalhado) contendo: período sendo a data de início e término do acompanhamento. Código e descrição da unidade municipal. Código e descrição do técnico. Data de início e término do acompanhamento. Nome gestante, telefone principal, semana gestacional; data de nascimento e número da família. Data do dum, data prevista para o parto e data do parto. Total de gestante por unidade, técnico, total geral.

69. Relação de gestantes, (Simples) contendo: data de início e término do acompanhamento. código e descrição da unidade. Código e descrição do técnico. total de gestante por unidade, e total geral.

#### Área de Assistência Social

70. Relação de Despesas, contendo as seguintes informações: Código e Descrição da Despesa, totalizando no final a quantidade de despesas cadastradas;

71. Relação de Doenças, contendo as seguintes informações: Código e Descrição da Doença, totalizando no final a quantidade de doenças cadastradas;

72. Relação de Empregos, contendo as seguintes informações: Código e Descrição do Emprego, totalizando no final a quantidade de empregos cadastrados;

73. Relação de Grupos de Projetos Sociais, contendo as seguintes informações: Código e Descrição do Grupo do Projeto Social, totalizando no final a quantidade de grupos de projetos sociais cadastradas;

74. Relação de Parentescos, contendo as seguintes informações: Código e Descrição do Parentesco, totalizando no final a quantidade de parentescos cadastrados;

75. Relação de Receitas, contendo as seguintes informações: Código e Descrição Receita, totalizando no final a quantidade receitas cadastradas;

76. Relação de Projetos Sociais, contendo as seguintes informações: Código e Descrição do Projeto Social, Secretaria e Responsável, e Tipo de Projeto (Estadual, Municipal ou Federal), totalizando no final a quantidade de projetos sociais cadastrados;

77. Relação de Tipos de Documentos, contendo as seguintes informações: Código e Descrição do Tipo de Documento, totalizando no final a quantidade de grupos de tipos de documentos cadastrados;

78. Relação de Vícios, contendo as seguintes informações: Código e Descrição do Vício, totalizando no final a quantidade de vícios cadastrados;

79. Relação de Produtos, contendo as seguintes informações: Código e Descrição do Produto, totalizando no final a quantidade de produtos cadastrados;

80. Relação de Vulnerabilidades, contendo as seguintes informações: Código e Descrição da Vulnerabilidade, totalizando no final a quantidade de Vulnerabilidades cadastradas;

81. Relação de Religião, contendo as seguintes informações: Código e Descrição da Religião, totalizando no final a quantidade de Religiões cadastradas;

#### Família:

82. Impressão de Ficha da Composição Familiar;

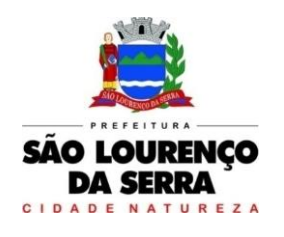

83. Relação de Atendimentos X Pessoas, contendo as seguintes informações: Nome do Bairro, Total de Atendimentos por Bairro, Total de Pessoas Atendidas por Bairro, utilizando como filtro o Bairro, o Período, o Tipo de Atendimento e Unidade de Atendimento, totalizando no final a quantidade de atendimentos realizados e quantidade de pessoas atendidas;

84. Relação de Atendimentos Deferidos X Indeferidos, contendo as seguintes informações: Nome do Bairro, Total de Atendimentos Deferidos por Bairro, Total de Atendimentos Indeferidos por Bairro, utilizando como filtro o Bairro, o Período e Unidade de Atendimento, totalizando no final a quantidade de atendimentos deferidos e quantidade de atendimentos indeferidos;

85. Relação de Atendimentos Completos, contendo as seguintes informações: Bairro, Data do Atendimento, Nome da Pessoa, Data de Nascimento, NIS, Número da Família, Endereço e Item Solicitado, utilizando como filtro o Bairro, o Tipo de Atendimento, Unidade de Atendimento e Período, totalizando no final a quantidade de atendimentos realizados e quantidade de pessoas atendidas por bairro;

86. Relação de Pessoas com Necessidades Especiais (Resumido), contendo as seguintes informações: Descrição da Necessidade Especial e Quantidade de Pessoas que possuem a Necessidade Especial, utilizando como filtro a Necessidade Especial, totalizando no final a quantidade de pessoas que possuem necessidades especiais;

87. Relação de Pessoas com Necessidades Especiais (Detalhado), contendo as seguintes informações: Descrição da Necessidade Especial, Nome da Pessoa, Data de Nascimento, Idade, NIS e Número da Família, utilizando como filtro a Necessidade Especial, totalizando no final a quantidade de pessoas que possuem necessidades especiais;

88. Relação de Pessoas por Faixa Etária e Família por Projetos Sociais, contendo as seguintes informações: Responsável pela Família, Endereço da Família, Nome do Beneficiado, Data de Nascimento, Idade, Sexo, NIS, Número da Família, Situação Cadastral da Família e Projeto Social, utilizando como filtro a Faixa Etária, Projeto Social e Situação Cadastral;

89. Relação de Pessoas por Faixa Etária e Família por Bairro, contendo as seguintes informações: Nome do Bairro, Quantidade por Bairro e Situação Cadastral, utilizando como filtro a Faixa Etária, Projeto Social, Bairro e Situação Cadastral;

90. Relação de Pessoas por Faixa Etária e por Família Completa, contendo as seguintes informações: Número de Identificação da Família, responsável pela Família, Endereço da Família, Nome dos Dependentes, Data de Nascimento, Idade, Sexo, NIS, Situação Cadastral da Família, utilizando como filtro a Faixa Etária, Projeto Social e Situação Cadastral;

91. Relação de Pessoas por Faixa Etária e Família por Residência, contendo as seguintes informações: Identificação da Família, responsável pela Família, Integrantes da Família, Data de Início, Tempo de Residência e NIS, utilizando como filtro a Faixa Etária e Situação Cadastral;

92. Relação de Projetos Sociais por Lista de Cadastro, contendo as seguintes informações: Nome do Projeto Social, Número da Família, NIS, Nome do Responsável da Família, Endereço, Situação da Família, Situação do Imóvel, utilizando como filtro o Projeto Social, Bairro, Situação do Projeto Social, Situação do Domicílio e Período, totalizando no final a quantidade de Famílias e Cotas;

93. Relação de Levantamento de Projetos Sociais por Bairros, contendo as seguintes informações: Nome do Bairro, Nome do Projeto Social, Quantidade do Projeto por Bairro, Quantidade de Cotas por Bairro, utilizando como filtro o Projeto Social, Bairro, Situação do Projeto Social, Situação do Domicílio e Período, totalizando no final a quantidade de Projetos Sociais por Bairro e Cotas por Bairro;

94. Relação de Projetos Sociais Detalhados, contendo as seguintes informações: Nome do Projeto Social, Nome do Beneficiado, Data de Nascimento, Identificação da Família, NIS, Data do Pedido, Data da Inclusão, Motivo da Inclusão, Data e Motivo da Baixa (se houver), e Valor da Cota, utilizando como filtro o Projeto Social, Situação do Projeto Social e Período, totalizando no final a quantidade de Projetos Sociais;

95. Relação de Projetos Sociais Resumido, contendo as seguintes informações: Nome do Projeto e Quantidade de Beneficiado, utilizando como filtro o Projeto Social, Situação do Projeto Social e Período, totalizando no final a quantidade de Projetos e Beneficiados;

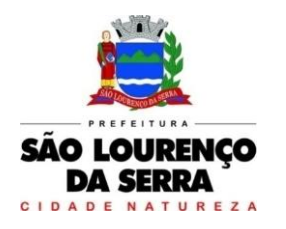

96. Relação de Anual de Projetos Sociais, contendo as seguintes informações: Nome do Projeto Social, Quantidade de Projetos por Mês e Média Mensal, utilizando como filtro o Projeto Social, Bairro, Situação do Projeto Social, Situação do Domicílio e Período, totalizando no final a quantidade de Projetos Sociais;

97. Lista de Presença de Reunião, contendo as seguintes informações: Nome do Projeto Social, Nome do Beneficiado, Número da Família, NIS, campo para Assinatura, utilizando como filtro o Projeto Social, Situação do Projeto Social e Período, totalizando no final a quantidade de Beneficiários do Projeto;

98. Relação de Renda Per Capita da Família, contendo as seguintes informações: Identificação e Responsável da Família, NIS, Quantidade de Integrantes da Família, Valor da Renda Familiar, Valor Total das Despesas, Valor Resultando da Renda – (menos) Despesas, Valor da Renda Per Capta, Situação Cadastral, utilizando como filtro a Faixa de renda e Projetos Sociais;

99. Relação de Vulnerabilidade, contendo as seguintes informações: Descrição da Vulnerabilidade, Técnico, Código da Família, Data de Início e Fim, Nome dos Integrantes da Família, Grau de Parentesco, NIS, Endereço, Telefone e Observações, utilizando como filtro o Período (Entrada ou Saída), a Vulnerabilidade e Técnico;

100. Impressão do Formulário 1 do PAIF (Relatório Mensal de Atendimentos do CRAS por mês/ano;

101. Impressão do Formulário 2 do PAIF - Registro das Famílias Incluídas em Acompanhamento do PAIF, podendo ser emitido pelo período de Entrada ou período de Saída;

102. Relação de Religião (Simples), contendo as seguintes informações: Descrição da Religião e Quantidade, utilizando como filtro a Religião, totalizando no final a quantidade;

103. Relação de Religião (Detalhada), contendo as seguintes informações: Descrição da Religião, Nome da Pessoa, Data de Nascimento, utilizando como filtro a Religião, totalizando no final a quantidade de pessoas por Religião;

## Doações de Benefícios:

104.Relação de Projetos Sociais por Lista de Entrega, contendo as seguintes informações: Nome da Rua, Nome do Projeto Social, Nome do Beneficiado, Endereço do Beneficiado, Espaço para preenchimento da Data de Retirada do Item e Campo para Assinatura do Beneficiado, utilizando como filtro o Projeto Social, Bairro, Situação do Projeto Social, Situação do Domicílio e Período, totalizando no final a quantidade de Projetos Sociais e Cotas;

105. Relação de Cotas por Fornecedor, contendo as seguintes informações: Nome do Fornecedor, Data de Liberação e Número da Requisição, Nome do Beneficiário, Descrição do Benefício, Quantidade e Valor Solicitado, Quantidade e Valor Aprovado;

106. Relação de Histórico por Pessoa, contendo as seguintes informações: Nome da Pessoa, Data de Nascimento, Endereço, Foto da Pessoa, Número da Requisição das Doações, Data da Solicitação, Descrição da Ocorrência, Item Solicitado, Valor, Quantidade Solicitada, Responsável e Secretaria;

107. Relação Resumida do Plantão Social, contendo as seguintes informações: Descrição do Item e Quantidade de Atendimentos, utilizando como filtro o Item, Unidade de Atendimento, Tipo da Solicitação e Período, totalizando no final a quantidade de itens e atendimentos realizados;

108. Relação Detalhada do Plantão Social, contendo as seguintes informações: Número do Atendimento (Ocorrência), Data da Doação, Nome do Beneficiário, Número da Família, NIS, Descrição do Item e Motivo da Doação, Quantidade Doada, Situação da Doação, Responsável pela Doação, utilizando como filtro a Pessoa, o Item, Unidade de Atendimento, Tipo da Solicitação e Período, totalizando no final a quantidade de itens e atendimentos realizados;

109. Relação de Doações por Pessoa em forma de Lista, contendo as seguintes informações: Data de Nascimento e Nome do Beneficiário, Endereço, Data da Ocorrência, Número da Família, NIS, Descrição do Item e Campo para Assinatura do Beneficiário, totalizando no final a quantidade de atendimentos e a quantidade de itens doados;

110. Relação Anual de Requisições de Doações, contendo as seguintes informações: Item Doado e Quantidade Doada divididas por mês, utilizando como filtro o Item, Período e Tipo de Requisições, totalizando no final a quantidade de item doado por ano e a média diária de doações.

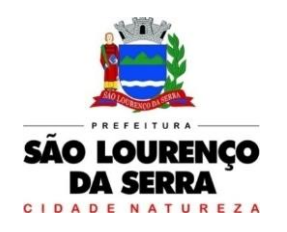

111. Relação de Atendimentos em Grupo (Detalhado), contendo as seguintes informações: Descrição da Unidade, Data do Atendimento, Número do Atendimento, Tipo do Atendimento, Descrição do Projeto, Nome do Técnico, Nome dos Beneficiários, Número da Família, NIS e Detalhes, utilizando como filtro o período, Unidade, Técnico e Projeto.

112. Relatório de Atividades, contendo as seguintes informações: Período, Grupo de Atividade, Trabalho Desenvolvido, Quantidade Atendidos, Quantidade Não Atendidos, total, utilizando como filtro o período, Unidade, Item de Atendimento e Técnico.

## Cursos:

113. Lista de Presença por Curso, contendo as seguintes informações: Descrição do Curso, Campo de Data para preenchimento manual, Nome do Aluno, Campo para assinalar a Presença, Nome do Professor e Assinatura;

114. Relação de Alunos por Curso, contendo as seguintes informações: Descrição do Curso, Nome do Aluno, Número da Família, Endereço, Telefone, Projeto Social que o Aluno participa e Campo para Assinatura do Aluno;

115. Controle de Frequência por Curso, contendo as seguintes informações: Descrição do Curso, Período, Nome do Aluno, Número da Família, Endereço e Telefone, utilizando como filtros Somente Desistentes, Somente Alunos com Mais Faltas;

116. Emissão de Cartas com as seguintes informações: Descrição da Unidade, Data, Título, Número da Família, Nome do Beneficiário, Nome do Responsável, Texto, Assinatura e Cargo, utilizando como filtros o Programa (Projeto Social) e Bairro;

117. Emissão de Etiquetas (25,4 x 99,0 mm ou 12,7 x 44,45 mm) com as seguintes informações: Nome do Responsável e Endereço Completo, utilizando como filtros o Programa (Projeto Social) e Bairro;

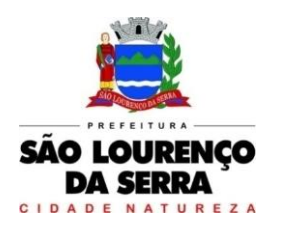

**www.saolourencodaserra.sp.gov.br**

## PREGÃO PRESENCIAL Nº 34/2022

#### ANEXO II - MODELO DE PROPOSTA DE PREÇOS

A empresa \_\_\_\_\_\_, estabelecida na Rua \_\_\_\_\_\_\_\_\_\_\_\_\_\_\_, nº \_\_\_\_\_, nacidade de \_\_\_\_\_\_\_\_\_\_\_( \_\_\_\_\_\_),<br>CEP and inscrita and completed property the lefone n<sup>o</sup> \_\_\_\_\_, fax n<sup>o</sup> \_\_\_\_ e-mail: CEP nº inscrita no CNPJ sob nº , IE nº , telefone nº , fax nº , e-mail: \_\_\_\_\_\_se propõe a prestação de serviços de licenciamento, instalação e manutenção de softwares administrativos e financeiros para a Prefeitura Municipal de São Lourenço da Serra e seus departamentos e Câmara Municipal de São Lourenço da Serra, em conformidade com o Decreto Federal nº 10.540/2020 e de acordo as condições e especificações descritas no Anexo I – termo de referência deste Edital, pelo período estimado de 12 (doze) meses, nos preços e condições seguintes:

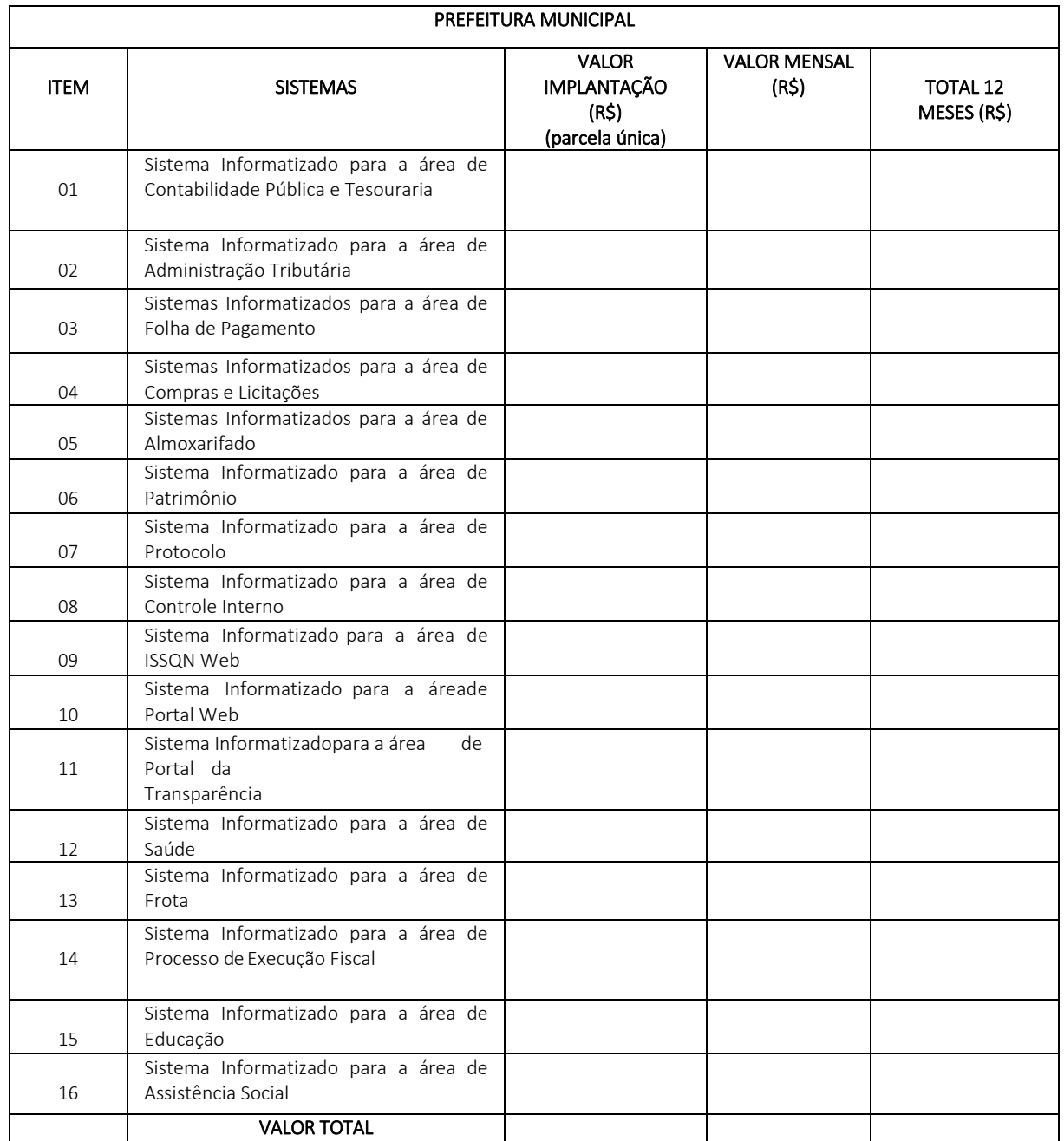

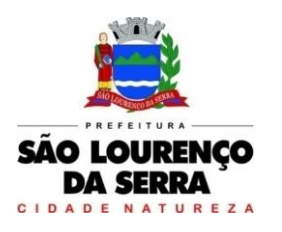

**www.saolourencodaserra.sp.gov.br**

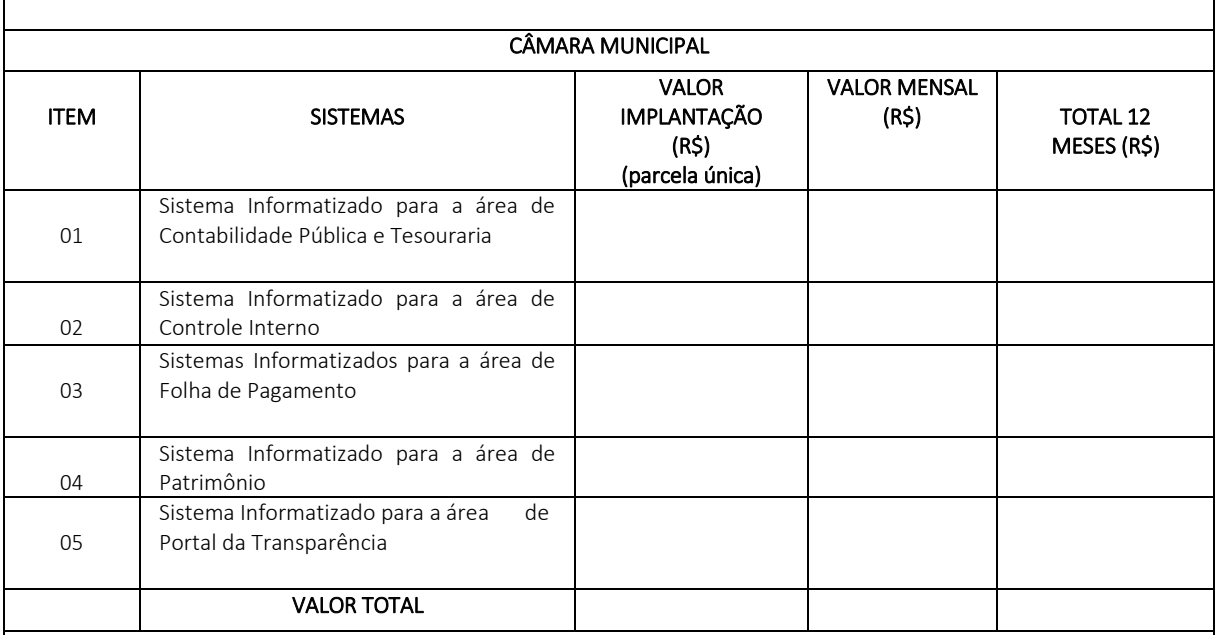

# VALOR GLOBAL PARA 12 MESES (PREFEITURA + CÂMARA): R\$ \_\_\_\_\_\_\_\_\_\_\_\_\_\_\_ (\_\_\_\_\_\_\_\_\_\_\_\_\_\_)

a) Concordamos também que nenhum direito a indenização, reembolso ou compensação a qualquer título, nos será devido, caso nossa proposta não seja aceita pelo Município de São Lourenço da Serra.

b) Declaramos também que o objeto ora licitado, será entregue em estrita conformidade com as condições impressas em todos os documentos constantes do edital do Pregão Presencial nº \_\_\_/2022 os quais conhecemos e aceitamos em todos os seus termos, sem qualquer ressalva, inclusive quanto a pagamento será de até 15 (quinze) dias após o aceite da Nota Fiscal do recebimento definitivo dos materiais.

c) A presente proposta é válida por 60 (sessenta) dias, a contar da data estabelecida para o encerramento do Pregão Presencial nº \_\_\_/2022.

..........................................................................................

de de 2022.

Identificação da empresa licitante, nome, cargo e assinatura dorepresentante legal da empresa

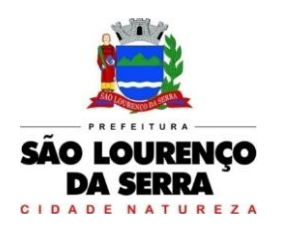

**www.saolourencodaserra.sp.gov.br**

# PREGÃO PRESENCIAL Nº 34/2022

# ANEXO III - MODELO DE DECLARAÇÃO DE FATO IMPEDITIVO DE HABILITAÇÃO

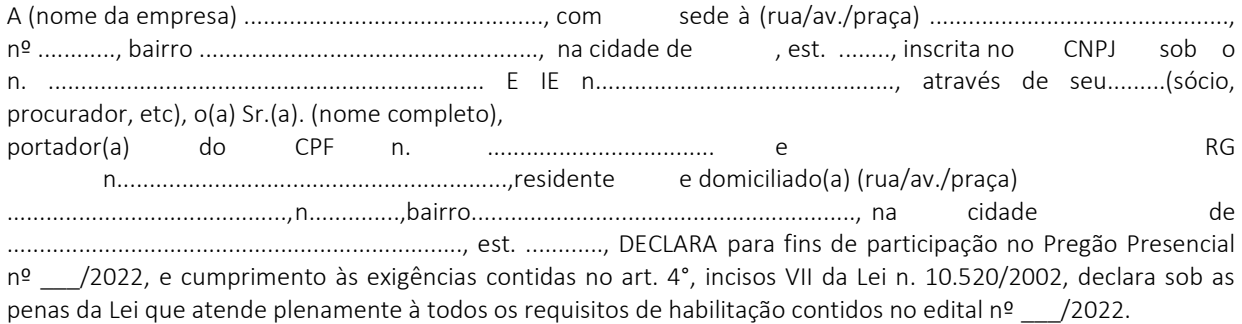

E, por ser a expressão fiel da verdade, firma-se a presente.

de de 2022.

..........................................................................................

Identificação da empresa licitante, nome, cargo e assinatura dorepresentante legal da empresa

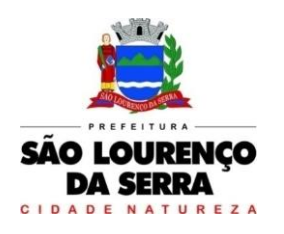

**www.saolourencodaserra.sp.gov.br**

# PREGÃO PRESENCIAL Nº 34/2022

# ANEXO IV - MODELO DE DECLARAÇÃO DE PROTEÇÃO AO MENOR

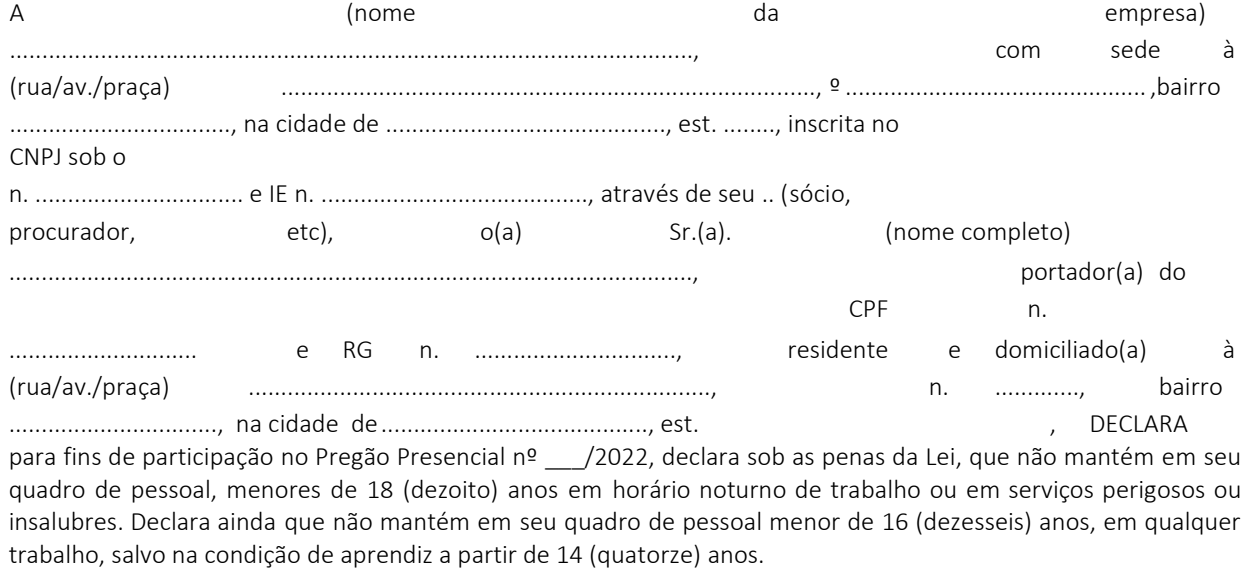

E, por ser a expressão fiel da verdade, firma-se a presente.

de de 2022.

Identificação da empresa licitante, nome, cargo e assinatura dorepresentante legal da empresa

..........................................................................................

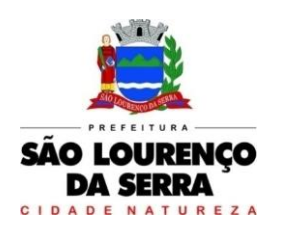

**www.saolourencodaserra.sp.gov.br**

# PREGÃO PRESENCIAL Nº 34/2022

# ANEXO V - DECLARAÇÃO DE ME ou EPP

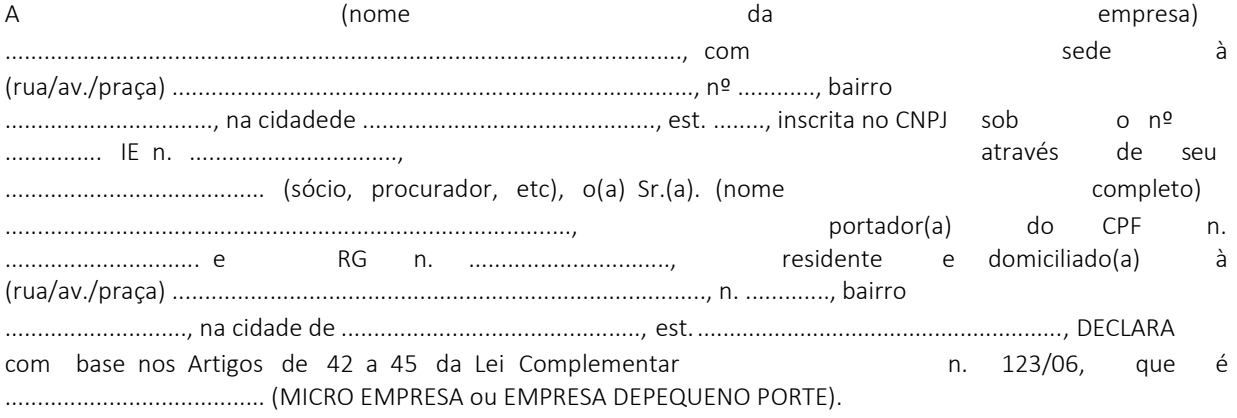

, de de 2022.

..........................................................................................

Identificação da empresa licitante, nome, cargo e assinatura dorepresentante legal da empresa
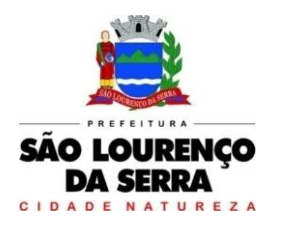

**www.saolourencodaserra.sp.gov.br**

#### PREGÃO PRESENCIAL Nº 34/2022

#### ANEXO VI - MINUTA DO CONTRATO

#### TERMO DE CONTRATO DESTINADO À PRESTAÇÃO DE SERVIÇOS COM LICENCIAMENTO, INSTALAÇÃO E MANUTENÇÃO DE SOFTWARES ADMINISTRATIVOS E FINANCEIROS PARA A PREFEITURA MUNICIPAL DE SÃO LOURENÇO DA SERRA E SEUS DEPARTAMENTOS E CÂMARA MUNICIPAL DE SÃO LOURENÇO DA SERRA, EM CONFORMIDADE COM O DECRETO FEDERAL Nº 10.540/2020.

Por este instrumento de contrato, de um lado o Município de São Lourenço da Serra, neste ato representado pelo Prefeito Municipal, .................; de ora em diante designado simplesmente CONTRATANTE e, de outro, a empresa \_\_\_\_\_, sito à

, no município de \_\_\_\_\_, Estado de \_\_\_\_, inscrita sob o CNPJ n.

e Inscrição Estadual nº \_, neste ato, representada por seu representante legal, Senhor eral, portador da cédula de identidade RG n. \_\_\_\_\_\_\_\_\_, inscrito no CPF/MF sob n.

, doravante denominada, apenas, CONTRATADA, de conformidade com os elementos constantes do edital do Pregão Presencial nº 34/2022 e seus anexos, e ainda com fulcro nas disposições da Lei nº 10.520/02 e subsidiariamente pela Lei nº 8.666/93 e suas posteriores alterações, e Lei Complementar n. 147/14 e Decreto Federal nº 10.540/2020, têm, entre si, como certo e avençado o presente contrato destinado à prestação de serviços com licenciamento, instalação e manutenção de softwares administrativos e financeiros para a Prefeitura Municipal de São Lourenço da Serra e seus departamentos e Câmara Municipal de São Lourenço da Serra, em conformidade com o Decreto Federal nº 10.540/2020 e de acordo as condições e especificações descritas no Anexo I – termo de referência, que fica aqui materializado no presente instrumento, o qual reger-se-á segundo as cláusulas e condições que, mutuamente, aceitam e outorgam, a saber:

### CLÁUSULA I - DO OBJETO

A CONTRATADA por força do presente instrumento obriga-se nos termos do edital do Pregão Presencial nº 34/2022, seus anexos e de sua proposta e financeira apresentada, a qual fará parte integrante deste contrato a prestação de serviços com licenciamento, instalação e manutenção de softwares administrativos e financeiros.

§ 1º - Ficamfazendo parte integrante do contrato, independentemente de transcrição, com perfeito conhecimento das partes contratantes, o citado edital do Pregão Presencial nº 34/2022, seus anexose a proposta comercial apresentada.

§ 2º - A CONTRATANTE rejeitará no todo ou em parte os serviços que estiverem em desacordo com a proposta apresentada pela CONTRATADA, devendo repará-los de imediato, sem qualquer ônus adicional a CONTRATANTE.

§ 3º - A CONTRATADA exonerará a CONTRATANTE de toda e qualquer responsabilidade relativa a danos ou mesmos prejuízos que sejam causados por terceiros e/ou por acidentes no decorrer do serviço contratado.

§ 4º - Será admitida a subcontratação parcial dos serviços licitados, inclusive para fins de utilização de estrutura em Datacenter mediante autorização da Administração.

### CLÁUSULA II - DA EXECUÇÃO DOS SERVIÇOS

Os serviços deverão ser executados conforme termo de referência, de acordo com as programações estabelecidas pelos Departamentos de Administração e de Finanças;

§ 1º - A CONTRATADA deverá implantar o sistema de acordo com o cronograma estabelecido no Termo de Referência e suas possíveis alterações sempre com autorização prévia dos Departamentos de Finanças e de Administração;

§ 2º - Os serviços deverão ser executados na sede da CONTRATANTE, correndo por conta da CONTRATADA as despesas de

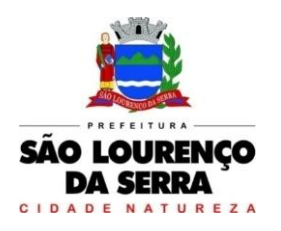

**www.saolourencodaserra.sp.gov.br**

seguros, transporte, tributos, encargos trabalhistas e previdenciários, decorrentes da execução do objeto destecontrato;

§ 3º - É responsabilidade da CONTRATADA o reparo de imediato, depois do comunicado da Administração Municipal, de quaisquer serviços executados fora das especificações, sem quaisquer ônus para a Administração Municipal.

### CLÁUSULA III – DA FISCALIZAÇÃO DOS SERVIÇOS

A Fiscalização da execução dos serviços caberá à CONTRATANTE, ou a quem dela preposto seja, a quem incumbirá a prática de todos e quaisquer atos próprios ao exercício desse mister, definidos na legislação pertinente, e nas especificações dos serviços a serem executados, inclusive quanto à aplicação das penalidades previstas neste contrato e na legislação em vigor.

§ 1º - A CONTRATADA declara, antecipadamente, aceitar todas as decisões, métodos e processos de inspeção, verificação e controle adotados pela CONTRATANTE, se obrigando a fornecer os dados, elementos, explicações, esclarecimentos e comunicações de que este necessitar e que forem julgados necessários ao desempenho de suas atividades.

§ 2º - A atuação fiscalizadora em nada restringirá a responsabilidade única, integral e exclusiva da CONTRATADA no que concerne aos serviços contratados, à sua execução e às consequências e implicações, próximas ou remotas, perante o Município de São Lourenço da Serra, ou perante terceiros, do mesmo modo que a ocorrência de eventuais irregularidades na execução dos serviços contratados não implicará em co-responsabilidade da CONTRATANTE ou de seusprepostos.

§ 3º - O fiscal do contrato procederá à conferência dos quantitativos e valores apresentados, e descontará valores indevidos, equivalentes à indisponibilidade dos serviços contratados por motivos imputáveis à CONTRATADA, sem prejuízo de outras sanções previstas em lei;

§ 4º - Após a conferência do relatório, no prazo de até três dias úteis contados do recebimento do mesmo e, em caso de parecer favorável, o fiscal autorizará a CONTRATADA a emitir a Nota Fiscal/Fatura dos Serviços no valor aprovado;

§ 5º - A CONTRATADA deverá apresentar a Nota Fiscal/Fatura dos Serviços no valor aprovado no primeiro dia útil subsequente à comunicação do fiscal de contrato.

### CLÁUSULA IV - DO RECURSO ORÇAMENTÁRIO

Para cobrir as despesas oriundas com o objeto do contrato será onerada as seguintes dotações orçamentárias do programa para o exercício de 2022 e no que couber nos subsequentes.

- Prefeitura Municipal: FICHA 27 MANUTENCAO DA UNIDADE.
- Câmara Municipal: FICHA 27 MANUTENCAO DA UNIDADE.

### CLÁUSULA V - DOS PREÇOS

A CONTRATANTE obriga-se a pagar pelos serviços, os preços firmes e irreajustáveis consignados na CLÁUSULA I - DO OBJETO, deste instrumento contratual.

§ 1º - Atribui-se ao presente contrato o valor para a Prefeitura Municipal: implantação de R\$ \_\_\_\_ (\_\_\_\_\_\_\_\_), valor mensal de R\$\_\_\_\_( ) e o valor global de R\$ \_\_\_\_( \_\_\_\_), e para a Câmara Municipal: implantação de R\$ \_\_\_\_ (\_\_\_\_\_\_\_\_), valor mensal de R\$\_\_\_\_( ) e o valor global de R\$ \_\_\_\_( \_\_\_\_), considerando o preço unitário e a quantidade total dos serviços.

§ 2º - No preço ofertado estarão inclusos todos os custos de responsabilidade da empresa licitante,sem a eles se limitarem, exemplificados como: administração local e central, transportes, seguros, alimentações, estadias, ajuda de custo do pessoal, mão-de-obra acrescida dos encargos sociais,trabalhistas, previdenciárias, benefícios, tributos, contribuições, impostos, taxas, emolumentos, danos, perdas, prejuízos, materiais e equipamentos necessários à execução dos serviços, tributosincidentes

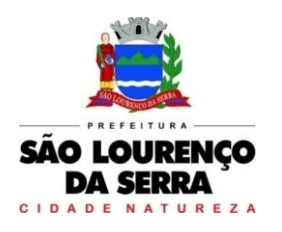

**www.saolourencodaserra.sp.gov.br**

sobre à execução dos serviços, pedágio, seguro, recepção, mobilização, desmobilização, deslocamento dos materiais e equipamentos necessários, combustíveis, higiene, segurança emedicina no trabalho, etc., de modo que o preço proposto constituir-se-ánaúnica contraprestação do Município deSão Lourenço da Serra pela efetiva execução dos serviços.

# CLÁUSULA VI - DO REAJUSTE

Os pedidos de reajustes só poderão ocorrer anualmente, de conformidade com a Lei Federal nº 10.192/01 e subsequentes.

§ 1º - Fica designado o índice IPC/FIPE acumulado do ano, para o reajustamento dos preços, nos termos do Parágrafo 8º do Artigo 65 da Lei Federal nº. 8.666/93 e alterações, utilizando-se como base a data da assinatura do contrato.

§ 2º - Os pedidos de reajuste de preços deverão ser apresentados por escrito e acompanhado dos documentos pertinentes para análise e dirigidos a CONTRATANTE.

§ 3º - A CONTRATADA perderá o direito de exigir, retroativamente, o reajuste dos preços contratados se não solicitá-lo até, no máximo, o mês subsequente ao de sua incidência; ultrapassado este prazo os efeitos financeiros do reajuste somente terão vigência a partir da data da solicitação.

§ 4º - Emcaso de eventual mudança do atual plano econômico do País, ficará adotado para este edital e para o futuro contrato o novo sistema de moeda e correção que venha a ser substituído, observando sempre, a legislação pertinente.

## CLÁUSULA VII - DO PAGAMENTO

O pagamento será efetuado pela CONTRATANTE à CONTRATADA em até 15 (quinze) dias após o aceite da Nota Fiscal/Fatura, mediante o aceite dos serviços pelo Fiscal e a liberação dos documentos fiscais pelo Departamento solicitante. Será exigido que conste no corpo da Nota Fiscal o número da conta, banco e agência para que seja efetuada a ordem de pagamento ou ainda, ficha de compensação (boleto do banco) anexo.

§ 1º - Caso transcorridos 16 (dezesseis) dias ou mais, sem que tenha havido o pagamento de Nota Fiscal, cujo devido aceite esteja lançado em seu corpo, a CONTRATADA fará jus ao seu pagamento acrescido de juros moratórios de 1% (um por cento) e atualização monetária devida pelo período até o efetivo pagamento calculada com base no índice do IPC/FIPE.

§ 2º - Nenhum pagamento será efetuado à contratada, enquanto pendente deliquidação de qualquer obrigação financeira que lhe for imposta, em virtude de penalidade ou inadimplência, a qual poderá ser compensada com o pagamento pendente, sem que isso gere direito a acréscimos de qualquer natureza.

§ 3º - A empresa deverá mencionar na Nota Fiscal o número da licitação, o número do contrato ou o número da nota de empenho.

§ 4º - Não serão aceitas Notas Fiscais com divergência de CNPJ, com relação ao empenho, em nenhuma hipótese.

### CLAUSULA VIII - DAS OBRIGAÇÕES E RESPONSABILIDADES DA CONTRATADA

Além das obrigações e responsabilidades dispostas no Termo de Referência - Anexo I do edital, a CONTRATADA obriga-se a:

§ 1º - Empregar, na execução dos serviços, pessoal devidamente qualificado;

§ 2º - Realizar os treinamentos, na sede da CONTRATANTE ou em sua sede, sem qualquer ônus aos servidores envolvidos, em conformidade com o Termo de Referência.

§ 3º - Manter um preposto, durante toda a vigência contratual para representá-la na execução do contrato.

§ 4º - Executar os serviços em estreita observância da legislação vigente para contratações públicas, as especificações

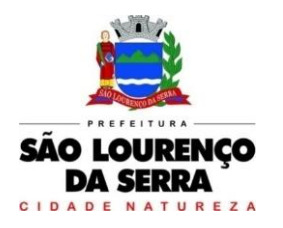

**www.saolourencodaserra.sp.gov.br**

técnicas contidas no edital e seus anexos, bem como em suas propostas técnica e comercial, assumindo integralmente as seguintes obrigações:

§ 5º - Comunicar a CONTRATANTE sobre qualquer anormalidade de caráter urgente e prestar os esclarecimentos julgados necessários.

§ 6º - Manter, durante a vigência do contrato, as condições de habilitação para contratar com a Administração Pública, apresentando, sempre que exigido, os comprovantes de regularidade fiscal e trabalhista (CNDT).

§ 7º - Responsabilizar-se por eventuais danos ou prejuízos causados direta ou indiretamente à CONTRATANTE ou a terceiros, decorrentes de culpa ou dolo de seus representantes ou empregadosna execução do contrato;

§ 8º - Assumir todos e quaisquer ônus referentes a salário, horas extras, adicionais e demaisencargos sociais e fiscais relativamente aos seus empregados;

§ 9º - Assumir a responsabilidade pelos encargos fiscais e comerciais, resultante das obrigações do objeto do presente contrato;

§ 10º - Comunicar a CONTRATANTE, no prazo máximo de 05 (cinco) dias que antecedam o prazo de vencimento da prestação dos serviços, os motivos que impossibilitem o seu cumprimento;

§ 11º - Reparar corrigir, remover, as suas expensas, no todo ou em parte, os servicos em desacordo com o solicitado, devendo providenciar a substituição dos mesmos, no prazo máximo de 05 (cinco) dias corridos;

§ 12º - Aceitar, nas mesmas condições contratuais, os acréscimos ou supressões que se fizerem na contratação do objeto licitado, até o limite de 25% (vinte e cinco por cento) do valor contratado;

§13º – Disponibilizar, suporte técnico por telefone, e-mail ou internet, no prazo de até 24 horas, contados da solicitação que lhe fizer à CONTRATANTE.

§14º – Disponibilizar suporte técnico "in loco", quando não solucionada a questão pela "via remota", no prazo de até 42 horas, contadas da solicitação que lhe fizer à CONTRATANTE.

§15º – Dispor de atendimento para registro de solicitações de suporte técnico no horário comercial, ininterruptamente, nos dias úteis.

#### CLÁUSULA IX – DAS OBRIGAÇÕES E RESPONSABILIDADES DA CONTRATANTE

§ 1º - Exercer o acompanhamento e a fiscalização dos serviços.

§ 2º - Indicar, formalmente, o fiscal de contrato para acompanhamento da execução contratual.

§ 3º - Proporcionar todas as condições para que a CONTRATADA possa desempenhar seus serviçosdentro das normas estabelecidas neste contrato e emsua proposta;

§ 4º - Supervisionar a execução dos serviços por intermédio de setor competente;

§ 5º - Requisitar à empresa CONTRATADA os serviços através de documento próprio;

§ 6º - Notificar a CONTRATADA, quando for o caso, sobre a aplicação de eventuais sanções, previstas em Contrato;

§ 7º - Notificar, por escrito, à CONTRATADA toda e qualquer ocorrência relacionada ao contrato, tais como, eventuais imperfeições durante sua vigência afixando prazo para a sua correção;

§ 8º - Comunicar à empresa CONTRATADA toda e qualquer ocorrência relacionada com a prestação dos serviços;

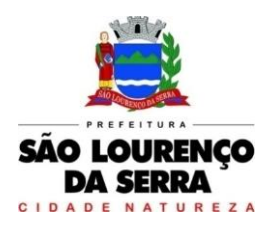

**www.saolourencodaserra.sp.gov.br**

§ 9º - Efetuar o pagamento à CONTRATADA em até 15 (quinze) dias após o aceite da NotaFiscal/Fatura, mediante o aceite dos serviços pelo Fiscal e a liberação dos documentos fiscais pelo Departamento solicitante;

§ 10º - Informar os acervos prioritários para iniciar o processamento dos documentos;

§ 11º - Publicar, quando necessário, os atos normativos necessários para o bom andamento do projeto;

#### CLÁUSULA X - DA RESCISÃO

A CONTRATANTE poderá declarar rescindido o contrato, independentemente de qualquer interpelação judicial e de qualquer indenização, nos seguintes casos:

I - Falir, entrar em recuperação judicial ou extrajudicial, deixar de cumprir as obrigações do Plano de Recuperação Judicial, tiver sua firma dissolvida ou deixar de existir.

II - Transferir, no todo ou em parte, este contrato, sem prévia e expressa autorização da CONTRATANTE;

III - Infração de cláusulas contratuais;

IV - Atrasar injustificadamente a implantação e manutenção do sistema;

V - Desatender às determinações regulares do Departamento solicitante e dos órgãos competentes;

VI - Por conveniência da Administração;

VII - Estiver praticando preços abusivos em relação ao mesmo item, cotado e/ou fornecidos peranteoutras Administrações Públicas;

VIII - Nas demais hipóteses previstas em Lei, de acordo com o artigo 78 da Lei 8.666/93 e suasposteriores alterações.

#### CLÁUSULA XI - DAS PENALIDADES

Ressalvados os casos de força maior, a juízo da CONTRATANTE, fica a CONTRATADA sujeita às penalidades previstas no artigo 7º da Lei nº 10.520/2002, bem como aos artigos 86 e 87 da Lei nº 8.666/93 e suas posteriores alterações, independentemente de qualquer interpelação judicial, e nos seguintes casos:

**I** - De conformidade com o artigo 86 da lei n. 8.666/93 e suas posteriores alterações, a CONTRATADA, garantida a prévia defesa, ficará sujeita à multa de 0,33% (trinta e três centésimospor cento) sobre o valor contratado, por dia de atraso em que, sem justa causa, não cumprir as obrigações assumidas neste contrato e sem prejuízo das demais penalidades previstas na Lei n. 8.666/93 e suas posteriores alterações, até o limite de 10 (dez) dias.

**II** – Nos termos do artigo 87 da Lei n. 8.666/93 e artigo 7º da Lei 10.520/02 suas posteriores alterações, pela inexecução total ou parcial do fornecimento, a CONTRATADA, garantida a prévia defesa, ficará sujeita às seguintes sanções:

**a)** advertência;

**b)** Multa de 10 % (dez por cento) do valor do contrato;

**c)** Suspensão temporária de participação em licitação e impedimento de contratar com a Administração Pública, por prazo de até 05 (cinco) anos;

**d)** Declaração de inidoneidade para licitar ou contratar com a Administração Pública, enquantoperdurarem os motivos determinantes da punição ou até que seja promovida sua reabilitação perante a própria autoridade que aplicou a penalidade,

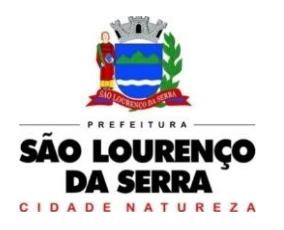

**www.saolourencodaserra.sp.gov.br**

que será concedida sempre que o contrato ressarcir a Administração pelos prejuízos resultantes e após decorrido o prazo da sanção aplicada combase na alínea anterior.

§ 1º – Se o valor da multa ou indenização devida não for recolhido, será automaticamente descontado da primeira parcela de preço a que a contratada vier a fazer jus, acrescido de juros moratórios de 1% (um por cento) ao mês, ou quando for o caso, cobrado judicialmente.

§ 2º – Após a aplicação de quaisquer penalidades acima previstas, realizar-se à comunicação escrita à empresa, e publicação no Órgão de Imprensa Oficial (excluídas as penalidades de advertência e multa de mora), constatando o fundamento legal da punição e informando que o fato será registrado no SICAF.

## CLÁUSULA XII - DA VIGÊNCIA DO CONTRATO

A vigência do contrato iniciar-se-á na data de sua assinatura, quando serão reconhecidos seus efeitos, e vigorará por 12 (doze) meses, podendo ser prorrogado, por iguais e sucessivos períodos, limitado a 48 (quarenta e oito) meses, nos termos o inciso IV, do artigo 57 da Lei Federal nº 8666/93.

### CLÁUSULA XIII - DA VINCULAÇÃO DO CONTRATO AO EDITAL

A CONTRATADA se obriga a cumprir todas as determinações e exigências contidas no edital do Pregão Presencial nº 34/2022 e seus anexos, que fica fazendo parte integrante e inseparável deste instrumento, independentemente de estarem aqui transcritas, sob pena de dar causa a rescisão deste contrato e responder pelas penalidades previstas.

## CLÁUSULA XIV – DAS COMUNICAÇÕES E DO GESTOR

O encaminhamento de cartas e documentos recíprocos referentes a este contrato, serão consideradas como efetuadas, se entregues através de protocolo aos destinatários abaixo:

### PREFEITURA MUNICIPAL DE SÃO LOURENÇO DA SERRA

Divisão de Licitações

Praça 10 de Agosto, nº 305 – Centro - CEP: 06890-000. Fone: (11) 4687-2700 - E-mail: [licitacao@saolourencodaserra.sp.gov.br](mailto:licitacao@saolourencodaserra.sp.gov.br)

§ 1º – Fica definido que os Departamentos de Administração e Financeiro serão responsáveis pela Gestão do presente contrato, ficando a seus encargos o gerenciamento das comunicações, tramitação de notas de empenhos e fiscais junto ao Fornecedor, Contabilidade e Setor de Almoxarifado, bem como outros atos quese referem a este.

§ 2º – Caso o Gestor não obtenha êxito nas comunicações, caberá, à Divisão de Suprimentos, as demais notificações.

## CLÁUSULA XV - DO FORO

As partes elegem o Foro da Comarca de Itapecerica da Serra, Estado de São Paulo, com renúncia expressa a qualquer outro, por mais privilegiado que seja para dirimir asquestões judiciais relativas ou resultantes do presente contrato.

E assim, por haverem acordado, declaram ambas as partes aceitas todas as disposições estabelecidas nas cláusulas do presente contrato, bem como observar fielmente, firmando-o em 03 (três) vias de igual teor, para um só efeito, na presença das testemunhas abaixo assinadas.

São Lourenço da Serra,  $\angle$   $\angle$  de  $\angle$  de 2022.

PREFEITURA MUNICIPAL DE SÃO LOURENÇO DA SERRA

Prefeito Municipal

**CONTRATADA** Representante Legal

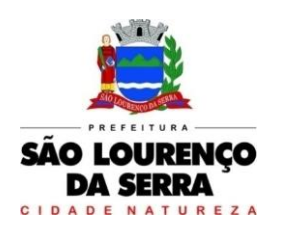

**www.saolourencodaserra.sp.gov.br**

# PREGÃO PRESENCIAL Nº 34/2022

# ANEXO VII - TERMO DE CIÊNCIA E NOTIFICAÇÃO

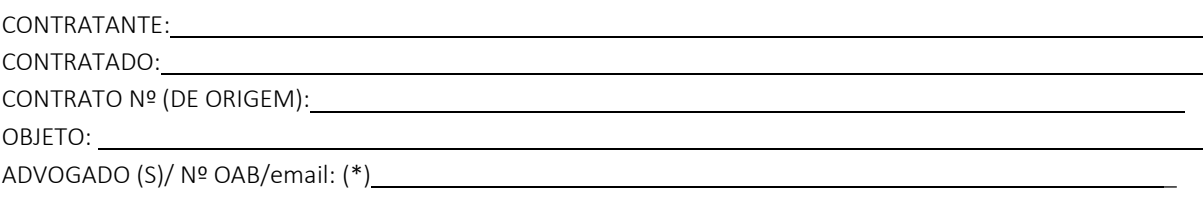

Pelo presente TERMO, nós, abaixo identificados:

## 1. Estamos CIENTES de que:

a) O ajuste acima referido, seus aditamentos, bem como o acompanhamento de sua execução contratual, estarão sujeitos a análise e julgamento pelo Tribunal de Contas do Estado de São Paulo, cujo trâmite processual ocorrerá pelo sistema eletrônico;

b) poderemos ter acesso ao processo, tendo vista e extraindo cópias das manifestações de interesse, Despachos e Decisões, mediante regular cadastramento no Sistema de Processo Eletrônico, em consonância com o estabelecido na Resolução nº 01/2011 do TCESP;

c) Além de disponíveis no processo eletrônico, todos os Despachos e Decisões que vierem a ser tomados, relativamente ao aludido processo, serão publicados no Diário Oficial do Estado, Caderno do Poder Legislativo, parte do Tribunal de Contas do Estado de São Paulo, em conformidade com o artigo 90 da Lei Complementar nº 709, de 14 de janeiro de 1993, iniciando-se, a partir de então, a contagem dos prazos processuais, conforme regras do Código de Processo Civil;

d) As informações pessoais dos responsáveis pela contratante estão cadastradas no módulo eletrônico do "Cadastro Corporativo TCESP – CadTCESP", nos termos previstos no Artigo 2º das Instruções nº01/2020, conforme "Declaração(ões) de Atualização Cadastral" anexa (s);

e) É de exclusiva responsabilidade do contratado manter seus dados sempre atualizados.

## 2. Damo-nos por NOTIFICADOS para:

a) Oacompanhamento dos atos do processo até seu julgamento final e consequente publicação;

b) Se for o caso e de nosso interesse, nos prazos e nas formas legais e regimentais, exercer o direito de defesa, interpor recursos e o que mais couber.

c)

### LOCAL e DATA:

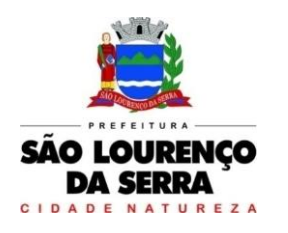

**www.saolourencodaserra.sp.gov.br**

# AUTORIDADE MÁXIMA DO ÓRGÃO/ENTIDADE:

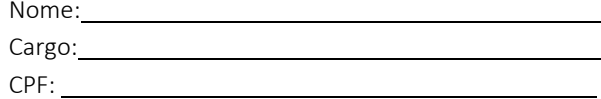

# RESPONSÁVEIS PELA HOMOLOGAÇÃO DO CERTAME:

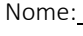

Cargo: et al. 2010 and 2010 and 2010 and 2010 and 2010 and 2010 and 2010 and 2010 and 2010 and 2010 and 2010 and 2010 and 2010 and 2010 and 2010 and 2010 and 2010 and 2010 and 2010 and 2010 and 2010 and 2010 and 2010 and 2

CPF:

Assinatura: University of the Community of the Community of the Community of the Community of the Community of the Community of the Community of the Community of the Community of the Community of the Community of the Commu

## RESPONSÁVEIS QUE ASSINARAM O AJUSTE:

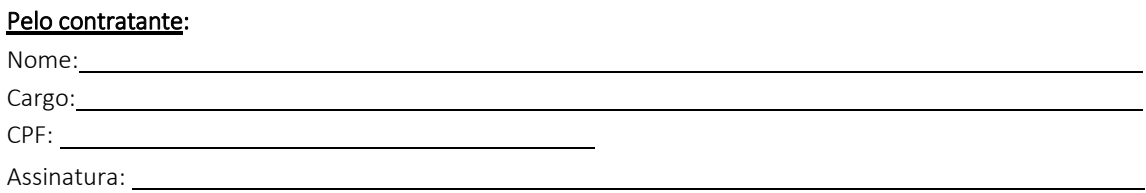

### Pela contratada:

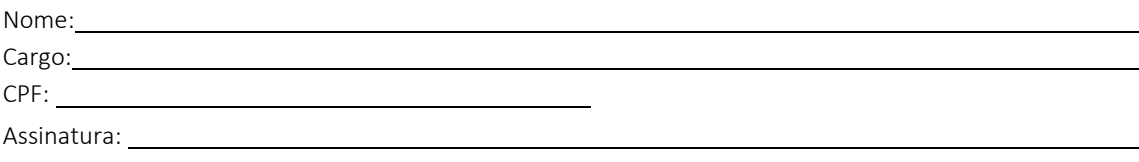

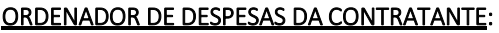

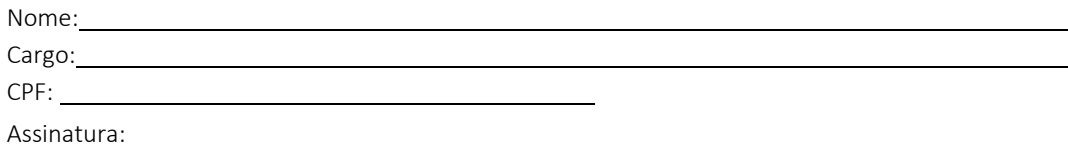

(\*) Facultativo. Indicar quando já constituído, informando, inclusive, o endereço eletrônico.

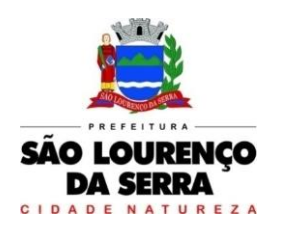

**www.saolourencodaserra.sp.gov.br**

### ANEXO VIII - DECLARAÇÃO DE DOCUMENTOS À DISPOSIÇÃO DO TCE / SP

CONTRATANTE: CNPJ Nº:

CONTRATADA: CNPJ Nº:

DATA DA ASSINATURA:

PRAZO:

OBJETO:

# VALOR R\$: R\$ \_\_\_\_\_\_\_\_\_\_\_\_\_ (\_\_\_\_\_\_\_\_\_\_\_\_\_\_\_\_\_\_\_).

Declaro, na qualidade de responsável pela entidade supra epigrafada, sob as penas da Lei, que os demais documentos originais, atinentes à correspondente contratação, encontram – se no respectivo processo administrativo arquivado na origem à disposição do Tribunal de Contas do Estado de São Paulo, e serão remetidos quando requisitados.

São Lourenço da Serra, \_\_\_ de \_\_\_\_\_\_ de 2022.

Prefeito CPF:

\_\_\_\_\_\_\_\_\_\_\_\_

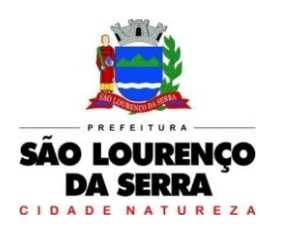

**www.saolourencodaserra.sp.gov.br**

ANEXO IX - CADASTRO DO RESPONSÁVEL

# ÓRGÃO OU ENTIDADE:

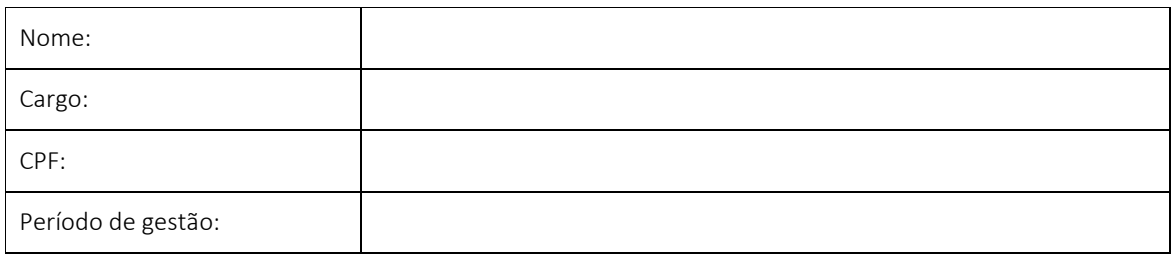

*Obs: 1. Todos os campos são de preenchimento obrigatório.*

- *2. Repetir o quadro, se necessário, informando todos os responsáveis durante o exercício..*
- *3. Anexar a "Declaração de Atualização Cadastral" emitida pelo sistema "Cadastro Corporativo TCESP – CadTCESP", por ocasião da remessa do presente documento ao TCESP*.

As informações pessoais dos responsáveis estão cadastradas no módulo eletrônico do Cadastro TCESP, conforme previsto no Artigo 2º das Instruções nº 01/2020, conforme "Declaração de Atualização Cadastral" ora anexada (s).

Assinatura do responsável pelo preenchimento

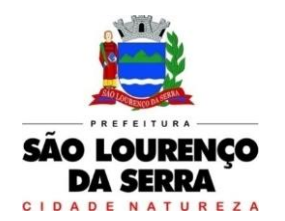

#### **www.saolourencodaserra.sp.gov.br**

### ANEXO X - MODELO DE CREDENCIAMENTO

Pregão Presencial nº 34/2022

Objeto: contratação de empresa para prestação de serviços com licenciamento, instalação e manutenção de softwares administrativos e financeiros para a Prefeitura Municipal de São Lourenço da Serra e seus departamentos e Câmara Municipal de São Lourenço da Serra.

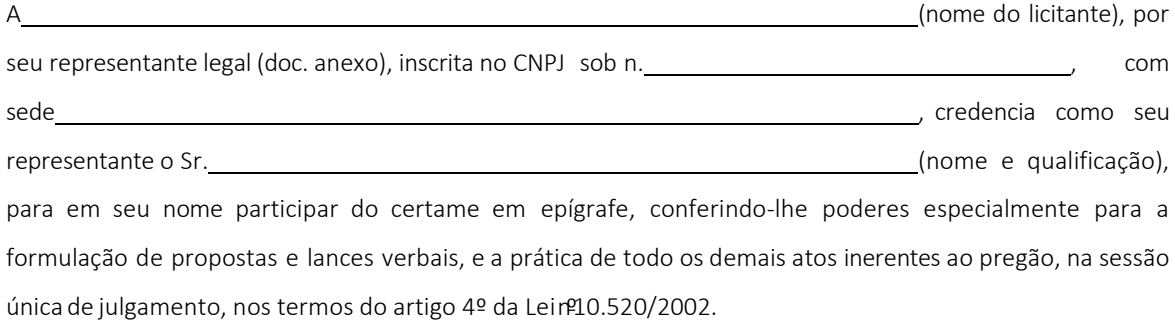

, de de 2022.

..........................................................................................

Identificação da empresa licitante, nome, cargo e assinatura dorepresentante legal da empresa